Universidade Federal de Juiz de Fora Programa de Mestrado em Modelagem Computacional

Modelagem computacional da eletrofisiolofia cardíaca: o desenvolvimento de um novo modelo para células de camundongos e a avaliação de novos esquemas numéricos

> Por Fernando Otaviano Campos

JUIZ DE FORA, MG - BRASIL ABRIL DE 2008

## **Livros Grátis**

http://www.livrosgratis.com.br

Milhares de livros grátis para download.

### MODELAGEM COMPUTACIONAL DA ELETROFISIOLOGIA CARDÍACA: O DESENVOLVIMENTO DE UM NOVO MODELO PARA CÉLULAS DE CAMUNDONGOS E A AVALIAÇÃO DE NOVOS ESQUEMAS NUMÉRICOS

Fernando Otaviano Campos

DISSERTAÇÃO SUBMETIDA AO PROGRAMA DE PÓS GRADUAÇÃO EM MODELAGEM COMPUTACIONAL DA UNIVERSIDADE FEDERAL DE JUIZ DE FORA COMO PARTE DOS REQUISITOS NECESSÁRIOS PARA A OBTENÇÃO DO GRAU DE MESTRE EM CIÊNCIAS (M.SC.) EM MODELA-GEM COMPUTACIONAL.

Aprovada por:

Prof. Rodrigo Weber dos Santos, D.Sc. (Orientador)

Prof. Frederico Ferreira Campos Filho, Ph.D.

Prof. Jader dos Santos Cruz, D.Sc.

Prof. Luis Paulo da Silva Barra, D.Sc.

Prof. Rubens de Oliveira, D.Sc.

JUIZ DE FORA, MG - BRASIL ABRIL DE 2008

Campos, Fernando Otaviano

Modelagem computacional da eletrofisiolofia cardíaca: o desenvolvimento de um novo modelo para células de camundongos e a avaliação de novos esquemas numéricos / Fernando Otaviano Campos; Orientador: Prof. Rodrigo Weber dos Santos. -- 2008.

140 f.

Dissertação (Mestrado em Modelagem Computacional) Faculdade de Engenharia Civil, Universidade Federal de Juiz de Fora, Juiz de Fora, 2008.

1. Engenharia biomédica. 2. Sistemas biológicos. 3. Métodos numéricos. 4. Coração-Fisiologia. I. Santos, Rodrigo Weber dos. II. Modelagem computacional da eletrofisiolofia cardíaca: o desenvolvimento de um novo modelo para células de camundongos e a avaliação de novos esquemas numéricos.

CDD 61:573

#### AGRADECIMENTOS

Meus sinceros agradecimentos a minha adorada namorada Caroline pelo amor, paciência, compreensão e pelo talento com edição de guras. Nem um mar de distância me fariam esquecer do seu carinho e companheirismo em todos os momentos.

A minha família pelo apoio incondicional sem o qual eu não teria chegado até aqui.

Um agradecimento especial a meu orientador Rodrigo, por ter mostrado o caminho da ciência para aquele aluno mediano com dúvida no vetor gradiente. Mais que um mestre, o considero um amigo e um exemplo de pessoa e profissional.

Aos amigos do Fisiocomp: Sachetto, Carolina, Vinícius, Daves, Ricardo, entre outros, com os quais compartilhei diversos momentos bons e "deadlines".

Meus agradecimentos a todos os professores e alunos, que comigo, formaram a primeira turma do Mestrado em Modelagem Computacional da Universidade Federal de Juiz de Fora.

Também quero agradecer aos professores Anders Nygren, Edward Vigmond, Wayne Giles e Robert Clark pelo apoio durante a minha estadia no Canadá, bem como pelo conhecimento que adquiri com essa oportunidade.

Por fim, meus agradecimentos a todos aqueles que, direta ou indiretamente, contribuíram para o desenvolvimento desse trabalho.

Resumo da Dissertação apresentada à UFJF como parte dos requisitos necessários para a obtenção do grau de Mestre em Ciências (M.Sc.)

### MODELAGEM COMPUTACIONAL DA ELETROFISIOLOGIA CARDÍACA: O DESENVOLVIMENTO DE UM NOVO MODELO PARA CÉLULAS DE CAMUNDONGOS E A AVALIAÇÃO DE NOVOS ESQUEMAS NUMÉRICOS

Fernando Otaviano Campos Abril/2008

Orientador : Rodrigo Weber dos Santos

A modelagem da atividade elétrica do coração é de grande interesse médicocientíco, pois possibilita uma melhor compreensão dos fenômenos biofísicos envolvidos na atividade cardíaca, permite o desenvolvimento de novas técnicas de diagnóstico e de novas drogas. Infelizmente, os modelos matemáticos modernos são de alta complexidade e computacionalmente muito custosos. Este trabalho tem como objetivos: 1) O desenvolvimento de um modelo computacional para a eletrofisiologia de células cardíacas do Nodo Sinoatrial de camundongos; 2) A comparação de diferentes técnicas numéricas para a resolução de equações diferenciais ordinárias associadas à modelagem da eletrofisiologia cardíaca. Para o desenvolvimento do modelo, técnicas de otimização são adotadas para as tarefas de ajuste de curvas e de estimativa de parâmetros, as quais visam a reprodução de medições experimentais descritas na literatura. Os desempenhos de métodos explícitos e implícitos são avaliados, assim como o impacto de técnicas computacionais para a otimização de código.

Abstract of Dissertation presented to UFJF as a partial fulllment of the requirements for the degree of Master of Science (M.Sc.)

### MODELAGEM COMPUTACIONAL DA ELETROFISIOLOGIA CARDÍACA: O DESENVOLVIMENTO DE UM NOVO MODELO PARA CÉLULAS DE CAMUNDONGOS E A AVALIAÇÃO DE NOVOS ESQUEMAS NUMÉRICOS

Fernando Otaviano Campos April/2008

Supervisor: Rodrigo Weber dos Santos

The modeling of the electrical activity of the heart is of great medical and scientific interest, because it provides a way to get a better understanding of the related biophysical phenomena, allows the development of new techniques for diagnoses as well as new drugs. Unfortunately, the modern mathematical models are of high complexity and computational costly. This study aims to: 1) The development of a computer model for the electrophysiology of cardiac cells from the mouse Sinoatrial Node: 2) To compare different numerical techniques for solving the ordinary differential equations associated to the cardiac models. During the development of the model, optimization techniques were used for all curve fitting procedures and parameter tuning in order to reproduce the experimental measurements described in the literature. The performance of explicit and implicit methods are evaluated, as well as the impact of computational techniques for code optimizations.

# Sumário

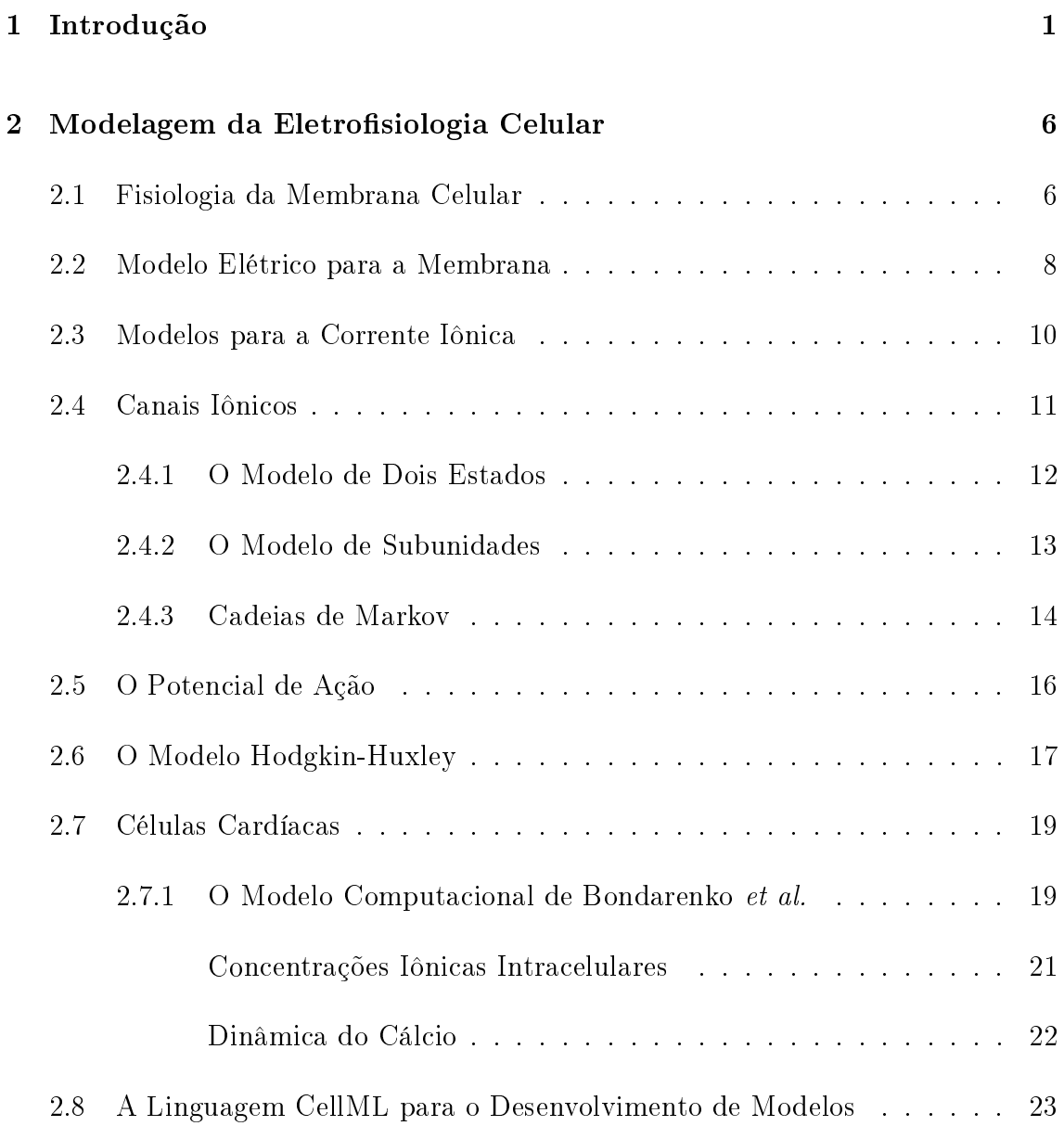

### 3 Modelo Computacional para Células do Nodo Sinoatrial de Camun-

#### dongos 26

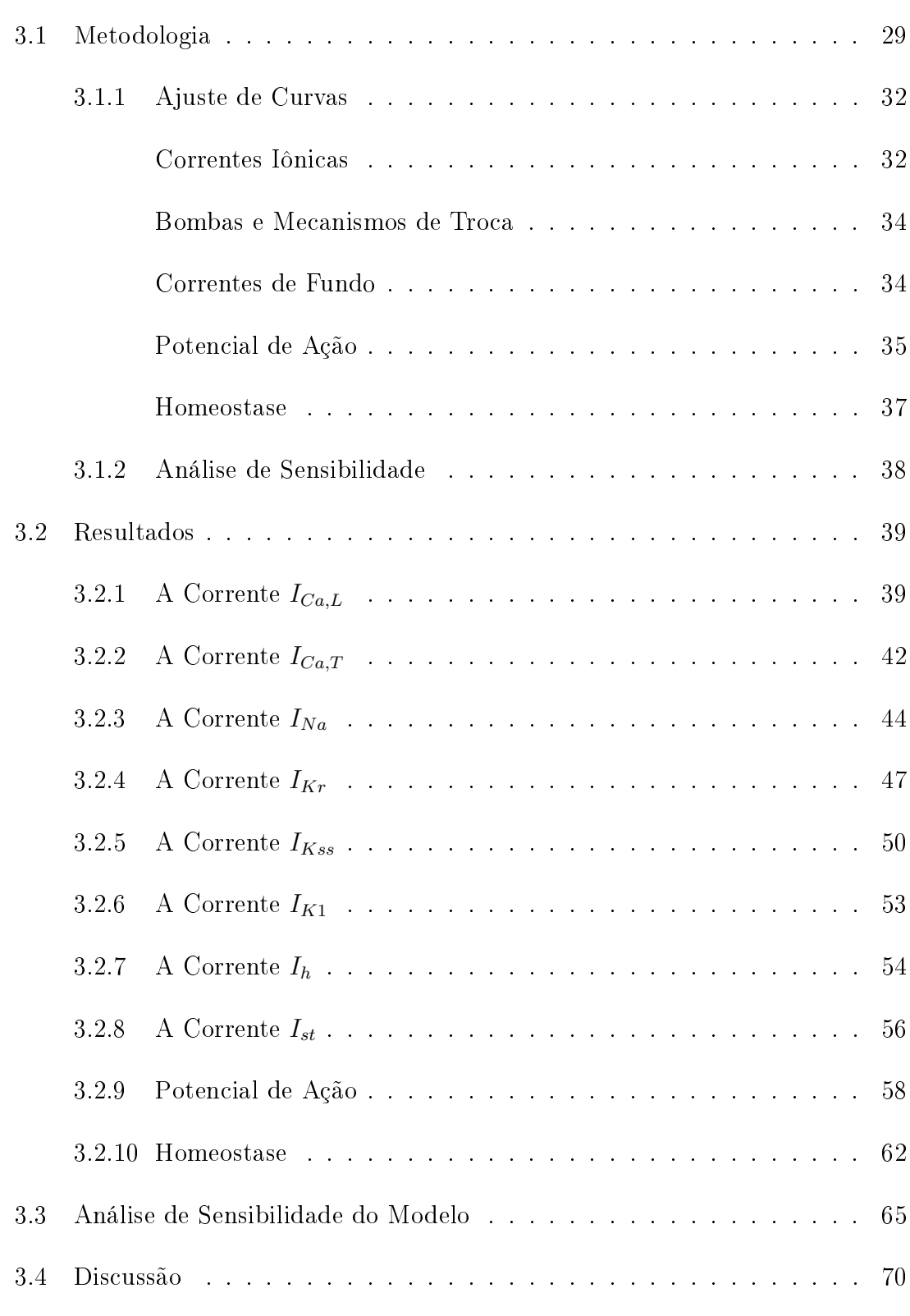

### 4 Soluções Numéricas para Sistemas de EDOs Associados a Modelos Celulares Cardíacos 72

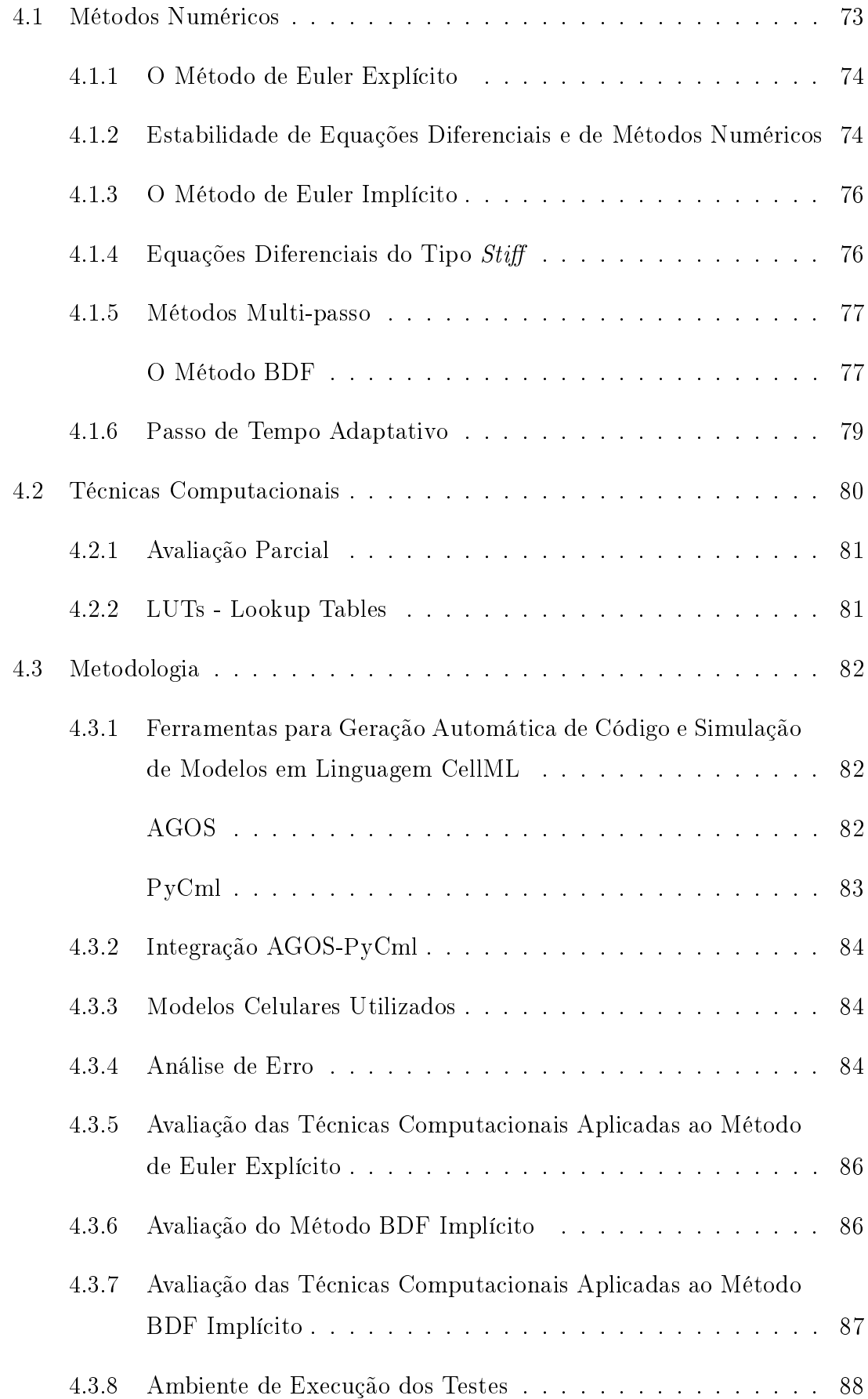

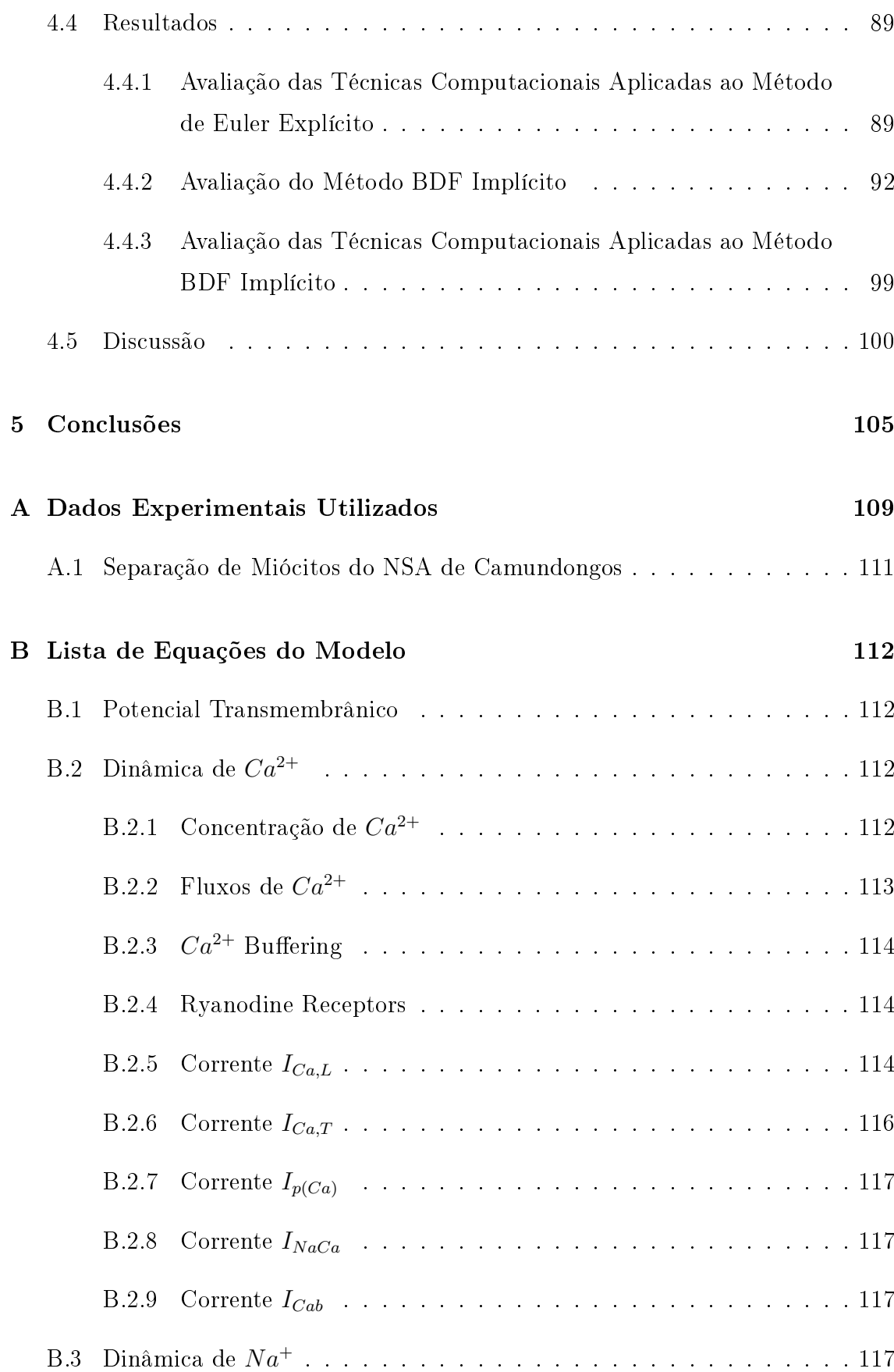

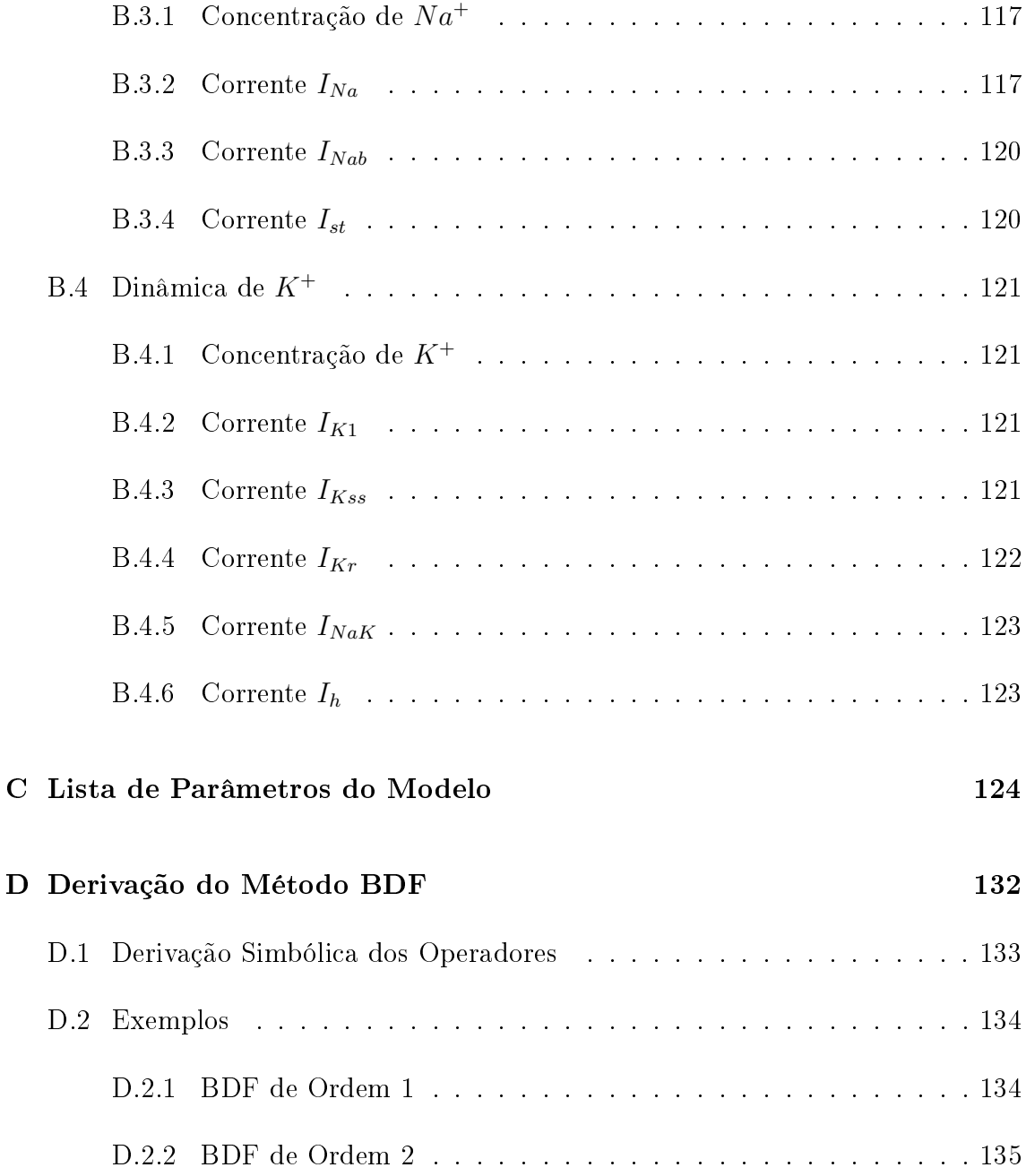

# Lista de Figuras

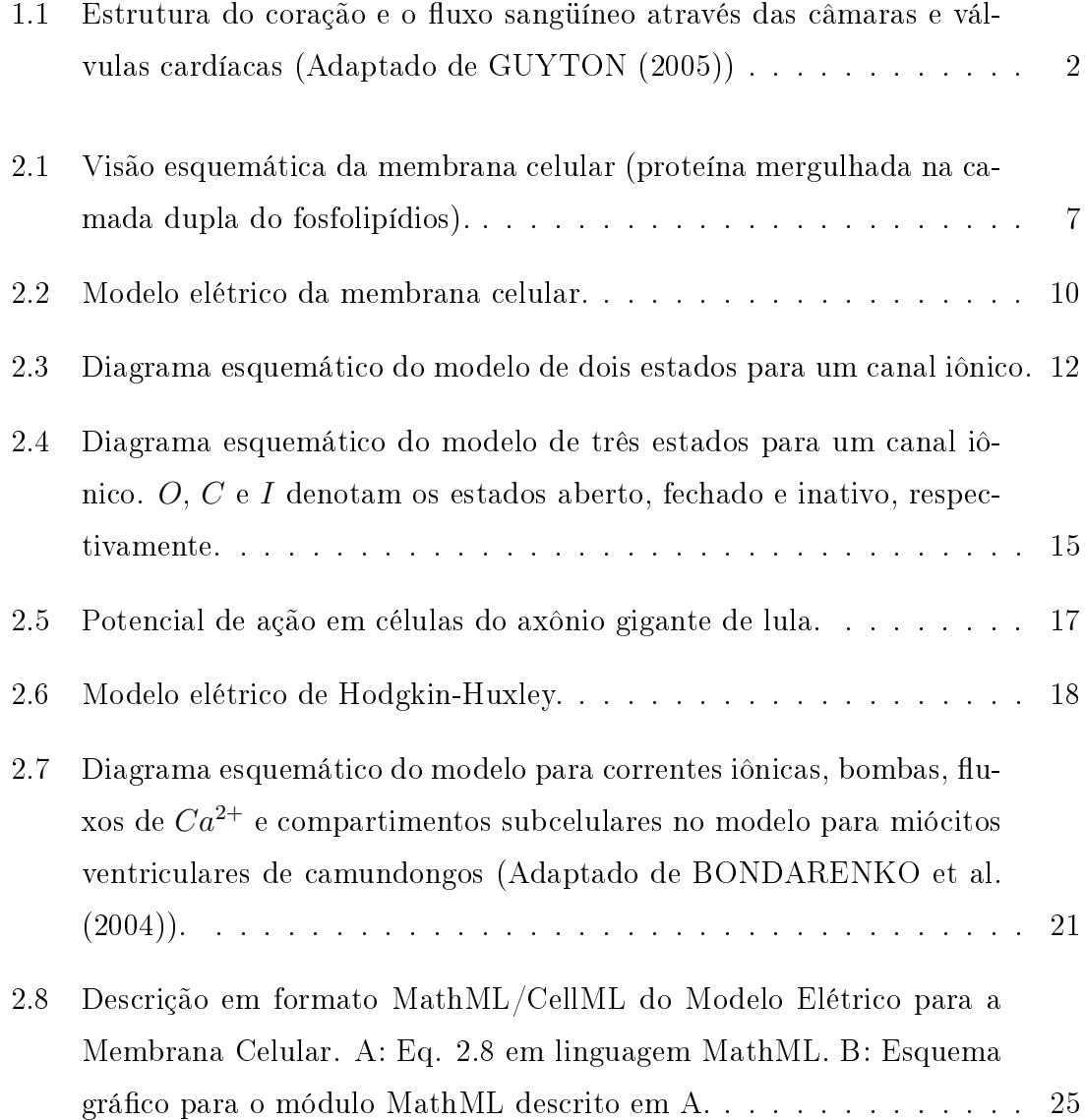

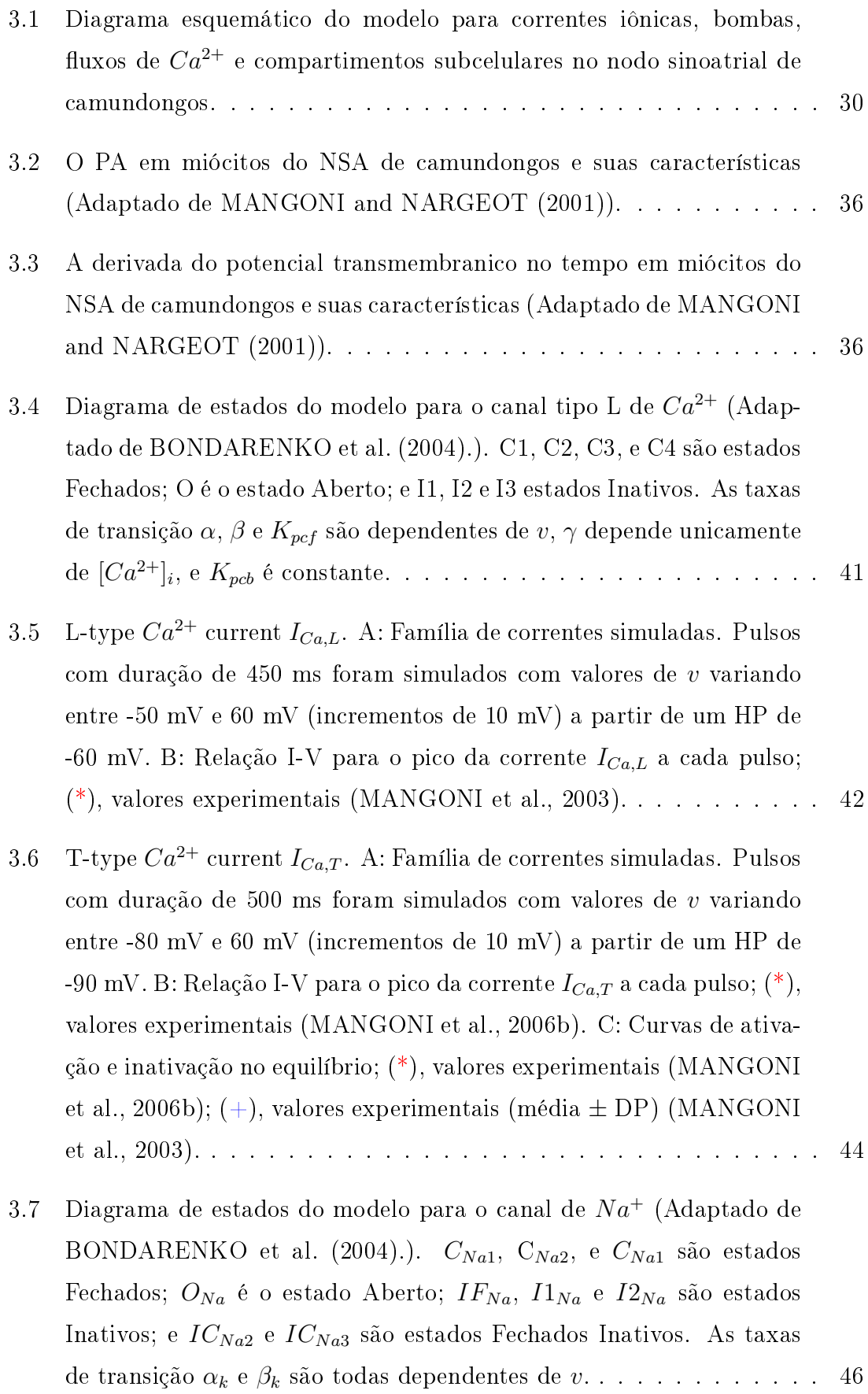

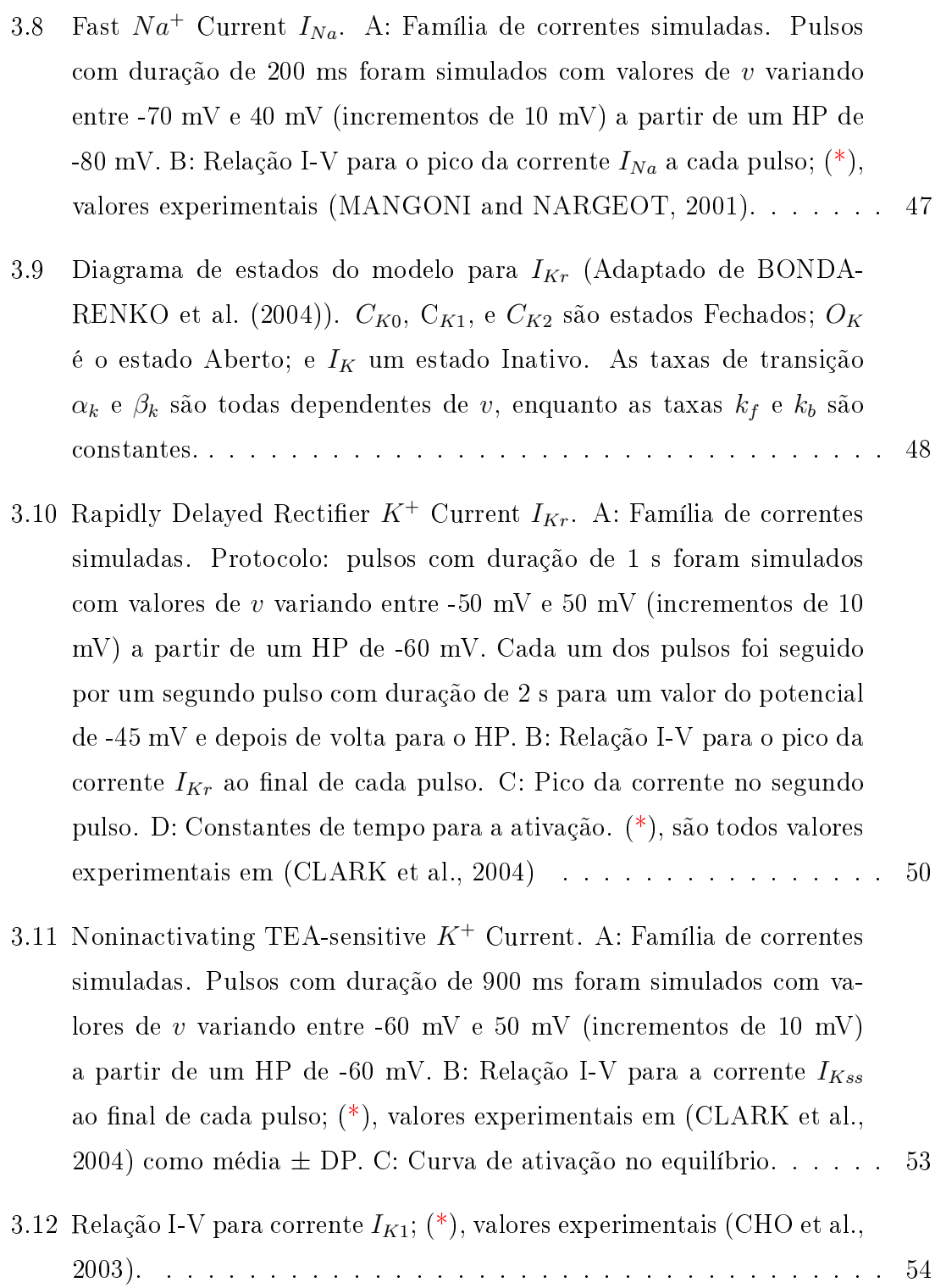

- 3.13 Hyperpolarization-activated Current. A: Família de correntes simuladas. Pulsos hiperpolarizantes, a partir de um HP de -35 mV, com duração de 1,6 s para valores de v entre -120 mV e -40 mV foram seguidos de um segundo pulso despolarizante para 5 mV com duração de 360 ms. B: Relação I-V para a corrente  $I_h$  ao final de cada pulso. C: Curva de ativação no equilíbrio. D: Constantes de tempo para ativação no equilíbrio. (\*) são todos valores experimentais obtidos de (MANGONI and NARGEOT, 2001) e apresentados em média  $\pm$  DP. 56
- 3.14 Sustained Inward  $Na^+$  Current. A: Família de correntes simuladas. Pulsos com duração de 5000 ms foram simulados com valores de v variando entre -80 mV e 20 mV (incrementos de 10 mV) a partir de um HP de -100 mV. B: Relação I-V para a corrente  $I_{st}$  ao final de cada pulso. C: Curvas de ativação e inativação no equilíbrio. . . . . . 58 3.15 Potenciais de ação simulados com o modelo para o NSA de camun-
- dongos. . . . . . . . . . . . . . . . . . . . . . . . . . . . . . . . . . . . 62 3.16 Variação da concentração intracelular de cálcio. . . . . . . . . . . . . 63 3.17 Variação da concentração intracelular de sódio. . . . . . . . . . . . . . 64 3.18 Variação da concentração intracelular de potássio. . . . . . . . . . . . 64 3.19 Efeitos causados pela redução da corrente  $I_{Nab}$  no PA simulado (valor de controle: 100%). A: Efeito da redução percentual de  $g_{Nab}$  no valor de MUV. B: Efeito da redução percentual de  $g_{Nab}$  no valor do PDM. A: Efeito da redução percentual de  $g_{Nab}$  no valor de MAX v. A: Efeito da redução percentual de gNab no valor do CL. . . . . . . . . . . . . . 68

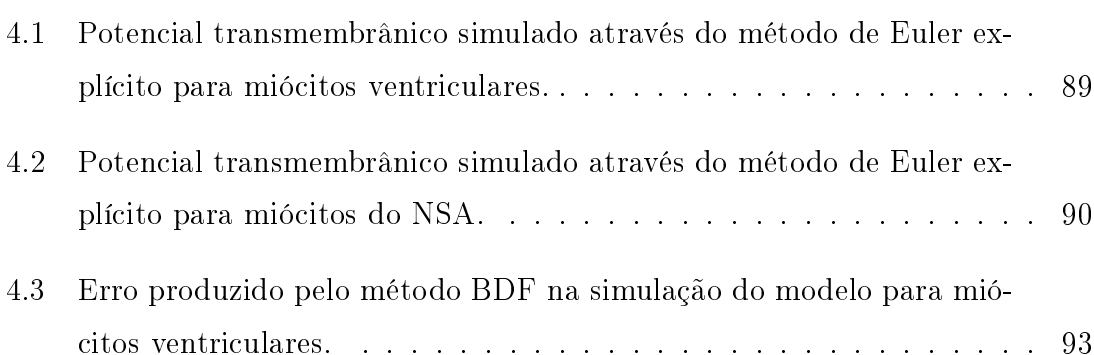

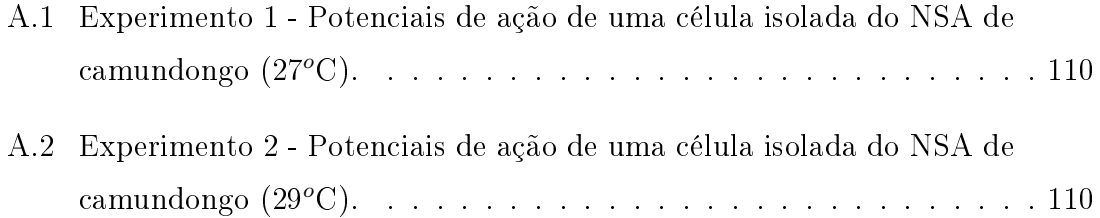

## Lista de Tabelas

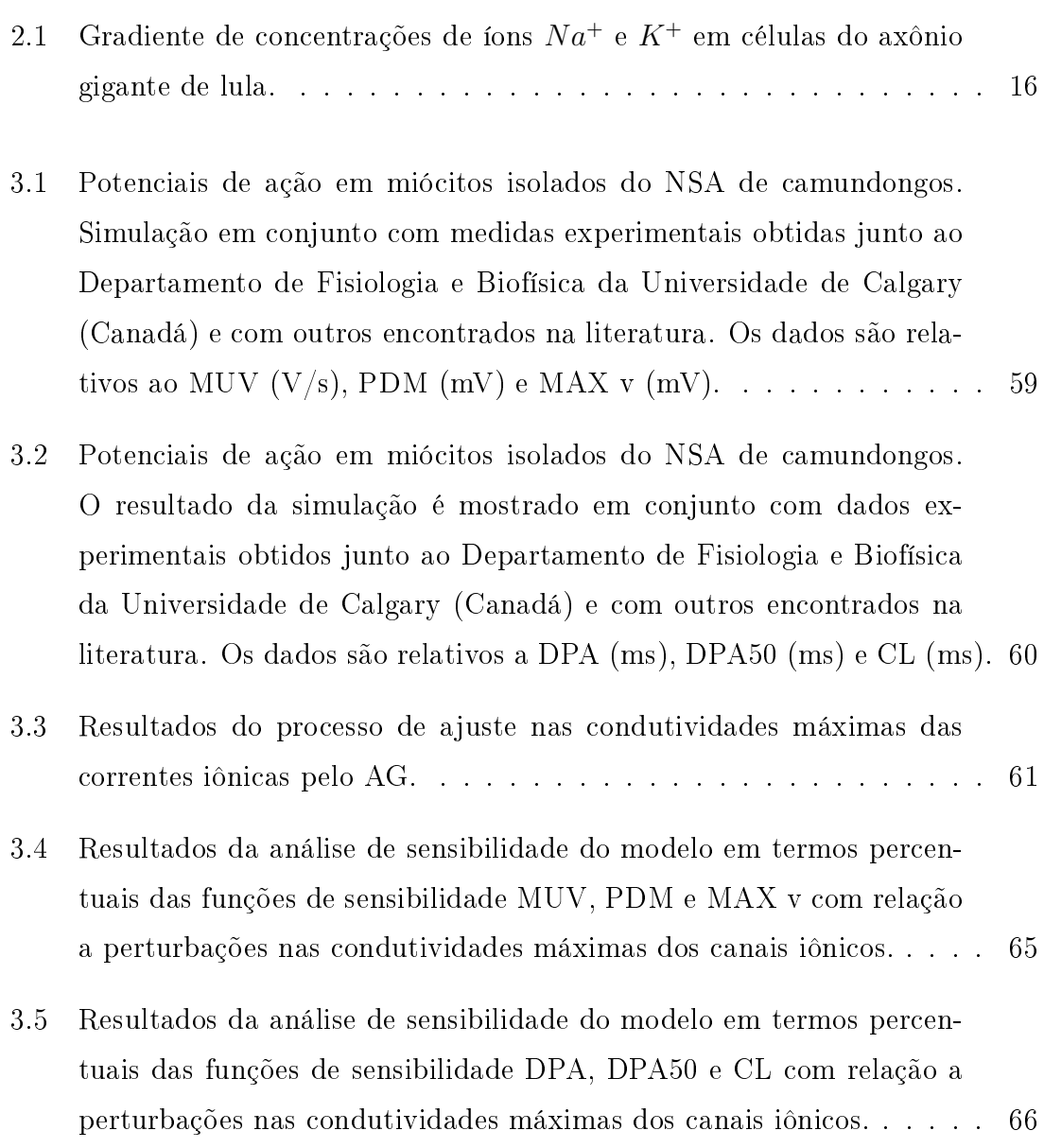

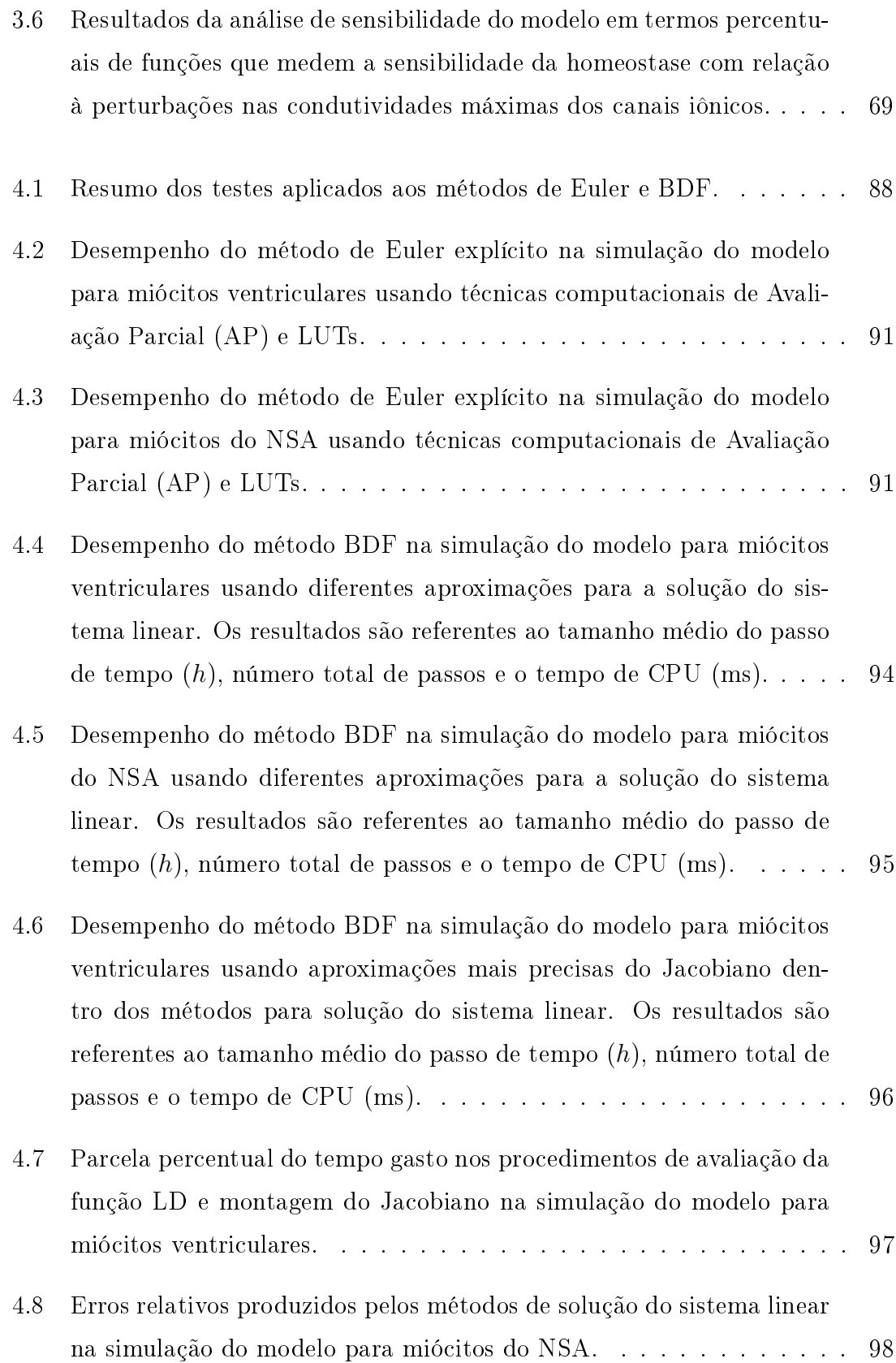

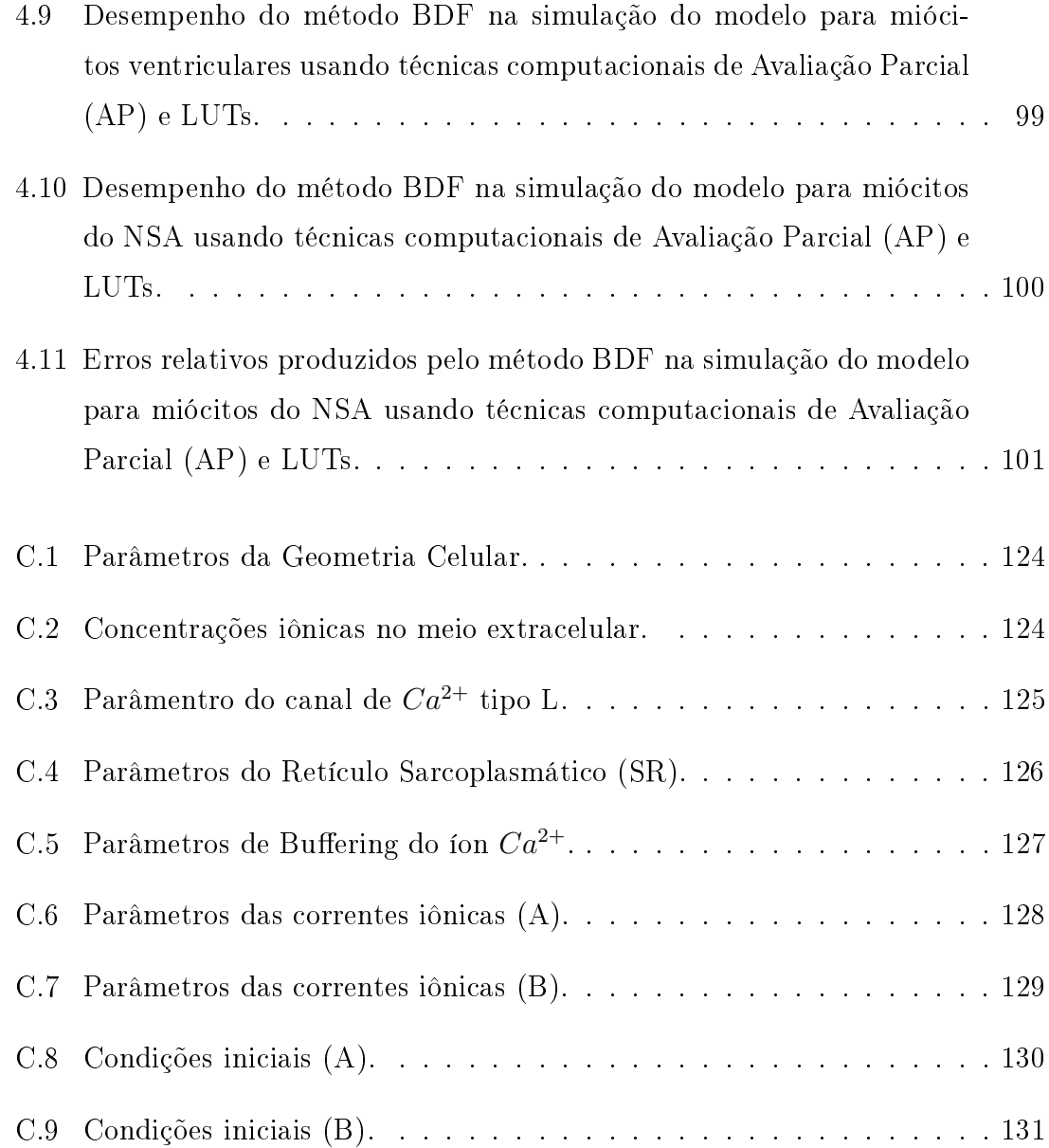

# Lista de Reduções

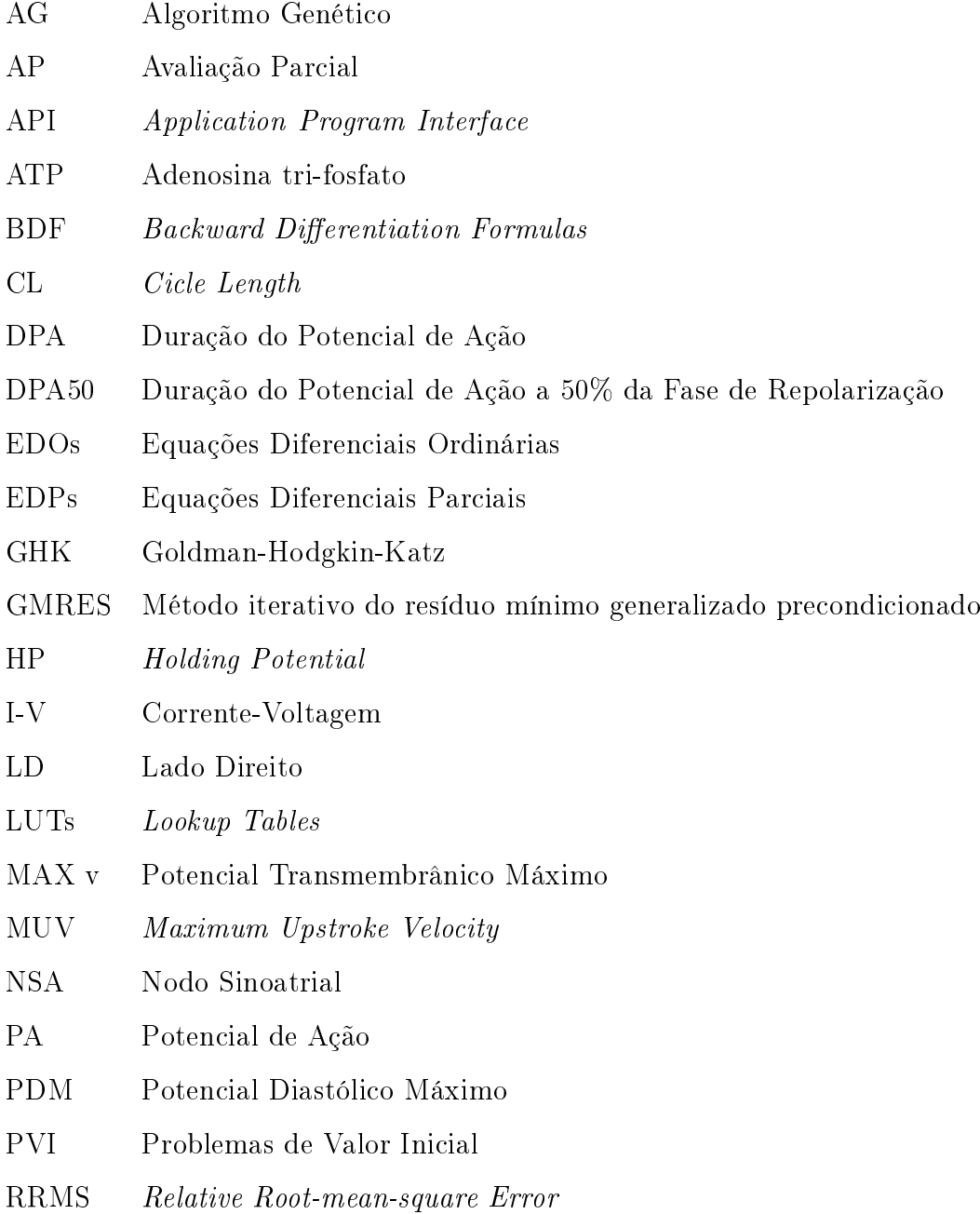

## Capítulo 1

### Introdução

As doenças cardíacas são responsáveis por um terço do total de mortes no mundo (OMS). Acredita-se que mais de 300 mil pessoas morrem no Brasil vítimas de anomalias relacionadas principalmente à atividade elétrica do coração. Muitos esforços têm sido feitos para entender as causas das doenças cardíacas na esperança de se desenvolver curas. Entre as cobaias adotadas pelos centros de pesquisa, os camundongos e ratos são os animais mais utilizados como modelos na tentativa de se compreender melhor o funcionamento do coração humano. Embora existam diferenças signicativas entre a atividade cardíaca de camundongos e humanos, esses roedores fornecem uma plataforma acessível para estudos experimentais e manipulações genéticas, pois são mais fáceis de manusear do que outros mamíferos e ocupam menos espaço nos laboratórios.

A função do coração é bombear sangue para todo o corpo transportando oxigênio e nutrientes necessários às células. O coração de camundongos possuí a anatomia típica de um mamífero com dois átrios e dois ventrículos (Figura 1.1). Quando o músculo cardíaco contrai (sístole), o sangue é bombeado para fora do coração. Esse processo é dividido em dois estágios: inicialmente, os átrios contraem ao mesmo tempo bombeando sangue para dentro dos ventrículos; em seguida, os ventrículos, os quais tem maior capacidade de contração, bombeiam sangue para fora do coração. Após esse processo, o músculo cardíaco então relaxa (diástole) antes de contrair novamente. Os lados direito e esquerdo do coração possuem diferentes funções. O lado direito coleta sangue pobre em oxigênio, que retorna do sistema circulatório e o envia para os pulmões. O lado esquerdo recebe o sangue rico em oxigênio dos pulmões e o envia para todo o corpo. A Figura 1.1 ilustra esse processo.

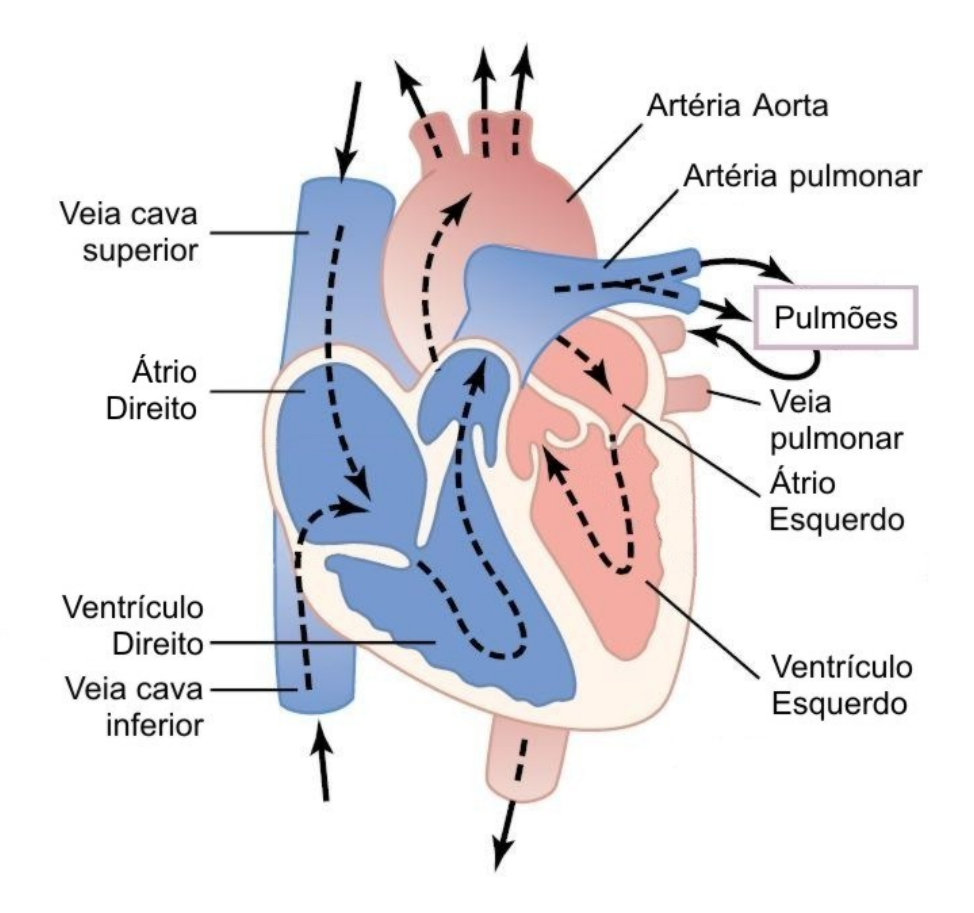

Figura 1.1: Estrutura do coração e o fluxo sangüíneo através das câmaras e válvulas cardíacas (Adaptado de GUYTON (2005))

A contração do coração é precedida por uma descarga elétrica, denominada potencial de ação (PA), no interior de cada célula do músculo cardíaco (miócitos). Para que o coração funcione como uma bomba, todos os miócitos devem se contrair simultaneamente. Este sincronismo é obtido através da propagação dos PAs, que funcionam como mensagens entre as células cardíacas. A propagação dessa onda elétrica é iniciada e controlada por um grupo especíco de miócitos que possuí a habilidade de gerar PAs periódicos. A região responsável por essa atividade de "marca-passo" cardíaco é denominada Nodo Sinoatrial (NSA) e está localizada no átrio direito. O PA gerado no NSA é transmitido para dentro dos átrios direito e esquerdo e em seguida, para os ventrículos através do septo interventricular e de células especializadas para a condução rápida do PA (Fibras de Purkinje) (BERS,

2001). Sob condições normais, esse processo se repete várias vezes causando batidas ritmadas de, aproximadamente, setenta e duas vezes por minuto em seres humanos e trezentas e sessenta vezes em camundongos. Esse sistema de marca-passo é suscetível a danos causados por doenças cardíacas, resultando em arritmias e contrações anormais que podem levar a morte.

Os processos biofísicos envolvidos na geração e propagação do PA celular são extremamente complexos, de natureza altamente não-linear que envolvem múltiplas escalas. Modelos matemáticos/computacionais do PA têm sido uma importante ferramenta para o entendimento e a exploração dos complexos fenômenos da eletrofisiologia celular por mais de meio século. Os modelos computacionais permitem que informações extraídas de experimentos que estudam diferentes componentes e mecanismos isolados sejam combinadas para gerar uma visão da funcionalidade do sistema como um todo. O marco mais importante entre os estudos nessa área é o trabalho de HODGKIN and HUXLEY (1952), que desenvolveram o primeiro modelo quantitativo para o PA de um axônio gigante de lula e suas equações são a base para os modelos modernos da eletrofisiologia celular.

Após o trabalho pioneiro de DIFRANCESCO and NOBLE (1985) para as Fibras de Purkinje, um grande número de modelos para miócitos cardíacos vêm sendo desenvolvidos com diferentes níveis de complexidade. Entre os mais recentes está o modelo de BONDARENKO et al. (2004) para miócitos do ventrículo de camundongos. O fato de camundongos serem largamente utilizados em experiências genéticas e no teste de novos medicamentos serve de grande motivação para a modelagem dos demais miócitos cardíacos desses animais. Embora esses animais exibam uma atividade cardíaca mais intensa (cerca de seis vezes mais batimentos cardíacos por minuto), um modelo completo para o coração de camundongos seria de grande utilidade para o estudo de diversas anomalias na geração e propagação dos PAs relacionadas à doenças cardiovasculares que acometem grande parte da população mundial. Neste trabalho, é proposto um primeiro modelo quantitativo para a atividade elétrica em miócitos do NSA de camundongos. O modelo desenvolvido adapta o trabalho de BONDARENKO et al. (2004) com miócitos ventriculares, e faz uso de dados experimentais disponíveis para reproduzir às características elétricas intrínsecas à esse grupo específico de células.

Os modelos para o PA de miócitos cardíacos são comumente formulados por

sistemas de equações diferenciais ordinárias (EDOs). A alta complexidade dos fenômenos capturados por esses modelos é naturalmente refletida nas EDOs, que são não-lineares e descrevem processos ocorrendo em diferentes escalas de tempo.

A resolução numérica desses sistemas em curtos períodos de tempo, como a simulação de um único pulso em uma célula isolada, não é uma tarefa computacionalmente custosa. Porém, a eciência dos métodos numéricos se torna crítica quando os modelos são utilizados para investigar processos que demandam longas simulações celulares (COSTA et al., 2008) ou em simulações bi e tridimensionais do coração (TUSSCHER and PANFILOV, 2006; HUNTER et al., 2003). Essas simulações do tecido cardíaco podem levar dias para serem completadas (TUSSCHER and PANFILOV, 2006). De acordo com experimentos anteriores (SUNDNES et al., 2001), a resolução das EDOs contribui signicativamente no tempo total de simulação. Logo, é necessário buscar técnicas e métodos numéricos eficientes para a resolução dos sistemas de EDOs.

Devido a facilidade de implementação, métodos explícitos como o de Euler são usualmente adotados (VIGMOND et al., 2003; COOPER et al., 2006). Porém, os métodos explícitos, por questões de estabilidade numérica, são obrigados a usar passos de tempo muito pequenos. Essa limitação pode ocasionar simulações computacionalmente ineficientes que produzem resultados muito mais precisos do que as típicas restrições impostas pelas aplicações na área de engenharia biomédica (MA-CLACHLAN et al., 2007). Diversas técnicas computacionais para acelerar os cálculos matemáticos presentes nos modelos têm surgido como alternativa para simulações celulares cardíacas (VIGMOND et al., 2003; COOPER et al., 2006). As técnicas computacionais de Avaliação Parcial e LUTs (Lookup Tables) podem aprimorar de forma signicativa o desempenho dos métodos explícitos mantendo ainda a simplicidade destes. Como alternativa aos métodos explícitos, métodos implícitos foram propostos para a resolução dos sistemas de EDOs associados a modelos cardíacos (SUNDNES et al., 2000). Métodos implícitos são mais estáveis e portanto podem usar passos de tempo maiores. Contudo, os esquemas implícitos geralmente envolvem a resolução de sistemas de equações não-lineares a cada passo de tempo, o que diculta a implementação desses métodos.

Neste trabalho, é avaliado o efeito das técnicas computacionais Avaliação Parcial e LUTs para acelerar o método de Euler explícito. Em seguida, é avaliado o desempenho de um moderno método implícito, o método multi-passo BDF (Backward  $Differentiation \; Formulas$ ) (HAIRER and WANNER, 1991). Finalmente, é avaliado pela primeira vez um esquema numérico que combina as técnicas computacionais de Avaliação Parcial e LUTs e o método implícito BDF.

Em resumo, este trabalho tem como objetivos: 1) o desenvolvimento de um modelo computacional para a atividade elétrica em miócitos isolados do nodo sinoatrial de camundongos baseado em dados obtidos experimentalmente por técnicas eletro fisiológicas; 2) investigar diferentes métodos numéricos e técnicas computacionais para acelerar a resolução das EDOs associadas a modelos cardíacos.

O restante deste trabalho esta organizado da seguinte forma: o Capítulo 2 apresenta de forma sucinta os aspectos gerais sobre a modelagem matemática de células excitáveis; no Capítulo 3 é proposto um modelo quantitativo para o PA em miócitos do NSA de camundongos; uma investigação de métodos numéricos e técnicas computacionais para acelerar as simulações do modelo é feita no Capítulo 4; finalmente, no Capítulo 5 são feitas as conclusões e as propostas para trabalhos futuros.

### Capítulo 2

# Modelagem da Eletrofisiologia Celular

Este capítulo apresenta sucintamente aspectos gerais sobre a eletrofisiologia celular e sobre a modelagem matemática de células excitáveis. Células cardíacas são do interesse particular deste trabalho. Assim, um modelo matemático para um tipo específico de células cardíacas também é apresentado nas seções que se seguem. Uma linguagem, proposta para o desenvolvimento de modelos biológicos, é apresentada na seção final.

### 2.1 Fisiologia da Membrana Celular

A célula tem seu interior delimitado por uma membrana que controla o fluxo das substâncias que entram e saem do citoplasma. A membrana é constituída de uma bicamada fosfolipídica fluida e contínua que mantém uma relação ambivalente com a água. Esses lipídios são moléculas longas com uma extremidade possuindo afinidade com a água (hidrofilia) e outra parte que não a possui (hidrofobia). Quando essas moléculas estão completamente envolvidas por água, elas se dispõe naturalmente em duas camadas de modo a ficarem com a parte hidrofílica para fora, ou seja, em contato com a água e a parte hidrofóbica para dentro. Veja a Figura 2.1.

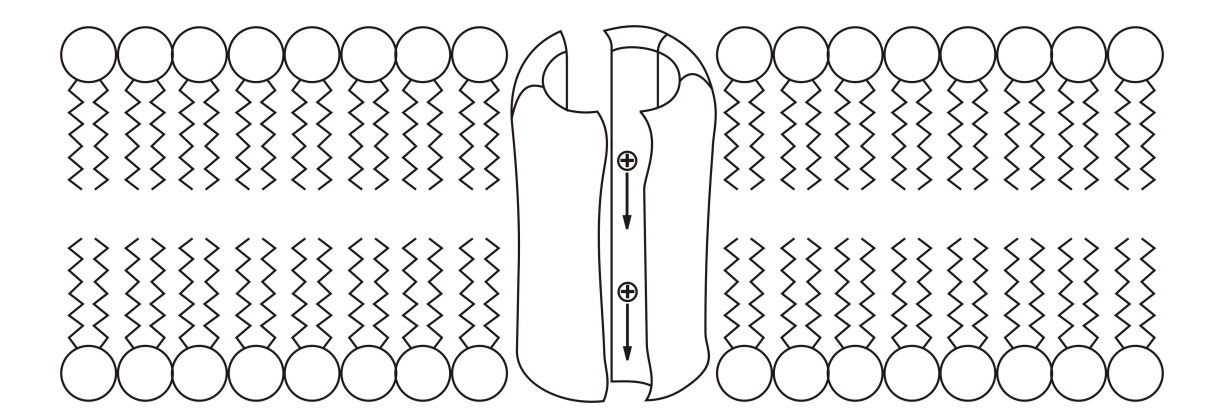

Figura 2.1: Visão esquemática da membrana celular (proteína mergulhada na camada dupla do fosfolipídios).

Ambos os meios intracelular e extracelular são soluções aquosas compostas por sais dissolvidos, principalmente NaCl e KCl, os quais se dissociam em íons Na<sup>+</sup>.  $K^+$  e  $Cl^-$ . A bi-camada fosfolipídica age como uma barreira ao livre fluxo desses íons, mantendo assim uma diferença de concentração entre os meios.

Moléculas podem ser transportadas através da membrana por processos ativos ou passivos. O primeiro requer gasto de energia, enquanto o segundo é o resultado do movimento aleatório inerente às moléculas. A água e outras substâncias como o oxigênio e o dióxido de carbono cruzam a bi-camada fosfolipídica por processos passivos denominados osmose e difusão facilitada, respectivamente. Íons de sódio e potássio, em contrapartida, deslocam-se para o meio de menor concentração através de proteínas com arranjos especiais mergulhadas na bi-camada fosfolipídica, os canais iônicos. A Figura 2.1 mostra uma visão esquemática de como as proteínas formam canais pelos quais íons podem passar. Os canais são estruturas especializadas que apresentam um alto grau de seletividade.

Diferenças nas concentrações são criadas e mantidas por mecanismos ativos que usam energia para bombear íons contra o gradiente de concentração. Um dos mais importantes desses processos é a bomba  $Na^{+} - K^{+}$ , que usa energia armazenada em forma de moléculas de Adenosina tri-fosfato (ATP) para expulsar  $Na<sup>+</sup>$  e capturar  $K^+$  do meio externo. A diferença da composição química e elétrica nos fluidos intra e extracelular gera uma diferença de potencial na membrana, o potencial transmembrânico.

### 2.2 Modelo Elétrico para a Membrana

As diferenças nas concentrações fazem com que os íons se movam no sentido contrário ao dado pelo gradiente de concentração. Em contrapartida, a força do campo elétrico gerada pela diferença de potencial entre os meios intracelular e extracelular irá dirigir os íons no sentido oposto ao movimento de difusão. Um equilíbrio será alcançado quando o fluxo dos íons (devido à diferença de concentração) se igualar ao uxo devido à diferença de potencial. O valor do potencial transmembrânico para um fluxo nulo, ou seja, de equilíbrio para um determinado íon é dado pela equação de Nernst:

$$
v_{eq} = \frac{RT}{zF} \ln\left(\frac{c_e}{c_i}\right) \tag{2.1}
$$

onde R é a constante dos gases (8,314 J/Kmol), T é a temperatura absoluta,  $z$  é a valência do íon, F é a constante de Faraday (9,648x10<sup>4</sup> C/mol),  $c_e$  e  $c_i$  denotam as concentrações externa e interna do íon em questão, respectivamente.

Por convenção, o potencial transmembrânico v é dado pela diferença entre o potencial intracelular e o potencial extracelular:

$$
v = v_i - v_e \tag{2.2}
$$

Assim, quando  $v = v_{eq}$  não haverá corrente iônica entre os meios, ou seja, a difusão é exatamente balanceada pela diferença de potencial elétrico. A equação de Nernst é dita uma lei universal, pois independe de como os íons se movem através da membrana e depende apenas da diferença entre as concentrações (KEENER and SNEYD, 1998). Entretanto, ela somente se aplica no caso em que um único tipo de íon pode cruzar a membrana. Assim, é uma aproximação justicável apenas quando a membrana não é permeável a outros íons ou quando as concentrações destes são desprezíveis. A equação de Goldman-Hodgkin-Katz (GHK) estende a equação de Nernst para o caso de múltiplos tipos de íons, como por exemplo, sódio, potássio e cloreto:

$$
v_r = -\frac{RT}{F} \ln \left( \frac{P_{Na} \left[ Na^+ \right]_i + P_K \left[ K^+ \right]_i + P_{Cl} \left[ Cl^- \right]_e}{P_{Na} \left[ Na^+ \right]_e + P_K \left[ K^+ \right]_e + P_{Cl} \left[ Cl^- \right]_i} \right) \tag{2.3}
$$

Nesse caso, o potencial de equilíbrio da membrana não necessariamente gera um fluxo nulo, ou seja, o fluxo de um determinado íon em uma direção pode ser balanceado pelo fluxo de um outro íon em sentido oposto. Na dedução da equação

GHK para o potencial de repouso, algumas hipóteses são feitas: a membrana é considerada homogênea, plana e infinita; as concentrações iônicas nos meios intra e extracelular também são homogêneas; o campo elétrico na membrana é constante; e os íons cruzam a bi-camada lipídica de forma independente. Por isso, a equação GHK não pode ser considerada uma expressão universal. Maiores detalhes acerca da derivação matemática dos potenciais de Nernst e GHK podem ser encontrados em (KEENER and SNEYD, 1998; SACHSE, 2004).

A permeabilidade da membrana a um dado íon é controlada pelas condições elétricas do ambiente no qual a célula está imersa. Dependendo do potencial transmembrânico, os canais iônicos podem alterar sua conformação de maneira a regular a passagem dos íons. A abertura e o fechamento dos canais iônicos em resposta às mudanças no potencial transmembrânico é a base para a excitabilidade elétrica. Neurônios, por exemplo, usam o potencial transmembrânico como um sinal na operação do sistema nervoso. A forma como as células modulam o potencial na membrana para fins de controle e comunicação é um problema extensivamente estudado na fisiologia. O livro de HILLE (2001) é considerado uma das melhores referências entre a vasta literatura teórica e experimental disponível.

Além de conter diversos canais iônicos, a membrana celular separa as soluções condutivas interna e externa através de uma camada isolante extremamente fina. Desta forma, a membrana pode ser vista como um capacitor, ou seja, duas placas condutoras separadas por um material isolante. Nesse caso os fluidos intracelular e extracelular seriam as placas condutoras, enquanto a bi-camada lipídica seria o material isolante. Pode-se definir a capacitância como a quantidade de carga que pode ser armazenada por unidade de tensão aplicada ao capacitor:

$$
C_m = \frac{q}{v},\tag{2.4}
$$

onde  $C_m$  é a capacitância da membrana.

A Eq. 2.4 pode ser reescrita como:

$$
v = \frac{q}{C_m},\tag{2.5}
$$

onde  $C_m$  é a capacitância da membrana.

A resistência elétrica total da membrana é a soma em paralelo das resistências

de cada canal iônico. Essa resistência está associada ao número de canais abertos, à concentração de íons disponíveis para passarem por eles, e a mobilidade desses íons. Dessa forma, a membrana celular pode ser modelada por um resistor não-linear acoplado em paralelo a um capacitor. Esse circuito elétrico é mostrado na Figura 2.2.

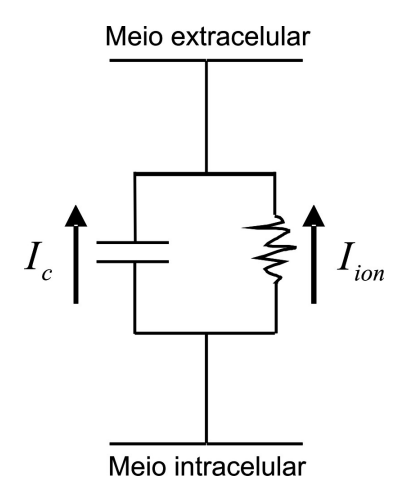

Figura 2.2: Modelo elétrico da membrana celular.

A corrente elétrica é definida como a variação de carga no tempo. Assim, da Eq. 2.5 segue que, considerando  $C_m$  constante, a corrente capacitiva é:

$$
\frac{dq}{dt} = C_m \frac{dv}{dt} \tag{2.6}
$$

No caso de uma célula isolada, como não pode haver acúmulo de carga em nenhum dos lados da membrana, a soma das correntes capacitiva  $I_c$  e iônica  $I_{ion}$ deve ser igual a zero:

$$
C_m \frac{dv}{dt} + I_{ion} = 0 \tag{2.7}
$$

A Eq. 2.7 pode ser reescrita na forma:

$$
\frac{dv}{dt} = -\frac{I_{ion}}{C_m} \tag{2.8}
$$

### 2.3 Modelos para a Corrente Iônica

Determinar a forma de  $I_{ion}$  é um desafio significante, pois diferentes células possuem diferentes tipos de canais iônicos, que por sua vez podem possuir diferentes

relações de corrente-voltagem (I-V). O modelo linear e a equação GHK para a corrente são as aproximações mais usadas pelos modelos teóricos da eletrofisiologia celular. O primeiro assume que o fluxo de um determinado tipo de íon através da membrana é uma função linear do potencial transmembrânico em conjunto com uma força direcional ditada pelo potencial de Nernst do íon  $S(E<sub>S</sub>)$  (KEENER and SNEYD, 1998):

$$
I_S = g\left(v - E_S\right) \tag{2.9}
$$

onde  $g = 1/r$  é a condutância da membrana para o íon. A corrente  $I_S$  e a condutância  $g$  são geralmente especificadas por unidade de área de membrana.

A equação GHK para corrente iônica é uma expressão não-linear obtida a partir de uma simplicação da equação de Nernst-Plank para a eletrodifusão, em que o campo elétrico é considerado constante na membrana (KEENER and SNEYD, 1998). Seja  $P_s$  a permeabilidade absoluta da membrana ao íon  $S$ , tem-se que:

$$
I_S = P_S \frac{z^2 F^2}{RT} v \frac{c_i - c_e \left(e^{-\frac{zFv}{RT}}\right)}{1 - e^{-\frac{zFv}{RT}}} \tag{2.10}
$$

onde  $z$  é a valência do íon,  $F$  é a constante de Faraday,  $R$  é a constante dos gases.  $T$  é a temperatura absoluta,  $c_e$  e  $c_i$  denotam as concentrações externa e interna do íon em questão, respectivamente.

O modelo linear e a equação GHK para a corrente refletem as propriedades de um canal aberto, ou seja, modelam a relação I-V instantânea. Porém, a corrente iônica total resulta do produto entre a corrente instantânea pela quantidade de canais abertos. A quantidade de canais abertos por sua vez, varia com o tempo e depende do estado elétrico da membrana. Portanto, é necessário considerar modelos adicionais.

### 2.4 Canais Iônicos

Canais iônicos existem em uma ampla variedade na membrana celular. O comportamento dos canais pode ser medido através de técnicas eletrofisiológicas, sendo

a técnica de patch-clamp (MOLLEMAN, 2002) a mais utilizada atualmente. A técnica de patch-clamp foi desenvolvida por NEHER et al. (1978) e pode ser vista como um refinamento da técnica de *voltage-clamp* (BEAR et al., 2006). Ambas as técnicas eletrofisiológias são usadas para medir a corrente iônica através dos canais, enquanto o potencial na membrana é mantido a um valor constante. As observações experimentais mostram que um canal muda aleatoriamente entre os estados condutivo e não-condutivo. Medições da abertura e fechamento estocásticos num determinado período de tempo, permitem que sejam calculadas as probabilidades de um canal estar em determinado estado num determinado momento. Tal comportamento pode ser modelado por estados e por funções que descrevem a mudança entre esses estados.

#### 2.4.1 O Modelo de Dois Estados

O modelo mais simples para o comportamento dos canais iônicos assume que um canal pode estar em um estado aberto O ou fechado C e que a taxa de transição de um estado para o outro é uma função do potencial transmembrânico. Seja n a proporção de canais no estado O. A variação de n com o tempo é determinada por:

$$
\frac{dn}{dt} = \alpha(v) (1 - n) - \beta(v)n \tag{2.11}
$$

onde  $\alpha(v)$  é a taxa de transição do estado fechado para o aberto e  $\beta(v)$  a taxa de transição inversa. A Figura 2.3 apresenta um diagrama esquemático do modelo de dois estados.

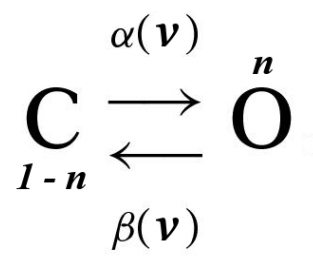

Figura 2.3: Diagrama esquemático do modelo de dois estados para um canal iônico.

A Eq. 2.11 pode ser convenientemente reescrita na forma:

$$
\frac{dn}{dt} = \frac{n_{\infty}(v) - n}{\tau_n(v)}\tag{2.12}
$$

onde

$$
n_{\infty}(v) = \frac{\alpha(v)}{\alpha(v) + \beta(v)}
$$
\n(2.13)

é o valor de equilíbrio assintótico de n, e

$$
\tau_n(v) = \frac{1}{\alpha(v) + \beta(v)}\tag{2.14}
$$

é a constante de tempo de n.

Expressões para  $n_{\infty}(v)$  e  $\tau_n(v)$  podem ser obtidas diretamente de dados experimentais (KEENER and SNEYD, 1998). A condutância macroscópica de uma população de canais com condutividade máxima  $g_{max}$  é especificada como:

$$
g = n g_{max} \tag{2.15}
$$

Assim, o fluxo total do íon  $S$  através de uma população de canais com relação I-V linear é dado por:

$$
I_S = n g_{max} (v - E_S)
$$
  
\n
$$
\frac{dn}{dt} = \frac{n_{\infty}(v) - n}{\tau_n(v)}
$$
\n(2.16)

#### 2.4.2 O Modelo de Subunidades

Uma importante generalização do modelo de dois estados assume a existência de múltiplas subunidades no canal, em que cada uma pode estar no estado aberto ou fechado. Um canal está aberto quando todas as suas subunidades estão no estado aberto. A condutividade máxima em um canal constituído de k subunidades idênticas é proporcional a  $n^k$ , onde  $n$  é uma variável que satisfaz a Eq. 2.11 (KEENER and SNEYD, 1998). Ao passo que, um canal composto por diferentes subunidades possui condutividade máxima proporcional ao produto entre as diferentes probabilidades  $n_i$  de cada subunidade i.

Alguns canais iônicos, como por exemplo o de sódio, exibem um rápido aumento da condutividade em resposta às variações no potencial transmembrânico. Esse processo, denominado de ativação, é imediatamente seguido por um segundo processo que lentamente dirige a condutividade para zero (inativação). Para descrever o comportamento desses canais são necessários modelos que considerem ambas ativação e

inativação do canal. A Eq. 2.16 pode ser estendida para o caso particular de canais iônicos com duas subunidades idênticas m relacionadas a ativação e uma subunidade h associada à inativação:

$$
I_S = m^2 h g_{max} (v - E_S)
$$
  
\n
$$
\frac{dm}{dt} = \frac{m_{\infty}(v) - m}{\tau_m(v)}
$$
  
\n
$$
\frac{dh}{dt} = \frac{h_{\infty}(v) - h}{\tau_h(v)}
$$
\n(2.17)

onde as subunidades  $m e h$  são independentes e podem estar cada uma no estado aberto ou fechado.

#### 2.4.3 Cadeias de Markov

Uma cadeia de Markov<sup>1</sup> é um tipo de processo estocástico no qual o comportamento de uma variável aleatória em um determinado estágio depende dos valores observados em estágios anteriores. Diversos dos novos modelos para células excitáveis têm empregado cadeias de Markov como alternativa ao modelo de subunidades para descrever o comportamento dos canais iônicos (CLANCY and RUDY, 2002; WANG et al., 1997; BONDARENKO et al., 2004), pois neste a ativação m e a inativação h são modeladas de forma independente. Contudo, experimentos revelam que a inativação de um canal iônico é um processo intrinsecamente acoplado à ativação (ALDRICH et al., 1983; ARMSTRONG and BEZANILLA, 1977; HILLE, 2001). Em um simples modelo de Markov, o canal iônico pode estar em um dos três estados: aberto  $(O)$ , fechado  $(C)$  ou inativo  $(I)$ . Uma vez no estado inativo, o canal não pode retornar para os estados aberto ou fechado. A Figura 2.4 ilustra as transições entre os estados.

 $10$  nome é uma homenagem ao matemático russo Andrei Andreyevich Markov.

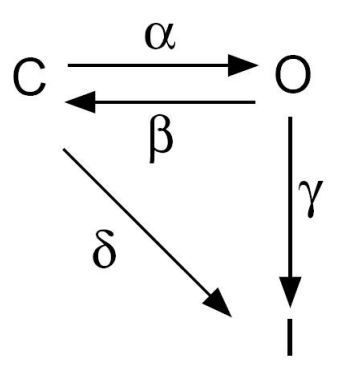

Figura 2.4: Diagrama esquemático do modelo de três estados para um canal iônico. O, C e I denotam os estados aberto, fechado e inativo, respectivamente.

Sejam c, o e i as proporções de canais nos estados fechado, aberto e inativo, respectivamente. A corrente total do íon S através do canal pode ser modelada pelo seguinte sistema:

$$
I_S = g_{S0}(v - E_S)
$$
  
\n
$$
\frac{dc}{dt} = -(\alpha + \delta) c + \beta o
$$
  
\n
$$
\frac{do}{dt} = \alpha c - (\beta + \gamma) o
$$
  
\n
$$
\frac{di}{dt} = \gamma o + \delta c
$$
\n(2.18)

onde c, o e i são as probabilidades dos estados fechado, aberto e inativo, respectivamente; α, β, γ e δ são as taxas de transição entre os estados no modelo de Markov (Figura 2.4).

Os estados inativo e fechado são semelhantes no sentido de não permitirem a passagem de íons. Contudo, a transição de o para i geralmente é favorecida em valores positivos de v, enquanto a desativação (transição de o para c) ocorre em potenciais mais negativos (HILLE, 2001).

A biologia molecular tem fornecido informações importantes acerca da estrutura e função dos canais iônicos, como por exemplo, detalhes sobre as conformações das proteínas que compõem os canais e modicações causadas por doenças genéticas ou por aplicações de drogas. Muitas doenças alteram as propriedades eletrofisiológicas
das correntes iônicas. Essas alterações podem ser relacionadas a mudanças especí cas nas taxas de transição entre os estados em um modelo de Markov. Portanto, esse formalismo é mais adequado na modelagem do comportamento dos canais, pois pode ser utilizado em futuros estudos sobre consequências fisiológicas associadas a condições patológicas, bem como no desenvolvimento e testes de novas drogas. Maiores detalhes sobre a relação entre a estrutura molecular dos canais iônicos e as cadeias de Markov podem ser encontrados em (HILLE, 2001).

# 2.5 O Potencial de Ação

As grandes diferenças nas concentrações entre os meios intra e extracelular geram um potencial negativo na membrana. A Tabela 2.1 ilustra o gradiente de concentrações de íons  $Na^+$  e  $K^+$  em células nervosas (KEENER and SNEYD, 1998).

Tabela 2.1: Gradiente de concentrações de íons  $Na^+$  e  $K^+$  em células do axônio gigante de lula.

|          | $\boxed{\text{fon}}$ Meio intracelular (mM) Meio extracelular (mM) |     |
|----------|--------------------------------------------------------------------|-----|
| $Na^{+}$ | 50                                                                 | 497 |
|          | 397                                                                |     |

O potencial de equilíbrio (ou potencial de repouso) de grandes fibras nervosas é de aproximadamente -80 milivolts (mV). Ao se injetar uma corrente na célula, isso causará uma variação no potencial de repouso da membrana. Se essa corrente for su ficientemente forte para dirigir o potencial para além de um valor limiar (*threshold*). o potencial na membrana fará uma larga trajetória, denominada Potencial de Ação (PA), antes de retornar ao repouso. Essa propriedade das células de responderem a um estímulo externo é denominada excitabilidade. A Figura 2.5 ilustra o potencial de ação em células do axônio gigante de lula.

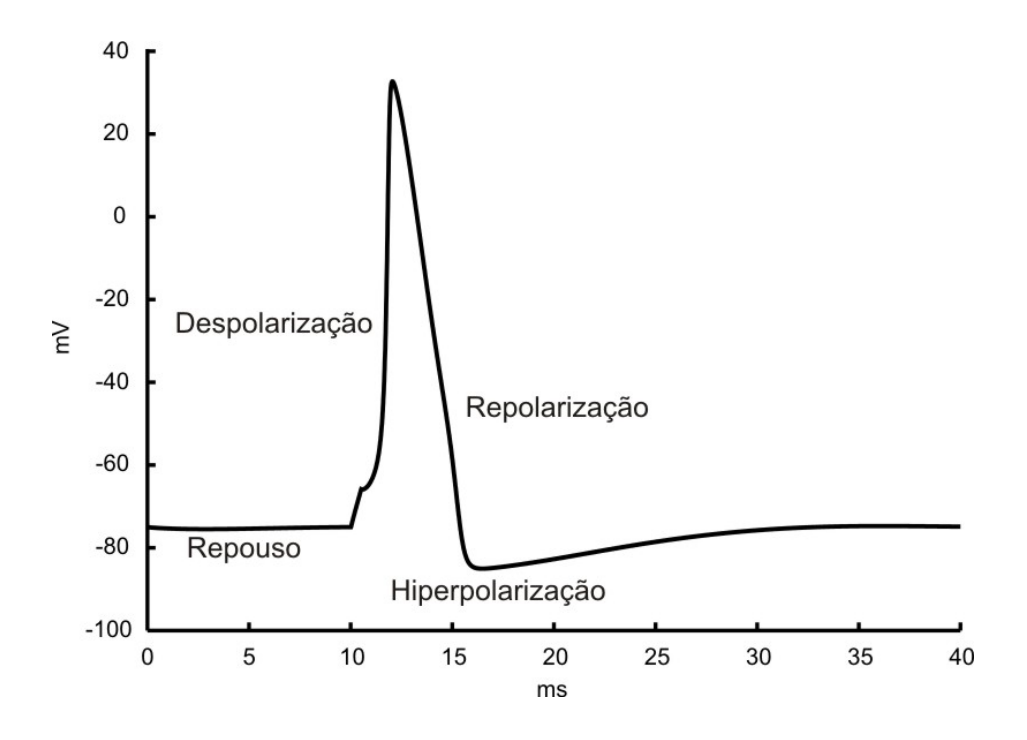

Figura 2.5: Potencial de ação em células do axônio gigante de lula.

O PA pode ser dividido em três fases sucessivas. A fase de repouso, na qual diz-se que a membrana está polarizada, o potencial transmembrânico é igual ao potencial de equilíbrio. Na fase de despolarização, a membrana subitamente se torna muito permeável ao sódio, permitindo assim que um grande número de íons  $Na^+$ disponíveis no meio extracelular difunda no sentido do gradiente de concentração. Em grandes fibras nervosas, esse largo fluxo de íons  $Na<sup>+</sup>$  para o interior da célula faz com que o potencial na membrana se torne positivo. Finalmente, os canais de sódio começam a inativar, ao passo que os canais de potássio começam a abrir mais que o normal. A rápida difusão de potássio em direção ao meio extracelular restabelece o potencial de equilíbrio da membrana. Essa fase é denominada repolarização.

O fluxo de  $K^+$  através dos canais iônicos pode diminuir o potencial para valores menores que o de repouso. Nesse caso, a membrana é dita hiperpolarizada.

# 2.6 O Modelo Hodgkin-Huxley

O mecanismo de geração do potencial de ação foi elucidado por HODGKIN and HUXLEY (1952) na década de 50, em seus experimentos com células nervosas. No modelo Hodgkin-Huxley, três correntes são assumidas (Figura 2.6):

$$
I_{ion} = I_{Na} + I_K + I_L \tag{2.19}
$$

Das equações 2.7 e 2.19, segue que:

$$
C_m \frac{dv}{dt} + I_{Na} + I_K + I_L = 0
$$
\n(2.20)

onde  $I_{Na}$  e  $I_K$  são, respectivamente, as correntes de sódio e potássio e  $I_L$  uma corrente de fuga constante.

A relação I-V instantânea para os canais iônicos de sódio e potássio no axônio gigante de lula é aproximadamente linear, logo:

$$
\frac{dv}{dt} = -\frac{1}{C_m} \left( g_{Na} \left( v - v_{Na} \right) m^3 h + g_K \left( v - v_K \right) n^4 + g_L \left( v - v_L \right) \right) + I_{app} \tag{2.21}
$$

onde Iapp é uma corrente externa aplicada.

No modelo Hodgkin-Huxley, o canal de sódio possui três subunidades m e uma subunidade h, cada uma podendo estar no estado aberto ou fechado. Da mesma forma, existem quatro subunidades n para o canal de potássio, as quais devem estar todas no estado aberto para haver fluxo iônico. O comportamento das variáveis  $m, h$ e n é descrito por equações diferenciais da forma da Eq. 2.11 com taxas de transição de um estado para o outro dependentes unicamente do potencial na membrana. Maiores detalhes acerca das expressões matemáticas do modelo Hodgkin-Huxley podem ser obtidos em (KEENER and SNEYD, 1998).

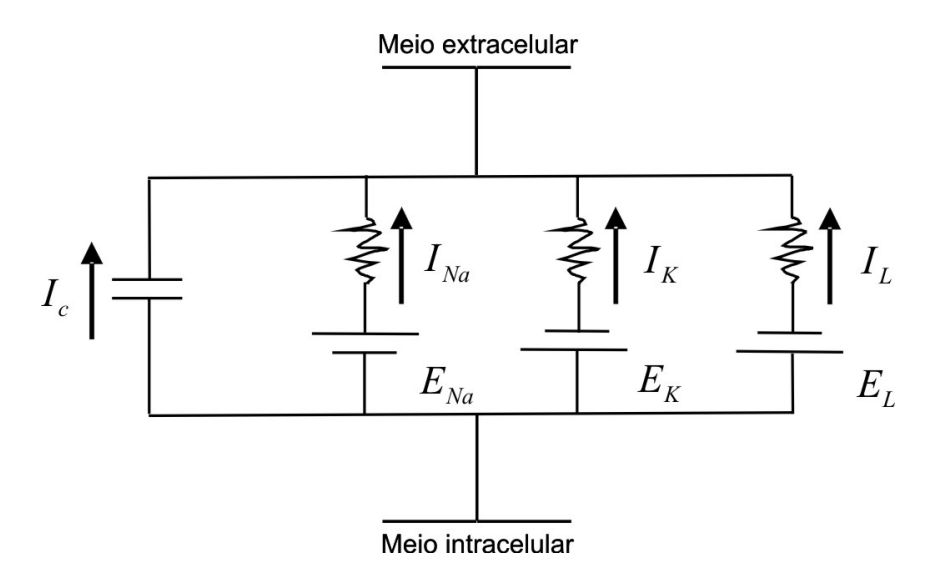

Figura 2.6: Modelo elétrico de Hodgkin-Huxley.

# 2.7 Células Cardíacas

As técnicas de *patch-clamp* contribuem com dados quantitativos que auxiliam o desenvolvimento de inúmeros modelos para diferentes espécies e regiões do coração. Todos esses modelos são baseados em descrições detalhadas das correntes iônicas verificadas em experimentos com miócitos isolados (JAFRI et al., 1998; LINDBLAD et al., 1996; LUO and RUDY, 1994; RASMUSSON et al., 1990a,b; WINSLOW et al., 1999; ZENG et al., 1995). O primeiro modelo que descreve o PA em células cardíacas foi proposto por DIFRANCESCO and NOBLE (1985) para Fibras de Purkinje. O modelo incorpora mecanismos de transporte ativo, como a bomba  $Na^{+} - K^{+}$ , em resposta à crescente evidência experimental da época acerca da importância de tais processos na repolarização do PA.

Em 1977, BEELER and REUTER (1977) apresentaram um modelo para a atividade elétrica em miócitos ventriculares. O modelo inclui equações para a concentração e a corrente iônica de cálcio devido ao importante papel desse íon na contração do músculo cardíaco. O modelo LUO and RUDY (1994) é uma descrição mais detalhada desse tipo de células cardíacas, pois inclui equações para as concentrações internas dos íons sódio e potássio e ainda, para concentração de cálcio no retículo sarcoplasmático. Entre os mais modernos modelos para esse grupo de células cardíacas, está o de BONDARENKO et al. (2004), o qual é de particular interesse neste trabalho.

#### 2.7.1 O Modelo Computacional de Bondarenko et al.

BONDARENKO et al. (2004) desenvolveram um modelo computacional para miócitos ventriculares de camundongos que fornece informações quantitativas sobre o comportamento iônico dessas celulas. O modelo descreve o comportamento elétrico de miócitos oriundos das regiões do ápice e do septo cardíacos, para demonstrar que as diferentes expressões regionais de correntes de potássio podem explicar as variações regionais observadas quanto à repolarização dos miócitos cardíacos de camundongos. O modelo é baseado em um conjunto de 41 equações diferenciais ordinárias. As EDOs simulam correntes iônicas, bombas e a homeostase celular para reproduzir um PA. A Figura 2.7 apresenta um diagrama esquemático das correntes, fluxos de  $Ca^{2+}$  e compartimentos físicos do modelo. O potencial na membrana (v) é descrito pela seguinte equação diferencial:

$$
-C_m \frac{dv}{dt} = I_{Cal} + I_{p(Ca)} + I_{NaCa} + I_{Cab} + I_{Na} + I_{Nab}
$$
  
+  $I_{NaK} + I_{K,tot} + I_{K,tos} + I_{K1} + I_{Ks} + I_{Kur}$   
+  $I_{Kss} + I_{Kr} + I_{Cl,Ca} + I_{app}$  (2.22)

onde  $C_m$  é capacitância da membrana celular;  $I_{Ca,L}$  é a corrente de cálcio tipo L (L-type Ca<sup>2+</sup> current);  $I_{p(Ca)}$  é a bomba e cálcio (sarcolemmal Ca<sup>2+</sup> pump);  $I_{NaCa}$ é uma corrente resultante do mecanismo ativo que troca dois íons  $Ca^{2+}$  por três íons  $Na^{+}$ , denominada trocador  $Na^{+}/Ca^{2+}$   $(Na^{+}/Ca^{2+}$  exchanger);  $I_{Cab}$  é uma corrente de fundo do íon  $Ca^{2+}$  (*calcium background current*);  $I_{Na}$  é uma corrente rápida de sódio (fast  $Na^{+}$  current);  $I_{Nab}$  é uma corrente de fundo do íon  $Na^{+}$ (sodium background current);  $I_{NaK}$  é a bomba  $Na^{+}\text{-}K^{+}$   $(Na^{+}/K^{+}$  pump);  $I_{to,f}$ (rapidly recovering transient outward  $K^+$  current),  $I_{to,s}$  (slowly recovering transient outward  $K^+$  current),  $I_{K1}$  (time-independent inwardly rectifying  $K^+$  current),  $I_{Ks}$ (slow delayed rectifier  $K^+$  current),  $I_{Kur}$  (ultrarapidly activating delayed rectifier  $K^+$  current),  $I_{Kss}$  (noninactivating steady-state voltage-activated  $K^+$  current) e  $I_{Kr}$ (rapid delayed rectifier  $K^+$  current) são correntes de potássio;  $I_{Cl,Ca}$  é uma corrente de cloro ( $Ca^{2+}$ -activated  $Cl^-$  current); e  $I_{app}$  uma corrente externa aplicada.

Muitas das equações para as correntes iônicas são baseadas no formalismo de HODGKIN and HUXLEY (1952), porém cadeias de Markov foram usadas para modelar as corrente iônicas:  $I_{Ca,L}$ ,  $I_{Na}$  e  $I_{Kr}$ . O modelo também possui diferentes expressões para as correntes  $I_{to,f}$ ,  $I_{to,s}$ ,  $I_{Kur}$  e  $I_{Kss}$  para representar as variações observadas nas regiões do ápice e do septo cardíacos (Maiores detalhes podem ser encontrados em (BONDARENKO et al., 2004)).

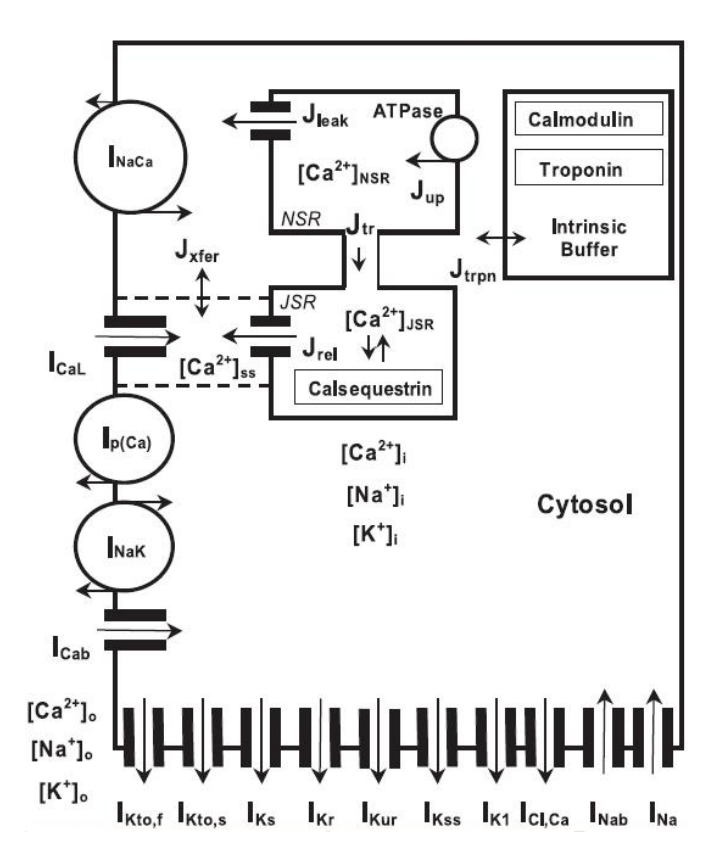

Figura 2.7: Diagrama esquemático do modelo para correntes iônicas, bombas, fluxos de  $Ca^{2+}$  e compartimentos subcelulares no modelo para miócitos ventriculares de camundongos (Adaptado de BONDARENKO et al. (2004)).

#### Concentrações Iônicas Intracelulares

Homeostase é a propriedade da célula regular o seu ambiente interno de modo a manter uma condição estável, mediante múltiplos ajustes dinâmicos controlados por mecanismos ativos de regulação como as bombas. Alguns modelos cardíacos consideram constantes as principais concentrações iônicas no meio intracelular, porém isso não é suficiente para que um modelo descreva de forma quantitativa o PA. A manutenção da homeostase é fundamental para sobrevivência da célula, pois o acúmulo ou a perda de íons podem caracterizar estados tóxicos ou de insuficiência, respectivamente. No modelo de BONDARENKO et al. (2004), a variação das concentrações internas de sódio ( $[Na^+]_i$ ), potássio ( $[K^+]_i$ ) e cálcio ( $[Ca^{2+}]_i$ ) no tempo foram modeladas a partir da equação:

$$
\frac{d[x]_i}{dt} = -I_x \frac{A_{cap}C_m}{V_{myo}F}
$$
\n(2.23)

onde  $I_x$  é a corrente iônica que carrega o íon x,  $A_{cap}$  é a área da membrana celular,  $V_{mvo}$  o volume do mioplasma, e F a constante de Faraday (SACHSE, 2004; BONDARENKO et al., 2004).

#### Dinâmica do Cálcio

O cálcio é extremamente importante em células cardíacas, pois desempenha um papel crítico na contração muscular. Existem vários mecanismos de controle operando em diferentes níveis para assegurar que íon  $Ca^{2+}$  esteja presente em quantidade suficiente para executar suas funções. Além disso, uma falha em sua remoção pode levar a um estado de tensão constante do músculo cardíaco.

Nos vertebrados, a maior parte do  $Ca^{2+}$  está armazenado nos ossos, de onde pode ser liberado através de estímulos hormonais para manter a concentração extracelular em valores próximos de 1,0  $mM$ , enquanto as células mantêm sua concentração interior em cerca de 0,0001 mM. Devido a esse grande gradiente, as células podem rapidamente aumentar sua concentração interna simplesmente abrindo os canais iônicos. Porém, muita energia (ATP) precisa ser gasta para expulsar os íons  $Ca^{2+}$ e retomar a baixa concentração intracelular destes.

Além dos canais iônicos, mecanismos sofisticados como bombas, compartimentos internos como o retículo sarcoplasmático (sarcoplasmic reticulum - SR) e proteínas denominadas buffers (nas quais os íons  $Ca^{2+}$  se encontram fortemente ligados) atuam no controle de entrada/saída de cálcio nas células. A liberação de  $Ca^{2+}$ do SR é a segunda maior via de entrada desse íon no citoplasma, sendo mediada principalmente por canais que são também receptores: Ryanodine Receptors. Esses canais desempenham um importante papel nas células do músculo cardíaco, pois acredita-se que eles sejam responsáveis pelo mecanismo de  $Ca^{2+}$ -induced  $Ca^{2+}$  release (CICR), no qual uma pequena quantidade de  $Ca^{2+}$  que entra na célula inicia uma explosiva liberação desse íon por parte do SR.

Os canais de cálcio tipo L são encontrados principalmente em aglomerados nos chamados túbulos T (BRETTE and ORCHARD, 2003). O cálcio que entra na célula através desses canais inicia o mecanismo CICR do SR que contribui para a inativação da corrente  $I_{Ca,L}$  (BERS, 2000; EISNER et al., 2000, 1998). Dessa forma, um modelo realístico para o canal tipo L deve necessariamente incluir representações dos canais localizados no SR, bem como da concentração de  $Ca^{2+}$  perto dos canais tipo L (túbulos T).

No modelo de BONDARENKO et al. (2004), esquematizado na Figura 2.7, o cálcio que entra na célula via  $I_{Ca,L}$  resulta em um aumento da concentração de  $Ca^{2+}$ em uma parte restrita do citoplasma  $([Ca^{2+}]_{ss})$ , que inativa o canal tipo L e inicia o processo CICR. O  $Ca^{2+}$  difunde desse subespaço para dentro do citoplasma em geral  $(J_{xfer})$ , onde se liga a proteínas específicas (miosina e actina) e inicia o processo de contração. O cálcio é removido do meio intracelular pela corrente de troca  $I_{NaCa}$  e pela bomba  $I_{p(Ca)}$  e é retomado pela rede do SR (sarcoplasmic reticulum -NSR) através da bomba de cálcio sarcoplasmática  $(J_{up})$ , também conhecida como sarcoplasmic Ca<sup>2+</sup>-ATPase e SERCA (Figura 2.7). O Ca<sup>2+</sup> também difunde ( $J_{tr}$ ) da NSR para a junção do SR (sarcoplasmic reticulum - JSR), por onde pode ser liberado no subespaço  $(J_{rel})$  e de lá novamente no citoplasma. Conforme mostrado na Figura 2.7, o modelo também inclui efeitos dos *buffers* troponin e calmodulin no citoplasma  $(J_{trpn})$ , bem como do *buffer* calsequestrin dentro do SR. Maiores detalhes sobre o modelo para íon  $Ca^{2+}$  podem ser encontrados em (BONDARENKO et al. 2004).

# 2.8 A Linguagem CellML para o Desenvolvimento de Modelos

O desenvolvimento e a disponibilidade de um número cada vez maior de modelos computacionais descrevendo as complexas estruturas e processos biológicos têm se tornado evidente nos últimos anos. Esses modelos descrevem processos ocorrendo em várias escalas de tempo e seu desenvolvimento se torna uma tarefa particulamente complexa, não somente de um ponto de vista biofísico, mas também de uma perspectiva matemática e computacional. Ainda, o reuso e compartilhamento desses modelos são particularmente problemáticos, pois geralmente faltam informações necessárias para reproduzir os resultados publicados com os modelos. Recentemente, a comunidade de biologia computacional propôs um padrão para descrever modelos celulares baseado em eXtensible Markup Language (XML), um formato estruturado de documentos que pode ser lido por homens e máquinas. O padrão CellML (CellML) fornece uma representação modular das relações matemáticas entre os componentes biológicos dos modelos, que possibilita o reuso de componentes desenvolvidos por diferentes grupos para diferentes aplicações.

Um modelo CellML consiste de uma série de componentes, os quais podem ser criados para servirem como uma entidade totalmente conceitual para modelagem, ou podem ter alguma interpretação física real (como representar a membrana celular). Cada componente contém uma série de variáveis, as quais devem ser declaradas pela inserção de elementos do tipo "variável" no interior do componente. Por exemplo, um componente representando a membrana celular pode ter uma variável chamada v representando o potencial transmembrânico. As relações matemáticas entre variáveis são expressas dentro dos componentes através da Mathematical Markup Language (MathML). A MathML é uma aplicação da linguagem XML para descrever notações matemáticas, com objetivo de se integrar fórmulas matemáticas a documentos World Wide Web. A escolha da MathML torna o CellML particularmente adequado para descrever modelos contendo equações diferenciais. A Figura 2.8 ilustra a descrição da Eq. 2.8 no formato MathML/CellML.

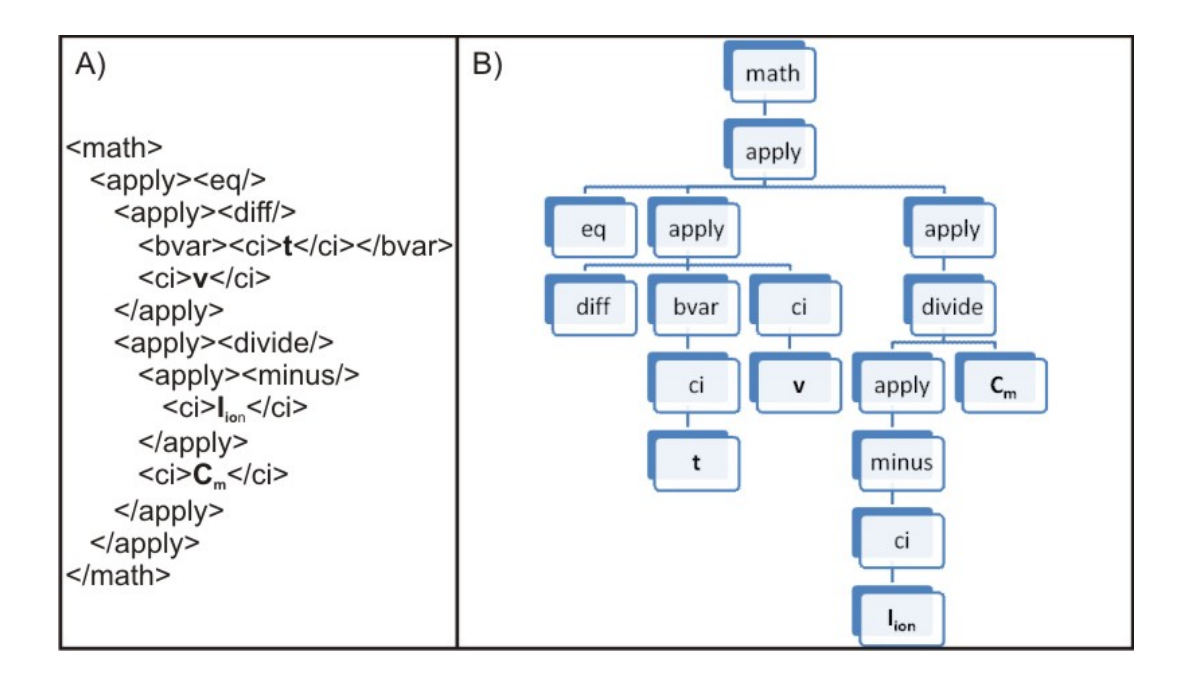

Figura 2.8: Descrição em formato MathML/CellML do Modelo Elétrico para a Membrana Celular. A: Eq. 2.8 em linguagem MathML. B: Esquema gráco para o módulo MathML descrito em A.

Os componentes em CellML podem ser conectados uns aos outros usando um "elemento de conexão", que descreve o nome de dois componentes a serem conectados, bem como as variáveis do primeiro componente que serão mapeadas para variáveis no segundo componente. Essas ligações são uma declaração de que a variável de um componente é equivalente a uma outra variável em outro componente.

Embora CellML seja uma linguagem flexível e poderosa, sua especificação per se não é capaz de resolver os problemas inerentes à fisiologia computacional. Para essa tarefa, existem diversas ferramentas disponíveis que fornecem um novo paradigma para o desenvolvimento de modelos. Técnicas e ferramentas dedicadas a edição, validação, compartilhamento, geração de código para uso externo e execução de modelos descritos em CellML (GARNY et al., 2008), têm sido disponibilizadas desde o lançamento do padrão em 2001. Uma das principais motivações por de trás do projeto CellML é permitir que os modelos sejam compartilhados de forma conável entre os diversos grupos de pesquisa.

# Capítulo 3

# Modelo Computacional para Células do Nodo Sinoatrial de Camundongos

O Nodo Sinoatrial (NSA) está localizado no átrio direito e sua principal função é a de iniciar e controlar o ritmo cardíaco. As células do NSA são chamadas de marcapasso, pois possuem a habilidade de gerar atividade elétrica por si só. Sob condições siológicas, o potencial de ação se origina em células localizadas na região central do NSA, se propagando para células periféricas e finalmente para dentro do músculo atrial. A atividade de marca-passo é devida à presença de uma despolarização diastólica, uma lenta fase de despolarização que dirige o potencial na membrana do final de um PA para o limiar de um novo PA.

Estudos através de voltage-clamp, principalmente com coelhos, revelam que tal despolarização resulta de um delicado balanço entre correntes iônicas de entrada (despolarizantes) e de saída (hiperpolarizantes) (IRISAWA et al., 1993). Embora esse mecanismo seja muito estudado e assunto de centenas de artigos científicos, não há ainda um consenso em todos os detalhes. Em comum à maioria dos trabalhos, está o fato de a despolarização diastólica envolver uma série de correntes iônicas: a  $I_h$  (hyperpolarization-activated inward current) ou  $I_f{}^1$ , uma corrente ativada em potenciais mais negativos que o potencial de repouso da membrana; duas correntes despolarizantes carregadas de íons cálcio, a  $I_{Ca,T}$  (inward T-type  $Ca^{2+}$  current) e a  $I_{Ca,L}$  (inward L-type  $Ca^{2+}$  current); correntes hiperpolarizantes de potássio  $(I_K)$ 

 $1$ Apelidada de Funny Current devido a seu efeito oposto ao da maioria das outras correntes.

denominadas retificadores (*delayed rectifier K<sup>+</sup> currents*); e finalmente as correntes de fundo (background currents) e as bombas.

A fase inicial dessa lenta despolarização se inicia após uma forte repolarização da membrana por canais de potássio  $(I_K)$  que são ativados durante o PA. Uma vez em potenciais suficientemente negativos, a corrente de entrada  $I_h$  é lentamente ativada causando uma despolarização gradual da célula até valores onde a contribuição dos canais de cálcio tipo T  $(I_{Ca,T})$  se torna significativa. Finalmente, os canais de cálcio tipo L se abrem dando início a um novo PA. Contudo, a atividade espontânea nas células do NSA não é cessada mesmo em presença de agentes bloqueadores das correntes  $I_h$  e  $I_{Ca,T}$  (DENYER and BROWN, 1990a,b). Isso sugere que existem outras fontes de correntes de entrada que contribuem com a despolarização em potenciais de diástole. Embora a principal função das correntes de fundo e bombas seja a de manter a homeostase celular, alguns autores consideram que as primeiras podem desempenhar o papel da corrente  $I_h$  na fase inicial da despolarização diastólica (HA-GIWARA and IRISAWA, 1991), enquanto as últimas podem atuar na regulação do potencial diastólico (RASMUSSON et al., 1990a).

O sistema nervoso autônomo pode interferir na ritmicidade do coração através de terminações nervosas presentes no músculo cardíaco. Os efeitos mais óbvios são uma lenta aceleração das batidas do coração devido à liberação de noradrenalina, e uma redução na taxa de batimentos pela secreção de acetilcolina (Ach). Tanto a noradrenalina quanto a Ach são neurotransmissores que atuam modulando as correntes iônicas durante a despolarização diastólica. No coração,  $I_h$  tem sido chamada de corrente de marca-passo devido ao fato de sua ativação em potenciais negativos contribuir para a despolarização diastólica (NOBLE and TSIEN, 1968; DIFRANCESCO et al., 1986). Porém, sua importância é ainda tema de debate entre pesquisadores (VASSALLE, 1995), pois a ação do neurotransmissor Ach pode tornar a participação de  $I<sub>h</sub>$  irrelevante na atividade de marca-passo (HILLE, 2001). Maiores detalhes acerca da influência do sistema autônomo na atividade cardíaca podem ser encontrados em (HILLE, 2001).

A atividade elétrica cardíaca de roedores tem sido extensamente analisada, geralmente como pré-requisito para estudos na área da engenharia genética. A grande disponibilidade de camundongos alterados geneticamente para fins de compreensão de defeitos no sistema cardiovascular humano tem gerado uma grande demanda por conhecimento quantitativo acerca da siologia cardíaca desses animais (CHRIS-TENSEN et al., 1997; NERBONNE, 2004; NERBONNE and KASS, 2005). Recentemente, diversos trabalhos experimentais com miócitos isolados do nodo sinoatrial de camundongos foram publicados. Eles revelam que muitas das correntes envolvidas na geração do PA em miócitos ventriculares não estão presentes no NSA (MANGONI and NARGEOT, 2001; CHO et al., 2003; MANGONI et al., 2006b).

A modelagem computacional vem sendo muito utilizada como ferramenta na investigação dos complexos processos biofísicos por trás da despolarização diastólica. Os modelos fornecem explicações biofísicas para o comportamento elétrico em miócitos do NSA, embora dados quantitativos sobre a seletividade, densidade e cinética das correntes iônicas ainda estejam incompletos nos diversos trabalhos experimentais disponíveis. Existem diversos modelos matemáticos que descrevem a atividade elétrica no NSA de coelhos, devido à grande disponibilidade de dados experimentais para essa espécie. O primeiro modelo, cuja forma do PA é similar ao modelo de Hodgkin e Huxley, porém com atividade mais lenta e comportamento periódico no tempo, foi publicado em 1980 por YANIGAHARA et al. (1980). Anos mais tarde, DEMIR et al. (1994) propuseram um modelo mais detalhado, incluindo formulações para a dinâmica de cálcio baseadas em dados de microanatomia. ZHANG et al. (2000) apresentaram modelos separados para células centrais e da periferia baseados em experimentos nos quais as diferenças na densidade das correntes, bem como respostas farmacológicas (ou seja, efeitos de agentes bloqueadores de canais iônicos) entre essas duas regiões foram estudadas. Recentemente, um modelo com signicantes aprimoramentos sobre os anteriores foi apresentado por KURATA et al. (2002). O modelo reproduz dados de voltage-clamp de diversas correntes, entre elas a  $I_{st}$ (Sustained Inward Current), recentemente identificada em miócitos do NSA (GUO et al., 1995; SHINAGAWA et al., 2000); reproduz a forma dos potenciais de ação espontâneos e as correntes iônicas verificadas durante experimentos com PAs; e consegue replicar os efeitos de bloqueadores de canais ou buffers de  $Ca^{2+}$  na ritmicidade de forma mais precisa que os modelos apresentados anteriormente.

Com o objetivo de avaliar a ritmicidade e o PA do NSA de camundongos sob efeito de bloqueadores específicos para canais iônicos de  $Ca^{2+}$ , MANGONI et al. (2006b) estenderam o modelo de ZHANG et al. (2000) para simular o PA de células da região central do NSA de camundongos. Entretanto, comparações diretas com dados experimentais para validar o modelo e uma lista completa das equações não foram apresentadas, dicultando assim a reprodução de seus resultados por outros pesquisadores.

Neste capítulo, um primeiro modelo quantitativo descrevendo a atividade elétrica em miócitos do NSA de camundongos adultos é apresentado nas seções que se seguem. O modelo adapta o trabalho de BONDARENKO et al. (2004) com miócitos ventriculares para esse grupo específico de células auto-excitáveis e incorpora dados recentes obtidos experimentalmente por técnicas de patch-clamp. A disponibilidade de roedores alterados geneticamente, seus usos em estudos moleculares sobre doenças cardíacas (FRANZ et al., 1997; LIJNEN and PETROV, 1999), bem como o fato desses animais serem os mamíferos mais usados em desenvolvimento e teste de novas drogas (BUDDEN et al., 1980; CHEUNG et al., 1993) são aspectos que motivam o desenvolvimento de um modelo para o NSA de camundongos.

## 3.1 Metodologia

O modelo computacional para o potencial de ação em miócitos do nodo sinoatrial de camundongos proposto neste trabalho é uma adaptação do modelo de BONDA-RENKO et al. (2004) desenvolvido para miócitos do ventrículo desses animais. Uma revisão bibliográfica dos trabalhos experimentais disponíveis sugere que muitas das correntes envolvidas na geração do PA em miócitos ventriculares não estão presentes no NSA de camundongos (MANGONI and NARGEOT, 2001; CHO et al., 2003; MANGONI et al., 2006b,a). Entre elas, estão as correntes sensíveis à droga 4 aminopiridina (4-AP):  $I_{to,f}$  (rapidly recovering transient outward  $K^+$  current),  $I_{to,s}$ (slowly recovering transient outward  $K^+$  current) e  $I_{Kur}$  (ultrarapidly activating delayed rectifier  $K^+$  current) (CHO et al., 2003); o retificador de potássio  $I_{Ks}$  (slow delayed rectifier  $K^+$  current) (CHO et al., 2003); e a corrente de cloro  $I_{Cl,Ca}$  ( $Ca^{2+}$ activated Cl<sup>−</sup> current), cuja importância pode estar apenas relacionada a condições patológicas no ventrículo (BONDARENKO et al., 2004). Além disso, experimentos com miócitos isolados do NSA de camundongos revelam a existência de três correntes iônicas que não são verificadas em células ventriculares desses roedores:  $I_{Ca,T}$ (T-type  $Ca^{2+}$  current),  $I_h$  (hyperpolarization-activated inward current) e  $I_{st}$  (sustained inward current) (MANGONI and NARGEOT, 2001; CHO et al., 2003). Com

base nesses achados experimentais, a atividade elétrica no NSA de camundongos foi modelada através de um circuito elétrico acoplado a compartimentos subcelulares. Da mesma forma que no modelo de (BONDARENKO et al., 2004), o modelo proposto neste trabalho assume que não existem gradientes elétricos dentro da célula, ou seja, o potencial na membrana é espacialmente homogêneo e os compartimentos subcelulares são uniformes. Uma representação esquemática das correntes iônicas e dos compartimentos físicos considerados no modelo é mostrada na Figura 3.1.

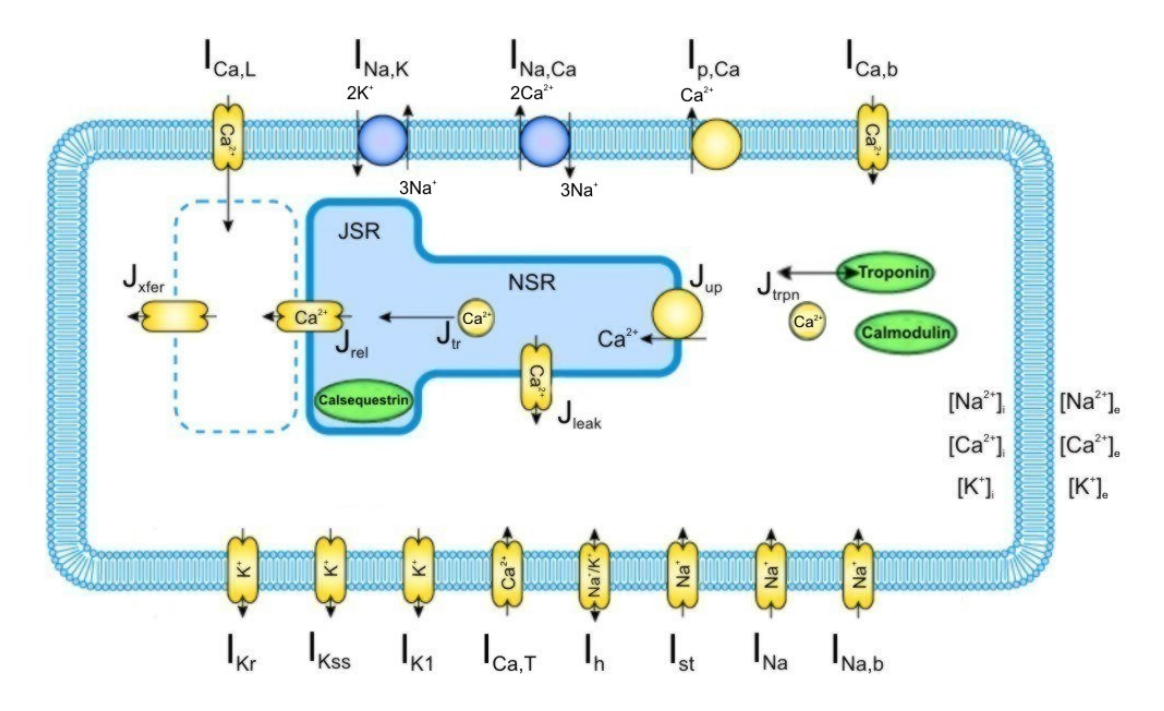

Figura 3.1: Diagrama esquemático do modelo para correntes iônicas, bombas, fluxos de  $Ca^{2+}$  e compartimentos subcelulares no nodo sinoatrial de camundongos.

O potencial na membrana (v) é modelado pela seguinte equação diferencial:

$$
-C_m \frac{dv}{dt} = I_{CaL} + I_{CaT} + I_{Na} + I_{Kr} + I_{Kss} + I_{K1} + I_h + I_{st} + I_{NaK}
$$
 (3.1)  
+  $I_{p(Ca)} + I_{NaCa} + I_{Cab} + I_{Nab}$ 

onde  $C_m$  é capacitância da membrana celular;  $I_{Ca,L}$  é a corrente de cálcio através dos canais tipo L (L-type  $Ca^{2+}$  current);  $I_{Ca,T}$  é a corrente de cálcio através dos canais tipo T (T-type  $Ca^{2+}$  current);  $I_{Na}$  é a rápida corrente de sódio (fast  $Na^{+}$  current);  $I_{Kr}$  (rapidly delayed rectifier  $K^+$  current),  $I_{Kss}$  (noninactivating TEA-sensitive  $K^+$ current) e  $I_{K1}$  (time-independent inwardly rectifying  $K^+$  current) são correntes de potássio; I<sup>h</sup> é a corrente ativada em hiperpolarização (hyperpolarization-activated inward current);  $I_{st}$  é a corrente de sódio sustentada (sustained inward current);  $I_{NaK}$  é a bomba  $Na^{+}K^{+}$   $(Na^{+}/K^{+}pump); I_{p(Ca)}$  é a bomba e cálcio (sarcolemmal  $Ca^{2+}$  pump);  $I_{NaCa}$  é uma corrente resultante do mecanismo ativo que troca dois íons  $Ca^{2+}$  por três íons  $Na^{+}$   $(Na^{+}/Ca^{2+}$  exchanger);  $I_{Cab}$  e  $I_{Nab}$  são as correntes de fundo (background currents) de  $Ca^{2+}$  e  $Na^{+}$ , respectivamente.

Dados experimentais do NSA de camundongos estão disponíveis em parte na literatura para as correntes  $I_{Ca,L}$ ,  $I_{Ca,T}$ ,  $I_{Na}$ ,  $I_{Kr}$ ,  $I_{Kss}$ ,  $I_{K1}$  e  $I_h$  (MANGONI and NARGEOT, 2001; MANGONI et al., 2003, 2006b; CLARK et al., 2004; CHO et al., 2003). Dessa forma, as correntes oriundas do modelo de BONDARENKO et al. (2004):  $I_{Ca,L}$ ,  $I_{Na}$ ,  $I_{Kr}$ ,  $I_{Kss}$  e  $I_{K1}$  foram modificadas para reproduzir informações como a relação corrente-voltagem, curvas de ativação e inativação no equilíbrio (steady-state activation e steady-state inactivation) e constantes de tempo. Para a corrente  $I_{Ca,T}$  foi adotado um modelo do tipo Hodgkin-Huxley baseado parcialmente nas equações de DEMIR et al. (1994) para o NSA de coelhos e também ajustado aos dados experimentais disponíveis. Para a corrente  $I_h$ , as fórmulas propostas por ZHANG et al. (2000) para o NSA de coelhos foram alteradas para reproduzir os dados para o NSA de camundongos. A corrente sustentada de sódio  $(I_{st})$  descoberta em miócitos do NSA de coelhos e ratos (GUO et al., 1995; SHINAGAWA et al., 2000) também foi verificada em experimentos com NSA de camundongos (CHO et al., 2003). Porém, não estão disponíveis informações suficientes sobre as características dessa corrente. Assim, as equações do tipo Hodgkin-Huxley propostas por KURATA et al. (2002) para  $I_{st}$  foram incorporadas ao modelo.

A principal função das correntes de fundo e dos mecanismos ativos como a bomba  $Na^{+} - K^{+}$  é a de manter a homeostase celular. Contudo, não existem dados relativos à densidade e demais propriedades eletrofisiológicas de ambas correntes de fundo e bombas. Dessa forma, as equações para  $I_{NaK}, I_{p(Ca)}, I_{NaCa}, I_{Cab}$  e  $I_{Nab}$  descritas no modelo de BONDARENKO et al. (2004) foram mantidas no modelo para miócitos do NSA.

Os aparatos necessários para a contração não são muito desenvolvidos em miócitos do NSA. Não obstante, o íon  $Ca^{2+}$  pode ser relevante na fase de despolarização diastólica (BOUMAN and JONGSMA, 1986; MASSON-PEVET et al., 1984; IRI-SAWA et al., 1993). O modelo que descreve a dinâmica do cálcio intracelular proposto por BONDARENKO et al. (2004) foi adotado neste trabalho em detrimento a um dos modelos disponíveis para o NSA de coelhos (DEMIR et al., 1994; KURATA et al., 2002). Essa escolha se justifica pelas prováveis diferenças nas propriedades eletrofisiológicas entre as espécies, pois estas são mais relevantes do que a diferença entre miócitos do NSA e do ventrículo. Ainda, os modelos para o mecanismo de cálcio intracelular são hoje imprecisos.

#### 3.1.1 Ajuste de Curvas

#### Correntes Iônicas

Em um modelo Hodgkin-Huxley, expressões para a ativação (ou inativação) no equilíbrio (Eq. 2.13) são geralmente descritas por combinações de funções exponenciais baseadas na distribuição de Boltzmann (HILLE, 2001):

$$
n_{\infty}(v) = \frac{a_1 + b_1 e^{c_1 v}}{(a_1 + b_1 e^{c_1 v}) + (a_2 + b_2 e^{c_2 v})}
$$
(3.2)

onde  $n_{\infty}(v)$  é a ativação no equilíbrio do canal iônico,  $a_1, b_1, c_1, a_2, b_2$  e  $c_2$  são valores constantes, e v é o potencial transmembrânico.

Para as correntes iônicas descritas por modelos do tipo Hodgkin-Huxley, as constantes  $a_1$ ,  $b_1$ ,  $c_1$ ,  $a_2$ ,  $b_2$  e  $c_2$  foram ajustadas segundo a rotina fminsearch para otimização não-linear sem restrições disponível no Matlab. A rotina fminsearch é baseada em um método Simplex (LAGARIAS et al., 1998). Este é um método de busca direto que não utiliza informação do gradiente. A rotina fminsearch foi utilizada para minimizar a distância entre as curvas descritas pela Eq. 3.2 e as obtidas experimentalmente. Os valores experimentais foram obtidos da literatura através do software g3data (g3data), o qual pode ser usado para extrair dados de gráficos em artigos cientícos. O processo de ajuste de curvas para a inativação no equilíbrio e para as constantes de tempo (Eq. 2.14) em modelos Hodgkin-Huxley é análogo ao feito para a ativação no equilíbrio.

Ao contrário dos modelos baseados no formalismo de Hodgkin-Huxley, as constantes de tempo e os processos de ativação/inativação no equilíbrio de uma corrente iônica modelada por uma cadeia de Markov não podem ser ajustados de forma separada. Assim, o modelo de Markov deve ter suas taxas de transições entre estados

ajustadas de forma a reproduzir quantitativamente os resultados vericados experimentalmente. Da mesma forma que  $n_{\infty}(v)$  na Eq. 3.2, as taxas de transição entre os estados em um modelo de Markov são descritas por combinações entre funções exponenciais. Portanto, a rotina fminsearch foi empregada também na minimização da distância entre os dados experimentais e os simulados pelo modelo de Markov. As EDOs relativas ao modelo de Markov foram resolvidas numericamente através das rotinas para solução de problemas de valor inicial *ode45* e *ode23s* disponíveis no Matlab.

Tanto em modelos do tipo Hodgkin-Huxley quanto em cadeias de Markov, a condutividade máxima  $g_{max}$ de um canal iônico pode ser estimada a partir da relação I-V medida nos experimentos através de protocolos especícos. Nesses protocolos, o potencial na membrana é mantido constante e igual a um valor base (holding potential - HP) por um determinado tempo a fim de se garantir que os canais iônicos atinjam o equilíbrio. Em seguida, o potencial da membrana é subitamente mudado do HP para um novo valor de v e mantido constante durante um período de tempo definido. Se esse valor de  $v$  for maior que o potencial de HP, então um pulso despolarizante foi aplicado, caso contrário, o pulso é dito hiperpolarizante. A curva I-V é obtida tomando-se o valor máximo da corrente em cada um dos pulsos. Dessa forma, os protocolos descritos em cada trabalho experimental foram reproduzidos insilico e os valores para as condutividades máximas dos canais foram manualmente ajustados até que as relações I-V simuladas estivessem de acordo com os valores medidos nos experimentos. Os dados experimentais referentes à relação I-V foram devidamente convertidos para a unidade de picoampére (pA) e normalizados de acordo com a capacitância (pF) média das células em cada trabalho. Esse processo ameniza a influência do tamanho da célula na densidade das correntes.

A descrição dos diversos protocolos utilizados no processo de ajuste das correntes iônicas pode ser encontrada no texto e nas legendas das figuras. Os dados experimentais estão apresentados em conjunto com as simulações como médias ou médias ± desvio padrão (DP).

#### Bombas e Mecanismos de Troca

A bomba  $Na^{+}$ - $K^{+}$   $(I_{NaK})$  é responsável pela manutenção dos gradientes eletroquímicos dos íons  $Na^+$  e  $K^+$  na célula. A bomba gera uma pequena corrente de saída, que pode ter um papel determinante no valor mínimo do potencial na membrana durante o PA (potencial diastólico máximo - PDM), bem como influenciar na despolarização diastólica e na duração do PA (RASMUSSON et al., 1990a,b). No modelo de DEMIR et al. (1994), a bomba de cálcio  $I_{p(Ca)}$  tem o papel de manter baixa a concentração do íon  $Ca^{2+}$  durante a fase de despolarização diastólica (DE-MIR et al., 1994), porém modelos mais recentes consideram desprezível sua influência em ambos PA e concentração interna de cálcio (ZHANG et al., 2000; KURATA et al., 2002). A corrente  $I_{NaCa}$  é resultado de um mecanismo que troca íons  $Ca^{2+}$ nc citoplasma por  $Na^+$  do meio extracelular. Inicialmente proposto por DiFrancesco e Noble em seus trabalhos com miócitos das Fibras de Purkinje (DIFRANCESCO and NOBLE, 1985), formulações para essa corrente de troca estão presentes em diversos modelos da eletrofisiologia cardíaca, que em algumas circunstâncias pode modular a magnitude do PDM e a taxa de despolarização diastólica (DEMIR et al., 1994).

Embora não existam na literatura dados sobre bombas e correntes de troca no nodo sinoatrial de camundongos, equações para  $I_{NaK}$ ,  $I_{p(Ca)}$  e  $I_{NaCa}$  foram incluídas no modelo de acordo com a formulação de BONDARENKO et al. (2004).

#### Correntes de Fundo

A atividade espontânea das células do NSA não é interrompida por drogas inibidoras das correntes  $I_h$  ou  $I_{Ca,T}$  (DENYER and BROWN, 1990a,b). Isso sugere que deve existir uma fonte adicional geradora de correntes de entrada durante a fase de despolarização diastólica. Embora o conceito de correntes de fundo (background currents) varie entre os diversos trabalhos experimentais e computacionais na área, a maioria dos modelos considera a existência de duas correntes carregadas dos íons  $Ca^{2+}$  e  $Na^{+}$ , geralmente descritas pelo modelo linear:

$$
I_{Cab} = g_{Cab}(v - E_{CaN})
$$
\n
$$
(3.3)
$$

$$
I_{Nab} = g_{Nab}(v - E_{Na})
$$
\n
$$
(3.4)
$$

onde  $g_{Cab}$  e  $E_{CaN}$  na Eq. 3.3, e  $g_{Nab}$  e  $E_{Na}$  em 3.4, são as condutividades máximas e potenciais de equilíbrio das correntes de cálcio de sódio, respectivamente. Analogamente a  $I_{Ca,L}$  e  $I_{Ca,T}$ , a equação de Nernst não é válida para  $I_{Ca}$  devido à dinâmica do íon $Ca^{2+}$ em células cardíacas. Dessa forma,  $E_{CaN}$  é um valor constante obtido através de experimentos.

Embora não existam na literatura dados sobre as correntes de fuga no nodo sinoatrial de camundongos, equações para  $I_{Cab}$  e  $I_{Nab}$  foram incluídas no modelo de acordo com a formulação de BONDARENKO et al. (2004).

#### Potencial de Ação

O modelo proposto para a atividade elétrica em miócitos do NSA de camundongos é baseado num conjunto de 39 equações diferenciais ordinárias descrevendo o comportamento de correntes iônicas, bombas, concentrações internas  $[Na^+]_i$ ,  $[K^+]_i$ e  $[Ca^{2+}]_i$  e componentes intracelulares, como o retículo sarcoplasmático. O modelo foi desenvolvido para a temperatura ambiente de  $25^{\circ}$ C (298 K). A escolha desse valor em detrimento à temperatura corporal desses animais  $(37^{\circ}C)$  se justifica pelo fato do modelo de BONDARENKO et al. (2004) ter sido proposto com base em dados medidos à temperatura ambiente. O modelo foi resolvido através do método de Euler explícito com passos de tempo de diferentes tamanhos. Em seguida, os resultados foram comparados para se garantir a convergência das soluções numéricas.

Embora o comportamento das correntes iônicas tenha sido reproduzido de forma quantitativa, o modelo obtido para o PA não exibe a atividade oscilatória inerente aos miócitos do NSA. Essa verificação é provavelmente devida a indisponibilidade parcial ou total de dados relativos às correntes iônicas, bem como a possíveis imprecisões nas medidas decorrentes de diferenças nas condições experimentais. Assim, pequenos ajustes nas condutividades máximas do canal foram feitos até que o modelo fosse capaz de reproduzir algumas características importantes do PA desse grupo de células cardíacas. São elas: a taxa máxima de aumento do potencial transmembrânico durante a fase de despolarização de um PA (maximum upstroke velocity -  $\text{MUV}$ ; o potencial diastólico máximo (PDM) definido como sendo o valor mais negativo do potencial após a fase de repolarização; o pico do potencial transmembrânico (MAX v), ou seja, a maior diferença de potencial na membrana celular durante um PA; a duração do potencial de ação (DPA) dada como a diferença entre o tempo de ativação (instante da derivada máxima MUV) e o tempo do PDM que a sucede; DPA50, ou seja, duração do potencial de ação a 50% da fase de repolarização, calculado usando a diferença entre o tempo de ativação e o de repolarização. O tempo de repolarização foi calculado como sendo o instante em que o potencial na membrana atinge o nível correspondente a 50% da amplitude do PA após a ativação; o tamanho do ciclo (cicle length - CL) dado pela diferença entre os tempos de ativação de dois PAs consecutivos. As Figuras 3.2 e 3.3 apresentam dados experimentais relativos ao PA em miócitos do NSA de camundongos e ilustram as características mencionadas anteriormente.

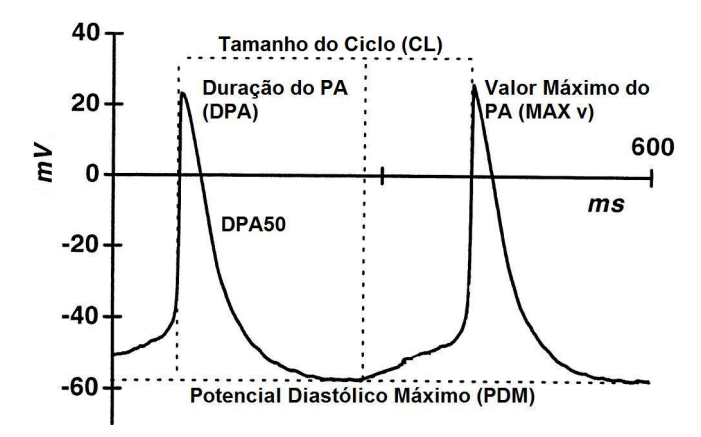

Figura 3.2: O PA em miócitos do NSA de camundongos e suas características (Adaptado de MANGONI and NARGEOT (2001)).

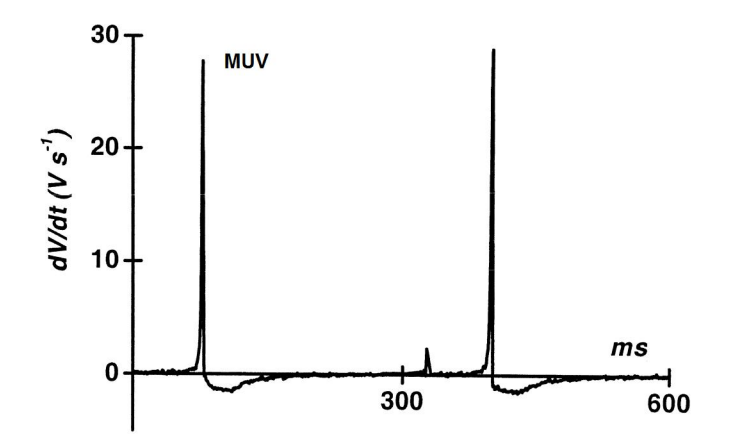

Figura 3.3: A derivada do potencial transmembranico no tempo em miócitos do NSA de camundongos e suas características (Adaptado de MANGONI and NARGEOT (2001)).

No ajuste do PA, foi considerado que a célula poderia ter 50% mais ou 50% menos canais iônicos. Dessa forma, um fator de ajuste  $p_i$  para a condutividade máxima do canal iônico i foi obtido de forma a satisfazer a restrição:  $0,5 \leq p_i \leq 1,5$ . Para as correntes de cálcio, variações maiores  $(0.5 \le p_i \le 2.5)$  foram permitidas, pois artifícios farmacológicos geralmente utilizados na medição dos PAs espontâneos em miócitos do NSA alteram as propriedades eletrofisiológicas dessas correntes. Assim, um problema inverso foi definido para a estimativa de fatores  $p_i$  que melhor ajustam as características do PA, satisfazendo as restrições impostas. Um Algoritmo Genético (AG) em desenvolvimento no laboratório Fisiocomp (Fisiocomp) foi aplicado na resolução desse problema inverso. AGs são métodos de busca estocásticos inspirados no processo de seleção natural. Segundo esta teoria, os indivíduos mais aptos têm chances maiores de sobreviver. Em cada iteração, ocorre um processo de seleção que elimina indivíduos menos aptos. Os indivíduos mais aptos são combinados a fim de se obter soluções melhores. A aptidão de um indivíduo, ou qualidade da solução, é medida através de uma função de avaliação. O AG aplicado neste trabalho avalia os indivíduos (conjunto de parâmetros  $p_i$ ) de forma a ajustar algumas das principais características do PA descritas anteriormente. Para isso, foi adotada a seguinte função objetivo:

$$
\epsilon = \sqrt{\sum_{i=1}^{4} \left(\Gamma_{exp}^{i} - \Gamma_{sim}^{i}\right)^{2}}
$$
\n(3.5)

onde  $\Gamma_{exp}^{i}$  e  $\Gamma_{sim}^{i}$  são valores experimentais e simulados, respectivamente, e  $i$  = {MUV, MAX v, PDM, DPA50}.

Os dados experimentais utilizados para o ajuste do PA foram obtidos em cooperação com o Departamento de Fisiologia e Biofísica da Universidade de Calgary (Canadá). Os experimentos estão descritos no Apêndice 1.

#### Homeostase

Entre todas as soluções encontradas pelo AG, foi selecionada aquela que estivesse mais próxima da condição de homeostase para os íons  $Ca^{2+}$ ,  $Na^{+}$  e  $K^{+}$ . Em seguida, o conjunto de parâmetros  $p_i$  foi refinado respeitando as restrições  $0,5\leq p_i$ ≤ 2,5 para as correntes de cálcio e  $0,5 \le p_i \le 1,5$  para as demais correntes iônicas, até que a homeostase fosse atingida. O modelo final resultante desse processo foi implementado em linguagem CellML através do editor disponível em (Fisiocomp). A ferramenta AGOS (BARBOSA et al., 2006) foi utilizada para definir condições iniciais, ajustar parâmetros e simular o modelo completo. Maiores detalhes sobre essa ferramenta podem ser encontrados na Seção 4.3.

#### 3.1.2 Análise de Sensibilidade

O modelo para o NSA desenvolvido foi utilizado para investigar como perturbações em determinados parâmetros afetam o potencial de ação. A análise de sensibilidade envolve o cálculo de derivadas parciais da variável de interesse (o potencial transmembrânico) com respeito aos parâmetros do modelo (NYGREN et al., 1998). Neste trabalho, a análise ficou restrita à densidade das correntes iônicas (condutividades máximas dos canais), mas pode ser estendida para perturbações de qualquer outro parâmetro do modelo. As características relativas ao PA foram escritas como funções do parâmetro de interesse  $q_x$ :

$$
\epsilon_{\varphi}(g_x) = \frac{\partial \varphi(g_x)}{\partial g_x} \tag{3.6}
$$

onde  $g_x$  é o parâmetro a ser analisado (condutividade máxima do canal iônico), e  $\varphi$  uma das características eletrofisiológicas do PA definidas anteriomente: MUV, PDM, MAX v, DPA, DPA50 e CL.

A Eq. 3.6 foi aproximada por diferenças finitas centradas:

$$
\epsilon_{\varphi} \approx \frac{\varphi(g_x + \Delta g_x) - \varphi(g_x - \Delta g_x)}{2\Delta g_x} \tag{3.7}
$$

onde  $\Delta g_x$  foi tomado como sendo 0, 1 $g_x$ .

Os resultados obtidos com a Eq. 3.7 foram normalizados de acordo com os valores de controle, ou seja, as variações das características do PA foram divididas pelos valores originais do modelo e apresentadas de forma percentual. Isto é:

$$
R\epsilon_{\varphi}(g_x) = 100 \frac{\epsilon_{\varphi}(g_x)}{\varphi(g_x)}\tag{3.8}
$$

O impacto dessa perturbação na homeostase também foi avaliado através do cálculo da variação nas concentrações iônicas em dois momentos da simulação. O modelo foi simulado durante 30 s para se garantir que o equilíbrio tenha sido alcançado. Os picos das concentrações  $[Ca^{2+}]_i,$   $[Na^+]_i$  e  $[K^+]_i$  nos intervalos  $I_1 = 14 \leq t$   $\leq 15$  s e  $I_2 = 29 \leq t \leq 30$  s foram obtidos. Para avaliar se houve acúmulo ou perda de íons, o valor do pico de cada uma das três concentrações em  $I_1$  foi subtraído do pico das mesmas em  $I_2$ . Dessa forma, funções  $\rho_S(g_x)$  que medem a variação da concentração do íon  $S$  na simulação podem ser definidas como:

$$
\rho_S(g_x) = P2_S - P1_S \tag{3.9}
$$

onde  $P1_S$  e  $P2_S$  são os picos das concentrações intracelulares do íon S nos intervalos  $I_1$  e  $I_2$ , respectivamente.

Assim, a análise de sensibilidade feita para o PA pode se estendida para as concentrações iônicas perturbando-se o parâmetro de interesse  $g_x$  como na Eq. 3.6. Os resultados obtidos da análise foram normalizados de acordo com os valores da amplitude de cada uma das três concentrações. Todos os resultados são apresentados de forma percentual em relação a amplitude:

$$
R\rho_S(g_x) = 100 \frac{\rho_S(g_x)}{amp_S} \tag{3.10}
$$

onde amp<sub>S</sub> é a amplitude da concentração dos íons  $Ca^{2+}$ ,  $Na^{+}$  ou  $K^{+}$ .

# 3.2 Resultados

As equações para as correntes iônicas são baseadas no formalismo de HODGKIN and HUXLEY (1952), porém modelos que representam a estrutura molecular e funcional de canais iônicos baseados em cadeias de Markov foram herdados de trabalhos anteriores (BONDARENKO et al., 2004; CLANCY and RUDY, 2002; WANG et al., 1997) para as seguintes correntes:  $I_{Ca,L}$ ,  $I_{Na}$  e  $I_{Kr}$ . Um sumário de todas as equações, parâmetros e condições iniciais do modelo pode ser encontrado no Apêndice 2.

#### 3.2.1 A Corrente  $I_{Ca, L}$

Em miócitos do NSA, a parte final da despolarização diastólica e o pico do PA são fortemente influenciados pelas correntes de cálcio. Da mesma forma que os canais de sódio e potássio, a ativação do canal iônico de cálcio tipo L é um processo

puramente dependente do potencial na membrana v (BONDARENKO et al., 2004). Embora a base molecular da inativação desses canais ainda não seja completamente compreendida, estudos mostram que tanto o potencial transmembrânico quanto a concentração intracelular de cálcio  $[Ca^{2+}]_i$  desempenham um papel nesse processo (KASS and SANGUINETTI, 1984; LEE et al., 1985). Trabalhos com miócitos do NSA de roedores revelam que dois isoformos  $^2 Ca_n 1.2$  e  $Ca_n 1.3$  do canal tipo L estão presentes em pequenas e dominantes quantias, respectivamente (MANGONI et al., 2003). Experimentos com camundongos mutantes nos quais o gene que codifica o isoformo  $Ca<sub>v</sub>1.3$  foi inativado revelaram disfunções do NSA (ZHANG et al., 2002; MANGONI et al., 2003).

Neste trabalho não foram feitas distinções entre as correntes geradas por cada um dos isoformos do canal tipo L. Portanto, as equações para  $I_{Ca,L}$  modelam a corrente total de cálcio ativada em potenciais elevados. A descrição do complexo comportamento da inativação dos canais  $Ca^{2+}$  tipo L requer suposições biofísicas acerca do acoplamento com a ativação e com o mecanismo do íon  $Ca^{2+}$  no interior da célula. No desenvolvimento do modelo computacional para miócitos cardíacos do ventrículo de camundongos, BONDARENKO et al. (2004) propuseram uma cadeia de Markov para descrever a dinâmica do canal tipo L (Figura 3.4). O modelo possui quatro estados Fechados (C1, C2, C3, e C4), um estado Aberto (O), e três estados Inativos (I1, I2, e I3). O processo de ativação é controlado pelas taxas de transição dependentes do potencial transmembrânico  $\alpha$  e  $\beta$ . As transições entre os estados O e I1 correspondem a um processo relativamente rápido de inativação dependente da concentração  $\lbrack Ca^{2+}\rbrack _i$ . Essas transições são controladas pelas taxas  $\gamma$  e  $K_{pcb},$ sendo a primeira uma função de  $[Ca^{2+}]_i$  e a última um valor constante. Mudanças de O para I2 representam a lenta parcela da inativação dependente unicamente do potencial. Esse processo é descrito pelas taxas  $\alpha$  e  $K_{pcf}$ , sendo ambas funções de v. O estado Inativo I3 representa um canal com inativação dependente de v e  $[Ca^{2+}]_i$ . Transições diretas entre o estado Fechado  $C4$  e os estados Inativos I1, I2 e I3 resultam numa recuperação do processo de inativação dependente de v. Maiores detalhes acerca do modelo e seu acoplamento com a dinâmica intracelular do íon  $Ca^{2+}$  estão disponíveis em (BONDARENKO et al., 2004).

 $\overline{a_{\text{Canais}}\}$  iônicos com composição proteíca e função semelhantes, porém codificados por genes diferentes.

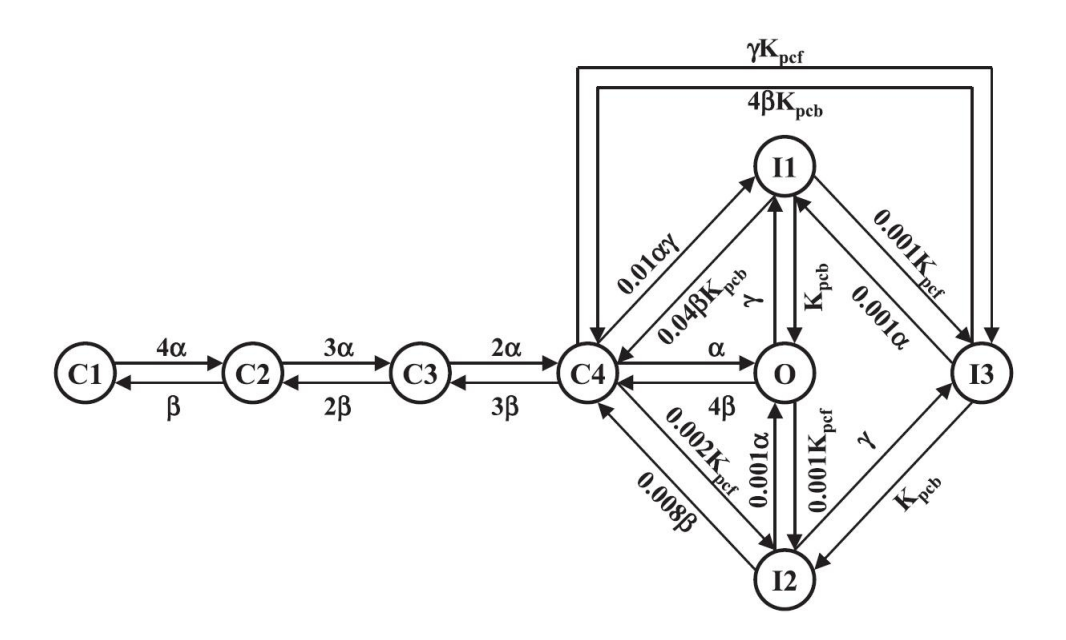

Figura 3.4: Diagrama de estados do modelo para o canal tipo L de  $Ca^{2+}$ (Adaptado de BONDARENKO et al. (2004).). C1, C2, C3, e C4 são estados Fechados; O é o estado Aberto; e I1, I2 e I3 estados Inativos. As taxas de transição  $\alpha,\,\beta$  e  $K_{pcf}$  são dependentes de  $v,\,\gamma$  depende unicamente de  $[Ca^{2+}]_i,$  e  $K_{pcb}$  é constante.

A equação para  $I_{Ca,L}$  é da forma:

$$
I_{Cal} = g_{Cal}O(v - E_{Cal})
$$
\n(3.11)

onde  $g_{CaL}$  é a condutividade máxima da célula em  $mS/\mu F$ , O a probabilidade do canal estar no estado aberto, e  $E_{CaL}$  é um valor constante para o equilíbrio do íon no canal. O valor de  $E_{CaL}$  é obtido experimentalmente, pois a equação de Nernst não se aplica ao  $Ca^{2+}$  em células cardíacas devido à complexa interação desse íon com a contração muscular.

Não existem dados experimentais disponíveis acerca da relação entre a concentração  $[Ca^{2+}]_i$  e a inativação do canal tipo L. Dessa forma, apenas as taxas de transição  $\alpha, \beta$  e  $K_{pcf}$  que são funções exponenciais unicamente dependentes de  $v$ (como na Eq. 3.2), e a condutividade máxima do canal  $g_{Ca,L}$  foram ajustadas para se reproduzir a relação I-V obtida em experimentos com miócitos isolados do NSA de camundongos (MANGONI et al., 2003). A Figura 3.5 mostra os resultados obtidos pela simulação da corrente iônica  $I_{Ca,L}$ . Os traços foram obtidos após aplicados

pulsos despolarizantes (duração de 450 ms) entre -50 mV e 60 mV, em incrementos de 10 mV a partir de um holding potential (HP) de -60 mV. É possível notar que ao final da simulação, a corrente  $I_{Ca,L}$  não está completamente inativada devido a sua dependência do mecanismo do cálcio intracelular. A relação I-V para o pico da corrente  $I_{Ca,L}$  a cada pulso é apresentada em conjunto com os dados experimentais de (MANGONI et al., 2003).

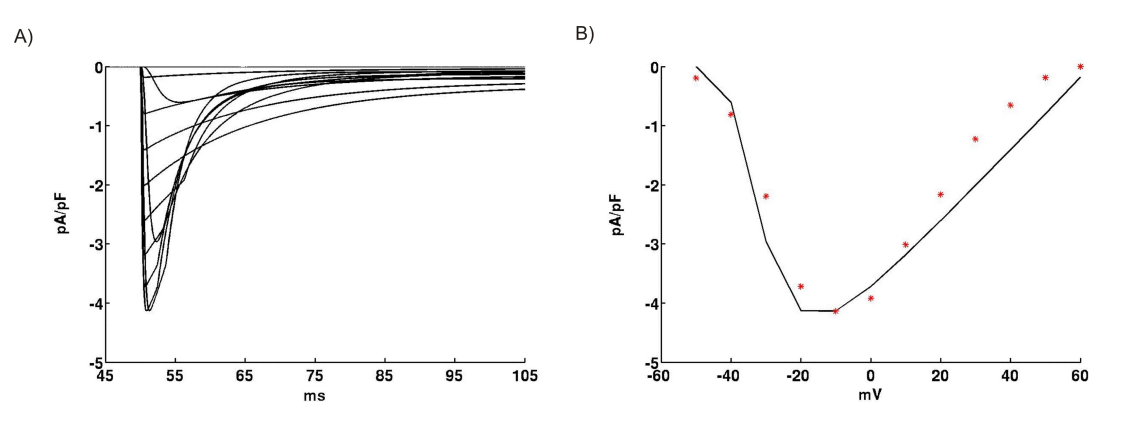

Figura 3.5: L-type  $Ca^{2+}$  current  $I_{Ca,L}$ . A: Família de correntes simuladas. Pulsos com duração de 450 ms foram simulados com valores de v variando entre -50 mV e 60 mV (incrementos de 10 mV) a partir de um HP de -60 mV. B: Relação I-V para o pico da corrente  $I_{Ca,L}$  a cada pulso; (\*), valores experimentais (MANGONI et al., 2003).

Todas as equações diferenciais, expressões para taxas de transição entre os estados e demais parâmetros deste modelo e dos demais apresentados nas seções seguintes estão disponíveis no Apêndice 2.

## 3.2.2 A Corrente  $I_{Ca,T}$

 $I_{Ca,T}$  é ativada em potenciais mais negativos do que  $I_{Ca,L}$  contribuindo assim de forma mais signicativa na fase de despolarização diastólica. O papel dos canais de cálcio tipo T na atividade de marca-passo cardíaca ainda não está claro. Experimentos revelam que alterações no gene que codifica esse tipo de canal de cálcio causam diminuição do ritmo cardíaco (bradicardia), atrasam a condução no nodo atrioventricular e reduzem signicativamente a taxa de despolarização diastólica (MANGONI

et al., 2006b). Da mesma forma que  $I_{Ca,L}$ , as propriedades do canal de cálcio tipo T foram descritas pelo modelo linear. Entretanto, as equações para ativação (variável  $dT$ ) e inativação (fT) são baseadas no formalismo de Hodgkin-Huxley:

$$
I_{CaT} = g_{CaT} dT f T (v - E_{CaT})
$$
\n(3.12)

onde  $g_{CaT}$  é a condutividade máxima da célula em  $mS/\mu F$ , e  $E_{CaT}$  é um valor constante para o potencial de equilíbrio do íon no canal. Da mesma forma observada para  $I_{Ca,L}$ , o potencial  $E_{CaT}$  é obtido experimentalmente, visto que a equação de Nernst não se aplica ao cálcio em células do coração.

As expressões  $dT_{inf}$  e  $TT_{inf}$  relativas aos processos de ativação e inativação no equilíbrio (Eq. 2.13) em conjunto com a condutividade máxima do canal  $g_{CaT}$  foram ajustadas com os dados experimentais de (MANGONI et al., 2003, 2006b). Como não existem informações disponíveis sobre as constantes de tempo de ambos os processos de ativação e inativação no equilíbrio, foram adotadas as expressões para  $\tau_{dT}$  e  $\tau_{fT}$  propostas por DEMIR et al. (1994) em seu modelo para miócitos do NSA de coelhos. Entretanto, o modelo proposto por DEMIR et al. (1994) foi desenvolvido para a temperatura de 37°C. Experimentos mostram que as constantes de tempo dos canais iônicos tipo T diminuem cerca 2,5 vezes em resposta a um aumento de 10<sup>o</sup>C na temperatura (BROUILLETTE et al., 2004; HILLE, 2001). Dessa forma, um fator constante de 2,5 foi aplicado às expressões  $\tau_{dT}$  e  $\tau_{fT}$  (Eq. 2.14) para corrigir a temperatura para o valor de 25°C considerado neste trabalho. A Figura 3.6 mostra os resultados obtidos na simulação da corrente iônica  $I_{Ca,T}$ . Os traços foram obtidos após aplicados pulsos despolarizantes (duração de 500 ms) entre -80 mV e 60 mV, em incrementos de 10 mV a partir de um HP de -90 mV. A relação I-V para o pico da corrente  $I_{Ca,T}$  a cada pulso é apresentada em conjunto com os dados experimentais de (MANGONI et al., 2006b). As curvas relativas a  $dT_{inf}$  e  $fT_{inf}$ também são apresentadas em conjunto com dados experimentais de (MANGONI et al., 2006b).

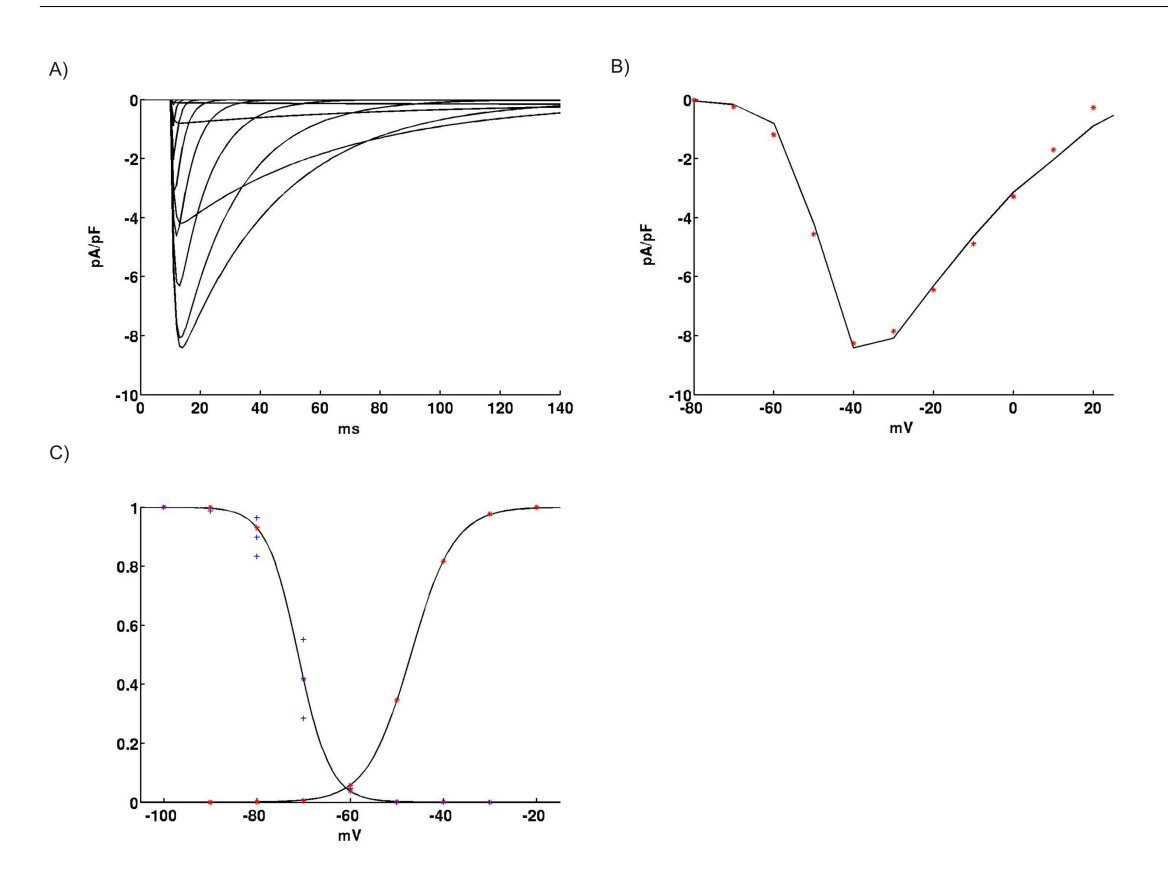

Figura 3.6: T-type  $Ca^{2+}$  current  $I_{Ca,T}$ . A: Família de correntes simuladas. Pulsos com duração de 500 ms foram simulados com valores de v variando entre -80 mV e 60 mV (incrementos de 10 mV) a partir de um HP de -90 mV. B: Relação I-V para o pico da corrente  $I_{Ca,T}$  a cada pulso; (\*), valores experimentais (MANGONI et al., 2006b). C: Curvas de ativação e inativação no equilíbrio; (\*), valores experimentais (MANGONI et al., 2006b); (+), valores experimentais (média  $\pm$ DP) (MANGONI et al., 2003).

### 3.2.3 A Corrente  $I_{Na}$

Inicialmente,  $I_{NA}$ não era considerada importante na atividade de marca-passo em miócitos do NSA (BROWN, 1982; IRISAWA et al., 1993). Entretanto, estudos recentes mostram que na presença da droga Tetrodotoxina (TTX), ambas, atividade de marca-passo e condução da onda elétrica no tecido do NSA, são reduzidas. Isso sugere que a corrente  $I_{NA}$  pode contribuir tanto na geração do PA como também na propagação da onda para fora do NSA.

Em seus trabalhos MAIER et al. (2002, 2003) revelaram que, embora os canais de sódio  $Na_v1.5$  sensíveis a droga TTX predominem no músculo cardíaco, isoformos  $Na<sub>v</sub>1.1$  encontrados no cérebro também estão presentes em miócitos cardíacos e desempenham um papel importante no controle da atividade de marca-passo do coração. Ainda, a partir de experimentos com miócitos isolados, LEI et al. (2004) mostraram que o isoformo  $Na<sub>v</sub>1.5$  não está presente em células oriundas da parte central do NSA, ao passo que canais  $Na<sub>v</sub>1.1$  foram verificados em ambas as regiões central e periférica, bem como no músculo atrial que as cerca.

A maioria dos modelos antigos para a corrente de sódio é baseada no formalismo de Hodgkin-Huxley para o PA de células nervosas, onde a inativação é um processo independente da ativação. A inativação da corrente  $I_{NA}$  é um processo rápido e relativamente completo após a despolarização. Embora existissem evidências de que uma pequena parcela da corrente  $I_{NA}$  continuava ativa durante o PA, podendo desempenhar um papel na fase de repolarização (CLANCY and RUDY, 1999, 2002; CLANCY et al., 2002, 2003), um mecanismo exato para o comportamento desses canais não foi incorporado nos primeiros modelos da eletrofisiologia cardíaca. No modelo para miócitos ventriculares de camundongos (BONDARENKO et al., 2004), uma cadeia de Markov foi usada na descrição da corrente  $I_{NA}$  (CLANCY and RUDY, 2002). O modelo de Markov possui três estados Fechados  $(C_{Na1}, C_{Na2}, e C_{Na1})$ um estado Aberto  $(O_{Na})$ , um estado Inativo rápido  $(IF_{Na})$ , dois estados Inativos intermediários ( $I1_{Na}$  e  $I2_{Na}$ ), e dois estados Fechados Inativos ( $IC_{Na2}$  e  $IC_{Na3}$ ), como mostrado na Figura 3.7. As taxas de transição entre todos os estados são dependentes unicamente do potencial transmembrânico. Maiores detalhes sobre o modelo podem ser encontrados em (CLANCY and RUDY, 2002; BONDARENKO et al., 2004)).

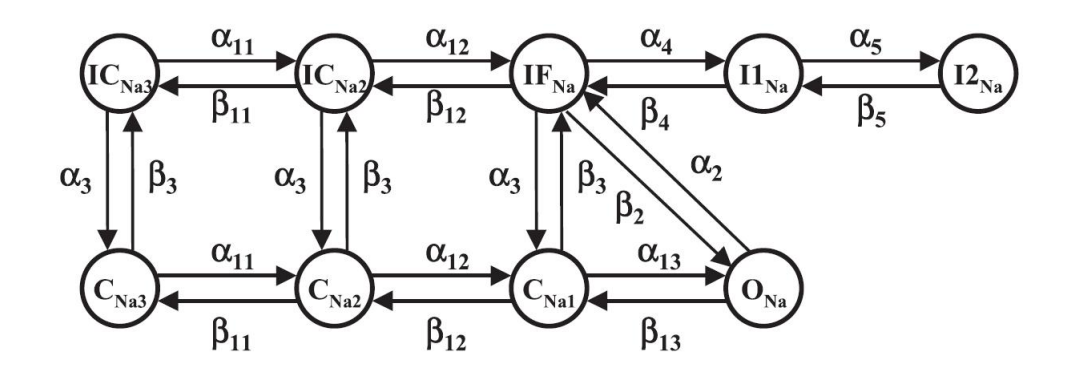

Figura 3.7: Diagrama de estados do modelo para o canal de  $Na^+$  (Adaptado de BONDARENKO et al. (2004).).  $C_{Na1}$ ,  $C_{Na2}$ , e  $C_{Na1}$  são estados Fechados;  $O_{Na}$  é o estado Aberto; $IF_{Na},\,I1_{Na}$  e  $I2_{Na}$ são estados Inativos; e  $IC_{Na2}$  e  $IC_{Na3}$ são estados Fechados Inativos. As taxas de transição  $\alpha_k$  e  $\beta_k$  são todas dependentes de

 $\overline{v}$ .

A equação para  $I_{Na}$  é da forma:

$$
I_{Na} = g_{Na}O_{Na}(v - E_{Na})
$$
\n
$$
(3.13)
$$

onde  $g_{Na}$  é a condutividade máxima da célula em  $mS/\mu F$ ,  $E_{CaL}$  é o potencial de equilíbrio do sódio, e  $O_{Na}$  a probabilidade do canal estar no estado aberto.

A condutividade máxima do canal  $g_{Na}$  foi ajustada com os dados experimentais de (MANGONI and NARGEOT, 2001). A Figura 3.8 mostra os resultados obtidos na simulação da corrente iônica  $I_{Na}$ . Os traços foram obtidos após aplicados pulsos despolarizantes (duração de 200 ms) entre -70 mV e 40 mV, em incrementos de 10 mV a partir de um HP de -80 mV. A relação I-V para o pico da corrente  $I_{Na}$ a cada pulso é apresentada em conjunto com os dados experimentais de (MANGONI and NARGEOT, 2001).

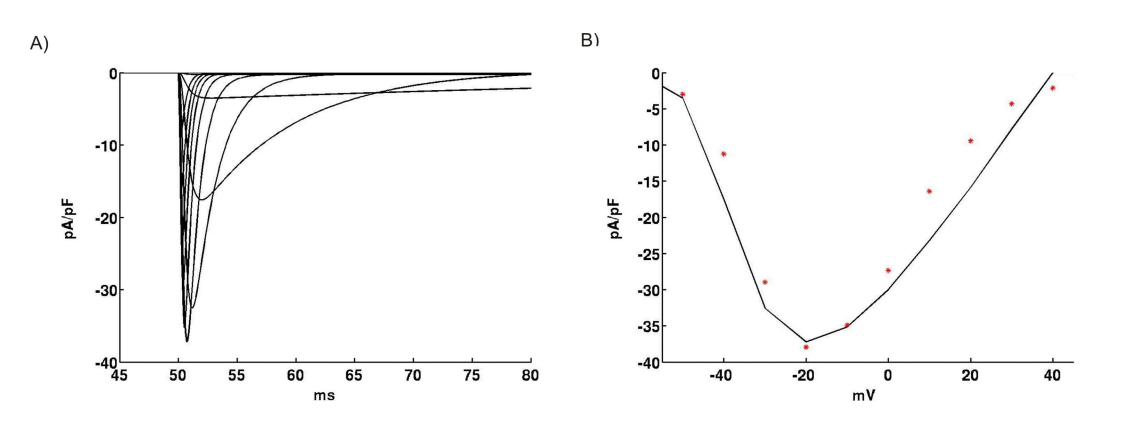

Figura 3.8: Fast  $Na^+$  Current  $I_{Na}$ . A: Família de correntes simuladas. Pulsos com duração de 200 ms foram simulados com valores de v variando entre -70 mV e 40 mV (incrementos de 10 mV) a partir de um HP de -80 mV. B: Relação I-V para o pico da corrente  $I_{Na}$  a cada pulso; (\*), valores experimentais (MANGONI and NARGEOT, 2001).

#### 3.2.4 A Corrente  $I_{Kr}$

A importância das correntes reticadoras de potássio na fase de repolarização e na manutenção da atividade de marca-passo cardíaco é tema de diversos estudos (MCALLISTER et al., 1975; NOBLE, 1984; SHIBATA and GILES, 1985). Em células cardíacas, pelo menos dois tipos de canais de potássio contribuem com a repolarização do PA. O primeiro é ativado lentamente (IKs) e o outro de forma muito mais rápida  $(IKr)$ . Em humanos, mutações no gene *ether-a-go-go* (ERG), o qual codifica IKr, provoca a síndrome do QT Longo (SQTL), além de aumentar a susceptibilidade a arritmias induzidas por drogas (KEATING and SANGUINETTI, 2001; SANGUINETTI et al., 1995). Drogas antiarrítmicas como Dofetilide e E-4031 em concentrações que bloqueiem  $IKr$  de forma seletiva, reduzem a atividade espontânea de miócitos do NSA, diminuem a taxa de repolarização e alteram o PDM de células isoladas de coelhos (KODAMA et al., 1999; LEI and BROWN, 1996; ONO and ITO, 1995). Evidências da presença das correntes reticadoras IKs e IKr em miócitos do nodo sinoatrial de camundongos foram apresentadas por MANGONI and NARGEOT (2001) e por CHO et al. (2003). Após testes farmacológicos com as drogas E-4031 e Chromanol 293B (bloqueador seletivo da  $IKs$ ), Cho et al. verificaram que somente  $IKr$  está presente em miócitos do NSA. Porém características eletrofisiológicas desses canais iônicos não foram apresentadas. CLARK et al. (2004) caracterizaram as propriedades da corrente  $IKr$  em células do NSA de camundongos adultos, e demonstraram que essa corrente de potássio tem um papel importante tanto na fase de repolarização do PA quanto na manutenção da atividade de marca-passo.

As propriedades eletrofisiológicas da corrente  $IKr$  são complexas e não podem ser adequadamente descritas por um simples modelo Hodgkin-Huxley (LIU and RAS-MUSSON, 1997). Devido ao fato de não haver disponível uma completa caracterização desses canais iônicos em miócitos de camundongos, BONDARENKO et al. (2004) modelaram a corrente  $IKr$  (HERG em humanos) a partir de uma variação do modelo de Markov proposto em WANG et al. (1997) (Figura 3.9).

$$
C_{K0} \stackrel{\alpha_{a0}}{\longleftrightarrow} C_{K1} \stackrel{k_f}{\longleftrightarrow} C_{K2} \stackrel{\alpha_{a1}}{\longleftrightarrow} O_K \stackrel{\alpha_i}{\longleftrightarrow} I_K
$$
  

$$
\beta_{a0} \stackrel{k_b}{\longrightarrow} C_{K2} \stackrel{\alpha_{a1}}{\longleftrightarrow} O_K \stackrel{\alpha_i}{\longleftrightarrow} I_K
$$

Figura 3.9: Diagrama de estados do modelo para  $I_{Kr}$  (Adaptado de BONDARENKO et al. (2004)).  $C_{K0}$ ,  $C_{K1}$ , e  $C_{K2}$  são estados Fechados;  $O_K$  é o estado Aberto; e  $I_K$  um estado Inativo. As taxas de transição  $\alpha_k$  e  $\beta_k$  são todas dependentes de v, enquanto as taxas  $k_f$  e  $k_b$  são constantes.

Na Figura 3.9, todas as taxas de transição  $\alpha_x$  e  $\beta_x$  são dependentes do potencial, enquanto  $k_f$  e  $k_b$  são constantes. Os canais iônicos referentes a  $I_{Kr}$  possuem certa permeabilidade a íons  $Na^+$ , dessa forma BONDARENKO et al. (2004) incluíram uma parcela do potencial de equilíbrio para esse íon através da seguinte equação não-linear:

$$
I_{Kr} = g_{Kr}O_K \left[ v - \frac{RT}{F} \ln \left( \frac{0,98[K^+]_e + 0,02[Na^+]_e}{0,98[K^+]_i + 0,02[Na^+]_i} \right) \right]
$$
(3.14)

onde  $g_{Kr}$  é a condutividade máxima da célula em  $mS/\mu F$ ,  $O_K$  a probabilidade do canal estar no estado aberto, R é a constante dos gases, T é a temperatura absoluta,  $F$  é a constante de Faraday, e  $[K^+]_i,~[Na^+]_i$  e  $[K^+]_e,~[Na^+]_e$  são as concentrações interna e externa de ambos os íons $Na^+$  e  $K^+$ , respectivamente.

As taxas de transição  $\alpha_x$  e  $\beta_x$  (escritas como a Eq. 3.2), e a condutividade máxima do canal  $g_{Kr}$  foram ajustadas para reproduzir os experimentos de CLARK et al. (2004). A Figura 3.10 ilustra a família de correntes  $I_{Kr}$  simuladas de acordo com o protocolo descrito em CLARK et al. (2004): a partir de um HP de -60 mV, pulsos com duração de 1 s foram aplicados para potenciais entre -50 mV e 50 mV (incrementos de 10 mV). Cada pulso foi seguido por um segundo pulso para -45 mV (duração de 2 s) em seguida retornando para o HP. A relação I-V para as correntes simuladas no final do primeiro pulso é mostrada na Figura 3.10 B. A relação entre potencial transmembrânico com a amplitude da corrente no segundo pulso (3.10 C) reflete a ativação no equilíbrio desses canais. Por último, as constantes de tempo da ativação foram determinadas pelo ajuste entre o decaimento das correntes no segundo pulso (*tail currents*) e uma função exponencial da forma:  $\tau(v) = a - be^{-t/c}$ . Na Figura 3.10 D estão apresentadas as constantes de tempo do modelo em conjunto com os dados experimentais (média ± DP) extraídos de (CLARK et al., 2004). Pode ser visto que a ativação, no modelo, é mais lenta para valores de v entre -20 mV e -10 mV. Porém essa deficiência é amenizada pelo fato de os experimentos através da técnica de patch-clamp serem menos precisos nesses potenciais.

![](_page_70_Figure_1.jpeg)

Figura 3.10: Rapidly Delayed Rectifier  $K^+$  Current  $I_{Kr}$ . A: Família de correntes simuladas. Protocolo: pulsos com duração de 1 s foram simulados com valores de v variando entre -50 mV e 50 mV (incrementos de 10 mV) a partir de um HP de -60 mV. Cada um dos pulsos foi seguido por um segundo pulso com duração de 2 s

para um valor do potencial de -45 mV e depois de volta para o HP. B: Relação I-V para o pico da corrente  $I_{Kr}$  ao final de cada pulso. C: Pico da corrente no segundo

pulso. D: Constantes de tempo para a ativação. (\*), são todos valores experimentais em (CLARK et al., 2004)

#### 3.2.5 A Corrente  $I_{Kss}$

Quatro tipos de correntes de potássio com diferentes características eletrofisiológicas, além dos retificadores  $I_{Kr}$  e  $I_{Ks}$  foram relatadas em miócitos do ventrículo e átrio de camundongos:  $I_{to,f}$  (fast transient outward current);  $I_{to,s}$  (slowly inactivating transient outward current);  $I_{K,slow}$  (slowly inactivating current); e  $I_{ss}$  (noninactivating steady-state current) (XU et al., 1999; BOU-ABBOUD et al., 2000; NERBONNE, 2000). CHO et al. (2003) examinaram a existência dessas correntes em miócitos do NSA de camundongos. Com base em propriedades fisiológicas e farmacológicas, eles demostraram que  $I_{K,slow}$  e  $I_{ss}$ , ambas insensíveis à droga 4-AP e bloqueadas pela droga TEA, estão presentes em células marca-passo de camundongos.

O uso da nomeclatura  $I_{K,slow}$  para a componente de inativação lenta e sensível à droga TEA, tende a causar confusão com  $I_{Ks}$  (slowly activating delayed rectifier  $K^+$  current) e  $I_{Kur}$  (ultra rapidly activating and delayed rectifier  $K^+$  current). A primeira está presente em pequena quantidade em células ventriculares de camundongos e é diretamente verificada no NSA de coelhos. A última tem sido amplamente adotada para nomear a corrente presente no átrio humano (isoformo  $K<sub>v</sub>1.5$ ), que é altamente sensível à droga 4-AP. Neste trabalho, a notação  $I_{Kss}$  é adotada para representar a corrente total sensível à droga TEA  $(I_{K,slow} + I_{ss})$ . O modelo é baseado no formalismo de Hodgkin-Huxley, sendo  $a_{Kss}$  e  $i_{Kss}$  as variáveis de ativação e inativação, respectivamente. A equação para  $I_{Kss}$  é da forma:

$$
I_{Kss} = g_{Kss} a_{Kss} i_{Kss} (v - E_K)
$$
\n
$$
(3.15)
$$

onde  $g_{Kss}$  é a condutividade máxima da célula em  $mS/\mu F$ ,  $E_K$  é o potencial de equilíbrio do potássio.

Embora CHO et al. (2003) tenham apresentado resultados específicos acerca de  $\mathcal{I}_{Kss},$ a corrente total de  $K^+$ na presença de E-4031 (bloqueador seletivo da corrente  $I_{Kr}$ ) medida em CLARK et al. (2004) foi adotada no processo de ajuste do modelo. Isso se deve à grande diferença na curva I-V entre os dois trabalhos. Nos experimentos realizados por CHO et al.  $(2003)$ ,  $I_{Kss}$  é cerca de dez vezes maior do que a corrente de potássio na presença de E-4031 verificada por CLARK et al. (2004). Essa diferença pode ser devida à temperatura na qual foram realizados os experimentos, bem como ao tipo e tamanho das células analisadas por CHO et al. (2003): capacitância média de  $42 \pm 10.2$  pF (37<sup>o</sup>C). Esses valores são muito maiores do que os obtidos em outros trabalhos:  $28,8 \pm 1,3$  pF ( $28^{\circ}$ C) em (CLARK et al. 2004); e 24  $\pm$  2 pF (26 $^{\circ}$ C) em (MANGONI and NARGEOT, 2001). MANGONI and NARGEOT (2001) demonstraram a existência de miócitos com diferentes tamanhos e propriedades eletrofisiológicas no NSA de camundongos. Baseado nesses achados, as células utilizadas no trabalho de CHO et al. (2003) são provavelmente oriundas de regiões periféricas ou até mesmo da Crista Terminalis. Dessa forma, a expressão
$a_{ss}$  relativa ao processo de ativação  $a_{Kss}$  no equilíbrio foi ajustada em conjunto com a condutividade máxima do canal  $g_{Kss}$  de acordo com os dados experimentais de (CLARK et al., 2004). O lento processo de inativação (808  $\pm$  20,6 ms) da corrente verificado no NSA de camundongos por CHO et al. (2003) não é considerado no modelo, ou seja, a variável de inativação  $i_{Kss}$  é um valor constante. Dados para as constantes de tempo da corrente não estão disponíveis. Portanto, foram adotadas as equações do modelo de BONDARENKO et al. (2004) .

A Figura 3.11 mostra os resultados obtidos na simulação da corrente iônica  $I_{Kss}$ . Os traços foram obtidos após aplicados pulsos despolarizantes (duração de 900 ms) entre -60 mV e 50 mV, em incrementos de 10 mV a partir de um HP de -60 mV. A relação I-V para a corrente  $I_{Kss}$  no final de cada pulso é apresenta em conjunto com os dados experimentais de (CLARK et al., 2004). A curva  $a_{ss}$  para ativação no equilíbrio resultante do processo de ajuste também é apresentada.

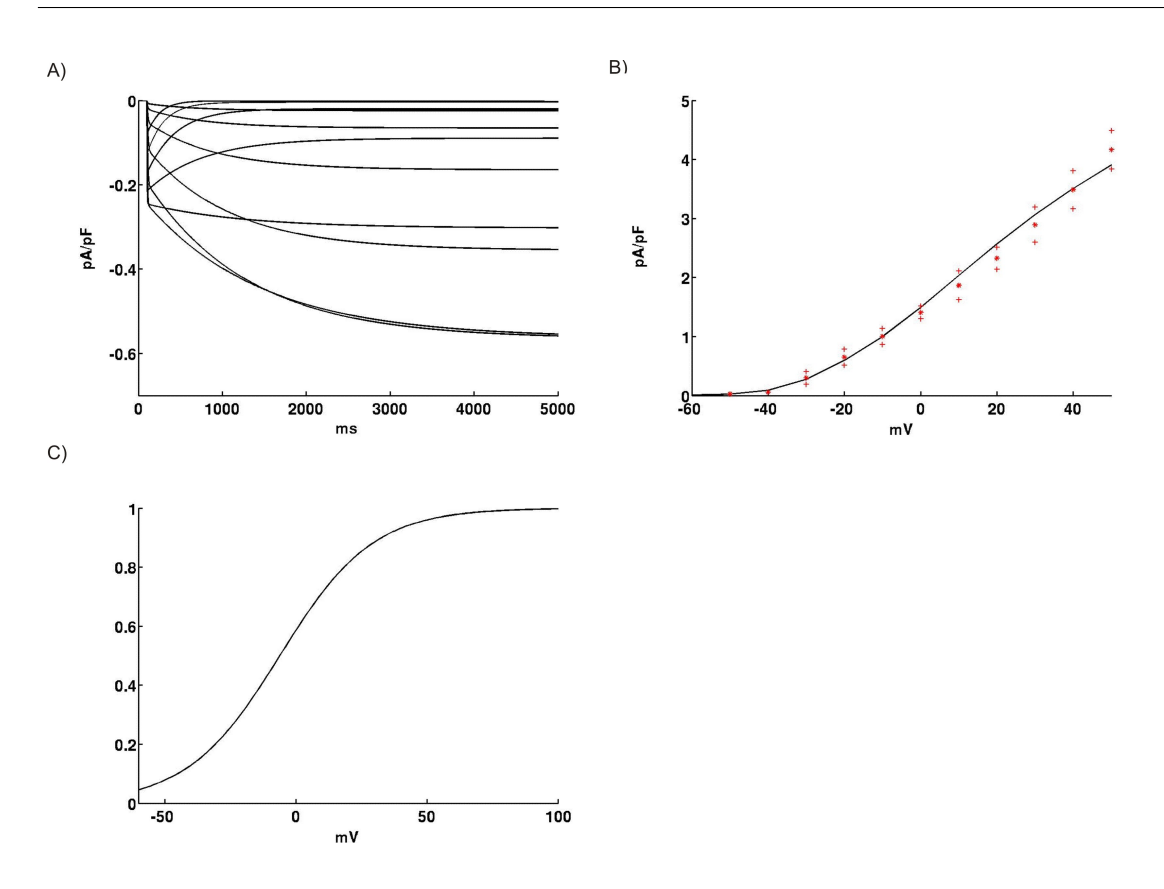

Figura 3.11: Noninactivating TEA-sensitive  $K^+$  Current. A: Família de correntes simuladas. Pulsos com duração de 900 ms foram simulados com valores de v variando entre -60 mV e 50 mV (incrementos de 10 mV) a partir de um HP de -60

mV. B: Relação I-V para a corrente  $I_{Kss}$  ao final de cada pulso; (\*), valores experimentais em (CLARK et al., 2004) como média ± DP. C: Curva de ativação no equilíbrio.

#### 3.2.6 A Corrente  $I_{K1}$

A corrente de potássio independente do tempo  $I_{K1}$  foi detectada em experimentos com miócitos isolados do nodo sinoatrial de ratos, porém, não foi verificada em tabalhos com coelhos (SHINAGAWA et al., 2000). Em camundongos, uma considerável corrente de potássio sensível a presença do íon bário  $Ba^{2+}$  (bloqueador para  $I_{K1}$ ) foi revelada por CHO et al. (2003) em experimentos realizados a temperatura de 37<sup>o</sup>C. Da mesma forma que no modelo para miócitos ventriculares, a equação para  $I_{K1}$  adotada é baseada no trabalho de DIFRANCESCO and NOBLE (1985):

$$
I_{K1} = g_{K1} \left( \frac{[K^+]_e}{[K^+]_e + 351, 73} \right) \left( \frac{v - E_K}{1 + e^{0,0591(v - E_K)}} \right)
$$
(3.16)

onde  $g_{K1}$  é a condutividade máxima da célula em  $mS/\mu F$ ,  $[K^+]_e$  e  $[K^+]_e$  são as concentrações de potássio nos meios intra e extracelular, respectivamente, e  $E_K$  o potencial reverso do potássio.

A condutividade máxima  $g_{K1}$  e os valores constantes: 351,73 e 0,059 na Eq. 3.16 foram obtidos pelo processo de ajuste do modelo aos dados experimentais de (CHO et al., 2003). As relações I-V para o pico de ambas as correntes simulada e experimental são mostradas na Figura 3.12.

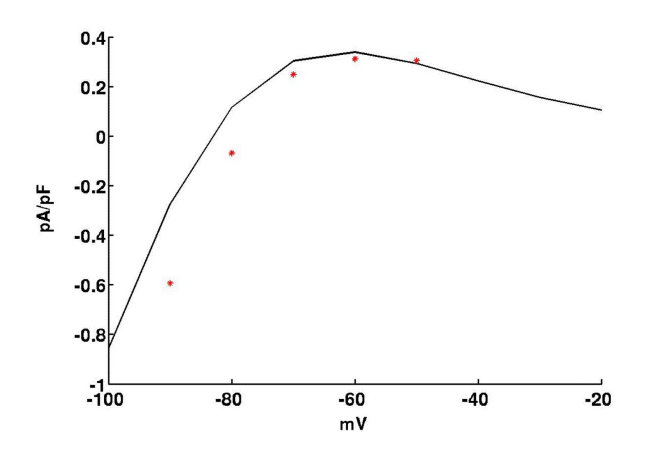

Figura 3.12: Relação I-V para corrente  $I_{K1}$ ; (\*), valores experimentais (CHO et al. 2003).

#### 3.2.7 A Corrente  $I_h$

Diferentes correntes iônicas com complexas interações estão envolvidas na geração e regulação da despolarização diastólica (BOYETT et al., 2000). Entre elas, a corrente de entrada ativada em potenciais mais negativos que o de repouso (hiperpolarização) I<sup>h</sup> pode desempenhar um papel importante no controle da ritmicidade cardíaca (DIFRANCESCO and NOBLE, 1985). Contudo, sua contribuição na fase de despolarização diastólica ainda é controversa (VASSALLE, 1995). Por exemplo, BROWN et al. (1981) e NOMA et al. (1983) relataram que césio o  $Cs<sup>+</sup>$  (bloqueador da corrente  $I_h$ ) não tem uma forte influência na atividade elétrica espontânea em miócitos do NSA de coelhos. Entretanto, outras investigações mostram que quando  $I_h$  é bloqueada pela aplicação de  $Cs^+$ , a atividade espontânea é diminuída significativamente, porém não é abolida (DENYER and BROWN, 1990b; GINNEKEN and GILES, 1991). Devido ao fato de a atividade espontânea não ser abolida por concentrações de  $Cs^+$  que bloqueiem completamente  $I_h$ , é improvável que  $I_h$  seja a única corrente de marca-passo. Contudo, sendo uma corrente de entrada modulada pelo neurotransmissor ACh (DIFRANCESCO et al., 1989), esta potencialmente atua de forma importante na fase de despolarização diastólica.

MANGONI and NARGEOT (2001) isolaram e mediram com sucesso características eletrofisiológicas de miócitos do NSA de camundongos. Em seus experimentos, propriedades nativas da correnet  $I_h$  foram estudadas em células exibindo atividade elétrica espontânea.  $I_h$  é ativada aplicando pulsos hiperpolarizantes com duração de 1600 ms para valores de v entre -120 mV e -40 mV (incrementos de 10 mV), e em seguida desativada por um pulso despolarizante para 5 mV (360 ms) (MANGONI and NARGEOT, 2001). O modelo adotado para  $I<sub>h</sub>$  é uma modificação das equações de ZHANG et al. (2000), o qual possui duas componentes devido à permeabilidade mista aos íons  $Na^+$  e  $K^+$  dessa corrente:

$$
I_h = g_h y \left[ g_{h,Na}(v - E_{Na}) + g_{h,K}(v - E_K) \right]
$$
\n(3.17)

onde  $g_h$  é a condutividade máxima da célula em  $mS/\mu F$ , y é a variável de ativação,  $g_{h,Na}$  ( $E_{Na}$ ) e  $g_{h,K}$  ( $E_K$ ) são as parcelas referentes à permeabilidade mista aos íons de sódio e potássio, respectivamente.

A condutividade máxima  $g_h$ , os parâmetros  $g_{h,N_a}$  e  $g_{h,K}$  e as expressões para  $y_{inf}$  (ativação no equilíbrio) e  $\tau_y$  (constantes de tempo para  $y_{inf}$ ) foram ajustadas de acordo com os dados experimentais de (MANGONI and NARGEOT, 2001). A Figura 3.13 mostra os resultados obtidos na simulação da corrente iônica  $I_h$  de acordo com o protocolo descrito em (MANGONI and NARGEOT, 2001). A relação I-V para a corrente  $I_h$  no final de cada pulso, a ativação assintótica e as constantes de tempo para a ativação em conjunto com os dados experimentais de (MANGONI and NARGEOT, 2001) também são apresentadas.

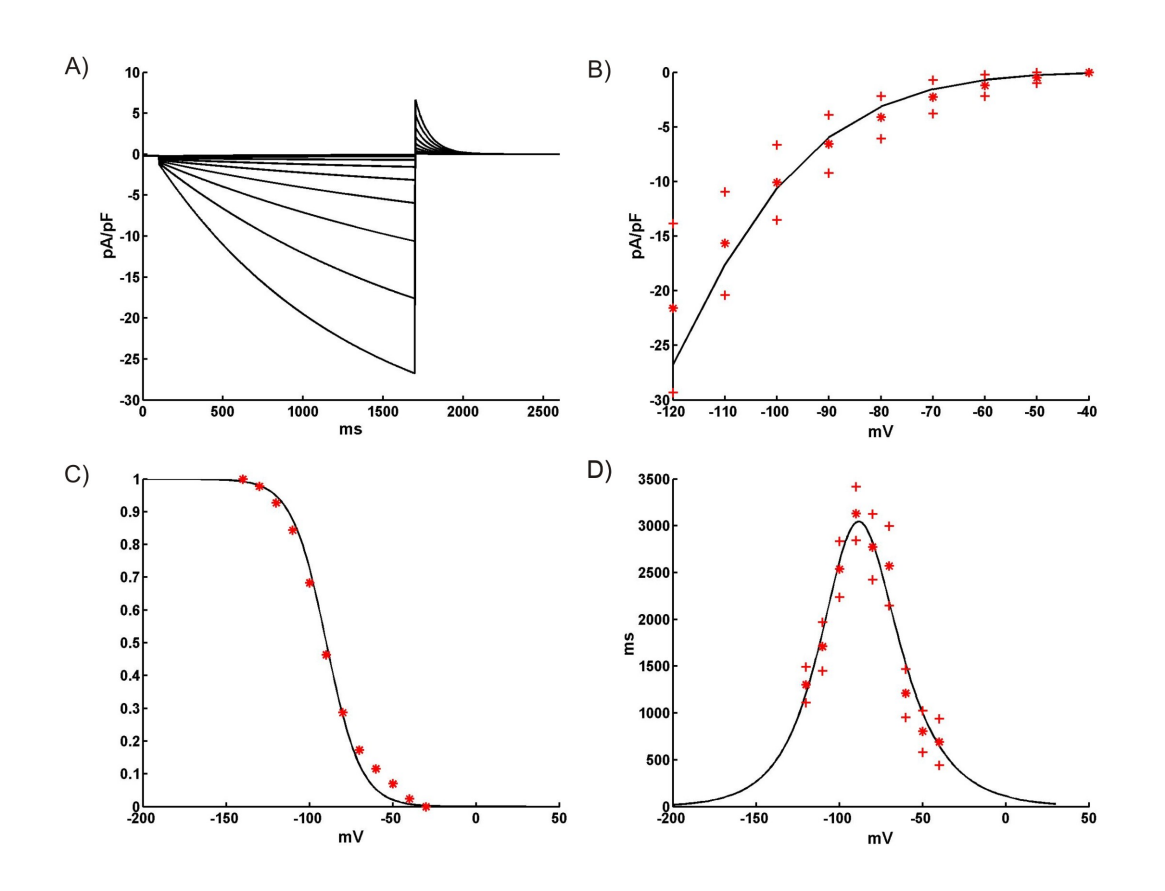

Figura 3.13: Hyperpolarization-activated Current. A: Família de correntes simuladas. Pulsos hiperpolarizantes, a partir de um HP de -35 mV, com duração de 1,6 s para valores de v entre -120 mV e -40 mV foram seguidos de um segundo pulso despolarizante para 5 mV com duração de 360 ms. B: Relação I-V para a

corrente  $I_h$  ao final de cada pulso. C: Curva de ativação no equilíbrio. D:

Constantes de tempo para ativação no equilíbrio. (\*) são todos valores experimentais obtidos de (MANGONI and NARGEOT, 2001) e apresentados em média ± DP.

#### 3.2.8 A Corrente  $I_{st}$

GUO et al. (1995) e SHINAGAWA et al. (2000) relataram uma nova corrente em miócitos do NSA de coelhos e ratos, respectivamente. Trata-se de uma corrente que não se inativa por completo, ou seja, há sempre um fluxo sustentável de íons  $Na^+$ para dentro da célula. Essa corrente denominada  $I_{st}$  (Sustained Inward Current) é inibida por Nicardipina e aumentada por Isoprenalina, ambas substâncias usadas

para bloquear e aumentar correntes de cálcio, respectivamente. Tais características são compatíveis com os canais iônicos de  $Ca^{2+}$  tipo L. De fato, GUO et al. (1995) concluíram que  $I_{st}$  é gerada por um novo subtipo desses canais. Em camundongos,  $I_{st}$  foi observada em células com atividade elétrica espontânea e ausente em células quiescentes (CHO et al., 2003), podendo desempenhar um papel essencial na ritmicidade cardíaca (GUO et al., 1995).

O modelo para a corrente  $I_{st}$  considerado neste trabalho é baseado no formalismo de Hodgkin-Huxley com variáveis  $q_a$  e  $q_i$  descrevendo os processos de ativação e inativação, respectivamente. Como não existem dados quantitativos disponíveis para essa corrente, as expressões para ambas ativação e inativação no equilíbrio, bem como constantes de tempo foram obtidas dos experimentos de SHINAGAWA et al. (2000) para miócitos do NSA de ratos a 37°C. Dessa forma, um fator constante de 2,5 foi aplicado às expressões  $\tau_{qa}$  e  $\tau_{qi}$  (Eq. 2.14) para corrigir a temperatura para o valor de 25<sup>o</sup>C considerado neste trabalho (BROUILLETTE et al., 2004; HILLE, 2001). A corrente instantânea no canal é descrita pelo modelo linear:

$$
I_{st} = g_{st}q_a q_i (v - E_{st})
$$
\n
$$
(3.18)
$$

onde  $g_{st}$  é a condutividade máxima da célula em  $mS/\mu F$ ,  $E_{st}$  é um valor constante para o potencial reverso do sódio no canal verificado experimentalmente.

A Figura 3.14 apresenta resultados obtidos na simulação do modelo para  $I_{st}$ . Pulsos com duração de 5000 ms foram simulados com valores de v variando entre -80 mV e 20 mV (incrementos de 10 mV) a partir de um HP de -100 mV. A relação I-V para a corrente ao final de cada pulso, bem como as curvas relativas a ambas ativação e inativação no equilíbrio também são apresentadas.

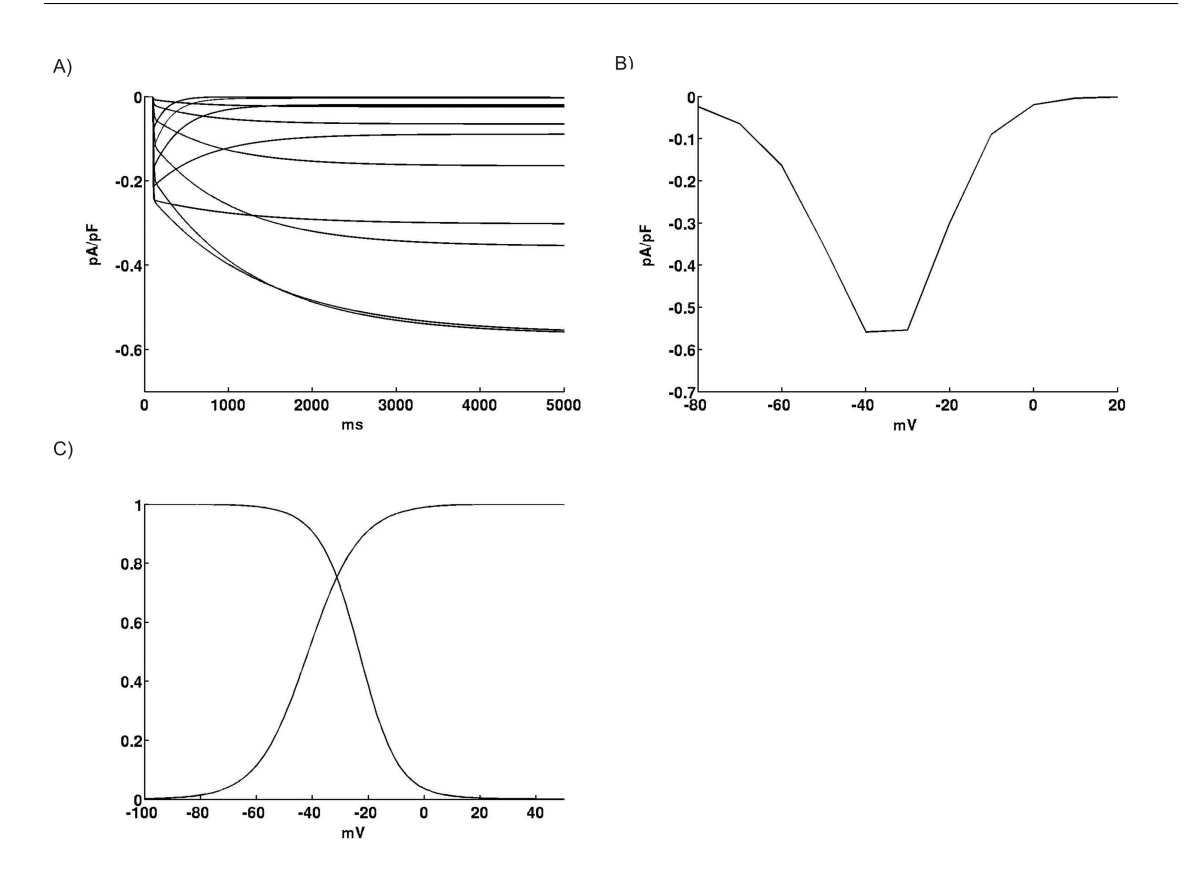

Figura 3.14: Sustained Inward  $Na<sup>+</sup>$  Current. A: Família de correntes simuladas. Pulsos com duração de 5000 ms foram simulados com valores de  $v$  variando entre -80 mV e 20 mV (incrementos de 10 mV) a partir de um HP de -100 mV. B: Relação I-V para a corrente  $I_{st}$  ao final de cada pulso. C: Curvas de ativação e inativação no equilíbrio.

#### 3.2.9 Potencial de Ação

O isolamento de miócitos do NSA é um processo complexo devido ao tamanho relativamente pequeno das células e a grande quantidade de tecido conjuntivo que as une (IRISAWA et al., 1993). Como consequência, diversas células com formas e propriedades eletrofisiológicas diferentes são observadas após o processo de isolamento do NSA. Essas diferenças são em parte resultantes dos diferentes métodos empregados pelos grupos de pesquisa e pela conhecida heterogeneidade do NSA (IRISAWA et al., 1993). Apenas uma pequena fração dos miócitos localizada na parte central do NSA são células de marca-passo primárias. Porém, outras células periféricas também exibem um comportamento oscilatório embora com características diferentes. As Tabelas 3.1 e 3.2 apresentam medidas obtidas em experimentos com miócitos isolados do NSA de camundongos em conjunto com os resultados da simulação do modelo. Os experimentos 1, 2 e 3 foram fornecidos pelo Departamento de Fisiologia e Biofísica da Universidade de Calgary (Detalhes acerca dos experimentos podem ser encontrados no Apêndice 1). Os demais dados foram extraídos da literatura.

Tabela 3.1: Potenciais de ação em miócitos isolados do NSA de camundongos.

Simulação em conjunto com medidas experimentais obtidas junto ao Departamento de Fisiologia e Biofísica da Universidade de Calgary (Canadá) e com outros encontrados na literatura. Os dados são relativos ao MUV  $(V/s)$ , PDM  $(mV)$  e MAX v  $(mV)$ .

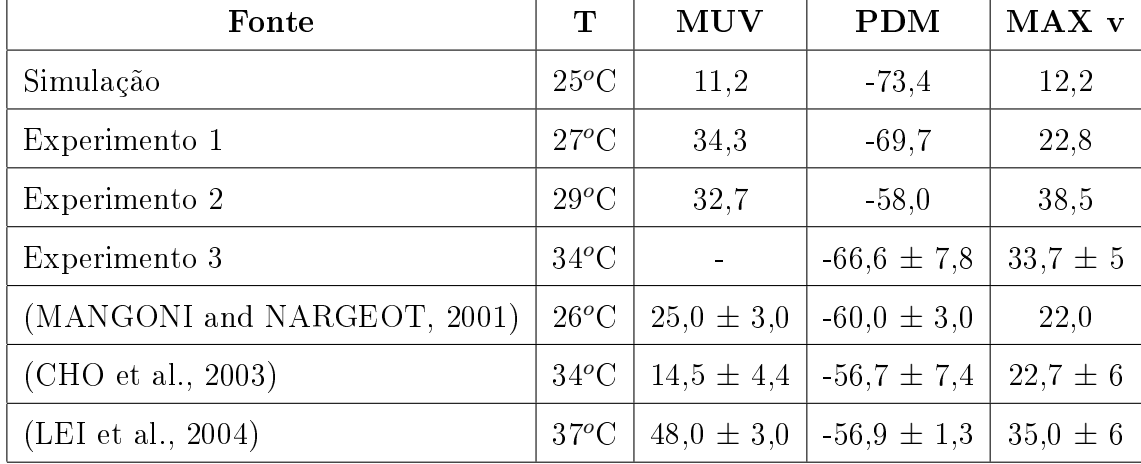

A partir das Tabelas 3.1 e 3.2 é possível notar que existem grandes variações entre os valores obtidos por diferentes autores, sugerindo que diferentes métodos para o isolamento dos miócitos fornecem diferentes resultados. Em parte, essas diferenças podem ser explicadas pela diferença na temperatura ambiente durante as medições. De fato, BROUILLETTE et al. (2004) demonstraram que um aumento na temperatura ambiente aumenta a densidade das correntes de potássio e reduz a duração do potencial de ação em miócitos ventriculares de camundongos. A Tabela 3.2 mostra que a DPA50 é reduzida de 59 ms no Experimento 1 para 42 ms no trabalho de CHO et al. (2003) quando a temperatura é aumentada de 27<sup>o</sup>C para 34 °C, respectivamente. Essa redução é ainda mais expressiva quando comparada ao Experimento 2. Contudo, observa-se que a DPA nos experimentos de MANGONI and NARGEOT (2001) é menor do que a dos Experimentos 1 e 2, apesar de todos

Tabela 3.2: Potenciais de ação em miócitos isolados do NSA de camundongos. O resultado da simulação é mostrado em conjunto com dados experimentais obtidos

junto ao Departamento de Fisiologia e Biofísica da Universidade de Calgary (Canadá) e com outros encontrados na literatura. Os dados são relativos a DPA (ms), DPA50 (ms) e CL (ms).

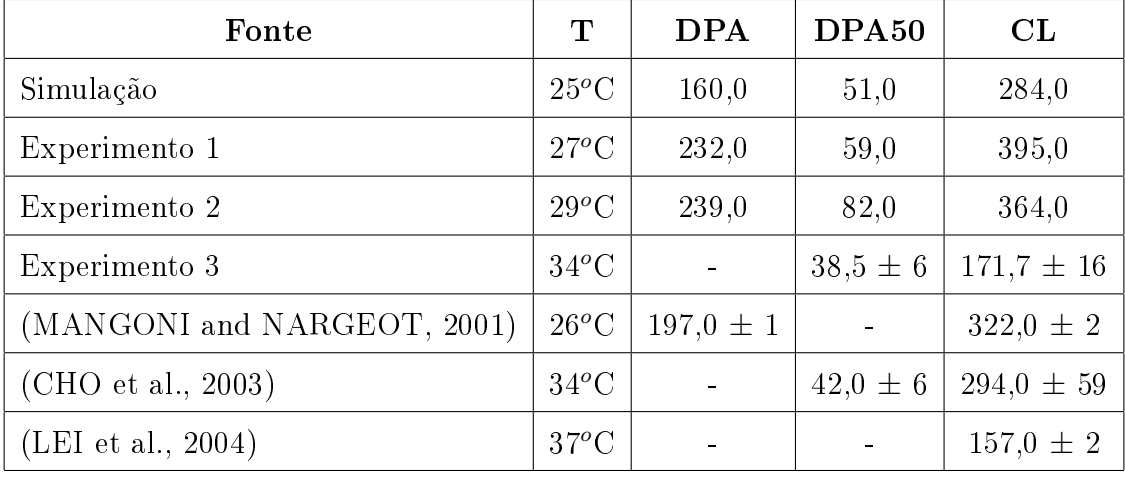

terem sido obtidos em temperaturas semelhantes. O CL dos PAs espontâneos varia entre 322 ms e 400 ms em temperaturas inferiores a  $30^{\circ}$ C, e é 2,5 vezes mais rápido nos dados obtidos de LEI et al. (2004) a 37°C. Na Tabela 3.1 também pode ser visto que existem grandes diferenças principalmente entre o MUV, cujo valor médio nos experimentos de CHO et al. (2003) é três vezes menor do que o verificado por LEI et al. (2004) a temperaturas ambientes comparáveis.

O ajuste das correntes iônicas apresentado anteriormente serviu de base quantitativa para o desenvolvimento do modelo para o PA. Porém, não foi suficiente para que o modelo exibisse a característica oscilatória intrínseca às células do NSA. As condutividades máximas de todas as treze correntes (incluindo bombas e correntes de fundo) consideradas no modelo foram reajustadas por um AG com o objetivo de se reproduzir as características MUV, MAX v, MDP e DPA50 do PA. Para manter o caráter quantitativo obtido no processo de modelagem das correntes iônicas, um fator de ajuste  $p_i$ , tal que  $0.5 \leq p_i \leq 1.5$ , onde  $i = 1, 2, ..., 11$  foi usado. Fármacos adrenérgicos sintéticos como o Isoproterenol, também conhecido por Isoprenalina, são geralmente utilizados durante as medições dos PAs em miócitos do NSA, pois ajudam a manter a atividade elétrica espontânea dessas células. Contudo, o Isoproterenol é conhecido por afetar diversas correntes iônicas como as de cálcio. Além disso, os dados experimentais para essas correntes são mais suscetíveis a erro, pois uma redução gradual da densidade dessas correntes é observada durante experimentos de voltage-clamp. Dessa forma, um fator máximo de 2,5 foi considerado para o ajuste das correntes  $I_{Ca,L}$  e  $I_{Ca,T}$  para compensar os efeitos causados pelo Isoproterenol e por imprecisões nas medições. Embora o AG tenha sido capaz de encontrar fatores de ajuste que reproduzem algumas das características do PA, a homeostase do modelo não foi atingida. Assim, o conjunto de parâmetros  $p_i$  foi manualmente refinado respeitando as restrições até que o equilíbrio iônico do modelo fosse vericado. A Tabela 3.3 mostra os ajustes feitos nas condutividades máximas das correntes de acordo com a metodologia descrita anteriormente. A Figura 3.15 mostra PAs espontâneos obtidos na simulação do modelo para o NSA de camundongos.

| Condutividade   | Fator de Ajuste | Valor Final                    |  |
|-----------------|-----------------|--------------------------------|--|
| $g_{CaL}$       | 2,50            | $1,66e-01$ mS/ $\mu$ F         |  |
| $g_{CaT}$       | 2,00            | 4,30e-01 mS/ $\mu$ F           |  |
| $i_{pCa_{max}}$ | 1,50            | $1,50e-00~\text{pA}/\text{pF}$ |  |
| $g_{Cab}$       | 1,50            | 5,51e-04 mS/ $\mu$ F           |  |
| $g_{Na}$        | 0,50            | 1,12e-00 mS/ $\mu$ F           |  |
| $k_{NaCa}$      | 1,50            | $4,39e+02 \text{ pA/pF}$       |  |
| $i_{NaK_{max}}$ | 1,50            | $1,32e-00 \text{ pA}/pF$       |  |
| $g_{Nab}$       | 1,40            | 3,64e-03 mS/ $\mu$ F           |  |
| $g_{K1}$        | 0,50            | $3,67e-02$ mS/ $\mu$ F         |  |
| $g_{Kr}$        | 0,50            | 2,01e-01 mS/ $\mu$ F           |  |
| $g_{Kss}$       | 0,50            | 1,52e-02 mS/ $\mu$ F           |  |
| $g_h$           | 0,50            | $1,63$ e-01 mS/ $\mu$ F        |  |
| $g_{st}$        | 0.50            | 7,50e-03 mS/ $\mu$ F           |  |

Tabela 3.3: Resultados do processo de ajuste nas condutividades máximas das correntes iônicas pelo AG.

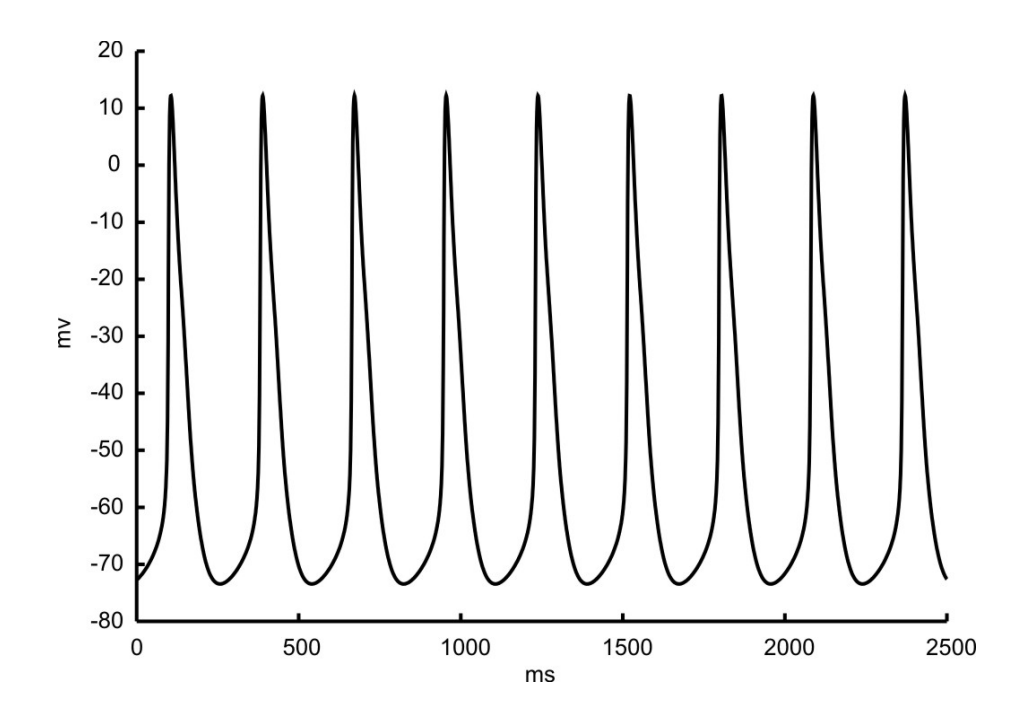

Figura 3.15: Potenciais de ação simulados com o modelo para o NSA de camundongos.

Pode-se observar nas Tabelas 3.1 e 3.2, que características do PA simulado como MUV, DPA50 e CL estão dentro dos valores obtidos experimentalmente por CHO et al.  $(2003)$ , mesmo estes sendo realizados a  $34^{\circ}$ C. O PDM simulado é mais negativo do que a maioria dos verificados experimentalmente, porém o valor de -73,4 mV no modelo está de acordo com os valores  $-66,6 \pm 7,8$  mV no Experimento 3. A DPA de 160 ms da simulação é 36 ms mais curta do que a DPA do conjunto de dados disponíveis para o NSA (Tabela 3.2), isto é 18% inferior aos resultados experimentais. Além dessa limitação, o valor simulado de 12,2 mV para o MAX v é pelo menos 26% menor do que os valores de  $22.7 \pm 6.2$  mV obtidos por CHO et al. (2003) (Tabela 3.1).

#### 3.2.10 Homeostase

Alguns modelos cardíacos consideram  $[Na^+]_i$ ,  $[K^+]_i$  e  $[Ca^{2+}]_i$  constantes no tempo, desconsiderando-se assim a manutenção da homeostase celular. Porém, um modelo mais realista deve não somente reconstruir o PA, mas também manter a homeostase. O acúmulo ou a perda de íons podem estar relacionados a condições patológicas cardíacas. Dessa forma, é importante que um modelo consiga reproduzir um possível desbalanceamento causado por uma doença ou pela ação de um fármaco. As variações das concentrações  $[Na^+]_i,~[K^+]_i$  e  $[Ca^{2+}]_i$  no tempo foram modeladas da mesma forma que em BONDARENKO et al. (2004) (Eq. 2.23). As Figuras 3.16, 3.17 e 3.18 mostram os resultados obtidos pelo modelo do NSA.

É possível notar que todas as concentrações atingiram o equilíbrio. Contudo, não existem dados experimentais disponíveis para validar características como os transientes sistólicos de cálcio (picos da concentração  $[Ca^{2+}]_i$  no tempo) observados na Figura 3.16.

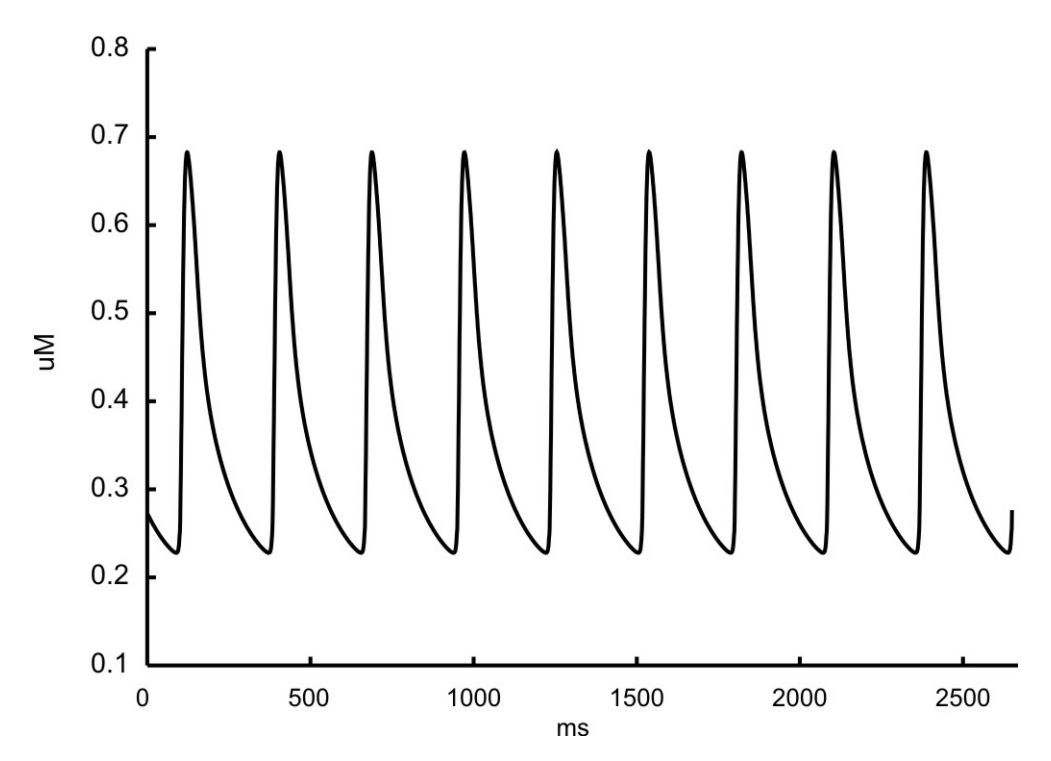

Figura 3.16: Variação da concentração intracelular de cálcio.

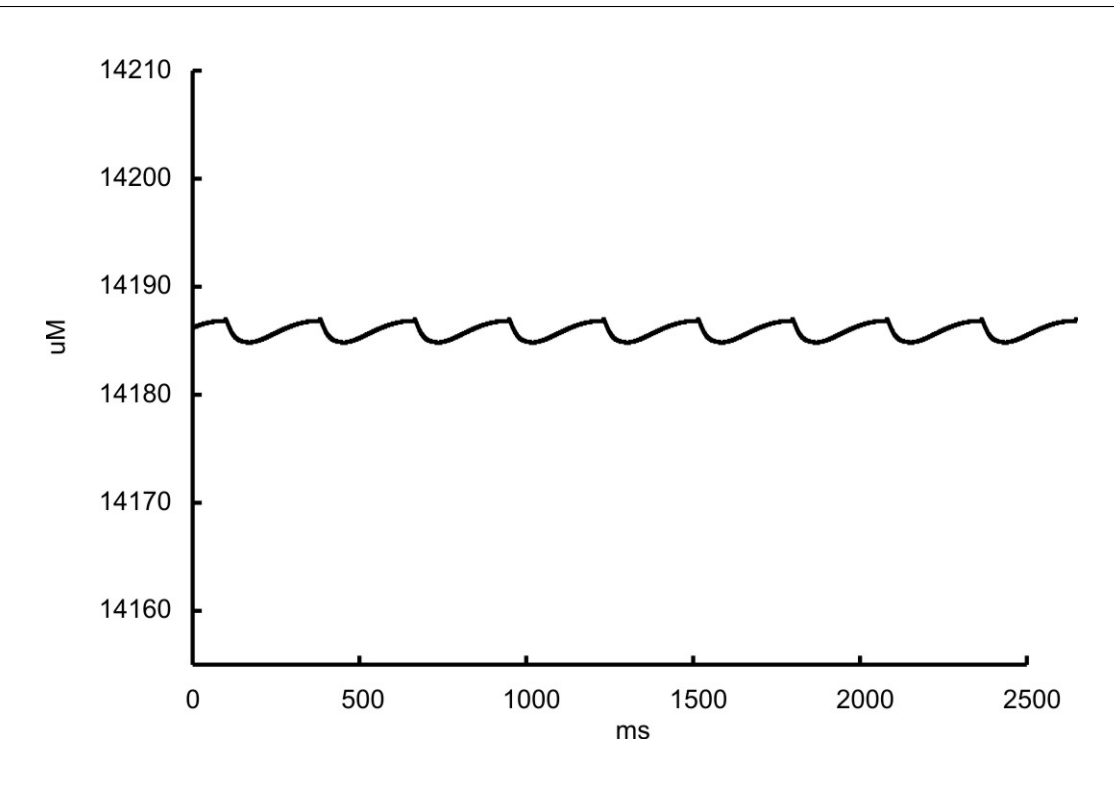

Figura 3.17: Variação da concentração intracelular de sódio.

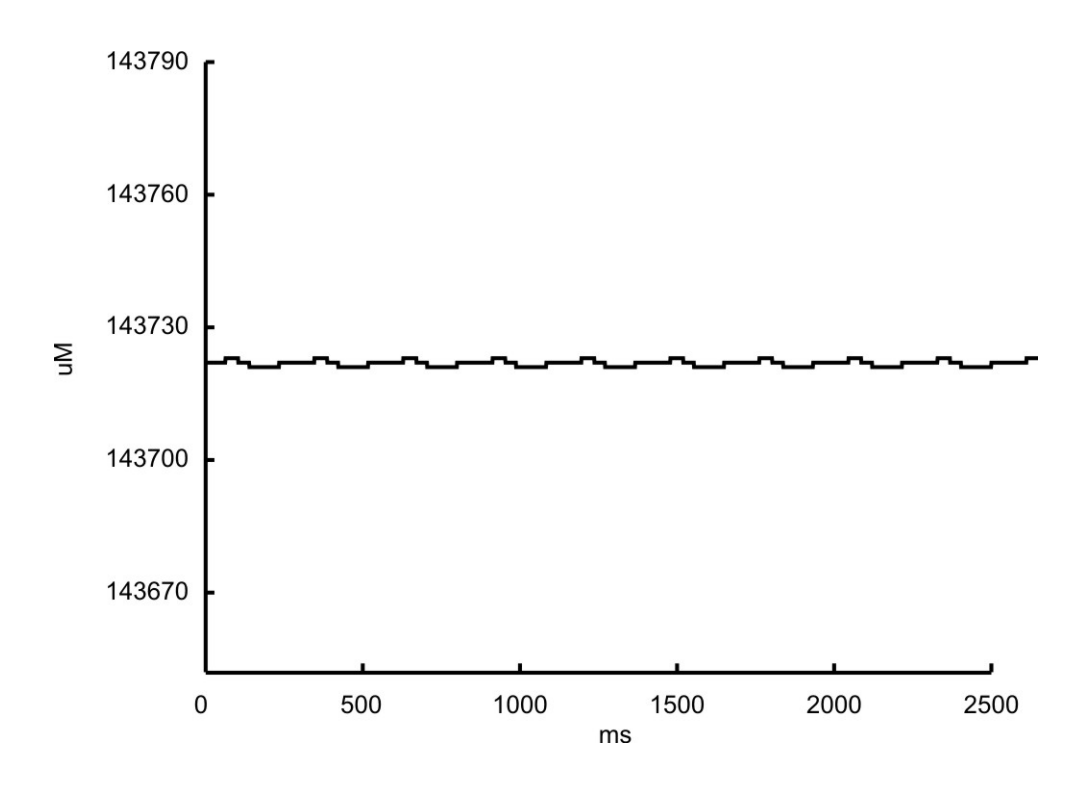

Figura 3.18: Variação da concentração intracelular de potássio.

## 3.3 Análise de Sensibilidade do Modelo

Como visto na seção anterior, existem variações consideráveis no PA entre células do NSA de camundongos. Essas diferenças podem estar associadas à densidade das correntes iônicas envolvidas na geração do PA. O modelo desenvolvido pode ser utilizado para investigar como alterações na magnitude das correntes influenciam a forma do PA. As Tabelas 3.4 e 3.5 mostram os resultados da análise de sensibilidade do modelo, ou seja, a sensibilidade percentual de características do PA (MUV, PDM, MAX v, DPA, DPA50 e CL) com respeito aos parâmetros de interesse, isto é, às condutividades máximas dos canais. Valores para as condutividades máximas nos canais podem ser encontrados no Apêndice 2.

Tabela 3.4: Resultados da análise de sensibilidade do modelo em termos percentuais das funções de sensibilidade MUV, PDM e MAX v com relação a

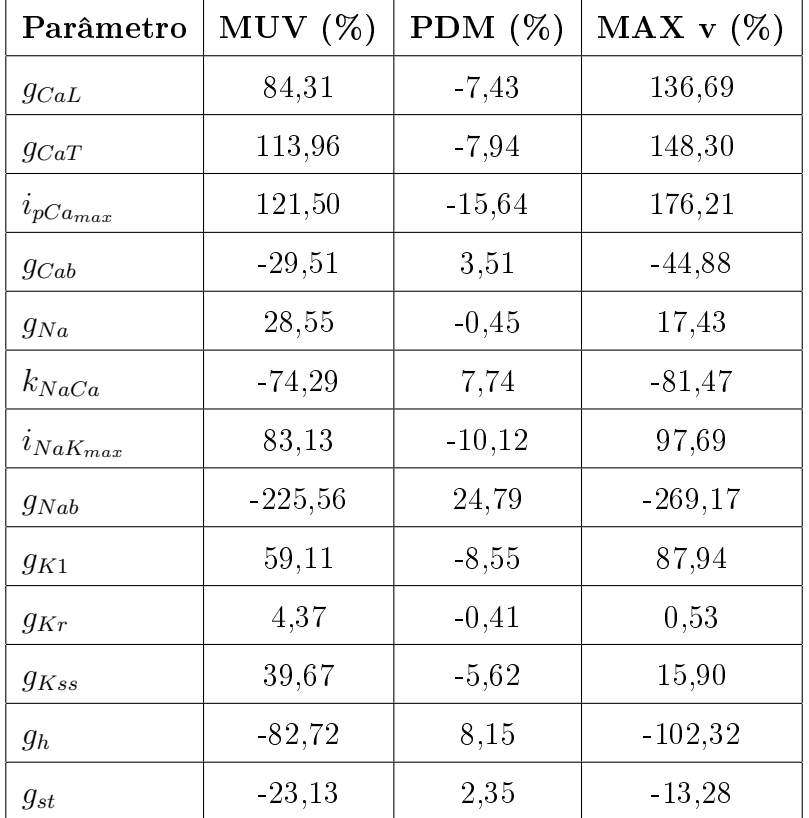

perturbações nas condutividades máximas dos canais iônicos.

Pode ser visto nas Tabelas 3.4 e 3.5 que perturbações no parâmetro  $g_{Nab}$  alteram

| Parâmetro                         | DPA $(\%)$ | DPA50 $(\%)$ | CL (%)   |
|-----------------------------------|------------|--------------|----------|
| $g_{CaL}$                         | $-3,13$    | 9,80         | 5,28     |
| $g_{CaT}$                         | $-18,75$   | $-19,61$     | $-29,93$ |
| $i_{pCa_{max}}$                   | $-21,88$   | $-19,61$     | 5,28     |
| $g_{Cab}$                         | $-3,13$    | $-9,80$      | 12,32    |
| $g_{Na}$                          | 3,13       | 9,80         | 0,00     |
| $k_{NaCa}$                        | 6,25       | 0,00         | $-3,52$  |
| $i_{\textit{NaK}_{\textit{max}}}$ | $-9,38$    | $-9,80$      | 12,32    |
| $g_{Nab}$                         | 9,38       | 29,41        | $-26,41$ |
| $g_{K1}$                          | $-3,13$    | 0,00         | 12,32    |
| $g_{Kr}$                          | $-9,38$    | $-9,80$      | $-5,28$  |
| $g_{Kss}$                         | $-28,13$   | $-29,41$     | $-1,76$  |
| $g_h$                             | $-6,25$    | 0,00         | $-17,61$ |
| $g_{st}$                          | 15,63      | 19,61        | 5,28     |

Tabela 3.5: Resultados da análise de sensibilidade do modelo em termos percentuais das funções de sensibilidade DPA, DPA50 e CL com relação a perturbações nas condutividades máximas dos canais iônicos.

de forma signicativa características do PA como a ativação (MUV), PDM, MAX v e CL. Isso sugere que a corrente  $I_{Nab}$  (sodium background current) pode desempenhar um papel importante na atividade de marca-passo cardíaca. De fato, a Figura 3.19 mostra que ao se reduzir a densidade de  $I_{Nab}$  em 50% os valores de MUV e Max v aumentam de 58%, o PDM é deslocado de -73,4 mV para -79,16 mV e o CL é prolongado em 22%. O aumento do CL em resposta a redução da corrente  $I_{Nab}$ também foi verificado em simulações do modelo para o NSA de coelhos (DEMIR et al., 1994). Da mesma forma que  $I_{Nab}$ , reduzindo-se a densidade da corrente  $I_{Ca,T}$ o tempo entre PAs é prolongado. MANGONI et al. (2006b) verificaram essa relação em experimentos com miócitos do NSA de camundongos. Os autores também adaptaram o modelo de ZHANG et al. (2000) para simular o PA no NSA desses animais e constataram um aumento do CL em resposta a redução na condutividade máxima da corrente  $I_{Ca,T}$  (MANGONI et al., 2006b). De acordo com a Tabela 3.4, as correntes de cálcio  $I_{Ca,L},\,I_{Ca,T}$  e a bomba  $I_{p(Ca)}$  influenciam características como MUV e MAX v de forma positiva, contribuindo assim com as fases de ativação e pico do PA. Perturbações em  $g_{Na}$  não causaram alterações significativas no valor de MAX v. Esse achado está de acordo com experimentos na presença de concentrações nanomolares de TTX (droga que bloqueia a corrente  $I_{Na}$ ) (LEI et al., 2004), nos quais não foram verificadas alterações significativas no pico do PA. Contudo, nestes mesmos experimentos foram constatadas alterações no CL, as quais não são observadas nas simulações (Tabela 3.5). CHO et al. (2003) identificaram  $I_{Kss}$  como sendo a principal corrente de repolarização em miócitos do NSA. No modelo, a duração do PA também é fortemente influenciada por  $I_{Kss}$ .

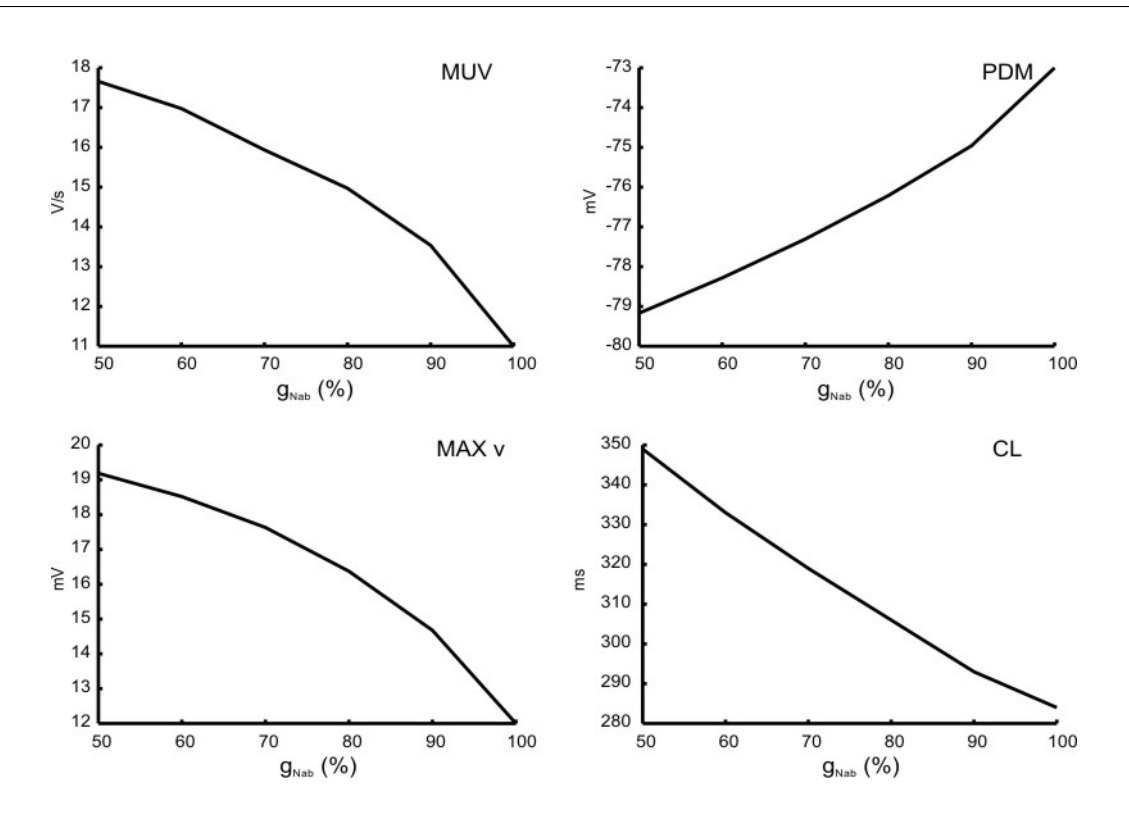

Figura 3.19: Efeitos causados pela redução da corrente  $I_{Nab}$  no PA simulado (valor de controle: 100%). A: Efeito da redução percentual de  $g_{Nab}$  no valor de MUV. B:

Efeito da redução percentual de  $g_{Nab}$  no valor do PDM. A: Efeito da redução percentual de  $g_{Nab}$  no valor de MAX v. A: Efeito da redução percentual de  $g_{Nab}$  no valor do CL.

O impacto de alterações na magnitude das correntes iônicas na homeostase, também pode ser avaliado através de funções que medem a sensibilidade das concentrações  $\lbrack Ca^{2+}\rbrack_i, \lbrack Na^+ \rbrack_i$  e  $\lbrack K^+ \rbrack_i$  em relação as condutividades máximas (Eq. 3.9). A Tabela 3.6 mostra os resultados da análise de sensibilidade percentual das concentrações iônicas do modelo com respeito as condutividade máximas dos canais. É possível perceber que a bomba  $Na^{+}\text{-}K^{+}$   $(i_{NaK_{max}})$  e a corrente  $I_{Kss}$  são as que exercem maior influência nas concentrações dos íons  $K^+$  e  $Na^+$ .  $i_{NaK_{max}}$  expulsa uma grande quantidade de íons  $Na<sup>+</sup>$  causando uma queda de quase 11.000% na concentração  $[Na^+]_i$  em relação à amplitude desse íon na simulação controle, ou seja, sem perturbações nas condutividades. A bomba também causa um acúmulo de proporções semelhantes de potássio no meio intracelular (cerca de 12.250 em relação à amplitude de  $[K^+]$ <sub>i</sub> no controle). Conforme a Tabela 3.6, a concentração  $[Ca^{2+}]_i$  se mostrou menos sensível as perturbações dos parâmetros.

| Parâmetro         | $\Gamma [Ca^{2+}]_i$ (%) | $\Gamma[Na^+]_i$ (%) | $\Gamma[K^+]$ <sub>i</sub> (%) |
|-------------------|--------------------------|----------------------|--------------------------------|
| $g_{CaL}$         | $-0,11$                  | 1727,27              | $-2000,00$                     |
| $g_{CaT}$         | 2,09                     | 1931,82              | $-2000,00$                     |
| $i_{pCa_{max}}$   | $-7,58$                  | 2181,82              | $-1750,00$                     |
| $g_{Cab}$         | 1,43                     | $-500,00$            | 500,00                         |
| $g_{Na}$          | $-0,11$                  | 318,18               | $-500,00$                      |
| $k_{NaCa}$        | $-0,66$                  | $-772,73$            | 750,00                         |
| $i_{N a K_{max}}$ | $-3,08$                  | $-10727,27$          | 12250,00                       |
| $g_{Nab}$         | 1,32                     | $-2363,64$           | 2500,00                        |
| $g_{K1}$          | 0,22                     | 3590,91              | $-3750,00$                     |
| $g_{Kr}$          | 0,11                     | 886,36               | $-1000,00$                     |
| $g_{Kss}$         | 0,55                     | 5295,45              | $-6000,00$                     |
| $g_h$             | 0,88                     | 454,55               | $-750,00$                      |
| $g_{st}$          | 0,22                     | 90,91                | 0,00                           |

Tabela 3.6: Resultados da análise de sensibilidade do modelo em termos percentuais de funções que medem a sensibilidade da homeostase com relação à perturbações nas condutividades máximas dos canais iônicos.

## 3.4 Discussão

Neste capítulo foi apresentado um modelo computacional para a atividade elétrica em miócitos isolados do nodo sinoatrial de camundongos. O modelo foi ajustado de acordo com dados experimentais disponíveis para as correntes iônicas presentes no NSA de camundongos. As equações foram baseadas no formalismo de Hodgkin-Huxley, mas onde possível, modelos de Markov foram utilizados, pois estes possuem a vantagem de estarem mais próximos da estrutura e conformação das proteínas que compõem o canal iônico.

O modelo computacional desenvolvido para miócitos do NSA reproduz com sucesso dados de voltage-clamp como ativação e inativação no equilíbrio, bem como constantes de tempo e relações corrente-voltagem para as correntes iônicas  $I_{CaL}$ ,  $I_{CaT}, I_{Na}, I_{Kr}, I_{Kss}, I_{K1}$  e  $I_h$ . Contudo, um desafio comum durante o desenvolvimento dos modelos para a atividade elétrica celular é conectar os diversos resultados obtidos por diferentes grupos, sob diferentes condições experimentais. Não é possível garantir que esses dados estejam corretos e, em alguns casos, eles devem ser ajustados para corresponderem a um estado fisiológico de referência. Dessa forma, artifícios como fatores de correção de temperatura como os utilizados nas equações para  $I_{Ca,T}$  e  $I_{st}$  foram empregados. Ainda, dados relativos às correntes iônicas são obtidos em condições experimentais diferentes daquelas usadas na medição dos PAs. O Isoproterenol, por exemplo, é comumente utilizado durante as medições dos PAs em miócitos do NSA, pois ajuda a manter a atividade elétrica espontânea dessas células. Esse fármaco desencadeia um processo de sinalização intracelular que afeta diversas correntes iônicas, como  $I_{Ca,L}$  e retificadores como  $I_{Ks}$ . Portanto, mesmo que as correntes iônicas reproduzam de forma quantitativa os resultados experimentais, não é possível garantir que os modelos propostos para as correntes reproduzam o PA.

As Figuras 3.15, 3.16, 3.17 e 3.18 mostram que o modelo é capaz de reproduzir a atividade elétrica espontânea típica de células com função de marca-passo, mantendo ainda a homeostase iônica. Contudo, apenas uma pequena fração dos miócitos do NSA são células de marca-passo primárias. Essas células estão localizadas na região central do NSA de camundongos e são cercadas por diversas outras com forma e propriedades eletrofisiológicas particulares (MANGONI and NARGEOT, 2001). Devido ao pequeno tamanho do NSA e a essa heterogeneidade, as células primárias são de difícil localização. Assim, células periféricas são verificadas em grandes quantidades nas tentativas experimentais de isolamento específico da região primária do marca-passo cardíaco. Dessa forma, é provável que algumas correntes do modelo tenham sido ajustadas de acordo com características eletrofisiológicas de células periféricas ao invés de células primárias. As Tabelas 3.1 e 3.2 conrmam essa característica heterogênea do NSA e mostram que a simulação é capaz de reproduzir alguns aspectos do PA como DPA50, CL e MUV. Entretanto, é possível notar também que o valor máximo do potencial durante um PA é menor do que os encontrados nos experimentos.

Essa grande heterogeneidade dentro do NSA também é verificada em grupos de células oriundas de outras regiões do coração. Diversos modelos para miócitos cardíacos consideram que essas diferenças são relativas às diferentes expressões das correntes iônicas (NYGREN et al., 1998; ZHANG et al., 2000; BONDARENKO et al., 2004). Dessa forma, é importante compreender a sensibilidade do modelo com relação às condutividades máximas dos canais iônicos. De acordo com as Tabelas 3.4 e 3.5, uma das principais limitações do modelo MAX v poderia ser aprimorada a partir de ajustes na densidade da corrente  $I_{Nab}$ . Da mesma forma, os resultados sugerem que a duração do potencial de ação pode ser prolongada reduzindo-se a densidade de  $I_{Kss}$ . Porém, tais modificações causariam um desbalanceamento iônico no interior da célula comprometendo a homeostase (Tabela 3.6). Análises como essas podem ser feitas tanto para indicar a direção de ajustes necessários no modelo, quanto para obter informações sobre o efeito de doenças ou medicamentos que atuam em canais iônicos específicos.

# Capítulo 4

# Soluções Numéricas para Sistemas de EDOs Associados a Modelos Celulares Cardíacos

Modelos matemáticos para a atividade elétrica em células cardíacas são normalmente formulados como sistemas de equações diferenciais ordinárias (EDOs) que descrevem processos ocorrendo em várias escalas de tempo. A simulação do comportamento de uma única célula, ou seja, de um único sistema de EDOs, por um curto intervalo de tempo, não é uma tarefa computacionalmente custosa. Entretanto, a eficiência dos métodos numéricos adotados torna-se extremamente importante quando modelos celulares são utilizados em problemas inversos (YAMASHITA et al., 2006; GURKIEWICZ and KORNGREEN, 2007; MARTINS et al., 2007), em longas simulações celulares (COSTA et al., 2008) ou em simulações do tecido cardíaco. Neste último caso, a célula é acoplada ao Modelo Bidomínio (GESELOWITZ and MILLER, 1983), um conjunto de equações diferenciais parciais (EDPs) que descreve as variações do potencial elétrico em todo o tecido cardíaco. As EDPs devem ser discretizadas no espaço, o que resulta em uma malha espacial em que cada um de seus nós está associado a um modelo celular. Dessa forma, um sistema de EDOs deve ser resolvido para cada ponto dessa malha. Simulações bidimensionais do tecido cardíaco podem exceder 1 milhão de nós e levar dias para serem completadas (HUNTER et al., 2003; TUSSCHER and PANFILOV, 2006). De acordo com

experimentos anteriores (SUNDNES et al., 2001), a resolução das EDOs contribui signicativamente no tempo total de simulação. Logo, é necessário buscar técnicas e métodos numéricos eficientes para a resolução do sistema de EDOs.

Este capítulo apresenta uma investigação dos métodos de Euler explícito e do método multi-passo BDF (Backward Differentiation Formulas) implícito aplicados a dois modelos celulares com complexidades comparáveis, porém características diferentes. Inicialmente, é feito um breve estudo sobre problemas de valor inicial e métodos numéricos para EDOs. Em seguida, são apresentadas as técnicas computacionais de Avaliação Parcial (Partial Evaluation) e LUTs (Lookup Tables), bem como ferramentas disponíveis para geração automática de código C++ a partir de modelos descritos em linguagem CellML. Finalmente, são apresentadas a metodologia dos testes, os resultados e uma discussão final.

## 4.1 Métodos Numéricos

Os modelos celulares cardíacos em sua maioria podem ser escritos na forma de Problemas de Valor Inicial (PVI):

$$
y'(t) = f(t, y(t)), \n y(0) = y_0.
$$
\n(4.1)

onde  $y' = dy(t)/dt$ , t é uma variável real,  $y: R \to R^n$  é uma função vetorial de t,  $f: R^{n+1} \rightarrow R^n$  é chamada função "lado direito" (LD) do sistema, e  $y_0$  a solução no  $tempo t = 0$ 

A função LD é não-linear e, na maioria dos casos, não é possível encontrar uma solução analítica para as equações diferenciais. Dessa forma, um método numérico deve ser utilizado para a obtenção de uma solução aproximada de y em um conjunto discreto de pontos. Existem diversas estratégias que dão origem a diferentes métodos. Um levantamento das principais categorias de métodos numéricos para PVIs pode ser encontrado em (HEATH, 1996).

#### 4.1.1 O Método de Euler Explícito

Uma das aproximações mais simples pode ser obtida a partir da expansão em série de Taylor da função  $y(t)$ :

$$
y(t+h) = y(t) + y'(t)h + \frac{y''(t)}{2}h^{2} + \frac{y'''(t)}{3!}h^{3} + \dots
$$
 (4.2)

Desconsiderado-se os termos de ordem maior ou igual a 2 e trocando a derivada  $y'(t)$  por  $f(t, y(t))$  (Eq. 4.1), o método clássico de Euler é obtido:

$$
y_{n+1} = y_n + h f(t_n, y_n)
$$
\n(4.3)

O domínio de  $y(t)$  é reduzido a um conjunto discreto de pontos igualmente espaçados da forma:  $[t_0, t_1, t_2, ..., t_n, ...], y_n$  é o valor aproximado de  $y(t)$  no ponto  $t_n$ ,  $y_{n+1}$  é a solução no instante de tempo seguinte  $y(t+h)$ , e  $h$  é o tamanho do passo de tempo dado pela distância entre os pontos discretos  $t_{n+1}$  e  $t_n$ .

O método de Euler é de passo único, pois depende apenas da informação de um único instante de tempo,  $t_n$ , para avançar a solução para o instante seguinte  $t_{n+1}$ . A precisão do método é de primeira ordem, pois o erro cometido na aproximação para  $y'$  pela série de Taylor (Eq.4.2) é de ordem  $O(h)$ .

# 4.1.2 Estabilidade de Equações Diferenciais e de Métodos Numéricos

Além da precisão, a estabilidade do método numérico e do sistema de EDOs deve ser levada em consideração. A grosso modo, se os membros de uma família de soluções para um sistema de EDOs se afastam uma das outras com o tempo, então esse sistema é dito instável. Caso contrário, se os membros de uma família de soluções se movem na mesma direção uns dos outros com o tempo, o sistema é dito estável. Essa definição qualitativa pode ser expressa em termos mais quantitativos para um sistema na forma  $y'(t) = f(t, y(t))$ , através da análise do Jacobiano  $J_f(t, y)$ :

$$
\{J_f(t,y)\}_{i,j} = \frac{\partial f_i(t,y)}{\partial y_j}
$$
\n(4.4)

onde  $\{J_f(t,y)\}_{i,j}$  é o elemento de coordenadas  $(i,j)$  na matriz  $J_f(t,y)$ ,  $f_i(t,y)$  é a i-ésima linha da função LD e  $y_j$  o j-ésimo elemento do vetor de estados  $y(t)$ .

Um sistema de EDOs é instável se algum dos autovalores do Jacobiano da função LD (4.4) possui parte real positiva. Por outro lado, se todos os autovalores possuem parte real negativa, então o sistema é estável. Como o LD é geralmente uma função não-linear de t e  $y(t)$ , os autovalores de  $J_f(t, y)$  podem variar com o tempo. Portanto, a instabilidade pode ocorrer em diferentes porções do domínio de interesse.

O conceito qualitativo de estabilidade para métodos numéricos é de certa forma análogo ao de estabilidade para sistemas de EDOs: um método numérico é dito estável se pequenas perturbações não causarem um afastamento total (divergência) entre as soluções numérica e analítica do PVI. Uma análise quantitativa da estabilidade de um método numérico pode ser feita a partir da caracterização do erro global propagado durante a solução de PVI.

O erro global, produzido pelo método de Euler é a soma dos erros locais cometidos a cada passo de tempo. O erro propagado, ou seja, o erro global cometido ao se avançar a solução do instante  $t_n$  para o tempo  $t_{n+1}$ , pode ser caracterizado subtraindo-se a Eq. 4.3 da série 4.2:

 $\varepsilon_{n+1} = y_{n+1} - y(t_n + 1) = [y_n - y(t_n)] + [f(t_n, y_n) - f(t_n, y(t_n))]h + O(h^2)$  (4.5) onde novamente  $y'(t_n) = f(t_n, y(t_n))$  e  $\varepsilon_{n+1}$  é o erro propagado.

Pelo Teorema do Valor Médio, tem-se que:

$$
f(t_n, y_n) - f(t_n, y(t_n)) = J(\xi) (y_n - y(t_n))
$$
\n(4.6)

onde J é o Jacobiano do sistema e ξ um ponto no domínio.

A partir das Eqs. 4.5 e 4.6, o erro global propagado pode ser expresso como sendo:

$$
\varepsilon_{n+1} = (1 + hJ)\,\varepsilon_n + O(h^2) \tag{4.7}
$$

Considerando desprezível o erro local de ordem  $O(h^2)$ , o erro global é amplificado a cada passo por um fator de  $(1+hJ)$ . Se  $|1+hJ_i| < 1,$  onde  $J_i$  são os autovalores de J, ou seja, se  $hJ_i \in (2, 0)$  então os erros não crescem e o método é estável. É possível notar que, no método de Euler, a instabilidade pode ocorrer devido ao sistema de EDOs  $(J_i > 0)$ , mas também para equações estáveis  $(J_i < 0)$  se  $h >$  -2 $/J_i$ . Dessa forma, a divergência de uma solução numérica pode ser causada tanto pela instabilidade do sistema de EDOs, quanto pelo método numérico utilizado, mesmo quando este é aplicado a um sistema de EDOs estável.

#### 4.1.3 O Método de Euler Implícito

O método de Euler explícito possui uma região de estabilidade muito limitada. Esta região de estabilidade pode ser aprimorada usando a informação no tempo  $t_{n+1}$ , o que resulta no método de Euler implícito:

$$
y_{n+1} = y_n + h f(t_{n+1}, y_{n+1})
$$
\n(4.8)

O método é implícito porque deve ser realizada uma avaliação de  $f(t_{n+1}, y_{n+1})$ antes do valor para  $y_{n+1}$  ser conhecido. O fator de amplificação do erro no método de Euler implícito é  $1/(1 - hJ_i)$  (HEATH, 1996), o qual é sempre menor que 1 para qualquer valor de h, desde que  $J_i < 0$ . Dessa forma, o método é sempre estável se o sistema de EDOs também o é. Este tipo de método é dito incondicionalmente estável e possui somente a precisão como limitação para o tamanho do passo de tempo. Assim, os métodos implícitos podem usar valores maiores para h quando comparados aos métodos explícitos. Contudo, deve-se notar que um sistema nãolinear precisa ser resolvido para  $y_{n+1}$  na Eq. 4.8, aumentado assim a complexidade do método.

#### 4.1.4 Equações Diferenciais do Tipo Stiff

Métodos explícitos são amplamente utilizados devido a sua facilidade de implementação. Entretanto, os novos modelos da eletrofisiologia cardíaca capturam processos em diferentes escalas de tempo. Esses novos modelos são representados por EDOs do tipo *stiff*. Uma discussão sobre essa classe específica de problemas pode ser encontrada em (ASCHER and PETZOLD, 1998; GEAR, 1971; HAIRER and WANNER, 1991). Em geral, um sistema estável de EDOs lineares é stiff se os autovalores do Jacobiano da função LD possuem grandes diferenças em magnitude. Como discutido anteriormente, os autovalores da matriz  $J_f(t, y)$  podem variar no tempo de acordo com  $f(t, y(t))$ . Daí, um problema não-linear pode ser stiff em alguns intervalos e não-stiff em outros. Outra definição qualitativa para a característica *stiff* é utilizada por MACLACHLAN et al.  $(2007)$ : um problema é dito stiff se o tamanho do passo de tempo necessário para garantir a estabilidade de um determinado método numérico é muito menor do que o tamanho do passo ditado por questões de precisão da aplicação.

#### 4.1.5 Métodos Multi-passo

Muitos esforços têm sido feitos na procura de métodos eficientes para a resolução de sistemas de EDOs associados a modelos celulares da eletrofisiologia cardíaca (SUNDNES et al., 2000, 2001, 2002; MACLACHLAN et al., 2007). Devido a questões de estabilidade e precisão, os métodos multi-passo têm sido comumente usados para problemas *stiff* em detrimento a métodos de passo único como o de Euler. Métodos multi-passo usam informações do histórico de passos  $t_0, t_1, ..., t_{n-1}, t_n$  para avançar a solução para o instante seguinte  $t_{n+1}$ , alcançando assim uma melhor precisão. Esses métodos são baseados nas fórmulas:

$$
y_{n+1} = \sum_{i=1}^{k} \alpha_i y_{n+1-i} + h \sum_{i=0}^{q} \beta_i f(t_{n+1-i}, y_{n+1-i})
$$
(4.9)

onde k é a ordem do método,  $\alpha_i$   $(i = 1, ..., k)$  e  $\beta_i$   $(i = 0, ..., q)$  são parâmetros constantes.

Os métodos multi-passo não são capazes de iniciar o processo iterativo por si só, pois não existe um histórico de soluções disponível ao início do processo. Dessa forma, o uso de um método de passo único ou outro procedimento deve ser empregado até que um conjunto de valores tenha sido gerado, para que então o método multi-passo de ordem desejada possa ser iniciado.

Existe uma grande variedade de métodos multi-passo com distintas propriedades de estabilidade e precisão. Entre os mais conhecidos estão os métodos de Adams-Moulton (HEATH, 1996), os quais são adequados a problemas não pertencentes à classe *stiff.* Porém, para problemas *stiff*, o método BDF (*Backward Differentiation*) Formulas) (HAIRER and WANNER, 1991) é a escolha-padrão.

#### O Método BDF

A idéia básica por trás dos métodos BDF é diferenciar  $y_{n+1}$  usando valores passados (backward). Ou seja,  $y'(t + h)$  é aproximada por uma combinação linear das soluções:  $(y_{n+1}, y_n, y_{n-1}, ...)$ . O método BDF mais simples (de ordem 1) é obtido através da seguinte combinação linear:

$$
y'(t+h) \simeq \frac{y_{n+1} - y_n}{h} \tag{4.10}
$$

Ao se explicitar  $y_{n+1}$  na Eq. 4.10 e substituir  $y'(t+h)$  por  $f(t_{n+1}, y_{n+1})$  de acordo com a formulação de um PVI (Eq. 4.1), o método de Euler implícito (Eq. 4.8) é obtido.

Para um sistema de EDOs na forma  $y'(t) = f(t, y(t))$ , o método BDF de ordem k é obtido fazendo  $q = 0$  na Eq. 4.9:

$$
y_{n+1} = \sum_{i=1}^{k} \alpha_i y_{n+1-i} + h\beta_0 f(t_{n+1}, y_{n+1})
$$
\n(4.11)

Uma derivação mais formal do método BDF de ordem  $k$ , bem como um exemplo de como os parâmetros  $\alpha_i$  ( $i = 1, ..., k$ ) e  $\beta_0$  são determinados para o caso  $k = 2$ podem ser encontrados no Apêndice 3.

As implementações modernas dos métodos BDF variam a ordem do método ao longo do processo iterativo para aprimorar a precisão da solução numérica. Hairer e Wanner (HAIRER and WANNER, 1991) verificaram que a estabilidade do método cai gradualmente com o aumento da ordem, se tornando métodos instáveis para  $k \geq 7$ . Portanto, as bibliotecas disponíveis para solução de PVIs usualmente tomam  $k = 5$  como ordem máxima do método BDF.

Resolver problemas que descrevem processos complexos em diversas escalas de tempo usando métodos de propósito geral, como o método de Euler ou o de Adams-Moulton, pode se tornar uma tarefa impraticável. Os métodos BDF possuem uma boa estabilidade, o que fazem deles uma escolha interessante para resolução de problemas *stiff*. Por outro lado, sendo métodos implícitos é evidente que um sistema de equações não-lineares deve ser resolvido para computar a nova solução  $y_{n+1}$ :

$$
G(y_{n+1}) = y_{n+1} - \sum_{i=1}^{k} \alpha_i y_{n+1-i} - h\beta_0 f(t_{n+1}, y_{n+1}) = 0 \qquad (4.12)
$$

O método de Newton é o método mais utilizado para busca de raízes de equações não-lineares da forma  $q(x) = 0$ , onde  $x \in R$ :

$$
x_{k+1} = x_k - \frac{g(x_k)}{g'(x_k)}\tag{4.13}
$$

O método pode ser diretamente generalizado para o caso  $X \in \mathbb{R}^n$  e  $G(X) = 0$ como se segue:

$$
X_{k+1} = X_k - J_G(X_k)^{-1}G(X_k)
$$
\n(4.14)

onde  $J_G(X)$  é o Jacobiano do sistema não-linear (calculado de forma análoga à Eq. 4.4).

Na prática, a inversão da matriz  $J_G(X_k)$  é evitada pela solução do seguinte sistema linear:

$$
J_G(X_k)[X_{k+1} - X_k] = -G(X_k)
$$
\n(4.15)

Aplicando o método de Newton ao sistema não-linear 4.12, o seguinte sistema de equações lineares deve ser resolvido a cada iteração de Newton:

$$
M[y_{n+1} - y_n] = -[G(y_{n+1})]
$$
\n(4.16)

onde $M=J_G(y_{n+1})=I-\gamma J,\,J$ é o Jacobiano da função LD $(J_f(t,y)),\,{\rm e}\,\,\gamma=h\beta_0.$ 

Simplicações do método de Newton, em que a matriz M não é recalculada a cada iteração, são geralmente usadas para reduzir o número de montagens e fatorações do Jacobiano. Além disso,  $J$  pode ser aproximada por diferenças finitas:

$$
J_{ij} = \frac{f_i(t, y_j + dy_j) - f_i(t, y_j)}{dy_j}
$$
(4.17)

Embora uma aproximação numérica seja menos precisa do que expressões analíticas, o erro cometido é pequeno se comparado aos erros introduzidos pela estratégia de reuso de J.

#### 4.1.6 Passo de Tempo Adaptativo

Na solução de um sistema de EDOs é interessante tomar o maior valor possível para o tamanho do passo de tempo  $(h)$  a fim de se minimizar o custo computacional do método. Todavia, a região de estabilidade e suas restrições com relação ao tamanho do passo de tempo variam com o tempo. Portanto, esquemas de passo de tempo adaptativo são de extremo interesse. A seguir, é feita a dedução de um esquema adaptativo para o método de Euler explícito.

Como visto anteriormente, o erro local cometido pelo método de Euler é de ordem  $O(h^2)$ . Mais precisamente, o erro local é proporcional ao termo  $(y''(t)/2)$   $h^2$  da Série de Taylor (Eq. 4.2). Assim, o tamanho de h pode ser determinado como:

$$
h \le \sqrt{\frac{2tol}{|y''(t)|}}\tag{4.18}
$$

onde tol é a tolerância para o erro cometido.

O valor de  $y''(t)$  não é conhecido, mas pode ser aproximado por diferenças finitas:

$$
y_n'' \approx \frac{y_n' - y_{n-1}'}{t_n - t_{n-1}}\tag{4.19}
$$

Dessa forma, uma estratégia pode ser empregada com base no valor de tol para adaptar o tamanho do passo de tempo em resposta a regiões de instabilidade e para se manter uma precisão pré-estabelecida.

Implementar uma estratégia de passo de tempo adaptativo para métodos multipasso é um processo complexo, pois o histórico de soluções é mantido para pontos igualmente espaçados. Dentre as possíveis formas de se variar o valor de  $h$ , a mais simples usa a formulação do método BDF com passo fixo, mas avança a solução de acordo com o novo valor de  $h'$ . Dessa forma, o espaçamento entre todas as soluções calculadas em instantes anteriores é constante e de tamanho h. Estratégias mais ecientes para o controle do tamanho do passo de tempo no método BDF podem ser obtidas permitindo-se que os coeficientes  $\alpha_i$   $(i = 1, ..., k)$  e  $\beta_0$  também dependam do valor de h (SUNDIALS).

### 4.2 Técnicas Computacionais

A simulação de muitos dos modelos pode ser computacionalmente custosa devido à complexidade dos processos biológicos descritos pelo sistema de EDOs. A compilação otimizada do código gerado a partir da descrição matemática dos modelos é obviamente muito útil nesse ponto. Contudo, um compilador é desenhado para processar diferentes programas e, assim, qualquer otimização por ele aplicada deve ser necessariamente geral. Nesta seção, são apresentadas duas técnicas computacionais que visam suprir a deciência de um compilador para uso geral através de otimizações específicas para geração de código eficiente para resolução de sistemas de EDOs associados a modelagem cardíaca.

#### 4.2.1 Avaliação Parcial

Os métodos numéricos para resolução de sistemas de EDOs são processos iterativos que envolvem a avaliação da função LD pelo menos uma vez a cada passo. Algumas das computações realizadas em cada um desses passos são idênticas e poderiam ser feitas uma única vez ao início de cada passo. Entretanto, esses laços iterativos são em geral grandes e complexos e, dessa forma, o compilador não realiza esse tipo de otimização, ou pelo menos não no nível desejado. A técnica de Avaliação Parcial (JONES et al., 1993) tem como objetivo mover computações para um estágio em que elas são realizadas com antecedência e de forma infreqüente, ao invés de realizá-las freqüentemente ao longo do código. Nos modelos celulares, alguns cálculos são realizados usando informações que se mantêm inalteradas dentro de um mesmo passo de tempo, como por exemplo, o potencial de equilíbrio do íon  $K^+$ :

$$
E_K = \frac{RT}{F} \ln\left(\frac{[K^+]_e}{[K^+]_i}\right) \tag{4.20}
$$

O cálculo de  $E_K$  é feito pelo menos uma vez para cada uma das correntes iônicas deste íon no modelo. Dessa forma, é desnecessário e ineficiente realizar mais de uma computação como esta a cada iteração do método numérico. Além disso, R, T e F são constantes. Dessa forma, o valor da expressão RT/F pode ser calculado uma única vez e o resultado utilizado sempre que necessário.

#### 4.2.2 LUTs - Lookup Tables

Outra técnica computacional aplicada a modelos celulares é o uso de LUTs (Lookup Tables) (DEXTER et al., 1989; VIGMOND et al., 2003) para pré-computar valores de expressões complexas que seriam repetidamente avaliadas. Na maioria dos modelos cardíacos, essas expressões contêm tipicamente funções exponenciais que dependem unicamente do potencial transmembrânico v. Por exemplo, a ativação no equilíbrio para a corrente  $I_{Kss}$  é definida por:

$$
a_{ss} = \frac{1}{1 + e^{-\frac{-\left(v + 6,075\right)}{17,71}}}
$$
\n
$$
(4.21)
$$

Sob condições fisiológicas, o potencial na membrana varia de  $-100$  mV a 50 mV. Dessa forma, uma tabela pode ser construída para armazenar os valores précomputados de  $a_{Kss}$  para valores de v no intervalo discreto:  $-100 \le v \le 50$ , com pontos distando dv mV entre si. Dado v no intervalo, o valor de  $a_{Kss}$  pode ser rapidamente calculado através de interpolação linear entre duas entradas ( $x_i$  e  $x_{i+1}$ ) da tabela:

$$
a_{ss} \simeq x_i + (x_{i+1} - x_i) \left(\frac{v - v_i}{dv}\right) \tag{4.22}
$$

onde  $v_i$  é a discretização mais próxima de v para a qual um valor de  $a_{ss}$  foi précomputado.

A interpolação é uma forma muito mais rápida de avaliação das expressões quando comparada à forma original contendo exponenciais. Contudo, deve-se notar que o uso de interpolação linear introduz erros.

## 4.3 Metodologia

A comunidade cientíca tem, desde o lançamento do CellML, testemunhado um aumento na disponibilidade de ferramentas e técnicas destinadas à geração de código e execução de modelos descritos em linguagem CellML. Basicamente, todos os geradores de código existentes enxergam um modelo como um PVI, ou seja, um sistema de EDOs com valores iniciais para cada variável de estado. Dentre as ferramentas disponíveis, duas foram utilizadas neste trabalho para a avaliação dos métodos numéricos de Euler explícito e BDF e das técnicas computacionais Avaliação Parcial e LUTs. As próximas seções apresentam as ferramentas AGOS e PyCml, os modelos celulares estudados e a metodologia adotada.

# 4.3.1 Ferramentas para Geração Automática de Código e Simulação de Modelos em Linguagem CellML

#### AGOS

AGOS Application Program Interface Generator for ODE Solution) (BARBOSA et al., 2006) é uma ferramenta que constrói automaticamente uma classe C++ orientada a objeto que permite a conguração de condições iniciais e de parâmetros, e a resolução numérica de PVIs descritos em linguagens CellML ou MathML. A

ferramenta AGOS pode ser usada para simular modelos via Web através de um framework computacional (BARBOSA et al., 2006; MARTINS et al., 2007) ou a API (Application Program Interface) gerada pode ser obtida através do portal (Fisiocomp).

O AGOS dispõe de rotinas para resolver o sistema de EDOs associado aos modelos cardíacos através do método de Euler explícito. A ferramenta também fornece acesso a integradores CVODE, uma parte do *SUite of Nonlinear and DIffe*rential/ALgebraic Equation Solvers (SUNDIALS). CVODE é uma biblioteca que implementa métodos multi-passo de ordem variável para solução de PVIs na forma  $y'(t) = f(t, y)$  (HINDMARSH and SERBAN, 2006). O método BDF disponível na biblioteca CVODE implementa estratégias de passo de tempo adaptativo e de reuso do Jacobiano. O Jacobiano é reavaliado a cada 50 passos de tempo ou em situações de falha de convergência.

De forma geral, o AGOS simula um modelo celular, ou seja, resolve o sistema de EDOs através da seguinte rotina:

$$
solveODE(y_0, f(t, y), MET); \qquad (4.23)
$$

onde  $y_0$  são as condições iniciais do PVI,  $f(t, y)$  é a função LD do sistema de EDOs e MET é o método a ser utilizado na solução numérica do sistema de EDOs (Euler, Adams-Moulton ou BDF).

#### PyCml

Como parte do Integrative Biology Project (JONES et al., 1993) uma infraestrutura computacional chamada PyCml foi desenvolvida para a otimização automática de modelos celulares cardíacos através das técnicas computacionais de Avaliação Parcial e LUTs (COOPER et al., 2006). O código gerado pelo tradutor é uma versão em C++ da matemática contida no modelo, ou seja, da função LD do sistema de EDOs. Porém, não é suficiente para realizar simulações, ou seja, é necessária a implementação de um método numérico para resolver as EDOs. O código gerado pela tradução do modelo é adequado para ser utilizado com o ambiente Chaste (eDiaMoNd), que se encontra em desenvolvimento na Universidade de Oxford.

Além das técnicas computacionais de Avaliação Parcial e LUTs, PyCml imple-

menta outras otimizações de código, como a troca do operador divisão por um de multiplicação. Assim, expressões como a Eq. 4.24 são reescritas na forma da Eq. 4.25:

$$
x = \frac{1}{2}(v - E_S)
$$
 (4.24)

$$
x = 0, 5(v - ES)
$$
\n(4.25)

#### 4.3.2 Integração AGOS-PyCml

As implementações dos métodos numéricos de Euler e BDF investigadas neste trabalho são aquelas disponíveis na ferramenta AGOS (BARBOSA et al., 2006). Para verificar a eficácia do uso das técnicas computacionais de Avaliação Parcial e LUTs nas simulações dos modelos, a ferramenta PyCml foi combinada com o framework AGOS. Essa combinação se deu através da substituição do código referente a  $f(t, y)$  na Eq. 4.23, pelo código resultante da tradução CellML  $\rightarrow$  C++ pelo PyCml. Esse procedimento ajuda a assegurar que apenas o desempenho dos códigos gerados pelos tradutores seja comparado, ao invés de diferentes implementações de um mesmo método numérico.

#### 4.3.3 Modelos Celulares Utilizados

Para os testes foram usados os modelos computacionais para miócitos ventriculares (BONDARENKO et al., 2004) (obtido junto ao repositório de modelos CellML (CellML) e do nodo sinoatrial de camundongos adultos, apresentado no capítulo anterior. Os miócitos ventriculares in-silico foram estimulados através da injeção de uma corrente transmembrânica de 80 pA/pF durante 0,5 ms. Como o coração de camundongos bate aproximadamente seis vezes por segundo, as células foram excitadas a um BCL (basic cycle length) constante de 150 ms por 3 segundos. O modelo para miócitos do NSA foi também simulado por 3 segundos.

#### 4.3.4 Análise de Erro

Soluções analíticas para os dois problemas considerados não estão disponíveis. Para determinar o erro de uma solução numérica, uma solução de referência  $v_{ref}$  para cada um dos casos foi gerada a partir da amostragem dos resultados a cada milisegundo. Nesta tarefa o método de Euler explícito com um passo de tempo de 1.0e-07 ms foi adotado. Para verificar a convergência da solução de referência, comparações com outras soluções geradas usando passos de tempo extremamente pequenos (5.0e-08 ms e 1.0e-08 ms) foram feitas. Foi verificado que as soluções são idênticas até a sétima casa decimal. Todas as soluções para o potencial transmembrânico v obtidas com os métodos numéricos sob investigação, foram comparadas com a solução referência através do erro relativo RRMS (relative root-mean-square error ), dado por:

$$
RRMS = \sqrt{\frac{\sum_{i=1}^{n} (v_{ref} - v)^2}{\sum_{i=1}^{n} v_{ref}^2}}
$$
(4.26)

Além do RRMS, características eletrofisiológicas foram obtidas para todos os PAs. São elas: taxa máxima de aumento do potencial transmembrânico (maximum upstroke velocity - MUV); pico do potencial transmembrânico (MAX v); duração do PA (DPA) para miócitos do NSA e DPA90, ou seja, duração do potencial de ação a 90% da fase de repolarização para miócitos ventriculares. O DPA90 foi calculado usando a diferença entre o instante de derivada máxima MUV do PA e o de repolarização. O tempo de repolarização foi calculado como sendo o instante em que o potencial na membrana atinge o nível correspondente a 10% da amplitude do PA após a ativação. Cada uma das características eletrofisiológicas citadas foi obtida nas simulações e comparada com a solução de referência. Logo, todos os resultados discutidos nas seções seguintes, se referem ao erro cometido em relação à solução de referência.

Usualmente, erros inferiores a  $5\%$  são considerados suficientes para aplicações na área de engenharia biomédica (MACLACHLAN et al., 2007). Neste trabalho, foi adotado como objetivo erros RRMS e erros siológicos (MUV, MAX v e DPA) menores que 1%.

O método de Euler disponível na ferramenta AGOS é de passo constante, ou seja, o valor de  $h$  é mantido fixo durante toda a simulação. Dessa forma, o valor de h foi reduzido pela metade até que todos os erros considerados não excedessem 1%. Ao contrário do método de Euler, o método BDF disponível em AGOS através da biblioteca CVODE é de passo adaptativo, ou seja, o tamanho de h pode ser reduzido em caso de convergência baixa das iterações de Newton ou aumentar para acelerar a execução do método. Analogamente ao método de Euler, o tamanho máximo do passo de tempo permitido ao método BDF também foi reduzido até que a precisão de  $1\%$  definida fosse atingida.

# 4.3.5 Avaliação das Técnicas Computacionais Aplicadas ao Método de Euler Explícito

A ecácia das técnicas computacionais de Avaliação Parcial e LUTs combinadas com o método de Euler explícito foi avaliada com a ajuda da ferramenta PyCml. As LUTs contendo os valores pré-computados de expressões unicamente dependentes do potencial, como a Eq. 4.21, foram construídas para valores de v entre -100 mV e 50 mV. As LUTs foram geradas para valores de v igualmente espaçados de 0,01 mV, 0,1 mV e 1 mV para se avaliar o impacto da interpolação polinomial nas soluções numéricas.

#### 4.3.6 Avaliação do Método BDF Implícito

A implementação das fórmulas BDF disponível na biblioteca CVODE permite a configuração de vários parâmetros e a escolha de diferentes métodos para a resolução dos sistemas lineares. Dessa forma, diversas simulações foram realizadas variando a ordem máxima do método BDF de 1 a 5. O número máximo de iterações permitido para o método de Newton também foi gradualmente aumentado de 1 a 5 com o objetivo de se avaliar o impacto na precisão e desempenho do método BDF. A cada iteração do método de Newton, um sistema linear deve ser resolvido. A biblioteca CVODE disponibiliza diversos métodos, onde quatro deles foram avaliados neste trabalho. São eles:

- Método direto para matrizes densas
- Método direto para matrizes em banda
- Método da aproximação diagonal do Jacobiano
- Método iterativo do resíduo mínimo generalizado precondicionado (GMRES)

No método direto para matrizes em banda, é necessário que se forneçam valores para as semi-bandas superior e inferior da matriz. Foram testados valores para as semi-bandas variando de 0 até  $n$ , onde  $n$  é o tamanho do problema simulado, ou seja,  $n = 41$  no modelo de BONDARENKO et al. (2004) e  $n = 39$  no modelo para o NSA.

A biblioteca CVODE permite que o usuário forneça sua própria rotina para montagem do Jacobiano (ou uma aproximação para ela) a qual substitui a aproximação por diferenças finitas. Para analisar os efeitos de aproximações do Jacobiano, duas rotinas para montagem da matriz foram desenvolvidas e usadas em conjunto com a biblioteca CVODE. Na primeira foi implementada a versão analítica do Jacobiano, calculada usando o software Maple. Na segunda foi implementada uma matriz contendo somente a diagonal principal do Jacobiano analítico.

A biblioteca CVODE disponibiliza uma série de rotinas que fornecem estatísticas de execução em diversos níveis do método BDF. As seguintes informações foram obtidas e utilizadas para posterior análise:

- $\bullet$  Tamanho médio do passo de tempo h utilizado ao longo das simulações
- Total de passos no tempo necessário para simular o modelo pelo método BDF
- Número total de iterações do método de Newton
- Número de chamadas da rotina de solução do sistema de equações lineares
- Número de chamadas da função LD durante a avaliação do sistema não-linear  $G(x)$  na Eq. 4.12
- Número de chamadas da função LD para montagem do Jacobiano dentro no método de solução do sistema linear

# 4.3.7 Avaliação das Técnicas Computacionais Aplicadas ao Método BDF Implícito

A ecácia das técnicas computacionais de Avaliação Parcial e LUTs combinadas com o método BDF também foi avaliada. Da mesma forma feita para o método de
Euler, o código gerado pelo PyCml foi combinado com a rotina para resolução de sistemas de EDOs disponível no AGOS (Eq 4.23). As LUTs foram construídas para valores de v entre -100 mV e 50 mV igualmente espaçados de 0,01 mV. A Tabela 4.1 resume todos os testes aplicados aos métodos de Euler Explícito e BDF.

| Teste                                          |   | BDF |
|------------------------------------------------|---|-----|
| Tamanho máximo do passo de tempo               | X | X   |
| Ordem máxima do método numérico                |   | X   |
| Número máximo de iterações do método de Newton |   | X   |
| Método de solução do sistema linear            |   | X   |
| Jacobiano                                      |   | X   |
| Técnica de Avaliação Parcial                   | X | X   |
| Técnica de LUTs                                | X | х   |

Tabela 4.1: Resumo dos testes aplicados aos métodos de Euler e BDF.

#### 4.3.8 Ambiente de Execução dos Testes

Todas as simulações foram realizadas em uma máquina AMD Turion 64 X2 1.9 GHz com 2 GB de RAM, rodando o sistema operacional Ubuntu 7.10 Linux 32 bits. O GCC (GNU Compiler Collection) para linguagem de programação C++ foi utilizado na compilação dos códigos fonte relativos aos métodos numéricos e APIs utilizadas (AGOS e PyCml). Os resultados relativos a tempo de CPU (ms), ou seja, o tempo gasto para simular um dos problemas, é uma média aritmética de um total de dez simulações. O montante de memória RAM, tomado por cada método em estudo, foi medido e é apresentado em megabytes (MB).

#### 4.4 Resultados

### 4.4.1 Avaliação das Técnicas Computacionais Aplicadas ao Método de Euler Explícito

As Figuras 4.1 e 4.2 ilustram, respectivamente, o resultado das simulações dos modelos computacionais para miócitos do ventrículo esquerdo e do NSA de camundongos. O tamanho do passo de tempo usado na simulação do modelo ventricular foi de 2.0e-04 ms, enquanto para o do NSA foi de 5.0e-04 ms. Todos os erros produzidos pelo método numérico nas simulações foram menores que 1%.

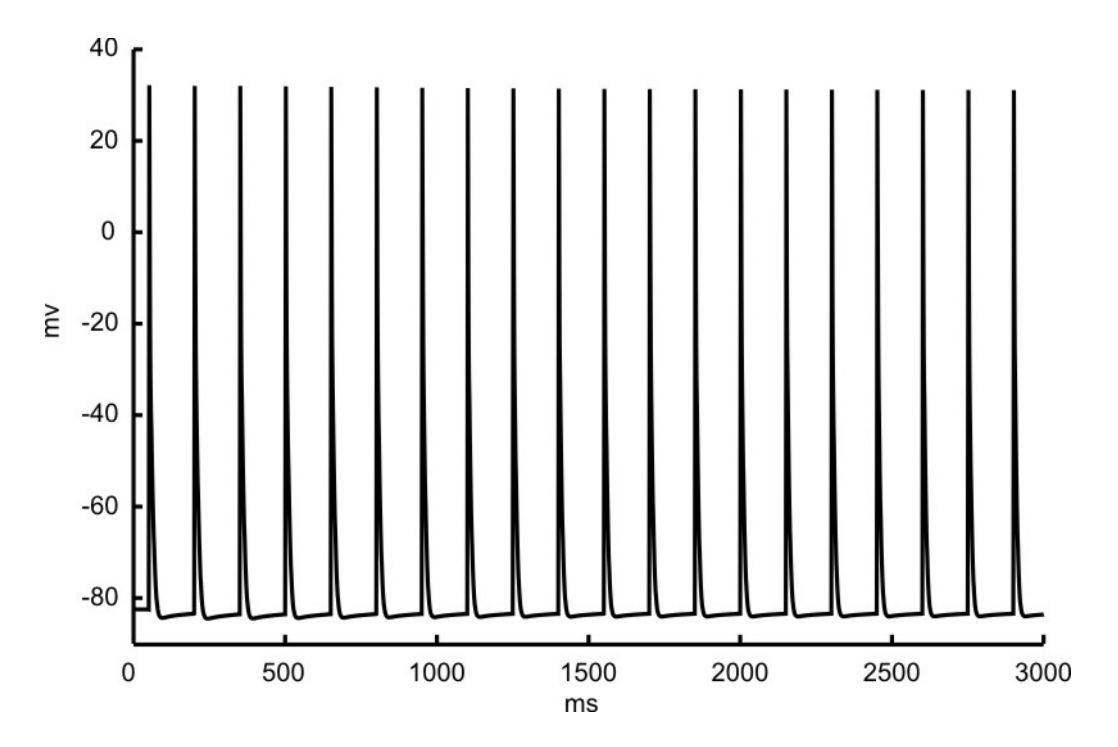

Figura 4.1: Potencial transmembrânico simulado através do método de Euler explícito para miócitos ventriculares.

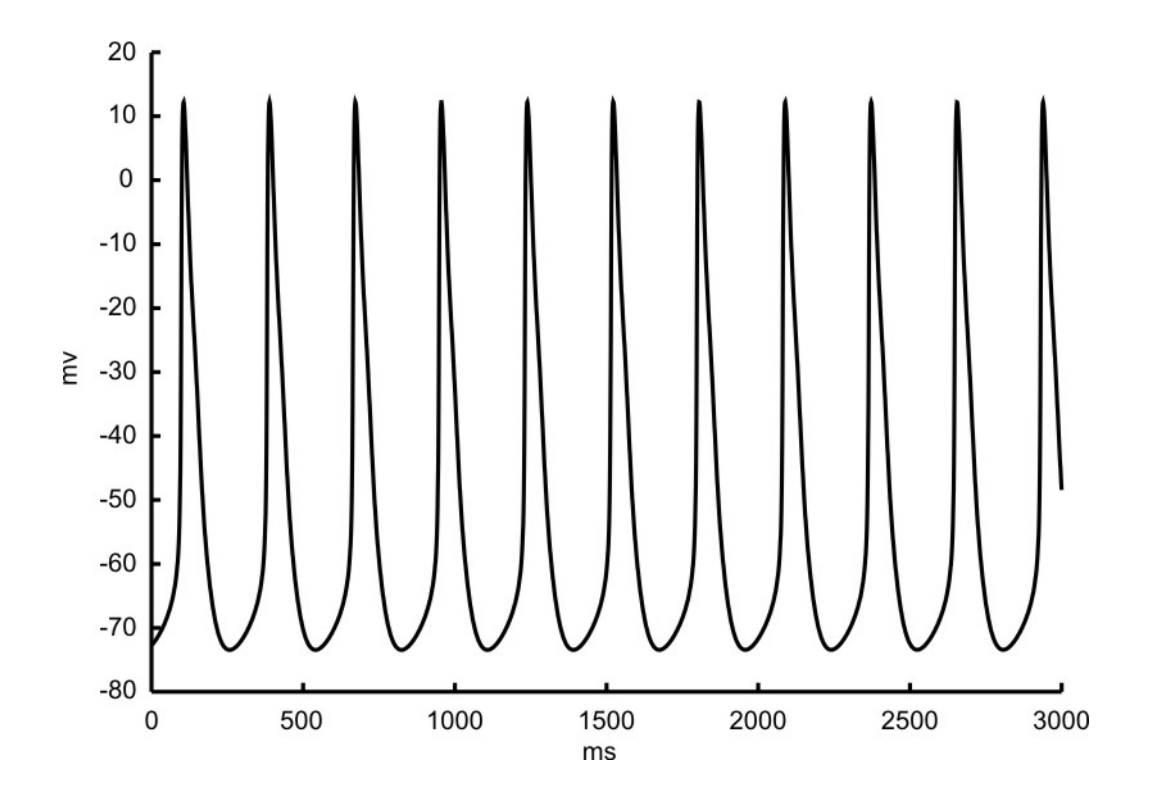

Figura 4.2: Potencial transmembrânico simulado através do método de Euler explícito para miócitos do NSA.

O desempenho do método de Euler explícito em conjunto com as técnicas computacionais de Avaliação Parcial e LUTs é apresentado nas Tabelas 4.2 e 4.3. Os resultados são referentes às simulações dos modelos computacionais para miócitos ventriculares e do NSA, respectivamente. A precisão dos resultados também deve ser levada em consideração. Embora as LUTs introduzam erros devido à interpolação linear, todos os erros medidos foram menores que 0,1%.

De acordo com as Tabelas 4.2 e 4.3, a técnica de Avaliação Parcial acelera a execução do método de Euler em cerca de quatro vezes para ambos os modelos. As LUTs por si só atingem um speedup de aproximadamente oito vezes nas duas simulações. Finalmente, ao se combinar ambas as técnicas, o custo por passo de tempo é reduzido, levando assim a um ganho de desempenho de mais de dez vezes.

As LUTs sozinhas requerem cerca de quatro vezes mais espaço na RAM para armazenar os valores pré-computados. Após combinar as duas técnicas computacionais (Avaliação Parcial + LUTs), quatro e duas tabelas adicionais foram geradas pela ferramenta PyCml no processo de tradução CellML  $\rightarrow$  C++ dos modelos ventricular

Tabela 4.2: Desempenho do método de Euler explícito na simulação do modelo para miócitos ventriculares usando técnicas computacionais de Avaliação Parcial (AP) e LUTs.

| Método              | Memória (MB) | $CPU \ (ms)$ |
|---------------------|--------------|--------------|
| Euler               | 1,0898       | 305608       |
| Euler $+ AP$        | 1,0898       | 74172        |
| $Euler + LUTs$      | 4,7539       | 37682        |
| $Euler + AP + LUTs$ | 5,2109       | 30020        |

Tabela 4.3: Desempenho do método de Euler explícito na simulação do modelo para miócitos do NSA usando técnicas computacionais de Avaliação Parcial (AP) e LUTs.

| 0 | Memória (MB) |
|---|--------------|
|   | 0,9531       |

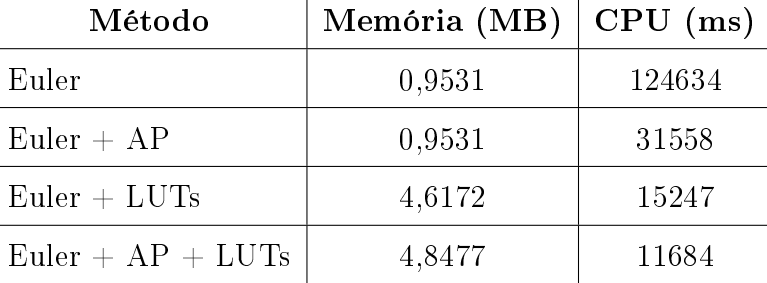

e do NSA, respectivamente. De fato, PyCml realiza uma busca por expressões como a Eq. 4.21, ou seja, que dependem somente do potencial na membrana. Contudo, algumas equações como a corrente  $I_{NaCa}$   $(Na^{+}/Ca^{2+}$  exchange current) contêm expressões como:

$$
I = \frac{1}{1 + e^{v(F/RT)}}\tag{4.27}
$$

onde R é a constante dos gases,  $T$  é a temperatura absoluta e  $F$  é a constante de Faraday.

Dessa forma, não serão geradas LUTs para equações como a Eq. 4.27 devido à presença das variáveis R, T e F, mesmo estas estando associadas a valores que não variam durante a simulação. Quando as técnicas computacionais de Avaliação Parcial e LUTs são combinas, o valor da expressão (F/RT) é calculado antecipadamente e o resultado é substituído de volta na Eq. 4.27. Assim, a nova forma da Eq. 4.27 dependerá unicamente de v e portanto uma tabela adicional será construída. Isso explica o aumento no uso da memória verificado nas Tabelas 4.2 e 4.3. Embora mais tempo seja gasto no preenchimento das tabelas no início do programa, menos computação é necessária a cada passo de tempo, melhorando, assim, o desempenho do método (COOPER et al., 2006).

#### 4.4.2 Avaliação do Método BDF Implícito

O framework AGOS disponibiliza o método BDF para PVIs através da biblioteca CVODE, a qual faz uso da estratégia de passo de tempo adaptativo. Dessa forma, o tamanho máximo do passo de tempo h foi reduzido pela metade até os valores de 0,025 ms e 0,05 ms para os modelos ventricular e do NSA, respectivamente. Na Figura 4.3 pode ser verificado que o RRMS produzido na simulação do modelo para miócitos ventriculares diminui quando h é reduzido pela metade. Reduzindo h de 1,0 ms para 0,5 ms o RRMS cai de 2,69 vezes. Reduzindo novamente pela metade o passo, o RRMS diminui somente de 1,76 vezes. Um comportamento semelhante do RRMS é verificado também para o modelo do NSA.

O efeito da ordem máxima do método BDF (Eq. 4.11) no desempenho e na precisão dos resultados foi avaliado variando  $k$  de 1 até 5. Os resultados de desempenho foram semelhantes para k entre 3 e 5. Para k menor que 3 o desempenho não foi satisfatório. Com o mesmo propósito, o número máximo q de iterações permitido para o método de Newton também foi gradualmente aumentado de 1 a 5. Os resultados de desempenho para q menor que dois também não foram satisfatórios. Para todos os valores de k e q testados, os erros produzidos pelo método não excederam 1%. Dessa forma, os valores default de 5 e 3 na biblioteca CVODE foram mantidos para a ordem máxima do método BDF e para o número máximo de iterações não-lineares, respectivamente.

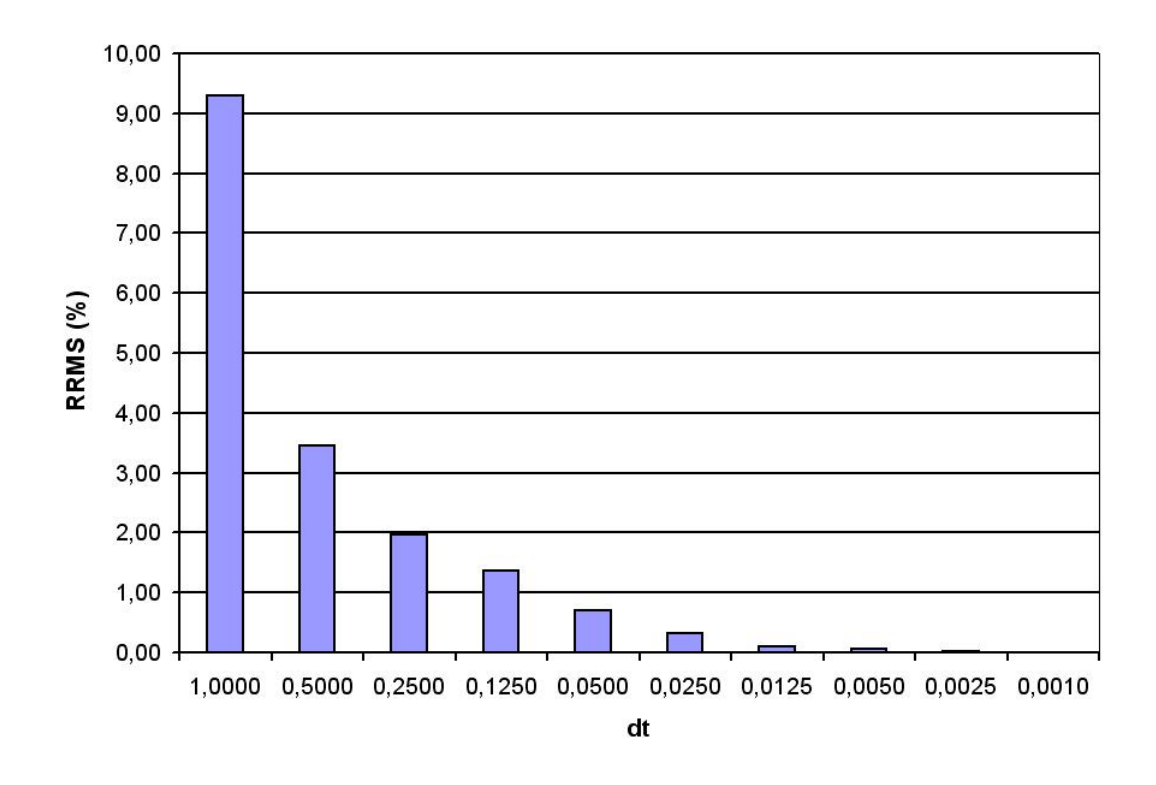

Figura 4.3: Erro produzido pelo método BDF na simulação do modelo para miócitos ventriculares.

O método de Newton requer a solução de um sistema de equações lineares a cada iteração. O desempenho dos diferentes métodos para solução do sistema linear disponíveis na biblioteca CVODE depende do problema sendo resolvido, isto é, da estrutura do Jacobiano da função LD. Ambos os métodos para matrizes densas e em banda (interfaces CVDense e CVBand, respectivamente na biblioteca CVODE) usam fatoração LU com retro-substituição, sendo a forma como as matrizes são armazenadas a principal diferença entre eles. O método GMRES precondicionado (interface CVSpgmr), por outro lado, é um método iterativo e sua eficiência é fortemente influenciada pela disponibilidade e qualidade de um precondicionador. Embora experimentos mostrem que precondicionadores Multigrid aceleram consideravelmente a resolução de sistemas lineares oriundos de modelos para o tecido cardíaco (SANTOS et al., 2004; CAMPOS et al., 2006; PLANK et al., 2007), precondicionadores para modelos celulares estão fora do escopo deste trabalho. Finalmente, o método da aproximação diagonal do Jacobiano (CVDiag) é o mais simples entre todos os métodos para solução de sistemas lineares encontrados na biblioteca CVODE. O CVDiag usa uma aproximação diagonal para o Jacobiano através de diferenças finitas, sendo uma escolha apropriada somente para problemas nos quais o Jacobiano é uma matriz com a característica diagonal dominante. Dessa forma, o sistema linear resultante não precisa ser fatorado. As Tabelas 3.4 (modelo ventricular) e 3.5 (NSA) mostram os resultados para os diferentes métodos a fim de resolver o sistema linear dentro das iterações de Newton. Para o método CVBand, diversos valores para as semi-bandas inferior e superior foram testados, sendo 15 o valor que apresentou melhor desempenho. Os resultados são referentes ao tamanho médio do passo de tempo utilizado ao longo das simulações, visto que a biblioteca CVODE utiliza a estratégia de passo de tempo adaptativo; número total de passos necessário para resolver o sistema de EDOs; e tempo total de execução (ms).

Tabela 4.4: Desempenho do método BDF na simulação do modelo para miócitos ventriculares usando diferentes aproximações para a solução do sistema linear. Os resultados são referentes ao tamanho médio do passo de tempo (h), número total

| Método         | h        | Passos | $CPU \ (ms)$ |
|----------------|----------|--------|--------------|
| <b>CVDense</b> | 2,45E-02 | 121804 | 6345         |
| <b>CVBand</b>  | 2,44E-02 | 122185 | 5415         |
| CVDiag         | 2,28E-02 | 129230 | 4142         |
| CVSpgmr        | 2,47E-02 | 120904 | 5949         |

de passos e o tempo de CPU (ms).

De acordo com a Tabela 4.4, o método direto CVDense e o método iterativo CVSpgmr apresentam desempenho semelhante. O CVBand apresenta um ganho de aproximadamente 17% quando comparado ao método CVDense. Isso ocorre Tabela 4.5: Desempenho do método BDF na simulação do modelo para miócitos

do NSA usando diferentes aproximações para a solução do sistema linear. Os resultados são referentes ao tamanho médio do passo de tempo (h), número total

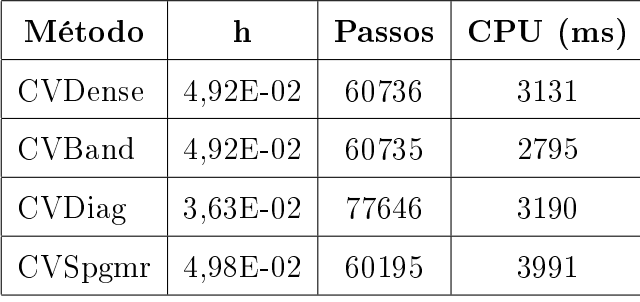

de passos e o tempo de CPU (ms).

devido ao fato de o primeiro realizar fatorações LU em matrizes armazenadas em banda, enquanto o último opera sobre matrizes densas. Embora use passos de tempo menores e como conseqüência necessite de um número maior de passos, CVDiag se mostrou mais eficiente do que os demais métodos, sendo 53% mais rápido do que CVDense (44% mais rápido do que o método iterativo CVSpgmr). Pode ser constatado na Tabela 4.5, que todos os métodos para solução do sistema linear apresentaram desempenho equivalente na simulação do modelo para miócitos do NSA. Uma explicação para esse fato está no tamanho máximo do passo de tempo de 0,05 ms utilizado nas simulações. Esse valor é maior do que o adotado na resolução do modelo ventricular (h = 0, 025 ms). De fato, em simulações do modelo NSA com  $h = 0,025$  ms foi verificado que o método CVDiag supera o CVDense em termos de tempo de execução.

Esses achados sugerem que o Jacobiano, associado ao sistema de EDOs, possui uma característica fortemente diagonal. Para confirmar essa hipótese, uma versão analítica do Jacobiano (JacDense) foi utilizada com CVDense. Além disso, uma versão diagonal do Jacobiano analítico (JacDiag) foi utilizada em conjunto com os métodos para solução de sistemas lineares CVDense e CVBand. O número de semi-bandas inferior e superior deste último foi definido como sendo zero, ou seja, CVBand foi ajustado para fatorar uma matriz diagonal. Os resultados referentes a essas aproximações aplicadas ao modelo de miócitos ventriculares são apresentados na Tabela 4.6.

Tabela 4.6: Desempenho do método BDF na simulação do modelo para miócitos ventriculares usando aproximações mais precisas do Jacobiano dentro dos métodos para solução do sistema linear. Os resultados são referentes ao tamanho médio do

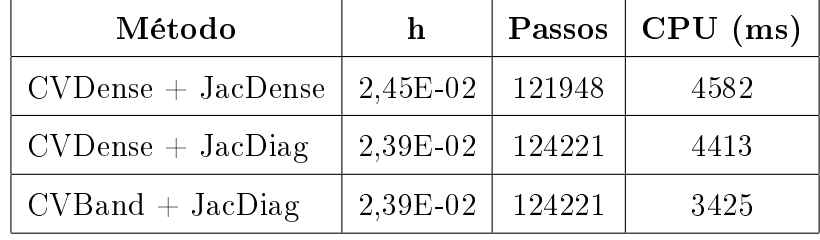

passo de tempo (h), número total de passos e o tempo de CPU (ms).

A Tabela 4.6 mostra que a combinação de CVDense com JacDense é 38% mais rápida do que a aproximação por diferenças finitas (CVDense da Tabela 4.4). Da mesma forma, CVDense e CVBand combinados com JacDiag apresentaram um speedup de 44% e 85%, respectivamente, em relação a CVDense na Tabela 4.4. Para verificar se a taxa de convergência do método de Newton foi aumentada devido à versão analítica do Jacobiano, estatistícas da resolução do modelo ventricular foram obtidas a partir da biblioteca CVODE. Os números de iterações não-lineares e fatorações LU no método CVDense diminuiram apenas de 124775 para 124667 e de 6663 para 6617, respectivamente, quando este foi combinado com JacDense. Essas diferenças não são signicativas e portanto, improváveis de serem a razão do aumento no desempenho. Quando um dos métodos diretos é utilizado na solução das equações lineares, a biblioteca CVODE faz a montagem do Jacobiano através de diferenças finitas, caso uma rotina externa (implementada pelo usuário) não esteja disponível (HINDMARSH and SERBAN, 2006). Assim, para computar a matriz J são necessárias avaliações extras da função LD do sistema de EDOs. A Tabela 4.7 mostra a parcela percentual do tempo gasto nos procedimentos de avaliação da função LD e montagem do Jacobiano durante a simulação do modelo ventricular. As chamadas extras ao LD necessárias para montagem do Jacobiano por diferenças nitas não são consideradas na parcela de avaliação da função LD.

De acordo com a Tabela 4.7, o desempenho dos métodos diretos e diagonal para solução do sistema linear está diretamente ligado ao processo de avaliação do LD. O melhor desempenho apresentado pelos métodos diretos CVDense e CVBand, quando

| Método                             | LD $(\%)$ | Jacobiano $(\%)$ |
|------------------------------------|-----------|------------------|
| <b>CVDense</b>                     | 27,58     | 19,18            |
| $\text{CVDense} + \text{JacDense}$ | 38,23     | 2,98             |
| $\text{CVDense} + \text{JacDiag}$  | 41,05     | 0.65             |
| <b>CVBand</b>                      | 32,32     | 22,47            |
| $CVBand + JacDiag$                 | 52,90     | 0,84             |
| CVDiag                             | 51,02     | 5.74             |

Tabela 4.7: Parcela percentual do tempo gasto nos procedimentos de avaliação da função LD e montagem do Jacobiano na simulação do modelo para miócitos ventriculares.

aproximações mais precisas do Jacobiano estão disponíveis (Tabela 4.6), deve-se ao fato da montagem de J por rotinas externas ser menos custosa do que a rotinapadrão por diferenças finitas. Isso pode ser diretamente verificado na Tabela 4.7. O tempo necessário para montagem de  $J$  através de diferenças finitas dentro do método CVDense cai de 19% para cerca de 3% quando uma rotina externa para o Jacobiano analítico (JacDense) é usada. Este tempo se torna insignificante quando a versão diagonal de J (JacDiag) é adotada. Entretanto, pode ser observado na Tabela 4.6 que o desempenho de CVDense com ambas aproximações JacDense e JacDiag é comparável, ao passo que o CVBand supera todos os demais métodos quando combinado com a versão diagonal do Jacobiano. De certa forma, o CVBand quando utilizado com a rotina externa JacDiag é semelhante ao método CVDiag, pois foi ajustado para fatorar uma matriz com semi-bandas superior e inferior de tamanho zero, ou seja, diagonal. Todavia, a Tabela 4.7 mostra que a montagem da matriz J pela rotina JacDiag corresponde a menos de 1% do tempo de execução, ao passo que a estratégia de diferenças finitas no método CVDiag é responsável por cerca de 6%. Além disso, JacDiag é uma aproximação mais precisa de J do que a obtida por diferenças finitas, o que acelera a convergência do método de Newton. De fato, estatísticas obtidas a partir da biblioteca CVODE mostram que o número total de iterações não-lineares cai de 150537 no CVDiag, para 129063 no CVBand combinado com JacDiag. Ambos desempenho e precisão de JacDiag podem explicar o melhor speedup alcançado pelo método CVBand (Tabela 4.6).

Todos os métodos investigados na simulação do modelo ventricular (Tabelas 4.4 e 4.6) produziram erros menores que  $1\%$ . O mesmo não foi verificado na simulação do modelo para o NSA. Conforme mostrado na Tabela 4.8, os erros produzidos pelos métodos CVDiag e CVSpgmr excederam o valor considerado como mínimo neste trabalho.

| Método         | RRMS $(\%)$ | MUV(%) | $MAX v (\%)$ | APD $(\%)$ |
|----------------|-------------|--------|--------------|------------|
| <b>CVDense</b> | 0,1695      | 0,7085 | 0,0222       | 0,6289     |
| <b>CVBand</b>  | 0,1635      | 0,5953 | 0,0034       | 0,6289     |
| <b>CVDiag</b>  | 1,3017      | 3,5467 | 1,6323       | 0,6289     |
| CVSpgmr        | 0,3009      | 2,1841 | 0,0537       | 0,6289     |

Tabela 4.8: Erros relativos produzidos pelos métodos de solução do sistema linear na simulação do modelo para miócitos do NSA.

Todos os métodos apresentados nas Tabelas 4.4, 4.6 e 4.8 não utilizaram mais que 1,2 MB de memória para simular ambos os modelos celulares. Embora todos eles sejam comparáveis em termos de uso de memória, o desempenho de cada um dos métodos para sistemas lineares depende de vários fatores: da forma de armazenamento e fatoração da matriz de iteração M (densa ou em banda) no método de Newton (Eq. 4.16); da estrutura da aproximação do Jacobiano; e finalmente do desempenho da função LD. Em particular, o desempenho do método CVDiag é extremamente influenciado pelo cálculo da função LD (mais de  $50\%$  do tempo total de simulação), o qual também é utilizado na montagem do Jacobiano (6% do tempo total de simulação). Assim, é esperado que qualquer melhoria na forma de se computar o LD seja refletida no tempo total de execução.

## 4.4.3 Avaliação das Técnicas Computacionais Aplicadas ao Método BDF Implícito

A fim de se melhorar o desempenho computacional do método BDF, a ferramenta PyCml foi combinada com o framework AGOS. Essa combinação permite analisar o impacto das técnicas computacionais de Avaliação Parcial e LUTs em esquemas implícitos. Nas Tabelas 4.9 e 4.10 são apresentados os resultados da combinação entre as ferramentas para resolução dos modelos ventricular e do NSA pelo método BDF, respectivamente. Embora o método CVBand combinado com a rotina externa JacDiag tenha sido o melhor entre todos os métodos testados para o modelo ventricular, o método CVDiag foi escolhido para resolver o sistema de equações lineares nos testes com as técnicas computacionais de Avaliação Parcial e LUTs. Essa escolha se justifica pelo fato de o CVDiag ter apresentado um bom desempenho quando comparado aos demais métodos na Tabela 4.4. Além disso, o CVDiag utiliza uma forma mais simples e geral de aproximação para o Jacobiano da função LD. Como o método CVDiag produziu erros superiores a 1% na simulação do modelo para miócitos do NSA, o método CVDense foi adotado nos testes apresentados na Tabela 4.10.

Tabela 4.9: Desempenho do método BDF na simulação do modelo para miócitos ventriculares usando técnicas computacionais de Avaliação Parcial (AP) e LUTs.

| Método            | Memória (MB) | $CPU \ (ms)$ |
|-------------------|--------------|--------------|
| <b>BDF</b>        | 1,0977       | 4142         |
| $BDF + AP$        | 1,0977       | 1416         |
| $BDF + LUTs$      | 4,7617       | 1088         |
| $BDF + AP + LUTs$ | 5,2188       | 1017         |

De acordo com a Tabela 4.9 a técnica de Avaliação Parcial acelera em aproximadamente três vezes a simulação do modelo para miócitos ventriculares, ao passo que as LUTs sozinhas atingem um speedup de 3,81. Finalmente, combinando as duas técnicas um speedup de quatro vezes é observado. Para o modelo para miócitos do NSA, Tabela 4.10, o speedup alcançado pelo uso das técnicas computacionais de

| Método            | Memória (MB) | $CPU \ (ms)$ |
|-------------------|--------------|--------------|
| <b>BDF</b>        | 0,9609       | 3131         |
| $BDF + AP$        | 0,9609       | 1398         |
| $BDF + LUTs$      | 4,6250       | 1181         |
| $BDF + AP + LUTs$ | 4,8555       | 1127         |

Tabela 4.10: Desempenho do método BDF na simulação do modelo para miócitos do NSA usando técnicas computacionais de Avaliação Parcial (AP) e LUTs.

Avaliação Parcial e LUTs separadamente foi semelhante: cerca de 2,25. Ao se combinar essas duas técnicas, o ganho no desempenho aumenta de forma modesta para 2,78 vezes. Da mesma forma que no método de Euler explícito, as LUTs utilizam mais memória para armazenar os valores pré-computados do potencial transmembrânico. Novamente, ao se combinar as duas técnicas, tabelas adicionais são geradas acelerando assim, os cálculos matemáticos contidos nos modelos.

Os erros produzidos na simulação do modelo de Bondarenko et al. pelo método BDF não excederam 1%. O mesmo não foi verificado na simulação do modelo para o NSA. Como pode ser visto na Tabela 4.11, as técnicas computacionais de Avaliação Parcial e LUTs introduziram erros superiores ao valor definido como aceitável neste trabalho. A técnica de Avaliação Parcial não deveria alterar os resultados em mais que a precisão da máquina, porém erros de 1,76% foram vericados (Tabela 4.11). Essa constatação merece um estudo mais detalhado, mas pode estar relacionada a diferenças nos códigos gerados pelos tradutores CellML  $\rightarrow$  C++ adotados neste trabalho (AGOS e PyCml).

#### 4.5 Discussão

Os modelos computacionais para o potencial de ação em miócitos ventriculares de camundongos (BONDARENKO et al., 2004) e do NSA são baseados em um conjunto de 41 e 39 equações diferenciais ordinárias, respectivamente. As EDOs simulam correntes iônicas e bombas combinadas com a homeostase celular para reproduzir um

| Método            | RRMS $(\%)$ | MUV(%) | $MAX v (\%)$ | DPA $(\%)$ |
|-------------------|-------------|--------|--------------|------------|
| <b>BDF</b>        | 0,1695      | 0,7085 | 0,0222       | 0,6289     |
| $BDF + AP$        | 1,7611      | 0,2389 | 2,2118       | 0,6289     |
| $BDF + LUTs$      | 1,7628      | 0,2308 | 2,2121       | 0,6289     |
| $BDF + AP + LUTs$ | 1,7630      | 0,2250 | 2,2133       | 0,6289     |

Tabela 4.11: Erros relativos produzidos pelo método BDF na simulação do modelo para miócitos do NSA usando técnicas computacionais de Avaliação Parcial (AP) e LUTs.

PA. As equações não-lineares descrevem processos que variam muito rapidamente, forçando a adoção de passos de tempo pequenos pelos métodos explícitos, como o de Euler, devido a questões de estabilidade. De acordo com as Tabelas 4.2 e 4.3, esses pequenos passos de tempo são traduzidos em simulações ineficientes que produzem resultados muito mais precisos do que as típicas restrições impostas pelas aplicações na área de engenharia biomédica. Esses achados confirmam que os sistemas de EDOs associados a ambos os modelos celulares cardíacos são do tipo *stiff*.

Neste trabalho foi realizada uma investigação do clássico método de Euler explícito, bem como das modernas fórmulas BDF para resolver os sistemas de EDOs sti associados aos modelos celulares cardíacos. Ainda, o efeito das técnicas computacionais de Avaliação Parcial e LUTs (Lookup Tables) em cada um dos métodos também foi avaliado. O desempenho foi medido em termos do tempo total necessário para simular um modelo dentro das restrições de precisão definidas. Erros RRMS e de medidas fisiológicas não superiores a  $1\%$  foram considerados aceitáveis.

A codificação de um modelo matemático demanda tempo e está sujeita a erros devido, principalmente, à grande complexidade dos modelos atuais. Duas ferramentas disponíveis para geração de código automático de modelos celulares descritos em linguagem CellML foram utilizadas neste trabalho. Quando o desempenho é a característica mandatória, a combinação entre o framework AGOS e a ferramenta PyCml é a opção mais adequada, pois a primeira ferramenta dispõe de rotinas para a resolução do sistema de EDOs associado ao modelo, enquanto a última faz uso

de técnicas computacionais que aceleram os cálculos matemáticos dos modelos. De fato, as simulações celulares foram dez vezes mais rápidas quando o método de Euler Explícito disponível no framework AGOS foi combinado às técnicas computacionais de Avaliação Parcial e LUTs (Lookup Tables) implementadas pela ferramenta PyCml (Tabelas 4.2 e 4.3). Os resultados obtidos neste trabalho superam o speedup de aproximadamente cinco vezes verificado em experimentos numéricos anteriores com o método Runge-Kutta explícito (COOPER et al., 2006), nos quais a ferramenta PyCml foi empregada para avaliar as técnicas computacionais de Avaliação Parcial e LUTs no modelo de ZHANG et al. (2000) para miócitos do NSA de coelhos (COOPER et al., 2006).

O baixo desempenho do método de Euler no framework AGOS é principalmente devido ao fato de o código gerado pelo tradutor CellML  $\rightarrow$  C++ repetir trabalho computacional desnecessário. Por exemplo, a função para cálculo da corrente iônica através de canais tipo L é executada três vezes a cada passo de tempo e o mesmo resultado é produzido em cada uma das chamadas à função. Após tratada essa deficiência, um ganho no desempenho de aproximadamente 2,5 vezes foi verificado nas simulações com o método de Euler disponível no framework AGOS. Existe ainda um segundo ponto, o qual pode ter um efeito menor no desempenho do que a repetição desnecessária de cálculos. O AGOS tem como objetivo apoiar o desenvolvimento e simulação de modelos para eletrofisiologia cardíaca através de um framework (tradutor de código, simulador e visualizador de resultados) amigável (MARTINS et al., 2007). Para tal, algumas questões sobre a API  $C++$  gerada pela ferramenta (a partir de um modelo CellML) foram levadas em consideração no projeto do tradutor de código CellML  $\rightarrow$  C++. Entre elas, o fato de o usuário poder modificar parâmetros em tempo de execução. Para atender a este requisito, alguns parâmetros do modelo devem ser armazenados como variáveis membros de classe. Portanto, o compilador assume que um código externo (o framework) pode alterar o valor dessas variáveis a qualquer momento e não realiza otimizações. Existe aqui um compromisso entre desempenho e flexibilidade, pois o principal objetivo dos modelos computacionais é fazer predições que podem ser testadas contra experimentos para se obter uma melhor compreensão dos complexos fenômenos por trás da eletrofisiologia cardíaca. A simulação dos efeitos de uma droga, por exemplo, não poderia ser realizada sem mudanças diretas do código  $C_{++}$  gerado pela ferramenta PyCml. Isso significa que

Resolver o sistema de EDOs associado aos modelos cardíacos pelo método de Euler explícito pode se tornar uma tarefa impraticável. Dentre os métodos comumente usados para problemas *stiff* estão as fórmulas BDF. Contudo, sendo um método implícito, um sistema não-linear deve ser resolvido a cada passo de tempo no método BDF. O método de Newton é o mais popular e robusto para a resolução de sistemas de equações não-lineares. Porém, um sistema linear deve ser resolvido a cada iteração de Newton. O framework AGOS disponibiliza, através da biblioteca CVODE, diversas opções entre métodos diretos e iterativos para solução do sistema linear. Quatro desses métodos foram avaliados na simulação dos modelos ventricular (Tabela 4.4) e do NSA (Tabela 4.5). O Jacobiano, associado ao sistema de EDOs do primeiro modelo, possui uma característica fortemente diagonal, o que explica o melhor desempenho do método CVDiag. No modelo para o NSA, todos os métodos para solução do sistema linear apresentaram um desempenho semelhante. Esse resultado é provavelmente devido ao tamanho do passo de tempo utilizado na simulação. De acordo com Eq. 4.16, a matriz de iteração M depende da estrutura do Jacobiano, do tamanho do passo de tempo  $h$  e do coeficiente  $\beta_0$ . Assim, quanto menor o valor de h menor será a influência dos elementos de  $J$  na montagem de  $M$ . Ainda, se J é uma matriz de característica diagonal, a contribuição dos elementos fora da diagonal principal pode se tornar insignificante no cálculo de  $M$ . Dessa forma, M será uma matriz com característica fortemente diagonal. De fato, simulações do modelo para miócitos do NSA com menores valores de h demonstraram que o método CVDiag supera o CVDense em termos de desempenho. Porém, como verificado na Tabela 4.8, o método CVDiag tende a produzir erros maiores do que a tolerância estabelecida neste trabalho.

As técnicas computacionais de Avaliação Parcial e LUTs também foram investigadas em conjunto com o método BDF. O ganho verificado na combinação dessas técnicas com o método BDF implícito foi de quatro vezes em simulações do modelo ventricular (Tabela 4.4), e de mais de duas vezes e meia para o modelo NSA (4.5). Porém, os erros produzidos pelo último excederam o valor considerado aceitável neste trabalho.

Neste trabalho, foi adotado como objetivo erros RRMS e erros fisiológicos (MUV, MAX v e DPA) menores que 1%. Com base nesse critério, foi avaliado pela primeira vez um esquema numérico implícito que adota as técnicas computacionais de Avaliação Parcial e LUTs. Este novo esquema implícito foi quatro vezes mais rápido nas simulações do modelo ventricular do que o método BDF que não implementa as técnicas computacionais (Tabelas 4.4 e 4.9). Nas Tabelas 4.5 e 4.10 pode ser verificado que o ganho foi de duas vezes nas simulações do modelo do NSA. Quando o desempenho desse novo esquema é comparado ao método de Euler explícito acelerado pelas mesmas técnicas computacionais, foram verificados speedups de dez vezes nas simulacões do modelo desenvolvido para o NSA e de cerca de trinta vezes nas simulações do modelo para miócitos do ventriculo de camundongos.

Embora esse novo esquema implícito tenha apresentado um excelente desempenho, o método BDF disponível na biblioteca CVODE faz uso da estratégia de passo de tempo adaptativo enquanto o método de Euler implementado pela ferramenta AGOS é de passo fixo. Dessa forma, é possível que esse quadro se altere caso um algoritmo para o controle do tamanho do passo de tempo fosse empregado também para o método de Euler. Uma outra limitação deste trabalho é o número de modelos investigados. Os camundongos possuem uma atividade cardíaca muito mais rápida do que as outras espécies. Sendo assim, é possível que isso influencie de alguma forma a característica stiff das EDOs associadas aos modelos cardíacos. De fato, MACLACHLAN et al. (2007) verificaram que o método de Euler explícito apresenta um desempenho muito superior do que diversos esquemas implícitos em simulações do modelo para miócitos ventriculares de cães (WINSLOW et al., 1999).

É importante notar que todas essas conclusões são baseadas em um conceito específico (embora geralmente aceito) de "erro aceitável" para o grupo de simulações cardíacas. Entretanto, mudanças nessa denição podem resultar em diferentes conclusões.

## Capítulo 5

## Conclusões

O camundongo é uma das espécies mais utilizadas em experimentos nas áreas de biologia, fisiologia e genética animal. Esses animais são mais fáceis de manusear e manipular do que outros mamíferos. Devido à necessidade do uso de animais como modelos de doenças específicas, camundongos têm sido manipulados geneticamente para reproduzir diversos males que acometem grande parte da população mundial, como câncer, diabetes, arritmias cardíacas entre outras. A busca pela compreensão e tratamento dessas doenças tem gerado uma grande demanda por conhecimento quantitativo acerca da fisiologia cardíaca desses animais (CHRISTENSEN et al., 1997; NERBONNE, 2004; NERBONNE and KASS, 2005)

A modelagem computacional é uma importante ferramenta que complementa os trabalhos experimentais. Os modelos proporcionam uma maneira de integrar os dados obtidos de diversos experimentos para fornecer explicações biofísicas para fenômenos da eletrofisiologia cardíaca, como a geração do potencial de ação e a despolarização diastólica. Os modelos também podem ser usados para fazer predição e avaliação de diferentes cenários. Por exemplo, podem ser usados para prever a resposta celular a drogas que possuem ação bloqueadora específica. Idealmente, os trabalhos experimentais devem ocorrer em conjunto com o desenvolvimento de modelos, onde esses são usados para projetar e avaliar experimentos e os resultados experimentais usados para aprimorar os modelos.

Neste trabalho, foi apresentado um primeiro modelo quantitativo para a eletrofisiologia de miócitos do nodo sinoatrial (NSA) de camundongos. O modelo foi desenvolvido tendo como base os dados experimentais disponíveis para as correntes iônicas presentes no NSA desses roedores. As equações foram baseadas no formalismo de Hodgkin-Huxley, mas onde possível, modelos de Markov foram utilizados, pois estes possuem a vantagem de estarem mais próximos da estrutura e conformação das proteínas que compõem o canal iônico. O modelo reproduz com sucesso dados experimentais disponíveis como ativação e inativação no equilíbrio, bem como constantes de tempo e relações I-V para diversas correntes iônicas. Embora o comportamento das correntes iônicas tenha sido reproduzido de forma quantitativa, o modelo inicial obtido para o potencial de ação (PA) não exibe a atividade oscilatória inerente a miócitos do NSA. Essa vericação é provavelmente devida à indisponibilidade parcial ou total de dados relativos a algumas correntes, bem como a possíveis imprecisões nas medidas decorrentes de diferenças nas condições experimentais. Dessa forma, pequenos ajustes nas condutividades máximas dos canais foram feitos até que o modelo final fosse capaz de reproduzir algumas características importantes do PA, mantendo ainda a homeostase iônica. Os resultados obtidos após simulações do modelo final foram capazes de reproduzir alguns aspectos do PA como DPA50 (duração do potencial de ação a 50%), CL (tamanho do ciclo) e MUV (derivada máxima). Entretanto, a DPA (duração do potencial de ação) e o Max v (valor máximo do PA) da simulação são cerca de 18% e 26% menores do que os valores experimentais, respectivamente.

Regiões distintas do NSA possuem diferentes características eletrofisiológicas. Em particular, as células centrais ou primárias apresentam PAs com características distintas dos PAs das células periféricas ou secundárias do NSA (ZHANG et al., 2000). Postula-se que essas diferenças elétricas podem estar relacionadas a densidades distintas dos canais iônicos das células. Dessa forma, o modelo desenvolvido foi utilizado para investigar como perturbações na densidade das correntes iônicas afetam o PA. Através dessa análise de sensibilidade foi possível reproduzir algumas características detectadas experimentalmente, como o efeito da redução da densidade de  $I_{Kss}$  na DPA. Contudo, também foi verificado que pequenas modificações em algumas condutividades iônicas podem causar o desequilíbrio da homeostase celular.

Uma vez corrigidas suas limitações, o modelo proposto para o NSA de camundongos pode ser combinado com modelos para miócitos do átrio e ventrículo para simular a atividade elétrica no coração desses animais. Tanto o modelo celular como o simulador tridimensional seriam ferramentas muito úteis para apoiar os diversos estudos com camundongos alterados geneticamente. Por sua vez, as simulações e os experimentos poderiam ajudar na compreensão de anomalias elétricas relacionadas a cardiopatias verificadas em seres humanos.

Este trabalho é um primeiro passo para atingir um modelo quantitativo para o NSA de camundongos. Como proposta para trabalhos futuros pode-se citar o aprimoramento das equações das diversas correntes que compõem o modelo quando mais dados experimentais estiverem disponíveis; a incorporação de um modelo para a dinâmica do íon  $Ca^{2+}$  mais adequado a miócitos do NSA de camundongos; o desenvolvimento de um modelo tridimensional do NSA desses animais, que por sua vez, poderia ser usado no desenvolvimento de um modelo completo para o coração.

Os modelos matemáticos para o PA em miócitos de camundongos estudados neste trabalho são formulados como sistemas de EDOs que descrevem processos ocorrendo em várias escalas de tempo. Essa propriedade geralmente é fonte de instabilidade numérica e exige passos de tempos muito pequenos quando métodos explícitos, como o de Euler, são utilizados. A resolução numérica desses sistemas em curtos períodos de tempo não é uma tarefa computacionalmente custosa. Porém, em longas simulações celulares ou em simulações do tecido cardíaco a eficiência do método torna-se extremamente importante. A limitação dos métodos explícitos é diretamente traduzida em computações ineficientes que geram resultados muito mais precisos do que as típicas demandas da área. Contudo, devido à facilidade de implementação, esses métodos são comumente adotados em detrimento aos métodos implícitos, mesmo estes possuindo melhor estabilidade. Técnicas computacionais como a Avaliação Parcial e as LUTs têm sido empregadas para aprimorar o desempenho dos métodos explícitos (VIGMOND et al., 2003; COOPER et al., 2006). Neste trabalho, foi avaliado o efeito das técnicas computacionais acima citadas para acelerar o método de Euler explícito. Após a combinação de ambas as técnicas, o método explícito ficou dez vezes mais rápido.

Entre os métodos implícitos disponíveis para problemas do tipo *stiff*, o método BDF é a escolha-padrão. O método BDF investigado neste trabalho está disponível na ferramenta AGOS através da biblioteca CVODE. O método implícito inicialmente avaliado foi em geral quatro vezes mais rápido do que o método explícito acelerado

pelas técnicas computacionais de Avaliação Parcial e LUTs. Com relação ao método implícito BDF, este pode ser implementado de diferentes maneiras. Através da biblioteca CVODE, foram investigadas algumas alternativas de implementação. Sendo o BDF um método implícito, um sistema de equações não-lineares deve ser resolvido, por iterações de Newton, a cada passo de tempo. A biblioteca CVODE disponibiliza diversos métodos para solução dos sistemas lineares associados às iterações de Newton. Quatro desses métodos foram avaliados neste trabalho. Nas simulações do modelo para miócitos ventriculares, o CVDiag, que aproxima o Jacobiano por uma matriz diagonal, foi 53% mais rápido do que o método CVDense, que utiliza fatoração LU. No modelo para o NSA, todos os métodos para solução do sistema linear apresentaram um desempenho semelhante. Contudo, os erros produzidos pelo CVDiag excederam a tolerância de 1% de erro adotada neste trabalho.

Finalmente, foi avaliado pela primeira vez um esquema numérico implícito que adota as técnicas computacionais de Avaliação Parcial e LUTs. Este novo esquema implícito é cerca de três vezes mais rápido do que o método BDF que não implementa as mesmas técnicas computacionais. Quando o desempenho desse novo esquema é comparado ao método de Euler explícito acelerado pelas mesmas técnicas computacionais, o qual é extensamente utilizado na área (VIGMOND et al., 2003), ganhos de trinta vezes são verificados.

Os experimentos numéricos apresentados neste trabalho são referentes a simulações de apenas uma célula. Uma proposta para trabalhos futuros é a extensão dos testes aplicados nos modelos celulares para o caso de simulações do tecido cardíaco através do modelo Bidomínio (GESELOWITZ and MILLER, 1983). O uso de LUTs, por exemplo, pode parecer impraticável para essa tarefa. Entretanto, deve ser notado que embora a malha necessária para simulações completas do coração possa facilmente exceder 10 milhões de pontos (SUNDNES et al., 2001), apenas uma LUT pode ser compartilhada entre todas as células da malha espacial.

Espera-se que o desenvolvimento do novo modelo para o NSA de camundongos, assim como a proposta e a avaliação do novo esquema numérico para resolução dos modelos celulares contribuam para o estado da arte da modelagem computacional da eletrofisiologia cardíaca, de forma a aumentar o espectro de aplicações dessa importante ferramenta.

## Apêndice A

## Dados Experimentais Utilizados

Os dados experimentais relativos ao potencial de ação em miócitos isolados do nodo sinoatrial de camundongos utilizados neste trabalho foram obtidos em cooperação com o Departamento de Fisiologia e Biofísica da Universidade de Calgary (Canadá).

Os Experimentos 1 e 2, discutidos na Seção 3.1.1, são referentes a medição do PA de duas células distintas obtidas após o processo de isolamento do NSA. O PA de cada uma das células foi medido a uma temperatura ambiente de 27°C e 29°C, respectivamente. Os dados relativos ao Experimento 3 na Seção 3.1.1 são referentes a média aritmética (± desvio padrão) dos PAs medido em 6 células diferentes a uma temperatura ambiente de 34°C.

A seguir são descritos os materiais e métodos utilizados no processo de isolamento dos miócitos do NSA de camundongos relativos ao Experimento 3. Os Experimentos 1 e 2 foram realizados sob as mesmas condições do Experimento 3, porém em temperaturas diferentes.

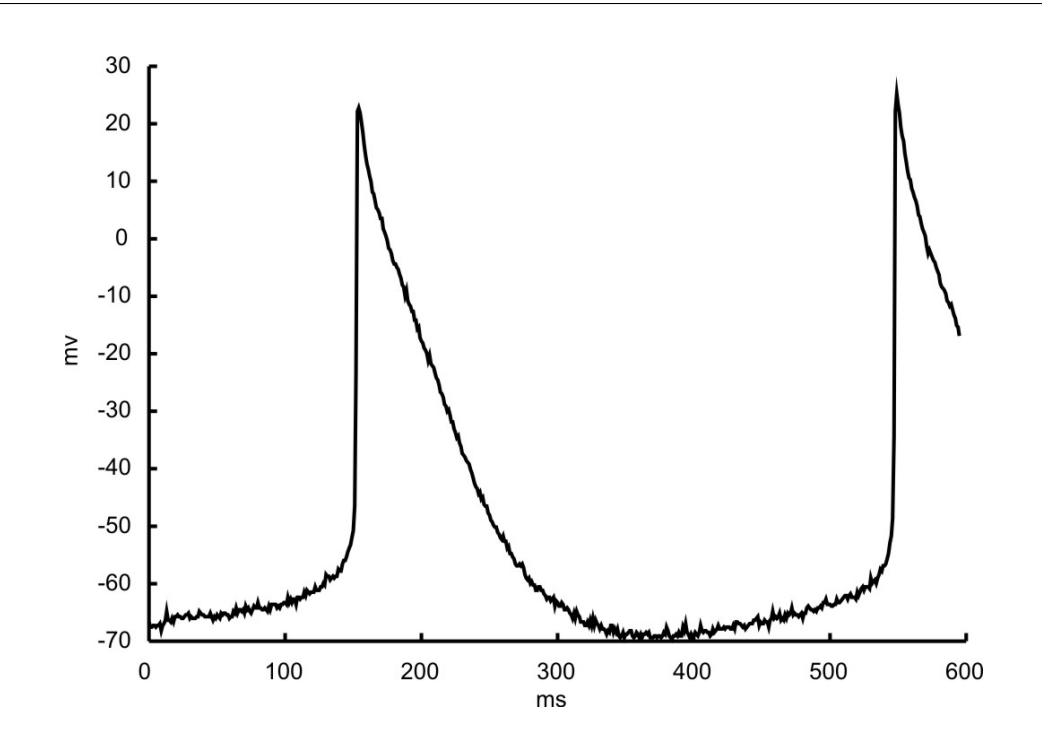

Figura A.1: Experimento 1 - Potenciais de ação de uma célula isolada do NSA de camundongo  $(27^oC)$ .

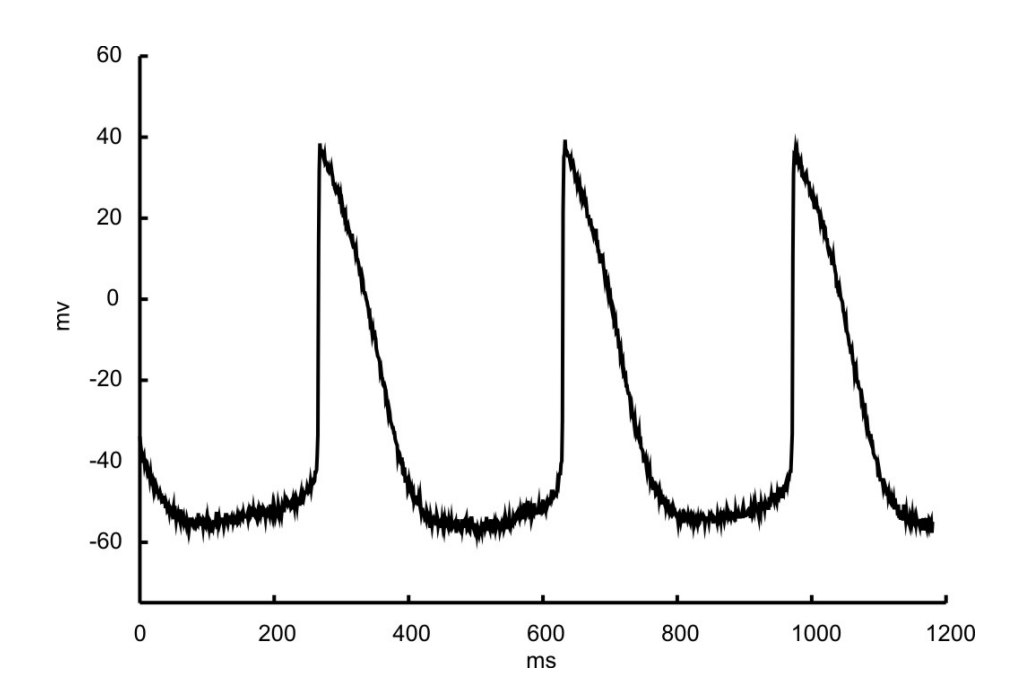

Figura A.2: Experimento 2 - Potenciais de ação de uma célula isolada do NSA de camundongo  $(29^oC)$ .

## A.1 Separação de Miócitos do NSA de Camundongos

Células isoladas do NSA de camundongos C57BL/6J adultos de ambos os sexos (20-30 g de peso corporal, 3-6 meses de idade) foram separadas.

Gravações eletrofisiológicas de células isoladas de NSA. Alíquotas de suspensão celular ( 200-300 ul) foram colocadas em seis pratos de gravação. Cada prato foi guardado no refrigerador a 4<sup>o</sup>C durante 30-60 min para permitir que as células se fixassem em sua base. Um prato foi colocado sobre um estrado aquecido de um microscópio invertido (Nikon Diaphot) e continuamente perfundido com solução normal de *Tyrode HEPES-buffered*, contendo (em mM): 140 de NaCl; 5,4 de KCl; 1,8 de CaCl2; 1 de MgCl2; 5 de HEPES e 5,5 de D-Glucose, com o pH ajustado para 7,4 e com NaOH. A temperatura da solução foi mantida em 35°C.

Potenciais de ação foram gravados no modo patch-clamp de célula inteira (whole cell patch-clamp mode) usando um amplicador MultiClamp 700A (Axon Instruments, Union City, CA). Voltagens foram digitalizadas e protocolos de voltage-clamp foram gerados com a interface de aquisição de dados Digidata 1322A, controlada com o software pClamp 8 (Axon Instruments). Pipetas de Patch foram peenchidas com uma solução contendo (em mM): 135 de KCl; 1 de MgCl2; 4 de Mg-ATP; 0,1 de Na-GTP; 5 de EGTA; 5 de HEPES, e 6,6 de Na-phosphocreatine, com o pH ajustado para 7.2, com KOH e resistência de corrente direta na escala de 4-9 M Ohms.

Também foram gravados potenciais de ação usando o método amphotericinperforated patch. A solução da pipeta de patch continha amphotericin (200 ug/ml) e os PAs foram gravados na presença de 10 nM de isoproterenol (Iso).

# Apêndice B

# Lista de Equações do Modelo

## B.1 Potencial Transmembrânico

$$
-C_m \frac{dv}{dt} = I_{CaL} + I_{CaT} + I_{Na} + I_{Kr} + I_{Kss} + I_{K1} + I_h + I_{st} + I_{NaK}
$$
 (B.1)  
+  $I_{p(Ca)} + I_{NaCa} + I_{Cab} + I_{Nab}$ 

## B.2 Dinâmica de Ca2+

B.2.1 Concentração de  $Ca^{2+}$ 

$$
\frac{d[Ca^{2+}]_i}{dt} = B_i \left\{ J_{leak} + J_{xfer} - J_{up} - J_{trpn} - (I_{Cab} - 2I_{NaCa} + I_{p(Ca)}) \frac{A_{cap}C_m}{2V_{myo}F} \right\}
$$
\n(B.2)

$$
\frac{d[Ca^{2+}]_{ss}}{dt} = B_{ss} \left\{ J_{rel} \frac{V_{JSR}}{V_{ss}} - J_{xfer} \frac{V_{myo}}{V_{ss}} - I_{Cal} \frac{A_{cap}C_m}{2V_{myo}F} \right\}
$$
(B.3)

$$
\frac{d[Ca^{2+}]_{JSR}}{dt} = B_{JSR} \{ J_{tr} - J_{rel} \}
$$
 (B.4)

$$
\frac{d[Ca^{2+}]_{NSR}}{dt} = \{J_{up} - J_{leak}\} \frac{V_{myo}}{V_{NSR}} - J_{up} \frac{V_{JSR}}{V_{NSR}}
$$
(B.5)

$$
B_{i} = \left\{ 1 + \frac{CMDN_{tot}K_{m}^{CMDN}}{(K_{m}^{CMDN} + [Ca^{2+}])^{2}} \right\}^{-1}
$$
 (B.6)

$$
B_{ss} = \left\{ 1 + \frac{CMDN_{tot}K_m^{CMDN}}{(K_m^{CMDN} + [Ca^{2+}]_{ss})^2} \right\}^{-1}
$$
(B.7)

$$
B_{JSR} = \left\{ 1 + \frac{CMDN_{tot}K_m^{CMDN}}{(K_m^{CMDN} + [Ca^{2+}]_{JSR})^2} \right\}^{-1}
$$
(B.8)

## B.2.2 Fluxos de  $Ca^{2+}$

$$
J_{rel} = v1 (P_{O1} + P_{O1}) ([Ca^{2+}]_{JSR} - [Ca^{2+}]_{ss}) P_{RyR}
$$
 (B.9)

$$
J_{tr} = \frac{[Ca^{2+}]_{NSR} - [Ca^{2+}]_{JSR}}{\tau_{tr}}
$$
(B.10)

$$
J_{xfer} = \frac{[Ca^{2+}]_{ss} - [Ca^{2+}]_{i}}{\tau_{xfer}}
$$
(B.11)

$$
J_{leak} = v2 ([Ca^{2+}]_{NSR} - [Ca^{2+}]_i)
$$
 (B.12)

$$
J_{up} = v3 \frac{[Ca^{2+}]_{i}^{2}}{K_{m,up}^{2} + [Ca^{2+}]_{i}^{2}}
$$
 (B.13)

$$
J_{trpn} = K_{htrpn}^{+} [Ca^{2+}]_i ([HTRPN]_{tot} - [HTRPNCa])
$$
\n
$$
- K_{htrpn}^{-} [HTRPNCa] + K_{ltrpn}^{+} [Ca^{2+}]_i ([LTRPN]_{tot} - [LTRPNCa])
$$
\n
$$
- K_{ltrpn}^{-} [LTRPNCa]
$$
\n(B.14)

$$
\frac{dP_{RyR}}{dt} = -0.04P_{RyR} - 0.1 \frac{I_{Cal}}{I_{Cal,max}} e^{-(V-5.0)^2/648.0}
$$
 (B.15)

## B.2.3  $Ca^{2+}$  Buffering

$$
\frac{d[LTRPNCa]}{dt} = K_{ltrpn}^{+}[Ca^{2+}]_{i}([LTRPN]_{tot} - [LTRPNCa])
$$
 (B.16)  
-  $K_{ltrpn}^{-}[LTRPNCa]$ 

$$
\frac{d[HTRPNCa]}{dt} = K_{htrpn}^{+}[Ca^{2+}]_{i}([hTRPN]_{tot} - [HTRPNCa])
$$
 (B.17)  
- 
$$
K_{htrpn}^{-}[HTRPNCa]
$$

#### B.2.4 Ryanodine Receptors

$$
\frac{dP_{O1}}{dt} = K_a^+[Ca^{2+}]_{ss}^n P_{C1} - K_a^- P_{O1} - K_b^+[Ca^{2+}]_{ss}^m P_{O1} + K_b^- P_{O2}
$$
 (B.18)  
-  $K_c^+ P_{O1} + K_c^- P_{C2}$ 

$$
\frac{dP_{c1}}{dt} = 1 - (P_{C2} + P_{O1} + P_{O2})
$$
\n(B.19)

$$
\frac{dP_{O2}}{dt} = K_b^+[Ca^{2+}]_{ss}^m P_{O1} - K_b^- P_{O2}
$$
 (B.20)

$$
\frac{dP_{C2}}{dt} = K_c^+ P_{O1} - K_c^- P_{C2}
$$
\n(B.21)

B.2.5 Corrente  $I_{Ca,L}$ 

$$
I_{CaL} = G_{CaL}O\left(V - E_{CaL}\right) \tag{B.22}
$$

$$
\frac{dO}{dt} = \alpha C_4 - 4\beta O + K_{pcb}I_1 - \gamma O + 0.001(\alpha I_2 - k_{pcf})
$$
 (B.23)

$$
C_1 = 1 - (O + C_2 + C_3 + C_4 + I_1 + I_2 + I_2)
$$
\n(B.24)

$$
\frac{dC2}{dt} = 4\alpha C_1 - \beta C_2 + 2\beta C_3 - 3\alpha C_2
$$
 (B.25)

$$
\frac{dC3}{dt} = 3\alpha C_2 - 2\beta C_3 + 3\beta C_4 - 2\alpha C_3
$$
 (B.26)

$$
\frac{dC4}{dt} = 2\alpha C_3 - 3\beta C_4 + 4\beta O - \alpha C_4
$$
\n
$$
+ 0.01 (4K_{pcb}\beta I_1 - \alpha \gamma C_4)
$$
\n
$$
+ 0.002 (4\beta I_2 - K_{pcf}C_4)
$$
\n
$$
+ 4\beta K_{pcb}I_3 - \gamma K_{pcf}C_4
$$
\n(B.27)

$$
\frac{dI1}{dt} = \gamma O - K_{pcb}I_1 + 0.001(\alpha I_3 - K_{pcf}I_1) + 0.01(\alpha \gamma C_4 - 4\beta K_{pcb})
$$
 (B.28)

$$
\frac{dI2}{dt} = 0.001 \left( K_{pcf}O - \alpha I_2 \right) + K_{pcb}I_3 - \gamma K_{pcf}I_2 + 0.002 \left( K_{pcf}C_4 - 4\beta I_2 \right) \tag{B.29}
$$

$$
\frac{dI3}{dt} = 0.001 \left( K_{pcf}I_1 - \alpha I_3 \right) + \gamma I_2 - K_{pcb}I_3 + \gamma K_{pcf}C_4 - 4\beta K_{pcb}I_3 \tag{B.30}
$$

$$
\alpha = \frac{0.4e^{(V+12.0)/10.0} \left[1 + 0.7e^{-(V+40.0)/10.0} - 0.75e^{-(V+20.0)^2/400.0}\right]}{1 + 0.12e^{(V+12.0)/10.0}}
$$
(B.31)

$$
\beta = 0.05e^{-(V+12.0)/13.0}
$$
 (B.32)

$$
\gamma = \frac{K_{pc,max} [Ca^{2+}]_{ss}}{K_{pc,half} + [Ca^{2+}]_{ss}}
$$
(B.33)

$$
K_{pcf} = 13.0 \left[ 1 - e^{-(V+14.5)^2/100.0} \right]
$$
 (B.34)

## B.2.6 Corrente  $I_{Ca,T}$

$$
I_{CaT} = G_{CaT} dT f T (V - E_{Ca})
$$
\n(B.35)

$$
\alpha_{dT} = 1.068e^{(V+26.3)/30.0}
$$
 (B.36)

$$
\beta_{dT} = 1.068e^{-(V+26.3)/30.0}
$$
 (B.37)

$$
\tau_{dT} = \frac{2.5}{-(V + 26.3)/30.0}
$$
 (B.38)

$$
dT_{inf} = \frac{1.0}{(1.0 + e^{-(V+1.7869638 \times 26.3)/(0.77688298 \times 6.0)})}
$$
(B.39)

$$
\frac{dT}{dt} = \frac{dT_{inf} - dT}{tau_{H} + dT}
$$
\n(B.40)

$$
\alpha_{fT} = 0.0153e^{-(V+61.7)/83.30}
$$
 (B.41)

$$
\beta_{fT} = 0.0150e^{(V+61.7)/15.38}
$$
\n(B.42)

$$
\tau_{fT} = \frac{2.5}{alfa_{fT} + beta_{fT}}\tag{B.43}
$$

$$
f_{inf} = \frac{1.0}{(1.0 + e^{-(V + 1.1529424 \times 61.7)/(6.1204850e - 01 \times 5.6))})}
$$
(B.44)

$$
\frac{fT}{dt} = \frac{fT_{inf} - fT}{tau_{T} + fT}
$$
(B.45)

## B.2.7 Corrente  $I_{p(Ca)}$

$$
I_{p(Ca)} = I_{p(Ca)}^{max} \frac{[Ca^{2+}]_{i}^{2}}{K_{m,p(Ca)}^{2} + [Ca^{2+}]_{i}^{2}}
$$
(B.46)

#### B.2.8 Corrente  $I_{NaCa}$

$$
I_{NaCa} = K_{NaCa} \frac{1}{K_{m,Na}^3 [Na^+]_o^3} \frac{1}{K_{m,Ca} + [Ca^{2+}]_o} \frac{1}{1 + K_{sat}e^{(\eta - 1)VF/RT}}
$$
(B.47)  
 
$$
\times \left[ e^{\eta VF/RT} [Na^+]_i^3 [Ca^{2+}]_o - e^{(\eta - 1)VF/RF} [Na^+]_o^3 [Ca^{2+}]_i \right]
$$

#### B.2.9 Corrente  $I_{Cab}$

$$
I_{Cab} = G_{Cab} \left( V - E_{CaN} \right) \tag{B.48}
$$

$$
E_{CaN} = \frac{RT}{2F} \ln \left( \frac{[Ca^{2+}]_o}{[Ca^{2+}]_i} \right) \tag{B.49}
$$

## B.3 Dinâmica de  $Na^+$

## B.3.1 Concentração de  $Na^+$

$$
\frac{d[Na^+]_i}{dt} = -(I_{Na} + I_{Nab} + 3I_{NaCa} + 3I_{NaK})
$$
\n(B.50)

### **B.3.2** Corrente  $I_{Na}$

$$
I_{Na} = G_{Na}O_{Na} \left( V - E_{Na} \right) \tag{B.51}
$$

$$
E_{Na} = \frac{RT}{F} \ln \left( \frac{0.9[Na^+]_o + 0.1[k^+]_o}{0.9[Na^+]_i + 0.1[k^+]_i} \right)
$$
(B.52)

$$
C_{Na3} = 1 - (O_{Na} + C_{Na1} + C_{Na2} + IF_{Na} + IF_{Na} + I1_{Na} + I2_{Na}
$$
 (B.53)  
+ 
$$
IC_{Na2} + IC_{Na3})
$$

$$
\frac{dC_{Na2}}{dt} = \alpha_{Na11}C_{Na3} - \beta_{Na11}C_{Na2} + \beta_{Na12}C_{Na1} - \alpha_{Na12}C_{Na2}
$$
 (B.54)  
+  $\alpha_{Na3}IC_{Na2} - \beta_{Na3}C_{Na2}$ 

$$
\frac{dC_{Na1}}{dt} = \alpha_{Na12}C_{Na2} - \beta_{Na12}C_{Na1} + \beta_{Na13}O_{Na} - \alpha_{Na13}C_{Na1}
$$
 (B.55)  
+  $\alpha_{Na3}IF_{Na} - \beta_{Na3}C_{Na1}$ 

$$
\frac{dO_{Na}}{dt} = \alpha_{Na13}C_{Na1} - \beta_{Na13}O_{Na} + \beta_{Na2}IF_{Na} - \alpha_{Na2}O_{Na}
$$
(B.56)

$$
\frac{dIF_{Na}}{dt} = \alpha_{Na2}O_{Na} - \beta_{Na2}IF_{Na} + \beta_{Na3}C_{Na1} - \alpha_{Na3}IF_{Na}
$$
 (B.57)  
+  $\alpha_{Na3}IC_{Na2} + \beta_{Na4}I1_{Na} - \alpha_{Na4}IF_{Na} + \alpha_{Na12}IC_{Na2}$   
-  $\beta_{Na12}IF_{Na}$ 

$$
\frac{dI1_{Na}}{dt} = \alpha_{Na4} I F_{Na} - \beta_{Na4} I1_{Na} + \beta_{Na5} I2_{Na} - \alpha_{Na5} I1_{Na}
$$
(B.58)

$$
\frac{dI2_{Na}}{dt} = \alpha_{Na5} I1_{Na} - \beta_{Na5} I2_{Na}
$$
 (B.59)

$$
\frac{dIC_{Na2}}{dt} = \alpha_{Na11}IC_{Na2} - \beta_{Na11}IC_{Na2} + \beta_{Na12}IF_{Na} - \alpha_{Na12}IC_{Na2}
$$
 (B.60)  
+  $\beta_{Na3}IC_{Na2} - \alpha_{Na3}IC_{Na2}$ 

$$
\frac{dIC_{Na3}}{dt} = \beta_{Na11}IC_{Na2} - \alpha_{Na11}IC_{Na3} + \beta_{Na3}IC_{Na3} - \alpha_{Na3}IC_{Na3}
$$
(B.61)

$$
\alpha_{Na11} = \frac{3.802}{0.1027e^{-(V+2.5)/17.0} + 0.20e^{-(V+2.5)/150.0}}
$$
(B.62)

$$
\alpha_{Na12} = \frac{3.802}{0.1027e^{-(V+2.5)/15.0} + 0.23e^{-(V+2.5)/150.0}}
$$
(B.63)

$$
\alpha_{Na13} = \frac{3.802}{0.1027e^{-(V+2.5)/12.0} + 0.25e^{-(V+2.5)/150.0}}
$$
(B.64)

$$
\beta_{Na11} = 0.1917e^{-(V+2.5)/20.3}
$$
\n(B.65)

$$
\beta_{Na12} = 0.20e^{-(V+2.5)/20.3}
$$
\n(B.66)

$$
\beta_{Na13} = 0.22e^{-(V+7.5)/20.3}
$$
\n(B.67)

$$
\alpha_{Na3} = 7.0 \times 10^{-7} e^{-(V+7.0)/7.7}
$$
\n(B.68)

$$
\beta_{Na3} = 0.0084 + 0.00002 (V + 7.0)
$$
\n(B.69)

$$
\alpha_{Na2} = \frac{1.0}{0.188495e^{-(V+7.0)/16.6}} + 0.393956
$$
 (B.70)

$$
\beta_{Na2} = \frac{\alpha_{Na13} \alpha_{Na2} \alpha_{Na3}}{\beta_{Na13} \beta_{Na3}}
$$
(B.71)

$$
\alpha_{Na4} = \frac{\alpha_{Na2}}{1,000.0}
$$
 (B.72)

$$
\beta_{Na4} = \alpha_{Na3} \tag{B.73}
$$

$$
\alpha_{Na5} = \frac{\alpha_{Na2}}{95,000.0}
$$
 (B.74)

$$
\beta_{Na5} = \frac{\alpha_{Na3}}{50.0} \tag{B.75}
$$

**B.3.3** Corrente  $I_{Nab}$ 

$$
I_{Nab} = G_{Nab} \left( V - E_{Na} \right) \tag{B.76}
$$

## **B.3.4** Corrente  $I_{st}$

$$
I_{st} = G_{st} q_a q_i \left( V - E_{st} \right) \tag{B.77}
$$

$$
\alpha_{qa} = \frac{1.0}{0.15e^{-V/11.0} + (0.20e^{-V/700.0})}
$$
(B.78)

$$
\beta_{qa} = \frac{1.0}{16.0e^{V/8.0} + (15.0e^{V/50.0})}
$$
(B.79)

$$
\tau_{qa} = \frac{2.5}{\alpha_{qa}} + \beta_{qa} \tag{B.80}
$$

$$
qa_{inf} = \frac{\alpha_{qa}}{\alpha_{qa} + \beta_{qa}} \tag{B.81}
$$

$$
\alpha_{qi} = \frac{1.0}{3,100.0e^{V/13.0} + (700.0e^{V/70.0})}
$$
(B.82)

$$
\beta_{qi} = \frac{1.0}{95,000.0e^{-V/10.0} + (50.0e^{-V/700.0}} + \frac{0.000229}{1.0 + e^{-V/5.0}}
$$
(B.83)

$$
\tau_{qi} = \frac{2.5}{\alpha_{qi}} + \beta_{qi} \tag{B.84}
$$

$$
qi_{inf} = \frac{\alpha_{qi}}{\alpha_{qi} + \beta_{qi}} \tag{B.85}
$$

## B.4 Dinâmica de  $K^+$

### B.4.1 Concentração de K<sup>+</sup>

$$
\frac{d[K^+]_i}{dt} = -\left(I_{K1} + I_{Kss} + I_{Kr} - 2I_{NaK}\right) \frac{A_{cap}C_m}{V_{myo}F}
$$
(B.86)

### B.4.2 Corrente  $I_{K1}$

$$
I_{K1} = 0.22618679 \times G_{K1} \left( \frac{[K^+]_o}{[K^+]_o + 1.6749765 \times 210.0} \right) \left[ \frac{V - E_k}{1 + e^{0.65993977 \times 0.0896(V - E_K)}} \right]
$$
\n(B.87)

### B.4.3 Corrente  $I_{Kss}$

$$
I_{Kss} = G_{Kss} a_{Kss} i_{Kss} \left( V - E_K \right) \tag{B.88}
$$

$$
\frac{da_{Kss}}{dt} = \frac{a_{ss} - a_{Kss}}{\tau_{Kss}}\tag{B.89}
$$

$$
\frac{di_{Kss}}{dt} = 0\tag{B.90}
$$

$$
a_{Kss_{inf}} = \frac{1.0}{1.0 + e^{-(V + 0.61 \times 22.5)/(0.27 \times 7.7)}}
$$
(B.91)

$$
\frac{d\tau_{Kss}}{dt} = 39.3e^{-0.0862V} + 13.17
$$
 (B.92)

## **B.4.4** Corrente  $I_{Kr}$

$$
I_{Kr} = O_K G_{Kr} \left[ V - \frac{RT}{F} \ln \left( \frac{0.98[K^+]_o + 0.02[Na^+]_o}{0.98[K^+]_i + 0.02[Na^+]_i} \right) \right]
$$
(B.93)

$$
C_{K0} = 1 - (C_{K1} + C_{K2} + O_K + I_K)
$$
 (B.94)

$$
\frac{C_{K1}}{dt} = \alpha_{a0} C_{K0} - \beta_{a0} C_{K1} + k_b C_{K2} - k_f C_{K1}
$$
 (B.95)

$$
\frac{C_{K2}}{dt} = k_f C_{K1} - k_b C_{K2} + \beta_{a1} O_K - \alpha_{a1} C_{K2}
$$
 (B.96)

$$
\frac{O_K}{dt} = \alpha_{a1}C_{K2} - \beta_{a1}O_K + \beta_i I_K - \alpha_i O_K
$$
\n(B.97)

$$
\frac{I_K}{dt} = \alpha_i O_K - \beta_i I_K \tag{B.98}
$$

$$
\alpha_{a0} = 3.0 \times 0.022348e^{1.0 \times 0.01176V}
$$
 (B.99)

$$
\alpha_{a1} = 4.0 \times 0.013733e^{1.0 \times 0.038198V}
$$
 (B.100)

$$
\alpha_i = 3.75 \times 0.090821 e^{1.1 \times 0.023391(V+5.0)}
$$
\n(B.101)

$$
\beta_{a0} = 1.0 \times 0.047002e^{2.2 \times -0.0631V}
$$
 (B.102)

$$
\beta_{a1} = 1.0 \times 0.0000689e^{-3.53 \times 0.04178V}
$$
 (B.103)

$$
\beta_i = 3.9 \times 0.006497 e^{-0.1 \times 0.03268(V + 5.0)}
$$
\n(B.104)

## **B.4.5** Corrente  $I_{NaK}$

$$
I_{NaK} = I_{NaK}^{max} f_{NaK} \frac{1}{1 + \left(K_{m,Na}/[Na^+]_i^{3/2}\right)} \frac{[K_o^+]}{[K_o^+] + k_{m,Ko}}
$$
(B.105)

$$
f_{NaK} = \frac{1}{1 + 0.1245e^{-0.1VF/RT} + 0.0365\sigma e^{-VF/RT}}
$$
(B.106)

$$
\sigma = \frac{1}{7} \left( e^{[Na^+]_{o/67,300}} - 1 \right) \tag{B.107}
$$

## **B.4.6** Corrente  $I_h$

$$
I_h = G_h y ((V - E_{Na}) + G_{hK} (V - E_K)))
$$
 (B.108)

$$
\alpha_y = 0.001e^{-(V+1.5796732 \times 78.91)/0.72290109 \times 26.62} \tag{B.109}
$$

$$
\beta_y = 0.001e^{(V+0.65859348 \times 75.13)/1.0558335 \times 21.25}
$$
\n(B.110)

$$
\frac{y}{dt} = \frac{y_{inf} - y}{\tau_y + y} \tag{B.111}
$$

$$
y_{inf} = \frac{\alpha_y}{\alpha_y + \beta_y} \tag{B.112}
$$

$$
\tau_y = \frac{1.0}{\alpha_y + \beta_y} \tag{B.113}
$$
# Apêndice C

## Lista de Parâmetros do Modelo

| Parâmetro      | Definição                   | Valor                       |
|----------------|-----------------------------|-----------------------------|
| $A_{cap}$      | Àrea capacitiva da membrana | $1,534e-04$ cm <sup>2</sup> |
| $V_{myo}$      | Volume da célula            | 25,840e-06 $\mu$ l          |
| $V_{JSR}$      | Volume da junção do SR      | 0.1200e-06 $\mu$ l          |
| $V_{NSR}$      | Volume da rede do SR        | 2,0980e-06 $\mu$ l          |
| ${\rm V}_{ss}$ | Volume do subespaço         | 1,4850e-09 $\mu$ l          |

Tabela C.1: Parâmetros da Geometria Celular.

Tabela C.2: Concentrações iônicas no meio extracelular.

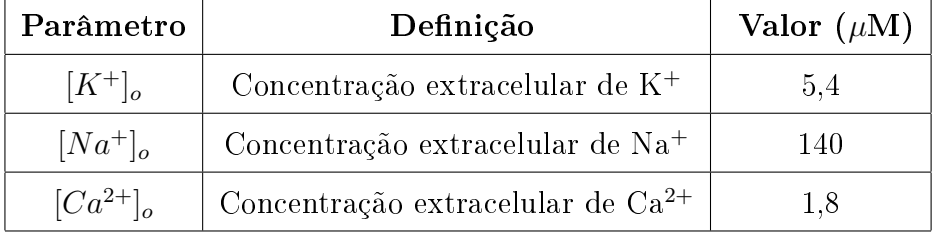

Tabela C.3: Parâmentro do canal de  $Ca^{2+}$ tipo L. Tabela C.3: Parâmentro do canal de  $Ca^{2+}$  tipo L.

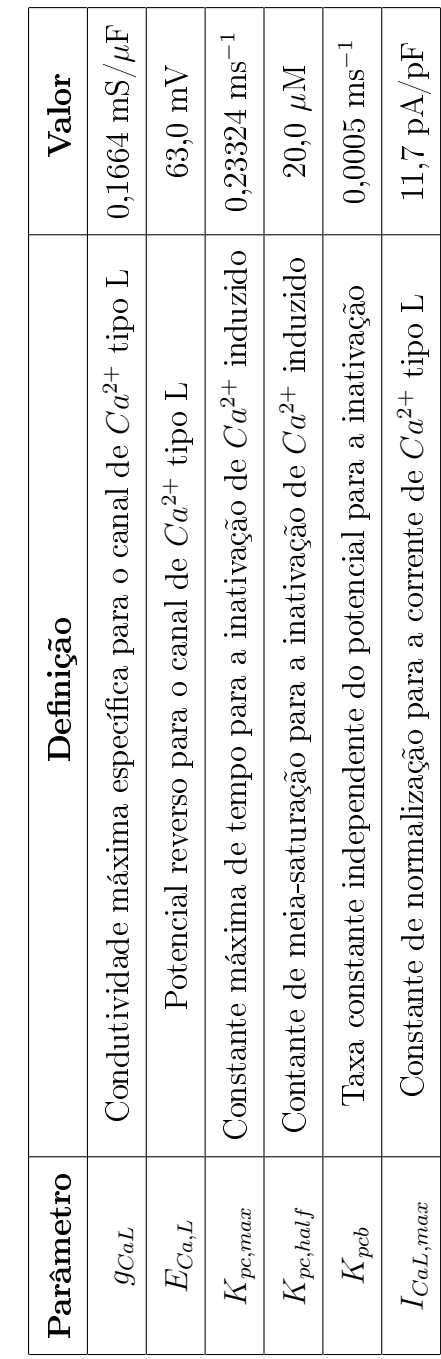

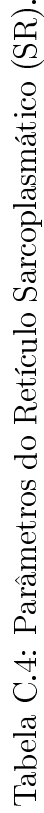

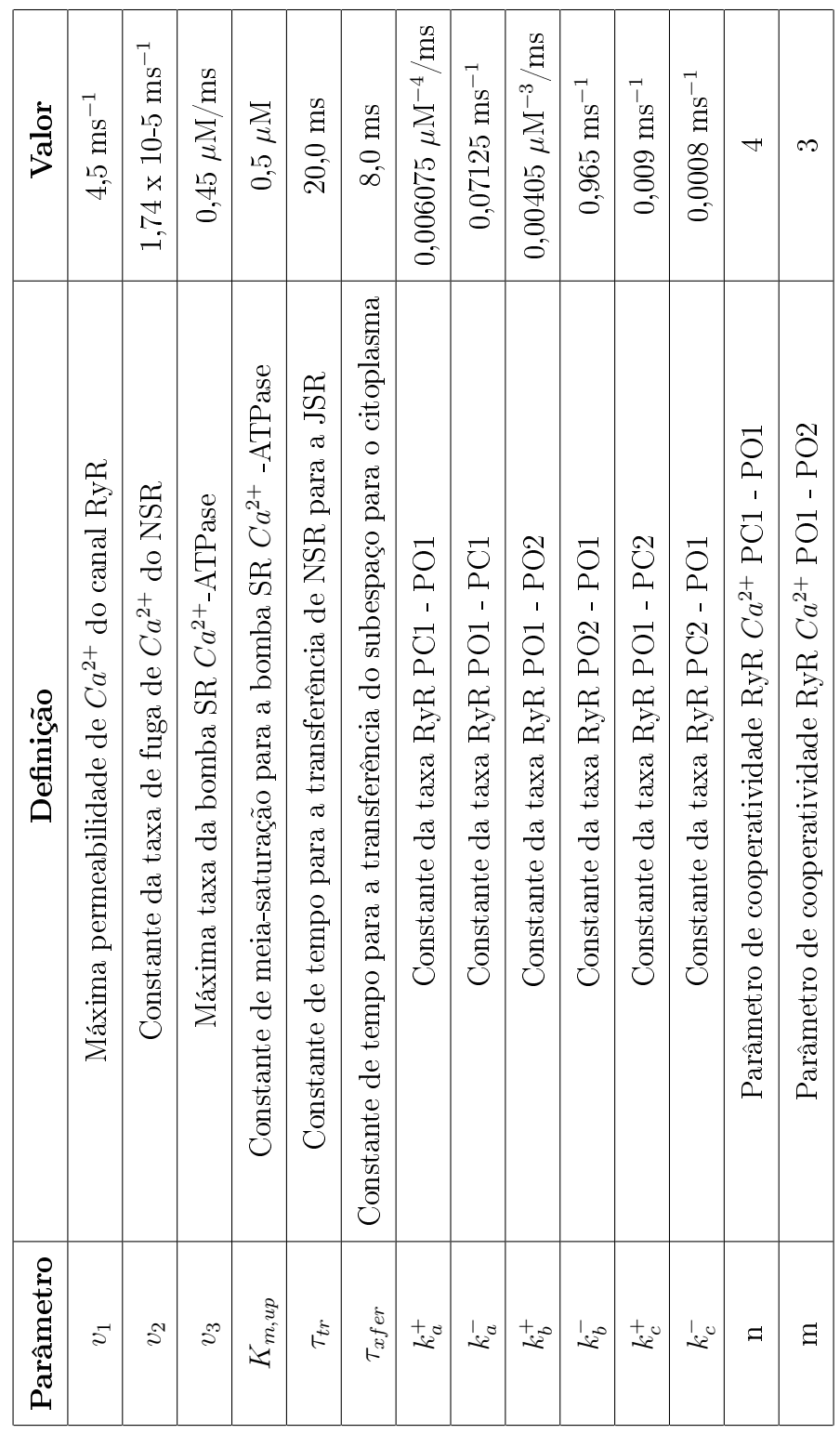

Tabela C.5: Parâmetros de Buffering do ion $Ca^{2+}$ . Tabela C.5: Parâmetros de Buffering do íon  $Ca^{2+}$ .

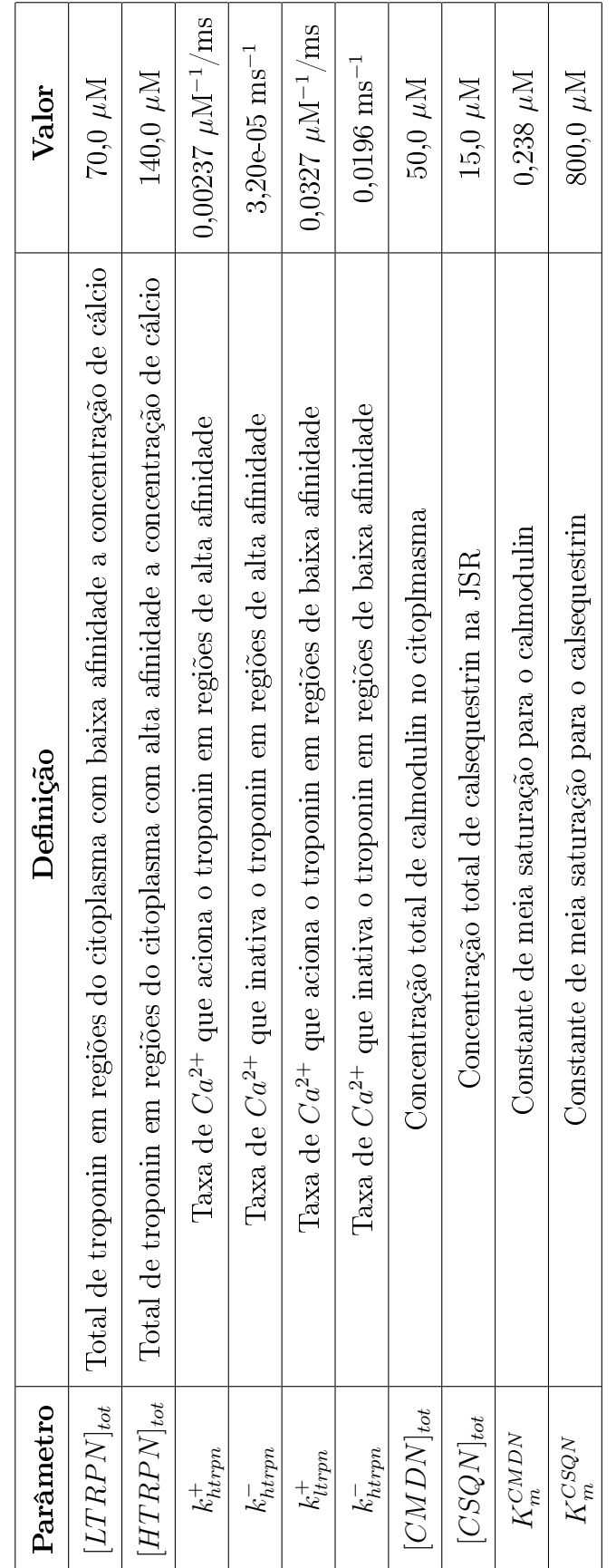

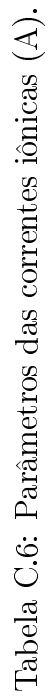

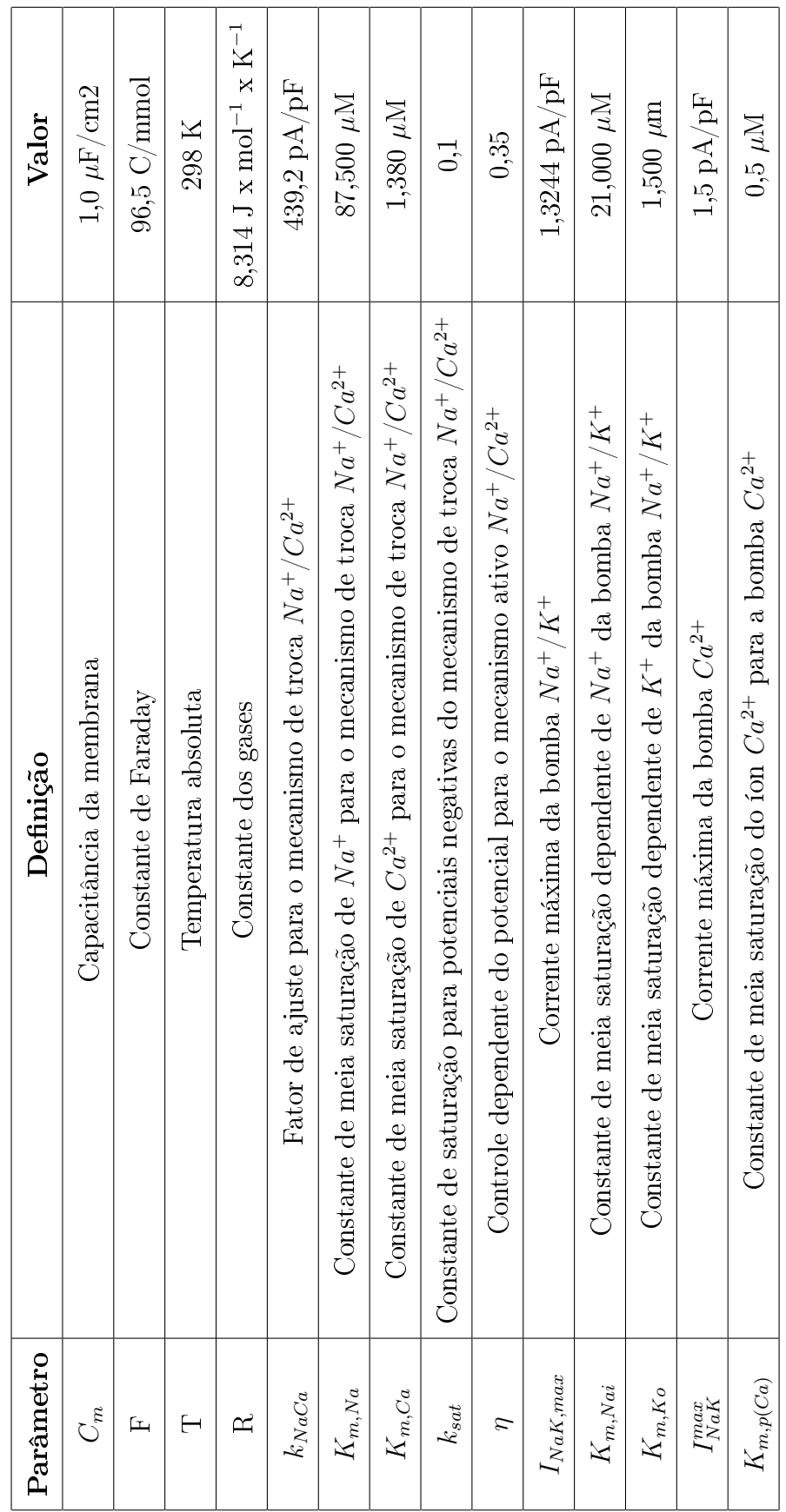

Tabela C.7: Parâmetros das correntes iônicas (B). Tabela C.7: Parâmetros das correntes iônicas (B).

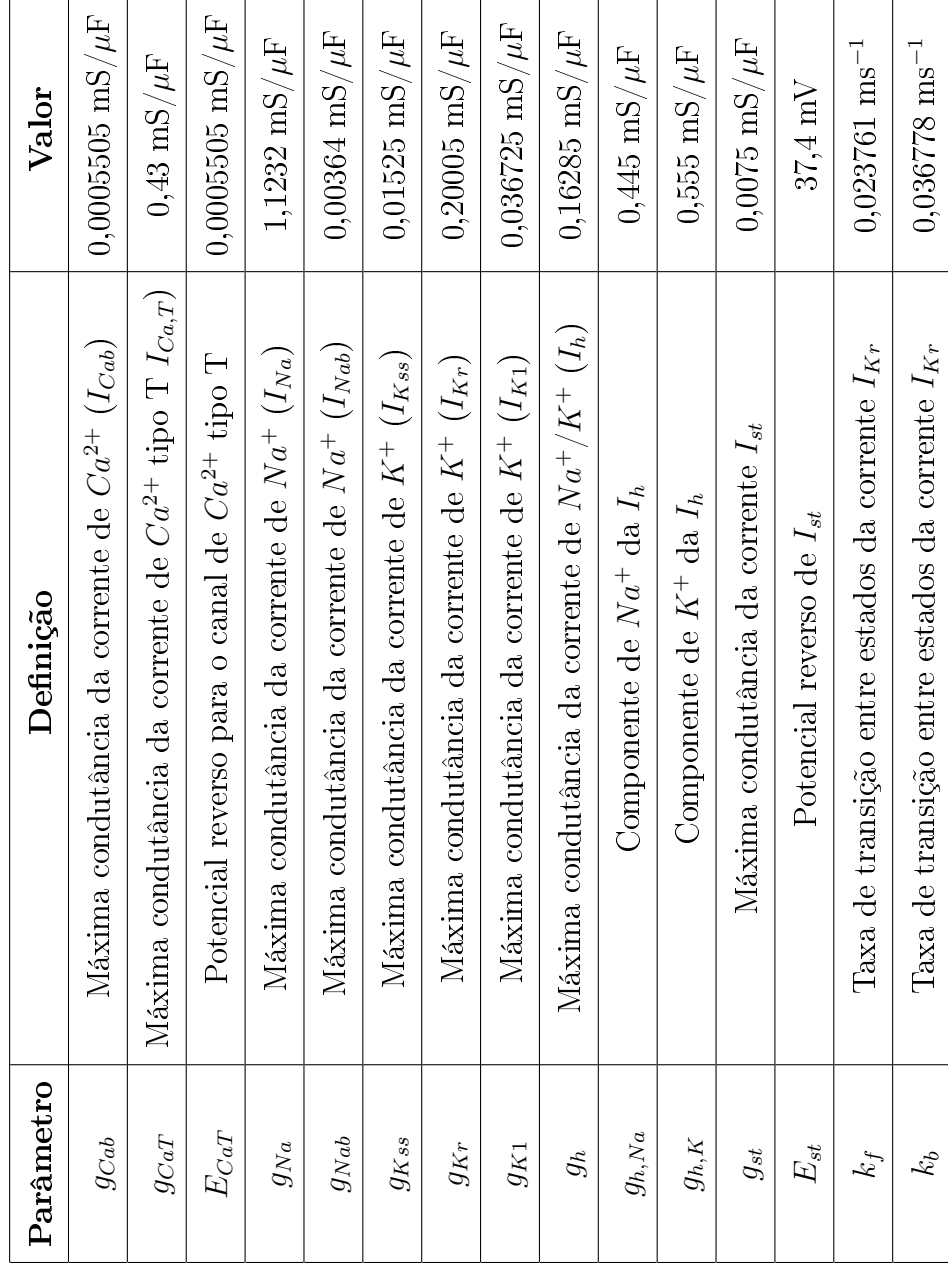

| Variável          | Definição                                          | Valor            |
|-------------------|----------------------------------------------------|------------------|
| t                 | Tempo                                              | $0,0$ ms         |
| V                 | Potêncial transmembrânico                          | $-72,7371$ mV    |
| $[Ca^{2+}]_i$     | Concentração citoplas mática de $Ca^{2+}$          | $0,272773 \mu M$ |
| $[Ca^{2+}]_{ss}$  | Concentração de $Ca^{2+}$ no subespaço SR          | $0,273203 \mu M$ |
| $[Ca^{2+}]_{JSR}$ | Concentração de $Ca^{2+}$ JSR                      | 918,661 $\mu$ M  |
| $[Ca^{2+}]_{NSR}$ | Concentração de $Ca^{2+}$ NSR                      | 1286,76 $\mu$ M  |
| [LTRPNCa]         | Conc. de $Ca^{2+}$ com baixa afinidade ao troponin | $23,7658 \mu M$  |
| [HTRPNCa]         | Conc. de $Ca^{2+}$ com alta afinidade ao troponin  | 134,981 $\mu$ M  |
| $\overline{O}$    | Estado aberto do canal de $Ca^{2+}$ tipo L         | 4,39e-07         |
| $C_2$             | Estado fechado do canal de $Ca^{2+}$ tipo L        | $1,09e-02$       |
| $\mathcal{C}_3$   | Estado fechado do canal de $Ca^{2+}$ tipo L        | 5,95e-04         |
| $\mathcal{C}_4$   | Estado fechado do canal de $Ca^{2+}$ tipo L        | 3,44e-04         |
| $I_1$             | Estado inativo do canal de $Ca^{2+}$ tipo L        | $1,28e-06$       |
| II <sub>2</sub>   | Estado inativo do canal de $Ca^{2+}$ tipo L        | 1,32e-02         |
| $I_3$             | Estado inativo do canal de $Ca^{2+}$ tipo L        | $4,72e-01$       |
| $P_{C2}$          | Proporção dos canais RyR no estado PC2             | $6,10e-01$       |
| $P_{O1}$          | Proporção dos canais RyR no estado PO1             | 6,33e-03         |
| $P_{O2}$          | Proporção dos canais RyR no estado PO2             | 5,48e-07         |
| $P_{RyR}$         | Fator de modulação dos canais RyR                  | $\boldsymbol{0}$ |
| $C_{Na2}$         | Estado fechado do canal rápido de $Na^+$           | 0,01             |

Tabela C.8: Condições iniciais (A).

| Variável             | Definição                                              | Valor            |
|----------------------|--------------------------------------------------------|------------------|
|                      |                                                        |                  |
| $C_{Na1}$            | Estado fechado do canal rápido de $Na^+$               | $\overline{0}$   |
| $O_{Na}$             | Estado fechado do canal rápido de $Na^+$               | 3,58e-01         |
| $IF_{Na}$            | Estado inativado do canal rápido de $Na^+$             | $\overline{0}$   |
| $I1_{Na}$            | Estado inativado-lento 1 do canal rápido de $Na^+$     | 0,14             |
| $I2_{Na}$            | Estado inativado-lento 2 do canal rápido de $Na^+$     | 0,02             |
| $IC_{Na2}$           | Estado inativado-fechado do canal rápido de $Na^{+}$   | 0,06             |
| $IC_{Na3}$           | Estado inativado-fechado do canal rápido de $Na^+$     | 0,67             |
| $[Na^+]_i$           | Concentração citoplas mática de $Na^+$                 | 14186,2 $\mu$ M  |
| $[K^+]_i$            | Concentração citoplas mática de $K^+$                  | 143722 $\mu$ M   |
| $a_{Kss}$            | Variavel de ativação para a corrente $I_{Kss}$         | 0,57             |
| $i_{Kss}$            | Variavel de inativação para a corrente $I_{Kss}$       | $\mathbf{1}$     |
| $C_{K1}$             | Estado fechado 1 do canal mERG $(I_{Kr})$              | $2,49e-01$       |
| $\mathcal{C}_{K2}$   | Estado fechado 2 do canal mERG $(I_{Kr})$              | 0,01             |
| $O_K$                | Estado aberto do canal mERG $(I_{Kr})$                 | $5,52e+00$       |
| $I_K$                | Estado inativo do canal mERG $(I_{Kr})$                | $\theta$         |
| $q_{\boldsymbol{a}}$ | Variável de ativação para a corrente $I_{{\cal C}a,T}$ | 0,03             |
| $q_i$                | Variável de inativação para a corrente $I_{Ca,T}$      | 0,75             |
| $\boldsymbol{y}$     | Variável de ativação para a corrente $I_h$             | 0,02             |
| $d_T$                | Variável de ativação para a corrente $I_{st}$          | $\boldsymbol{0}$ |
| $f_T$                | Variável de inativação para a corrente $I_{st}$        | 0,33             |

Tabela C.9: Condições iniciais (B).

## Apêndice D

## Derivação do Método BDF

Sejam  $t_n$  and  $y_n = y(t_n)$  valores discretos da variável independente  $t$  e da solução  $y(t)$  de um sistema de equações diferenciais, e  $h = t_n - t_{n-1}$  o tamanho passo de tempo. O método BDF (Backward Differentiation Formulas) (HAIRER and WANNER, 1991) pode ser obtido ao se diferenciar a solução  $y(t)$  usando valores passados (backward), ou seja:

$$
y'_n = \text{combinação linear}(y_n, y_{n-1}, y_{n-2}, \ldots)
$$

Para um sistema de EDOs na forma  $y'(t) = f(t, y(t))$ , o método BDF de ordem  $k$  é dado por: k

$$
y_{n+1} = \sum_{i=1}^{k} \alpha_i y_{n+1-i} + h\beta_0 f(t_{n+1}, y_{n+1})
$$
 (D.1)

onde  $k$  é a ordem do método,  $\alpha_i$   $(i=1,...,k)$ e  $\beta_0$ são parâmetros constantes.

Para uma dada ordem k, os parâmetros do método BDF são obtidos de forma única como apresentado a seguir.

## D.1 Derivação Simbólica dos Operadores

Seja  $\{x_n\}$  uma sequência qualquer, os seguintes operadores podem ser definidos:

$$
1x_n = x_n
$$
 (Identidade)  
\n
$$
Ex_n = x_{n+1}
$$
 (Incremento)  
\n
$$
\Delta x_n = x_{n+1} - x_n
$$
 (Diferença para frente)  
\n
$$
\nabla x_n = x_n - x_{n-1}
$$
 (Diferença para trás) (D.2)

A partir do conjunto de operadores definidos em D.2, é possível observar que as seguintes relações são mantidas:

$$
\Delta = E - 1
$$
  
\n
$$
\nabla = 1 - E^{-1}
$$
 (D.3)

onde o operador inverso do incremento é definido como sendo:

$$
E^{-1}x_n = x_{n-1}
$$
 (D.4)

Se  $\{f_n\}$  é uma seqüência de valores discretos de uma função suave  $f(t)$ , então é possível se definir o operador diferenciação  $Df_n = f'(t_n)$ , e ainda, expandir  $f(t)$  em Série de Taylor em torno de  $t = t_n$ :

$$
Ef_n = f_{n+1} = f(t_{n+1}) = f_n + h f'_n + \frac{h^2}{2} f'_n + ...
$$
  

$$
= f_n + hDf_n + \frac{h^2 D^2}{2} f_n + ...
$$
  

$$
= \left(1 + hD + \frac{h^2 D^2}{2} + ...\right) f_n
$$
  

$$
= e^{hD} f_n
$$
 (D.5)

Ou seja, os operadores D e E possuem a seguinte relação:

$$
E = e^{hD} \tag{D.6}
$$

ou ainda:

$$
hD = \ln(E) \tag{D.7}
$$

A partir das relações em D.3, segue que  $E = (1 - \nabla)^{-1}$  e portanto:

$$
hD = \ln(E)
$$
  
=  $\ln [(1 - \nabla)^{-1}]$   
=  $\nabla + \frac{1}{2} \nabla^2 + \frac{1}{3} \nabla^3 + ...$  (D.8)

Aplicando D.8 a  $y(t)$ , tem-se que:

$$
hy'_n = \nabla y_n + \frac{1}{2}\nabla^2 y_n + \frac{1}{3}\nabla^3 y_n + \dots
$$
 (D.9)

### D.2 Exemplos

#### D.2.1 BDF de Ordem 1

Seja um sistema de EDOs dado na forma explícita  $y'(t) = f(t, y)$ , o método BDF de ordem 1 é obtido aplicando-se a relação D.9:

$$
hy'_n = \nabla y_n
$$
  

$$
hf_n = y_n - y_{n-1}
$$

Daí,

$$
y_n = y_{n-1} + h f_n
$$

onde  $f_n = f(t_n, y_n)$ .

De acordo com a Eq. D.1, os coeficientes  $\alpha_1$  e  $\beta_0$  são únicos e iguais a 1. É possível perceber que o método BDF mais simples (BDF de ordem 1) é o método de Euler implícito discutido na sessão 4.1.2.

#### D.2.2 BDF de Ordem 2

Da mesma forma que no exemplo anterior, o método BDF de ordem 2 é obtido aplicando-se a relação D.9 ao sistema:

$$
hy'_n = \nabla y_n + \frac{1}{2} \nabla^2 y_n
$$
  
\n
$$
hf_n = y_n - y_{n-1} + \frac{1}{2} \nabla (y_n - y_{n-1})
$$
  
\n
$$
hf_n = y_n - y_{n-1} + \frac{1}{2} [(y_n - y_{n-1}) - (y_{n-1} - y_{n-2})]
$$
  
\n
$$
hf_n = y_n - y_{n-1} + \frac{1}{2} (y_n - 2y_{n-1} - y_{n-2})
$$

Logo,

$$
y_n = \frac{4}{3}y_{n-1} - \frac{1}{3}y_{n-2} + \frac{2}{3}hf_n
$$

Os valores para os coeficientes na Eq. D.1 para o método BDF de ordem 2 são:  $\alpha_1 = 4/3,\, \alpha_2 = 1/3$ e $\beta_0 = 2/3.$ 

## Referências Bibliográficas

- R.W. ALDRICH, D.P. COREY, and C.F. STEVENS. A reinterpretation of mammalian sodium channel gating based on single channel recording. Nature, 306: 436441, 1983.
- C.R.I. ARMSTRONG and F. BEZANILLA. Inactivation of the sodium channel. ii. gating current experiments. The Journal of General Physiology,  $70:567-590$ , 1977.
- U.M. ASCHER and L.R. PETZOLD. Computer Methods for Ordinary Differential Equations and Differential-Algebraic Equations. SIAM: Society for Industrial and Applied Mathematics, 1998.
- C. BARBOSA, R.W. SANTOS, R. AMORIM, L. CIUFFO, F. MANFROI, R. OLI-VEIRA, and F. CAMPOS. A transformation tool for ode based models. Lecture  $Notes in Computer Science, 3991:68-75, 2006.$
- M.F. BEAR, B.W. CONNORS, and M.A. PARADISO. Neuroscience: Exploring the Brain. Lippincott Williams and Wilkins, 3 edition, 2006.
- G.W. BEELER and H. REUTER. Reconstruction of the action potential of ventricular myocardial fibers. The Journal of Physiology, 268:177-210, 1977.
- D. BERS. Excitation-Contraction Coupling and Cardiac Contractile Force. Kluwer Academic Publishers, 2 edition, 2001.
- D.M. BERS. Calcium fluxes involved in control of cardiac myocyte contraction.  $Circulation$   $Research$ ,  $87:275-281$ ,  $2000$ .
- V.E. BONDARENKO, G.P. SZIGETI, G.C. BETT, S.J. KIM, and R.L. RASMUS-SON. Computer model of action potential of mouse ventricular myocytes. Ameri-

can Journal of Physiology - Heart and Circulatory Physiology,  $287: H1378-H1403$ , 2004.

- E. BOU-ABBOUD, H. LI, and J.M. NERBONNE. Molecular diversity of the repolarizing voltage-gated  $k+$  currents in mouse atrial cells. The Journal of Physiology, 529:345358, 2000.
- L. BOUMAN and H. JONGSMA. Structure and function of the sino-atrial node: a review. European Heart Journal, 7:94-104, 1986.
- M.R. BOYETT, H. HONJO, and I. KODAMA. The sinoatrial node, a heterogeneous pacemaker structure. Cardiovascular Research, 47:658-687, 2000.
- F. BRETTE and C. ORCHARD. T-tubule function in mammalian cardiac myocytes.  $Circulation$  Research, 92:1182-1192, 2003.
- J. BROUILLETTE, R.B. CLARK, W.R. GILES, and C. FISET. Functional properties of  $k+$  currents in adult mouse ventricular myocytes. The Journal of Phy $siology, 559:777-798, 2004.$
- H. BROWN, D. DIFRANCESCO, J. KIMURA, and S. NOBLE. Caesium: a useful tool for investigating sino-atrial (sa) node pacemaking. The Journal of Physiology, 317:54, 1981.
- H.F. BROWN. Electrophysiology of the sinoatrial node. Physiological Reviews, 62: 505530, 1982.
- R. BUDDEN, D.K. DETWEILER, and G. ZBINDEN. The rat electrocardiogram in pharmacology and toxicology. Pergamon Press, 1980.
- F.O. CAMPOS, R.S. OLIVEIRA, and R.W. SANTOS. Performance comparison of parallel geometric and algebraic multigrid preconditioners for the bidomain equations. Lecture Notes in Computer Science, 3991:76-83, 2006.
- CellML. CellML. Biology, math, data, knowledge. URL http://www.cellml.org/.
- P.H. CHEUNG, M.K. PUGSLEY, and M.J. WALKER. Arrhythmia models in the rat (review). Journal of Pharmacological and Toxicological Methods, 29(4):179 184, 1993.
- H.S. CHO, M. TAKANO, and A. NOMA. The electrophysiological properties of spontaneously beating pacemaker cells isolated from mouse sinoatrial node. The *Journal of Physiology*,  $550:169-180$ ,  $2003$ .
- G. CHRISTENSEN, Y. WANG, and K.R. CHIEN. Physiological assessment of complex cardiac phenotypes in genetically engineered mice. The Journal of Physiology, 272:H2513-H2524, 1997.
- C.E. CLANCY and Y. RUDY. Linking a genetic defect to its cellular phenotype in a cardiac arrhythmia.  $Nature$ , 400:566-569, 1999.
- C.E. CLANCY and Y. RUDY. Na+ channel mutation that causes both brugada and long-qt syndrome phenotypes: a simulation study of mechanism. Circulation, 105:1208-1213, 2002.
- C.E. CLANCY, M. TATEYAMA, and R.S. KASS. Insights into the molecular mechanisms of bradycardia-triggered arrhythmias in long qt-3 syndrome. J Clin  $Invest., 110:1251-1262, 2002.$
- C.E. CLANCY, M. TATEYAMA, H. LIU, X.H. WEHRENS, and R.S. KASS. Nonequilibrium gating in cardiac na+ channels: an original mechanism of arrhythmia.  $Circulation Res.$ , 107:2233-2237, 2003.
- R.B. CLARK, M.E. MANGONI, A. LUEGER, B. COUETTE, J. NARGEOT, and W.R. GILES. A rapidly activating delayed rectifier  $k+$  current regulates pacemaker activity in adult mouse sinoatrial node cells. The Journal of Physiology, 286: H1757-1766, 2004.
- J. COOPER, S. MCKEEVER, and A. GARNY. On the application of partial evaluation to the optimisation of cardiac electrophysiological simulations. PEPM '06: Proceedings of the 2006 ACM SIGPLAN symposium on Partial evaluation and semantics-based program manipulation, pages 12-20, 2006.
- C.M. COSTA, R.S CAMPOS, F.O. CAMPOS, and R.W. SANTOS. Web applications supporting the development of models of chagas' disease for left ventricular myocytes of adult rats. Lecture Notes in Computer Science,  $5103:120-129$ ,  $2008$ .
- S.S. DEMIR, J.W. CLARK, C.R. MURPHEY, and W.R. GILES. A mathematical model of a rabbit sinoatrial bode cell. The Journal of Physiology,  $266:C832-C852$ , 1994.
- J. DENYER and H. BROWN. Rabbit sino-atrial node cells: Isolation and electrophysiological properties. The Journal of Physiology, 428:409-424, 1990a.
- J. DENYER and H. BROWN. Pacemaking in rabbit isolates sino-atrial node cells during cs+ block of the hyperpolarization-activated current if. The Journal of  $Physiology, 429:401–409, 1990b.$
- F. DEXTER, G.M. SAIDEL, M.N. LEVY, and RUDY. Mathematical model of dependence of heart rate on tissue concentration of acetylcholine. The Journal of  $Physiology, 256: H520-526, 1989.$
- D. DIFRANCESCO and D. NOBLE. A model of cardiac electrical activity incorporating ionic pumps and concentration changes. Philosophical Transactions of the  $Royal Society B, 307:353-398, 1985.$
- D. DIFRANCESCO, A. FERRONI, M. MAZZANTI, and C. TROMBA. Properties of the hyperpolarizing-activated current (if) in cells isolated from the rabbit sinoatrial node. The Journal of Physiology,  $377:61-88$ , 1986.
- D. DIFRANCESCO, P. DUCOURET, and R. ROBINSON. Muscarinic modulation of cardiac rate at low acetylcholine concentrations.  $Science$ ,  $243(4891):669-671$ , 1989.
- eDiaMoNd. eDiaMoNd Project. URL https://chaste.ediamond.ox.ac.uk/cellml/.
- D.A. EISNER, A.W. TRAFFORD, M.E. DIAZ, C.L. OVEREND, and S.C. O'NEILL. The control of ca release from the cardiac sarcoplasmic reticulum: Regulation versus autoregulation. *Cardiovascular Research.*, 38:589–604, 1998.
- D.A. EISNER, H.S. CHOI, M.E. DIAZ, S.C. O'NEILL, and A.W. TRAFFORD. Integrative analysis of calcium cycling in cardiac muscle. *Circulation Research*, 87:1087-1094, 2000.
- Fisiocomp. Laboratory of Computational Physiology. URL http://www.fisiocomp.ufjf.br.
- W.M. FRANZ, O.J. MUELLER, R. HARTONG, N. FREY, and H.A. KATUS. Transgenic animal models: New avenues in cardiovascular physiology. Journal of  $Molecular Medicine, 75(2):115–129, 1997.$
- g3data. G3DATA. URL http://www.frantz.fi/software/g3data.php.
- A. GARNY, D. NICKERSON, J. COOPER, R.W. SANTOS, S. MCKEEVER, P. NIELSEN, and P. HUNTER. Cellml and associated tools and techniques. Philosophical Transactions of the Royal Society A, 2008. Aceito.
- C.W. GEAR. Numerical Initial Value Problems in Ordinary Differential Equations. Prentice Hall, 1971.
- D.B. GESELOWITZ and W.T. MILLER. A bidomain model for anisotropic cardiac muscle. Annals of Biomedical Engineering,  $11(3-4):191-206$ , 1983.
- A.V. GINNEKEN and W. GILES. Voltage clamp analysis of if in single cells from rabbit sino-atrial node. The Journal of Physiology,  $434.57-83$ , 1991.
- J. GUO, K. ONO, and A. NOMA. A sustained inward current activated at the diastolic potential range in rabbit sino-atrial node cells. The Journal of Physiology,  $483:1-13, 1995.$
- M. GURKIEWICZ and A. KORNGREEN. A numerical approach to ion channel modelling using whole-cell voltage-clamp recordings and a genetic algorithm. PLoS Computational Biology, 3(8):e169, 2007.
- A.C. GUYTON. *Textbook of medical physiology*. Saunders, 11 edition, 2005.
- N. HAGIWARA and H. IRISAWA. Ionic current in sinoatrial node cells. Journal of Cardiovascular Electrophysiology,  $2:531-540$ , 1991.
- E. HAIRER and G. WANNER. Solving Ordinary Differential Equations II, Stiff and Differential Algebraic Problems. Springer, 1991.
- M.T. HEATH. SCIENTIFIC COMPUTING An Introductory Survey. McGraw-Hill Companies, 2 edition, 1996.
- B. HILLE. Ionic Channels of Excitable Membranes. Sinauer Associates, 3 edition, 2001.
- A.C. HINDMARSH and R. SERBAN. User Documentation for CVODE v2.5.0. Center for Applied Scientific Computing, Lawrence Livermore National Laboratory, 2006.
- A.L. HODGKIN and A.F. HUXLEY. A quantitative description of membrane current and its application to conduction and excitation. The Journal of Physiology, 117:500-557, 1952.
- P.J. HUNTER, A.J. PULLEN, B.H. SMAILL, and R. SERBAN. Modelling total heart function. Annual Review of Biomedical Engineering, 5:147-177, 2003.
- H. IRISAWA, H.F. BROWN, and W. GILES. Cardiac pacemaking in the sinoatrial node. *Physiological Reviews*, 73:197-227, 1993.
- M.S. JAFRI, J.J. RICE, and R.L. WINSLOW. Cardiac ca2+ dynamics: the roles of ryanodine receptor adaptation and sarcoplasmic reticulum load. Biophysical  $Journal, 74:1149-1168, 1998.$
- N.D. JONES, C.K. GOMARD, and P. SESTOFT. Partial Evaluation and Automatic Program Generation. Prentice Hall International, 1993.
- R.S. KASS and M.C. SANGUINETTI. Inactivation of calcium channel current in the calf cardiac purkinje fiber. evidence for voltage and calcium-mediated mechanisms. The Journal of Physiology,  $84:705-726$ , 1984.
- M. KEATING and M.C. SANGUINETTI. Molecular and cellular mechanisms of cardiac arrhythmias.  $Cell. 104:569-580. 2001.$
- J. KEENER and J. SNEYD. Mathematical Physiology. Springer, 1998.
- I. KODAMA, M.R. BOYETT, M.R. NIKMARAM, M. YAMAMOTO, H. HOJO, and H. NIWA. Regional differences in effects of e-4031 within the sinoatrial node. American Journal of Physiology - Heart and Circulatory Physiology, 276:H793 H802, 1999.
- Y. KURATA, I. HISATOME, S. IMANISHI, and T. SHIBAMOTO. Dynamical description of sinoatrial node pacemaking: Improved mathematical model for primary pacemaker cell. American Journal of Physiology - Heart and Circulatory  $Physiology, 283(5): H2074-101, 2002.$
- J.C. LAGARIAS, J.A. REEDS, M.H. WRIGHT, and P.E. WRIGHT. Convergence properties of the nelder-mead simplex method in low dimensions. SIAM Journal of Optimization,  $9:112-147$ , 1998.
- K.S. LEE, E. MARBAN, and R.W. TSIEN. Inactivation of calcium channels in mammalian heart cells: Joint dependence on membrane potential and intracellular calcium. The Journal of Physiology,  $364:395-411$ , 1985.
- M. LEI and H.F. BROWN. Two components of the delayed rectifier potassium current, ik, in rabbit sino-atrial node cells. Experimental Physiology, 364:725– 741, 1996.
- M. LEI, S.A. JONES, J. LIU, M.K. LANCASTER, S.S. FUNG, H. DOBRZYNSKI, P. CAMELLITI, S.K. MAIER, D. NOBLE, and M.R. BOYETT. Requirement of neuronal and cardiac-type sodium channels for murine sinoatrial node pacemaking. The Journal of Physiology,  $559:835-848$ ,  $2004$ .
- P. LIJNEN and V. PETROV. Renin-angiotensin system, hypertrophy and gene expression in cardiac myocytes (review). 31:949-970, 1999.
- D.S. LINDBLAD, C.R. MURPHEY, J.W. CLARK, and W.R. GILES. A model of the action potential and underlying membrane currents in a rabbit atrial cell. The Journal of Physiology, 271:H1666-H1696, 1996.
- S. LIU and R.L. RASMUSSON. Hodgkin-huxley and partially coupled inactivation models yield different voltage dependence of block. American Journal of Physiology - Heart and Circulatory Physiology, 272:H2013-H2022, 1997.
- C.H. LUO and Y. RUDY. A dynamic model of the cardiac ventricular action potential. i. simulations of ionic currents and concentration changes. Circulation  $Research, 74:1071-1096, 1994.$
- M.C. MACLACHLAN, J. SUNDNES, and R.J. SPITERI. A comparison of nonstandard solvers for odes describing cellular reactions in the heart. Computer Methods in Biomechanics and Biomedical Engineering,  $10(5):317-326$ , 2007.
- S.K. MAIER, R.E. WESTENBROEK, K.A. SCHENKMAN, E.O. FEIGL, T. SCHEUER, and W.A. CATTERALL. An unexpected role for brain-type sodium channels in coupling of cell surface depolarization to contraction in the heart.

Proceedings of the National Academy of Sciences of the United States of America, 99:40734078, 2002.

- S.K. MAIER, R.E. WESTENBROEK, T.T. YAMANUSHI, H. DOBRZYNSKI, M.R. BOYETT, and W.A. CATTERALL. An unexpected requirement for braintype sodium channels for control of heart rate in the mouse sinoatrial node. Proceedings of the National Academy of Sciences of the United States of America, 100:3507-12, 2003.
- M.E. MANGONI and J. NARGEOT. Properties of the hyperpolarization-activated current (if) in isolated mouse sino-atrial cells. Cardiovascular Research,  $52:51-64$ , 2001.
- M.E. MANGONI, B. COUETTE, E. BOURINET, J. PLATZER, XD. PLATZER, J. STRIESSNIG, and J. NARGEOT. Functional role of l-type cav1.3 ca2+ channels in cardiac pacemaker activity. Proceedings of the National Academy of Sciences of the United States of America,  $100:5543-5548$ ,  $2003$ .
- M.E. MANGONI, B. COUETTEA, L. MARGERA, E. BOURINETA, J. STRIES-SNIGC, and J. NARGEOT. Voltage-dependent calcium channels and cardiac pacemaker activity: from ionic currents to genes. Progress in Biophysics and  $Molecular Biology, 90:38–63, 2006a.$
- M.E. MANGONI, A. TRABOULSIE, A.L. LEONI, B. COUETTE, L. MARGER, Q.K. LE, E. KUPFER, A. COHEN-SOLAL, J. VILAR, H.S. SHIN, D. ES-CANDE, F. CHARPENTIER, J. NARGEOT, and P. LORY. Bradycardia and slowing of the arioventricular conduction in mice lacking cav3.1/alpha1g t-type calcium channels. Circulation Research,  $98(11):1422-30$ ,  $2006b$ .
- D. MARTINS, F.O. CAMPOS, L.N. CIUFFO, R.S. OLIVEIRA, R.M. AMORIM, V.F. VIEIRA, N.F.F. EBECKEN, C.B. BARBOSA, and R.W. SANTOS. A computational framework for cardiac modeling based on distributed computing and web applications. Lecture Notes in Computer Science, 4395:544-555, 2007.
- M. MASSON-PEVET, W. BLEEKER, L. BESSELEN, B. TREYTEL, H. JONGSMA, and L. BOUMAN. Pacemaker cell types in the rabbit sinus node: a correlative ultrastructural and electrophysiological study. Journal of Molecular and Cellular Cardiology, 16:53-63, 1984.

MathML. Mathematical Markup Language. URL http://www.w3.org/Math/.

- R.E. MCALLISTER, D. NOBLE, and R.W. TSIEN. Reconstruction of the electrical activity of cardiac purkinje fibers. Journal of Physiology, 251:1-59, 1975.
- A. MOLLEMAN. Patch Clamping: An Introductory Guide to Patch Clamp Electrophysiology. Wiley, 2002.
- E. NEHER, B. SAKMANN, and J.H. STEINBACH. The extracellular patch-clamp: a method for resolving currents through individual open channels in biological membranes. *Pflugers Arch*,  $375(2):219-28$ , 1978.
- J.M. NERBONNE. Molecular basis of functional voltage-gated k+ channel diversity in the mammalian myocardium. Journal of Physiology,  $525:285-298$ , 2000.
- J.M. NERBONNE. Studying cardiac arrhythmias in the mouse a reasonable model for probing mechanisms? Trends in Cardiovascular Medicine, 14:83–93, 2004.
- J.M. NERBONNE and R.S. KASS. Molecular physiology of cardiac repolarization.  $Physical \; Reviews. \; 85:1205-1253. \; 2005.$
- D. NOBLE. The surprising heart: A review of recent progress in cardiac electrophysiology. Journal of Physiology,  $353:1-50$ , 1984.
- D. NOBLE and R.W. TSIEN. The kinetics and rectifier properties of the slow potassium current in calf purking fibres. Journal of Physiology,  $195:185-214$ , 1968.
- A. NOMA, M. MORAD, and H. IRISAWA. Does the 'pacemaker current' generate the diastolic depolarization in rabbit sa node cells? Pflügers Archiv: European Journal of Physiology,  $397:190-194$ , 1983.
- A. NYGREN, C. FICET, L. FIREK, J.W. CLARK, D.S. LINDBLAD, R.B. CLARK, and W.R. GILES. Mathematical model of an adult human atrial cell: the role of  $k$ + currents in repolarization. *Circulation Research*, 82(1):63-81, 1998.
- OMS. Organização Mundial da Saúde. URL http://www.who.int/.
- K. ONO and H. ITO. Role of rapidly activating delayed rectifier  $k+$  current in sinoatrial node pacemaker activity.  $269(2)$ : H453-H462, 1995.
- G. PLANK, M. LIEBMANN, R.W. SANTOS, J. VIGMOND, and G. HAASAND. Algebraic multigrid preconditioner for the cardiac bidomain model. IEEE Transactions on Biomedical Engineering, 54:585-596, 2007.
- R.L. RASMUSSON, J.W. CLARK, W.R. GILES, K. ROBINSON, R.B. CLARK, E.F. SHIBATA, and D.L. CAMPBELL. A mathematical model of electrophysiological activity in a bullfrog atrial cell. American Journal of Physiology - Heart and Circulatory Physiology,  $259:$ H370-H389, 1990a.
- R.L. RASMUSSON, J.W. CLARK, W.R. GILES, E.F. SHIBATA, and D.L. CAMP-BELL. A mathematical model of a bullfrog cardiac pacemaker cell. American Journal of Physiology - Heart and Circulatory Physiology, 259:H352–H369, 1990b.
- F.B. SACHSE. Computational Cardiology: Modeling of Anatomy, Electrophysiology and Mechanics. Springer, 2004.
- M.C. SANGUINETTI, C. JIANG, M.E. CURRAN, and M.T. KEATING. A mechanistic link between an inherited and an acquired cardiac arrhythmia: Herg encodes the ikr potassium channel. Cell,  $81:299-307$ , 1995.
- R.W. SANTOS, G. PLANK, S. BAUER, and J. VIGMOND. Parallel multigrid preconditioner for the cardiac bidomain model. IEEE Transactions on Bio-Medical Engineering, USA,  $5(11):1960-1968$ , 2004.
- E.F. SHIBATA and W.R. GILES. Ionic currents which generate the spontaneous diastolic depolarizations in individual cardiac pacemaker cells. Proceedings of the National Academy of Science of the USA,  $82:7796-7800$ , 1985.
- Y. SHINAGAWA, H. SATOH, and A. NOMA. The sustained inward current and inward rectifier  $k+\text{current}$  in pacemaker cells dissociated from rat sinoatrial node. The Journal of Physiology,  $523(3):593-605$ ,  $2000$ .
- SUNDIALS. Suite of Nonlinear Differential Algebraic Equation Solvers. URL http://sundials.wikidot.com/.
- J. SUNDNES, G. LINES, and A. TVEITO. An investigation of dierent solvers for stiff ode systems. Research report, University of Oslo, Department of Informatics, University of Oslo., 2000.
- J. SUNDNES, G. LINES, and A. TVEITO. Efficient solution of ordinary differential equations modeling electrical activity in cardiac cells. Mathematical Biosciences, 172:5572, 2001.
- J. SUNDNES, G. LINES, and A. TVEITO. Ode solvers for a stiff system arising in the modeling of the electrical activity of the heart. International Journal of Nonlinear Sciences and Numerical Simulation., 3(3), 2002.
- K.H. TEN TUSSCHER and A.V. PANFILOV. Cell model for efficient simulation of wave propagation in human ventricular tissue under normal and pathological conditions. Physics in Medicine and Biology,  $51:6141-6156$ , 2006.
- M. VASSALLE. The pacemaker current (if) does not play an important role in regulating sa node pacemaker activity. *Cardiovascular Research*,  $30:309-310$ , 1995.
- E.J. VIGMOND, M. HUGHES, G. PLANK, and L.J. LEON. Computational tools for modeling electrical activity in cardiac tissue. Journal of Electrocardiology, 36: 6974, 2003.
- S. WANG, S. LIU, M.J. MORALES, H.C. STRAUSS, and R.L. RASMUSSON. A quantitative analysis of the activation and inactivation kinetics of herg expressed in xenopus oocytes. The Journal of Physiology,  $502:45-60$ , 1997.
- R.L. WINSLOW, J. RICE, S. JAFRI, E. MARBAN, and B. O'ROURKE. Mechanisms of altered excitation-contraction coupling in canine tachycardia induced heart failure. *Circulation Research*, 84:571-586, 1999.
- XML. EXtensible Markup Language. URL http://www.w3.org/XML/.
- H. XU, W. GUO, and J.M. NERBONE. Four kinetically distinct depolarizationactivated  $k+$  currents in adult mouse ventricular myocytes. The Journal of Phy $siology, 113:661-677, 1999.$
- Y. YAMASHITA, K. SAKAI, N. SAKAMOTO, J. NONAKA, and K. KOYAMADA. Improved hierarchical parameter optimization technique - application for a cardiac myocyte model. Conf Proc IEEE Eng Med Biol Soc., 1:3487-90, 2006.
- K. YANIGAHARA, A. NOMA, and H. IRISAWA. Reconstruction of sinoatrial node pacemaker potential based on the voltage clamp experiments. The Journal of Physiology,  $30:841 - 857$ , 1980.
- J. ZENG, K.R. LAURITA, D.S. ROSENBAUM, and Y. RUDY. Two components of the delayed rectifier  $k+$  current in ventricular myocytes of the guinea pig type: Theoretical formulation and their role in repolarization. Circulation Research, 77: 140-152, 1995.
- H. ZHANG, A.V. HOLDEN, I. KODAMA, H. HONJO, M. LEI, T. VARGHESE, and M.R. BOYETT. Mathematical models of action potentials in the periphery and center of the rabbit sinoatrial node. The Journal of Physiology,  $279:$  H397-421, 2000.
- Z. ZHANG, Y. XU, H. SONG, J. RODRIGUEZ, D. TUTEJA, Y. NAMKUNG, H.S. SHIN, and N. CHIAMVIMONVAT. Functional roles of cav1.3 (alpha1d) calcium channel in sinoatrial nodes insight gained using gene-targeted null mutant mice.  $Circulation$   $Research$ ,  $90:981-987$ ,  $2002$ .

# **Livros Grátis**

( <http://www.livrosgratis.com.br> )

Milhares de Livros para Download:

[Baixar](http://www.livrosgratis.com.br/cat_1/administracao/1) [livros](http://www.livrosgratis.com.br/cat_1/administracao/1) [de](http://www.livrosgratis.com.br/cat_1/administracao/1) [Administração](http://www.livrosgratis.com.br/cat_1/administracao/1) [Baixar](http://www.livrosgratis.com.br/cat_2/agronomia/1) [livros](http://www.livrosgratis.com.br/cat_2/agronomia/1) [de](http://www.livrosgratis.com.br/cat_2/agronomia/1) [Agronomia](http://www.livrosgratis.com.br/cat_2/agronomia/1) [Baixar](http://www.livrosgratis.com.br/cat_3/arquitetura/1) [livros](http://www.livrosgratis.com.br/cat_3/arquitetura/1) [de](http://www.livrosgratis.com.br/cat_3/arquitetura/1) [Arquitetura](http://www.livrosgratis.com.br/cat_3/arquitetura/1) [Baixar](http://www.livrosgratis.com.br/cat_4/artes/1) [livros](http://www.livrosgratis.com.br/cat_4/artes/1) [de](http://www.livrosgratis.com.br/cat_4/artes/1) [Artes](http://www.livrosgratis.com.br/cat_4/artes/1) [Baixar](http://www.livrosgratis.com.br/cat_5/astronomia/1) [livros](http://www.livrosgratis.com.br/cat_5/astronomia/1) [de](http://www.livrosgratis.com.br/cat_5/astronomia/1) [Astronomia](http://www.livrosgratis.com.br/cat_5/astronomia/1) [Baixar](http://www.livrosgratis.com.br/cat_6/biologia_geral/1) [livros](http://www.livrosgratis.com.br/cat_6/biologia_geral/1) [de](http://www.livrosgratis.com.br/cat_6/biologia_geral/1) [Biologia](http://www.livrosgratis.com.br/cat_6/biologia_geral/1) [Geral](http://www.livrosgratis.com.br/cat_6/biologia_geral/1) [Baixar](http://www.livrosgratis.com.br/cat_8/ciencia_da_computacao/1) [livros](http://www.livrosgratis.com.br/cat_8/ciencia_da_computacao/1) [de](http://www.livrosgratis.com.br/cat_8/ciencia_da_computacao/1) [Ciência](http://www.livrosgratis.com.br/cat_8/ciencia_da_computacao/1) [da](http://www.livrosgratis.com.br/cat_8/ciencia_da_computacao/1) [Computação](http://www.livrosgratis.com.br/cat_8/ciencia_da_computacao/1) [Baixar](http://www.livrosgratis.com.br/cat_9/ciencia_da_informacao/1) [livros](http://www.livrosgratis.com.br/cat_9/ciencia_da_informacao/1) [de](http://www.livrosgratis.com.br/cat_9/ciencia_da_informacao/1) [Ciência](http://www.livrosgratis.com.br/cat_9/ciencia_da_informacao/1) [da](http://www.livrosgratis.com.br/cat_9/ciencia_da_informacao/1) [Informação](http://www.livrosgratis.com.br/cat_9/ciencia_da_informacao/1) [Baixar](http://www.livrosgratis.com.br/cat_7/ciencia_politica/1) [livros](http://www.livrosgratis.com.br/cat_7/ciencia_politica/1) [de](http://www.livrosgratis.com.br/cat_7/ciencia_politica/1) [Ciência](http://www.livrosgratis.com.br/cat_7/ciencia_politica/1) [Política](http://www.livrosgratis.com.br/cat_7/ciencia_politica/1) [Baixar](http://www.livrosgratis.com.br/cat_10/ciencias_da_saude/1) [livros](http://www.livrosgratis.com.br/cat_10/ciencias_da_saude/1) [de](http://www.livrosgratis.com.br/cat_10/ciencias_da_saude/1) [Ciências](http://www.livrosgratis.com.br/cat_10/ciencias_da_saude/1) [da](http://www.livrosgratis.com.br/cat_10/ciencias_da_saude/1) [Saúde](http://www.livrosgratis.com.br/cat_10/ciencias_da_saude/1) [Baixar](http://www.livrosgratis.com.br/cat_11/comunicacao/1) [livros](http://www.livrosgratis.com.br/cat_11/comunicacao/1) [de](http://www.livrosgratis.com.br/cat_11/comunicacao/1) [Comunicação](http://www.livrosgratis.com.br/cat_11/comunicacao/1) [Baixar](http://www.livrosgratis.com.br/cat_12/conselho_nacional_de_educacao_-_cne/1) [livros](http://www.livrosgratis.com.br/cat_12/conselho_nacional_de_educacao_-_cne/1) [do](http://www.livrosgratis.com.br/cat_12/conselho_nacional_de_educacao_-_cne/1) [Conselho](http://www.livrosgratis.com.br/cat_12/conselho_nacional_de_educacao_-_cne/1) [Nacional](http://www.livrosgratis.com.br/cat_12/conselho_nacional_de_educacao_-_cne/1) [de](http://www.livrosgratis.com.br/cat_12/conselho_nacional_de_educacao_-_cne/1) [Educação - CNE](http://www.livrosgratis.com.br/cat_12/conselho_nacional_de_educacao_-_cne/1) [Baixar](http://www.livrosgratis.com.br/cat_13/defesa_civil/1) [livros](http://www.livrosgratis.com.br/cat_13/defesa_civil/1) [de](http://www.livrosgratis.com.br/cat_13/defesa_civil/1) [Defesa](http://www.livrosgratis.com.br/cat_13/defesa_civil/1) [civil](http://www.livrosgratis.com.br/cat_13/defesa_civil/1) [Baixar](http://www.livrosgratis.com.br/cat_14/direito/1) [livros](http://www.livrosgratis.com.br/cat_14/direito/1) [de](http://www.livrosgratis.com.br/cat_14/direito/1) [Direito](http://www.livrosgratis.com.br/cat_14/direito/1) [Baixar](http://www.livrosgratis.com.br/cat_15/direitos_humanos/1) [livros](http://www.livrosgratis.com.br/cat_15/direitos_humanos/1) [de](http://www.livrosgratis.com.br/cat_15/direitos_humanos/1) [Direitos](http://www.livrosgratis.com.br/cat_15/direitos_humanos/1) [humanos](http://www.livrosgratis.com.br/cat_15/direitos_humanos/1) [Baixar](http://www.livrosgratis.com.br/cat_16/economia/1) [livros](http://www.livrosgratis.com.br/cat_16/economia/1) [de](http://www.livrosgratis.com.br/cat_16/economia/1) [Economia](http://www.livrosgratis.com.br/cat_16/economia/1) [Baixar](http://www.livrosgratis.com.br/cat_17/economia_domestica/1) [livros](http://www.livrosgratis.com.br/cat_17/economia_domestica/1) [de](http://www.livrosgratis.com.br/cat_17/economia_domestica/1) [Economia](http://www.livrosgratis.com.br/cat_17/economia_domestica/1) [Doméstica](http://www.livrosgratis.com.br/cat_17/economia_domestica/1) [Baixar](http://www.livrosgratis.com.br/cat_18/educacao/1) [livros](http://www.livrosgratis.com.br/cat_18/educacao/1) [de](http://www.livrosgratis.com.br/cat_18/educacao/1) [Educação](http://www.livrosgratis.com.br/cat_18/educacao/1) [Baixar](http://www.livrosgratis.com.br/cat_19/educacao_-_transito/1) [livros](http://www.livrosgratis.com.br/cat_19/educacao_-_transito/1) [de](http://www.livrosgratis.com.br/cat_19/educacao_-_transito/1) [Educação - Trânsito](http://www.livrosgratis.com.br/cat_19/educacao_-_transito/1) [Baixar](http://www.livrosgratis.com.br/cat_20/educacao_fisica/1) [livros](http://www.livrosgratis.com.br/cat_20/educacao_fisica/1) [de](http://www.livrosgratis.com.br/cat_20/educacao_fisica/1) [Educação](http://www.livrosgratis.com.br/cat_20/educacao_fisica/1) [Física](http://www.livrosgratis.com.br/cat_20/educacao_fisica/1) [Baixar](http://www.livrosgratis.com.br/cat_21/engenharia_aeroespacial/1) [livros](http://www.livrosgratis.com.br/cat_21/engenharia_aeroespacial/1) [de](http://www.livrosgratis.com.br/cat_21/engenharia_aeroespacial/1) [Engenharia](http://www.livrosgratis.com.br/cat_21/engenharia_aeroespacial/1) [Aeroespacial](http://www.livrosgratis.com.br/cat_21/engenharia_aeroespacial/1) [Baixar](http://www.livrosgratis.com.br/cat_22/farmacia/1) [livros](http://www.livrosgratis.com.br/cat_22/farmacia/1) [de](http://www.livrosgratis.com.br/cat_22/farmacia/1) [Farmácia](http://www.livrosgratis.com.br/cat_22/farmacia/1) [Baixar](http://www.livrosgratis.com.br/cat_23/filosofia/1) [livros](http://www.livrosgratis.com.br/cat_23/filosofia/1) [de](http://www.livrosgratis.com.br/cat_23/filosofia/1) [Filosofia](http://www.livrosgratis.com.br/cat_23/filosofia/1) [Baixar](http://www.livrosgratis.com.br/cat_24/fisica/1) [livros](http://www.livrosgratis.com.br/cat_24/fisica/1) [de](http://www.livrosgratis.com.br/cat_24/fisica/1) [Física](http://www.livrosgratis.com.br/cat_24/fisica/1) [Baixar](http://www.livrosgratis.com.br/cat_25/geociencias/1) [livros](http://www.livrosgratis.com.br/cat_25/geociencias/1) [de](http://www.livrosgratis.com.br/cat_25/geociencias/1) [Geociências](http://www.livrosgratis.com.br/cat_25/geociencias/1) [Baixar](http://www.livrosgratis.com.br/cat_26/geografia/1) [livros](http://www.livrosgratis.com.br/cat_26/geografia/1) [de](http://www.livrosgratis.com.br/cat_26/geografia/1) [Geografia](http://www.livrosgratis.com.br/cat_26/geografia/1) [Baixar](http://www.livrosgratis.com.br/cat_27/historia/1) [livros](http://www.livrosgratis.com.br/cat_27/historia/1) [de](http://www.livrosgratis.com.br/cat_27/historia/1) [História](http://www.livrosgratis.com.br/cat_27/historia/1) [Baixar](http://www.livrosgratis.com.br/cat_31/linguas/1) [livros](http://www.livrosgratis.com.br/cat_31/linguas/1) [de](http://www.livrosgratis.com.br/cat_31/linguas/1) [Línguas](http://www.livrosgratis.com.br/cat_31/linguas/1)

[Baixar](http://www.livrosgratis.com.br/cat_28/literatura/1) [livros](http://www.livrosgratis.com.br/cat_28/literatura/1) [de](http://www.livrosgratis.com.br/cat_28/literatura/1) [Literatura](http://www.livrosgratis.com.br/cat_28/literatura/1) [Baixar](http://www.livrosgratis.com.br/cat_30/literatura_de_cordel/1) [livros](http://www.livrosgratis.com.br/cat_30/literatura_de_cordel/1) [de](http://www.livrosgratis.com.br/cat_30/literatura_de_cordel/1) [Literatura](http://www.livrosgratis.com.br/cat_30/literatura_de_cordel/1) [de](http://www.livrosgratis.com.br/cat_30/literatura_de_cordel/1) [Cordel](http://www.livrosgratis.com.br/cat_30/literatura_de_cordel/1) [Baixar](http://www.livrosgratis.com.br/cat_29/literatura_infantil/1) [livros](http://www.livrosgratis.com.br/cat_29/literatura_infantil/1) [de](http://www.livrosgratis.com.br/cat_29/literatura_infantil/1) [Literatura](http://www.livrosgratis.com.br/cat_29/literatura_infantil/1) [Infantil](http://www.livrosgratis.com.br/cat_29/literatura_infantil/1) [Baixar](http://www.livrosgratis.com.br/cat_32/matematica/1) [livros](http://www.livrosgratis.com.br/cat_32/matematica/1) [de](http://www.livrosgratis.com.br/cat_32/matematica/1) [Matemática](http://www.livrosgratis.com.br/cat_32/matematica/1) [Baixar](http://www.livrosgratis.com.br/cat_33/medicina/1) [livros](http://www.livrosgratis.com.br/cat_33/medicina/1) [de](http://www.livrosgratis.com.br/cat_33/medicina/1) [Medicina](http://www.livrosgratis.com.br/cat_33/medicina/1) [Baixar](http://www.livrosgratis.com.br/cat_34/medicina_veterinaria/1) [livros](http://www.livrosgratis.com.br/cat_34/medicina_veterinaria/1) [de](http://www.livrosgratis.com.br/cat_34/medicina_veterinaria/1) [Medicina](http://www.livrosgratis.com.br/cat_34/medicina_veterinaria/1) [Veterinária](http://www.livrosgratis.com.br/cat_34/medicina_veterinaria/1) [Baixar](http://www.livrosgratis.com.br/cat_35/meio_ambiente/1) [livros](http://www.livrosgratis.com.br/cat_35/meio_ambiente/1) [de](http://www.livrosgratis.com.br/cat_35/meio_ambiente/1) [Meio](http://www.livrosgratis.com.br/cat_35/meio_ambiente/1) [Ambiente](http://www.livrosgratis.com.br/cat_35/meio_ambiente/1) [Baixar](http://www.livrosgratis.com.br/cat_36/meteorologia/1) [livros](http://www.livrosgratis.com.br/cat_36/meteorologia/1) [de](http://www.livrosgratis.com.br/cat_36/meteorologia/1) [Meteorologia](http://www.livrosgratis.com.br/cat_36/meteorologia/1) [Baixar](http://www.livrosgratis.com.br/cat_45/monografias_e_tcc/1) [Monografias](http://www.livrosgratis.com.br/cat_45/monografias_e_tcc/1) [e](http://www.livrosgratis.com.br/cat_45/monografias_e_tcc/1) [TCC](http://www.livrosgratis.com.br/cat_45/monografias_e_tcc/1) [Baixar](http://www.livrosgratis.com.br/cat_37/multidisciplinar/1) [livros](http://www.livrosgratis.com.br/cat_37/multidisciplinar/1) [Multidisciplinar](http://www.livrosgratis.com.br/cat_37/multidisciplinar/1) [Baixar](http://www.livrosgratis.com.br/cat_38/musica/1) [livros](http://www.livrosgratis.com.br/cat_38/musica/1) [de](http://www.livrosgratis.com.br/cat_38/musica/1) [Música](http://www.livrosgratis.com.br/cat_38/musica/1) [Baixar](http://www.livrosgratis.com.br/cat_39/psicologia/1) [livros](http://www.livrosgratis.com.br/cat_39/psicologia/1) [de](http://www.livrosgratis.com.br/cat_39/psicologia/1) [Psicologia](http://www.livrosgratis.com.br/cat_39/psicologia/1) [Baixar](http://www.livrosgratis.com.br/cat_40/quimica/1) [livros](http://www.livrosgratis.com.br/cat_40/quimica/1) [de](http://www.livrosgratis.com.br/cat_40/quimica/1) [Química](http://www.livrosgratis.com.br/cat_40/quimica/1) [Baixar](http://www.livrosgratis.com.br/cat_41/saude_coletiva/1) [livros](http://www.livrosgratis.com.br/cat_41/saude_coletiva/1) [de](http://www.livrosgratis.com.br/cat_41/saude_coletiva/1) [Saúde](http://www.livrosgratis.com.br/cat_41/saude_coletiva/1) [Coletiva](http://www.livrosgratis.com.br/cat_41/saude_coletiva/1) [Baixar](http://www.livrosgratis.com.br/cat_42/servico_social/1) [livros](http://www.livrosgratis.com.br/cat_42/servico_social/1) [de](http://www.livrosgratis.com.br/cat_42/servico_social/1) [Serviço](http://www.livrosgratis.com.br/cat_42/servico_social/1) [Social](http://www.livrosgratis.com.br/cat_42/servico_social/1) [Baixar](http://www.livrosgratis.com.br/cat_43/sociologia/1) [livros](http://www.livrosgratis.com.br/cat_43/sociologia/1) [de](http://www.livrosgratis.com.br/cat_43/sociologia/1) [Sociologia](http://www.livrosgratis.com.br/cat_43/sociologia/1) [Baixar](http://www.livrosgratis.com.br/cat_44/teologia/1) [livros](http://www.livrosgratis.com.br/cat_44/teologia/1) [de](http://www.livrosgratis.com.br/cat_44/teologia/1) [Teologia](http://www.livrosgratis.com.br/cat_44/teologia/1) [Baixar](http://www.livrosgratis.com.br/cat_46/trabalho/1) [livros](http://www.livrosgratis.com.br/cat_46/trabalho/1) [de](http://www.livrosgratis.com.br/cat_46/trabalho/1) [Trabalho](http://www.livrosgratis.com.br/cat_46/trabalho/1) [Baixar](http://www.livrosgratis.com.br/cat_47/turismo/1) [livros](http://www.livrosgratis.com.br/cat_47/turismo/1) [de](http://www.livrosgratis.com.br/cat_47/turismo/1) [Turismo](http://www.livrosgratis.com.br/cat_47/turismo/1)